## **МОСКОВСКИЙ ГОСУДАРСТВЕННЫЙ ТЕХНИЧЕСКИЙ УНИВЕРСИТЕТ ГРАЖДАНСКОЙ АВИАЦИИ**

**\_\_\_\_\_\_\_\_\_\_\_\_\_\_\_\_\_\_\_\_\_\_\_\_\_\_\_\_\_\_\_\_\_\_\_\_\_\_\_\_\_\_\_\_\_\_\_\_\_\_\_\_\_\_\_\_\_\_\_\_\_\_\_\_\_\_\_\_**

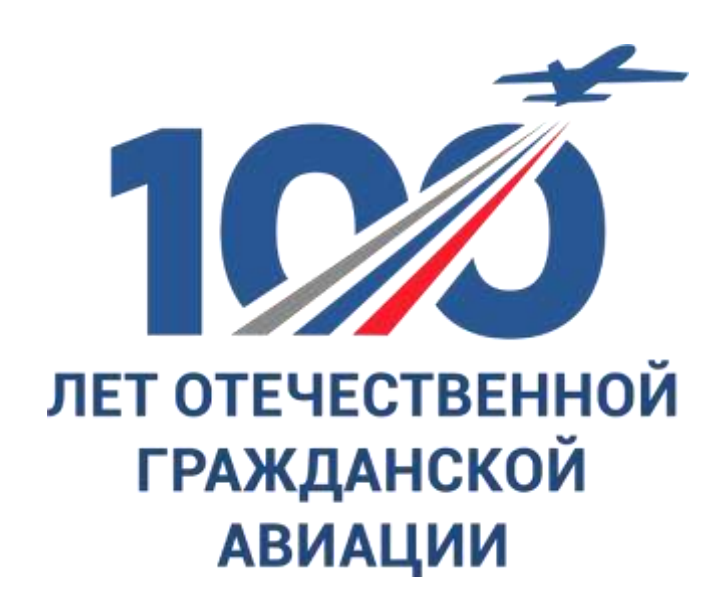

## **СБОРНИК ЛУЧШИХ ДОКЛАДОВ студенческой научно-технической конференции, посвященной 100-летию отечественной гражданской авиации**

**13 апреля 2023 г.**

**Москва 2023**

## ФЕДЕРАЛЬНОЕ АГЕНТСТВО ВОЗДУШНОГО ТРАНСПОРТА

## ФЕДЕРАЛЬНОЕ ГОСУДАРСТВЕННОЕ БЮДЖЕТНОЕ ОБРАЗОВАТЕЛЬНОЕ УЧРЕЖДЕНИЕ ВЫСШЕГО ОБРАЗОВАНИЯ

## «МОСКОВСКИЙ ГОСУДАРСТВЕННЫЙ ТЕХНИЧЕСКИЙ УНИВЕРСИТЕТ ГРАЖДАНСКОЙ АВИАЦИИ» (МГТУ ГА)

## СБОРНИК ЛУЧШИХ ДОКЛАДОВ студенческой научно-технической конференции, посвященной 100-летию отечественной гражданской авиации

13 апреля 2023 г.

Москва 2023

УДК 629.73(063) ББК 39.5я431(0)

Сборник лучших докладов студенческой научно-технической конференции МГТУ ГА. 13 апреля 2023 г. – М.: МГТУ ГА, 2023. – 254 с.

Сборник содержит лучшие студенческие доклады, представленные на секциях внутривузовской Студенческой научно-технической конференции МГТУ ГА в 2023 году.

Сборник издается в авторской редакции

#### Редакционная коллегия

Ответственный редактор – д-р техн. наук, профессор Воробьев В.В. Зам. ответственного редактора – канд. техн. наук, доцент Гевак Н.В. Секретарь редколлегии – Первухина О.В.

Свидетельство о регистрации в Федеральной службе по надзору в сфере связи, информационных технологий и массовых коммуникаций (Роскомнадзор) ПИ № ФС77-47989 от 27 декабря 2011 г. Сборник лучших докладов студенческой научно-технической конференции МГТУ ГА Московский государственный технический университет ГА 125993, Москва, Кронштадтский бульвар, д. 20 Изготовлено в ИД Академии имени Н. Е. Жуковского 125167, Москва, 8-го Марта 4-я ул., дом 6А Тел.: (495) 973-45-68 E-mail: artpress@mail.ru

# СОДЕРЖАНИЕ

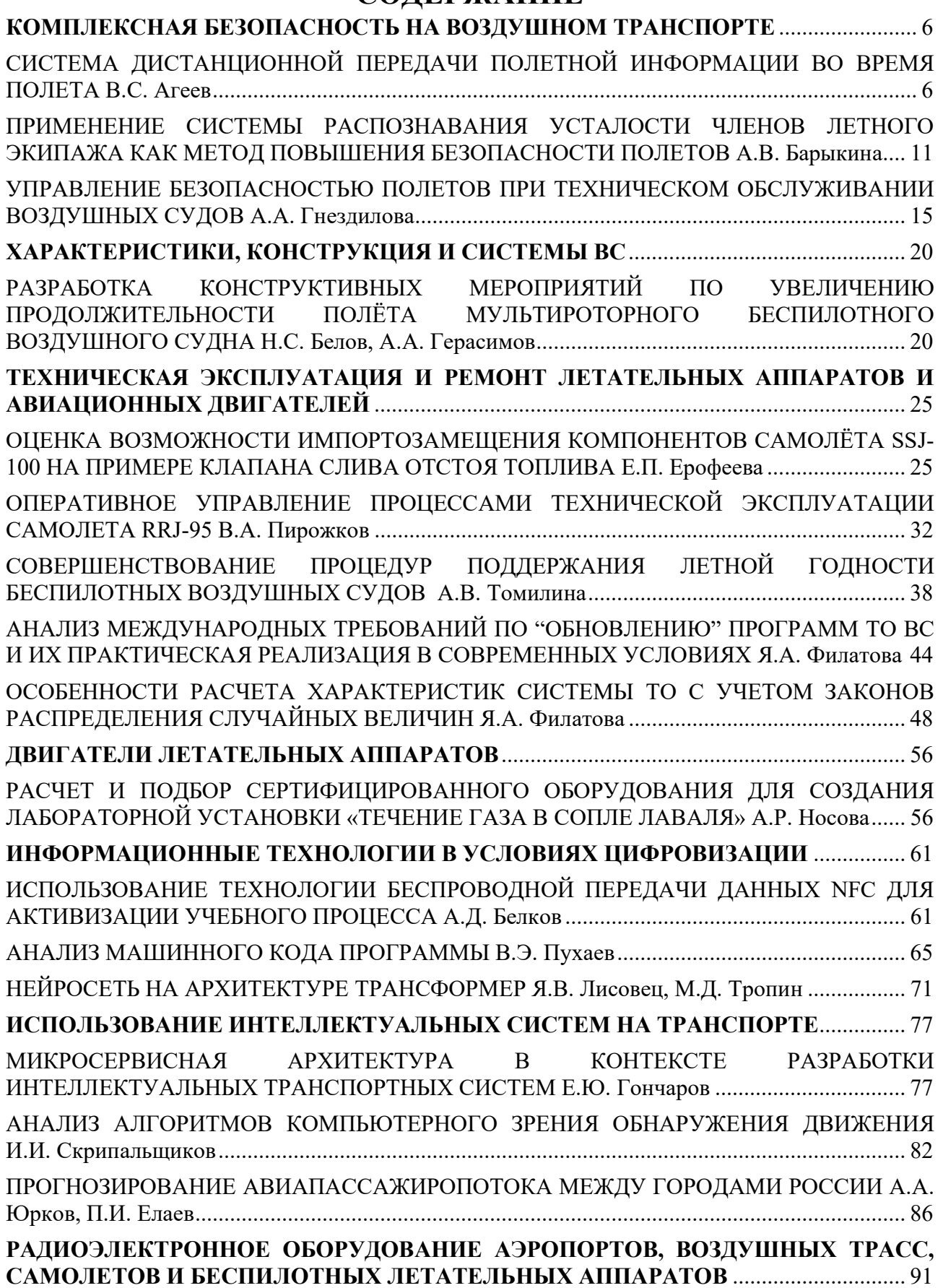

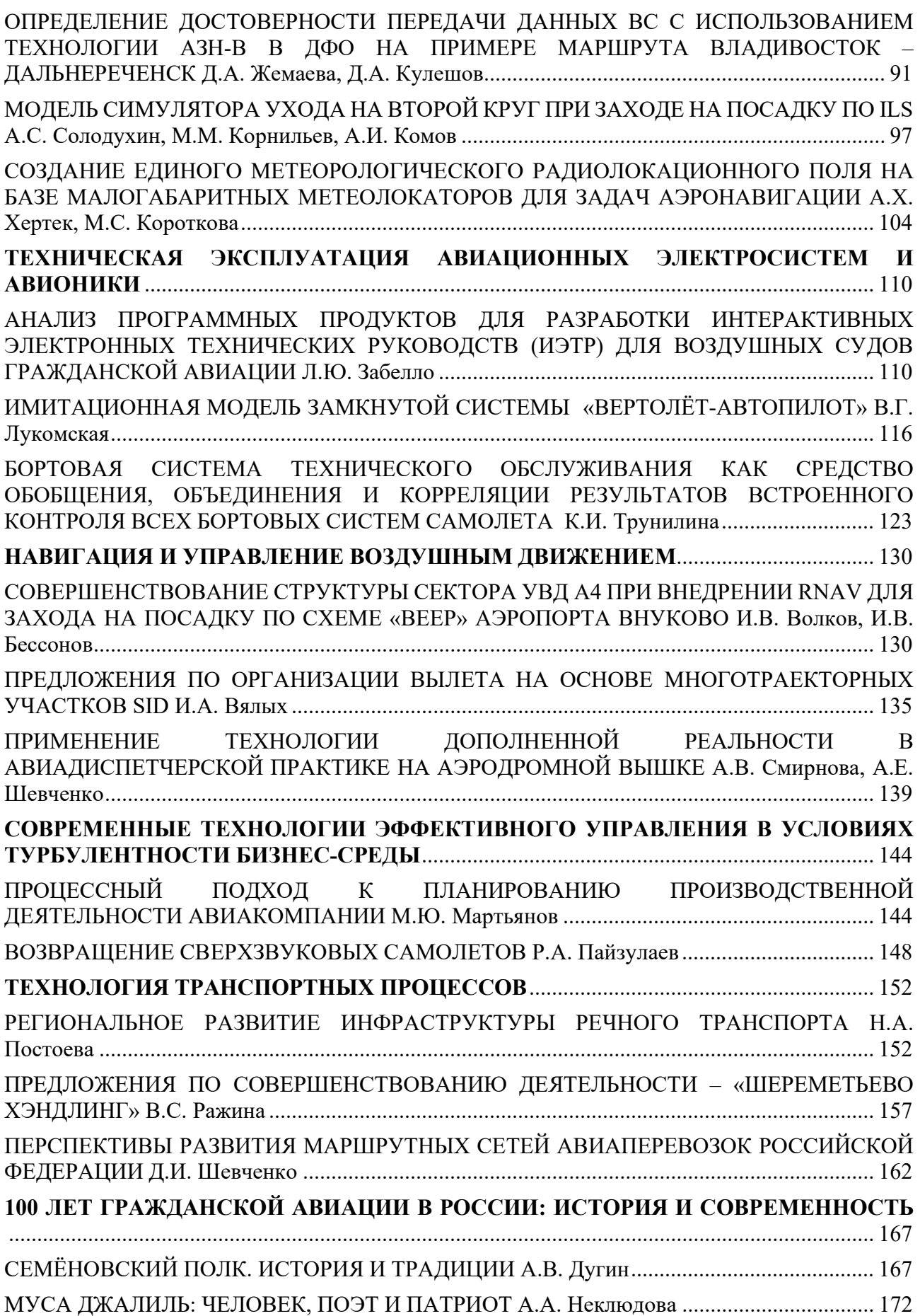

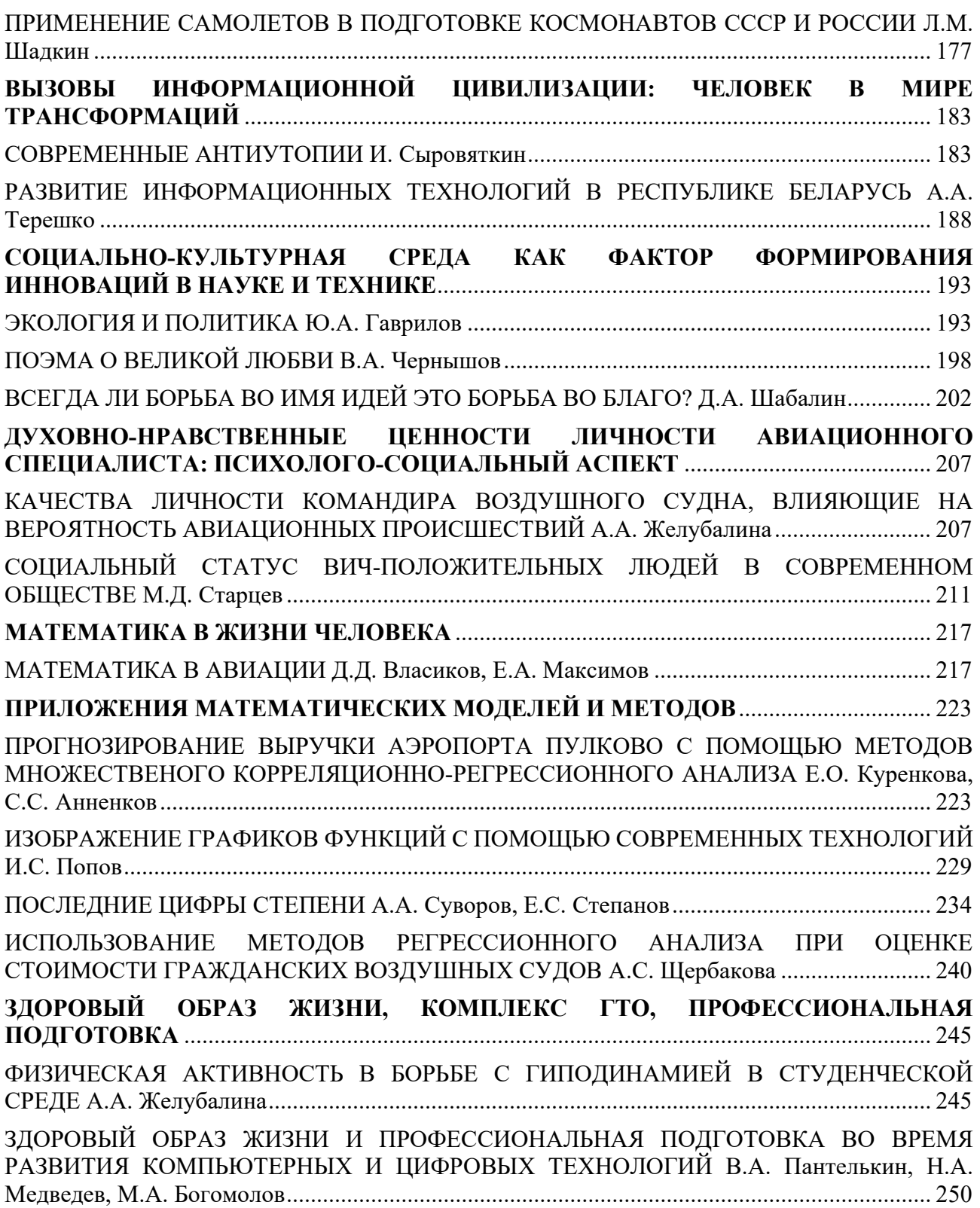

#### КОМПЛЕКСНАЯ БЕЗОПАСНОСТЬ НА ВОЗДУШНОМ ТРАНСПОРТЕ

## СИСТЕМА ДИСТАНЦИОННОЙ ПЕРЕДАЧИ ПОЛЕТНОЙ ИНФОРМАЦИИ ВО ВРЕМЯ ПОЛЕТА

В.С. Агеев

Научный руководитель – к.т.н., доцент, доцент кафедры БПиЖД Рыбалкина А.Л. МГТУ ГА, Москва

Авиационный транспорт в настоящее время является одним из самих безопасных видов транспорта. Авиационная отрасль имеет четкие регламенты по безопасности, которые наработаны за более чем столетнюю историю авиатранспорта. Однако все эти регламенты написаны, как правило, ценой жертв многих катастроф. Вследствие этого, еще со времен первых катастроф, ставится задача расследовать все подобные случаи, и по результатам этих расследований выдавать рекомендации для недопущения подобного в будущем.

На раннем этапе развития авиации у расследователя в распоряжении были только обломки воздушного судна (ВС), а в некоторых случаях не было даже их. Однако все поменялось в момент начала использования бортовых устройств регистрации (рисунок 1).

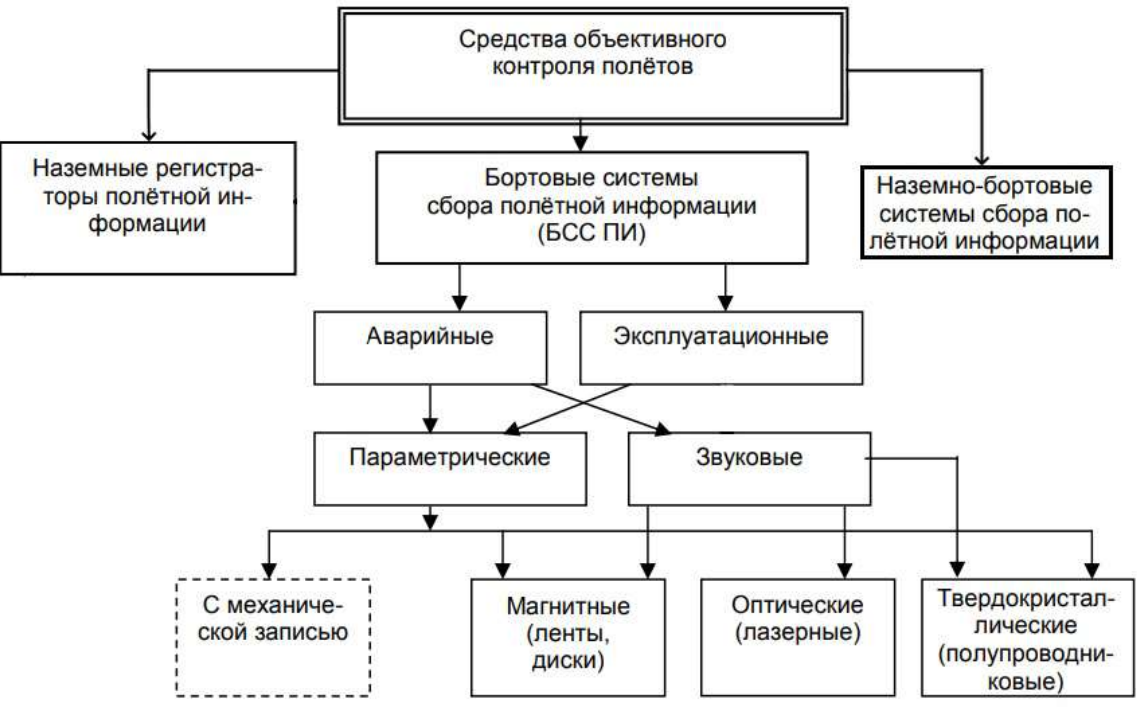

Рисунок 1 – Средства объективного контроля полётов

Первое регистрирующее устройство представляло собой многоканальный осциллограф оптического луча, который отклоняет узкий пучок света на пленку, соответствующее зеркало которой перемещается при изменении каждого параметра полета [1-2]. С развитием технологий появились регистраторы, использующие тип записи: на проволоку (механические), магнитную пленку, и актуальные – на твердотельный накопитель. Следующим шагом было

разделение бортовых средств регистрации на аварийные и эксплуатационные для наиболее эффективного выполнения задач объективного контроля. Если аварийный самописец предназначается для сохранения полетной информации в случае авиационного происшествия, то эксплуатационный – для экспрессанализа и изучения менее значительных авиационных событий. Так же со временем появились наземные и комбинированные (наземно-бортовые) средства объективного контроля [3].

Рассмотрим современные самописцы и их основные характеристики. ВС оснащены двумя видами регистраторов: речевым и параметрическим. Параметрические самописцы способны фиксировать более 2000 параметров, однако применяют из них как правило около 500. Это связано с тем, что не все параметры одновременно используются при расследовании авиационных происшествий. Речевые (звуковые) могут регистрировать все звуки в кабине экипажа, в зависимости от модели от 30 минут до 2 часов. Регистраторы такого типа являются основным объективным доказательством причин происшествия.

Регистрируемый параметры можно разделить на несколько основных групп:

1) параметры пространственного положения (высота, геолокация, воздушная скорость, вертикальная скорость, посадочные характеристики и др.);

2) параметры отклоняемых поверхностей (штурвала, педалей, закрылков, предкрылков, усилие на органах управления и др.);

3) параметры двигателя (положение ручек управления двигателями, обороты ротора двигателя, температура в камере сгорания, давление воздуха, масла и др.);

4) параметры состояния (температуры, нагрузки, напряжения, частоты, токи и др.);

5) разовые команды (сигналы «Вкл-Выкл», «Исправность», предельные значения, события типа «Обледенение», «Дым» и др.);

6) служебные параметры (дата, время, номер рейса, номер воздушного судна, код командира воздушного судна и др.) [3].

Но, несмотря на колоссальный научно-технический прогресс, проблема потери полетной информации в ходе проведения поисково-спасательных мероприятий или же пропажи воздушного судна без вести до сих пор актуальна. После определенных авиационных происшествий, вследствие которых невозможно воспользоваться полетной информацией в интересах расследования, начинаются попытки создать альтернативу самописцам.

Показатели живучести бортовых аварийных самописцев позволяют им сохранять записанную информацию в экстремальных условиях. Однако они полностью не решают проблему потери полётной информации. Известны авиационные происшествия, в которых аварийных самописец был настолько поврежден, что информацию с него невозможно считать, или ВС не было найдено. Примеры катастроф, при расследовании которых отсутствовала полетная информация приведены в табл. 1 [4-7].

Таблица 1 – Примеры катастроф, в которых не была получена информация с бортовых самописцев

| Тип ВС           | Дата<br>авиационного<br>происшествия | Причины неполучения полетной<br>информации                                               |
|------------------|--------------------------------------|------------------------------------------------------------------------------------------|
| Fairchild F-27   | 13 октября 1972                      | Поиск ВС продолжался 72 дня                                                              |
| Airbus $A32-111$ | 20 января 1992                       | Аварийный радиомаяк уничтожен при<br>ударе, параметрический самописец<br>уничтожен огнем |
| Airbus A330      | 1 июня 2009                          | Поиск ВС продолжался 2 года                                                              |
| $AH-2$           | 11 июля 2012                         | Поиск ВС продолжался почти год                                                           |
| Boeing 777-200ER | 8 марта 2014                         | Поиск ВС и расследование длились 4<br>года                                               |

Как видно из приведенной выше таблицы, ценная информация, которая должна помочь предотвратить подобные происшествия, периодически теряется. Поэтому целью данной статьи является совершенствование системы получения полетной информации. Для этого рассмотрим существующие методы получения полетной информации.

На рисунке 2 представлена схема регистрации параметров полета в современных воздушных судах. Согласно ей, данные параметров полета поступают от бортовой авионики, от аналоговых сенсоров и дискретных датчиков в блок сбора полетной информации, где аналоговые данные преобразуются в цифровые, и цифровой поток данных поступает на эксплуатационный и защищенный самописцы [8].

На рисунке 3 показана усовершенствованная система полетной информации при помощи дистанционной ее передачи по радиоканалу земля воздух. В этой схеме даже при потере данных из аварийных самописцев информация будет передаваться на землю для дальнейшей расшифровки.

Рассмотрим устройство предложенной системы. Первоначально сигнал от систем самолета поступает в блок сбора и преобразования информации, где преобразуется в цифровой сигнал. Затем информация записывается на эксплуатационный и защищенный регистраторы и передается на радиостанцию. По каналу «земля-воздух» информация передается приемнику на земле. Затем информация поступает на сервер, откуда она может быть передана в службу управления воздушным движением, на автоматизированное рабочее место оператора или отправлена в архив.

Для уточнения возможности использования радиостанции проводится расчет скорости передачи данных по формуле:

$$
V = N \cdot C \cdot R,\tag{1}
$$

где:

 $N-$  число параметров;

С – частота передачи;

 $R$  – единица информации.

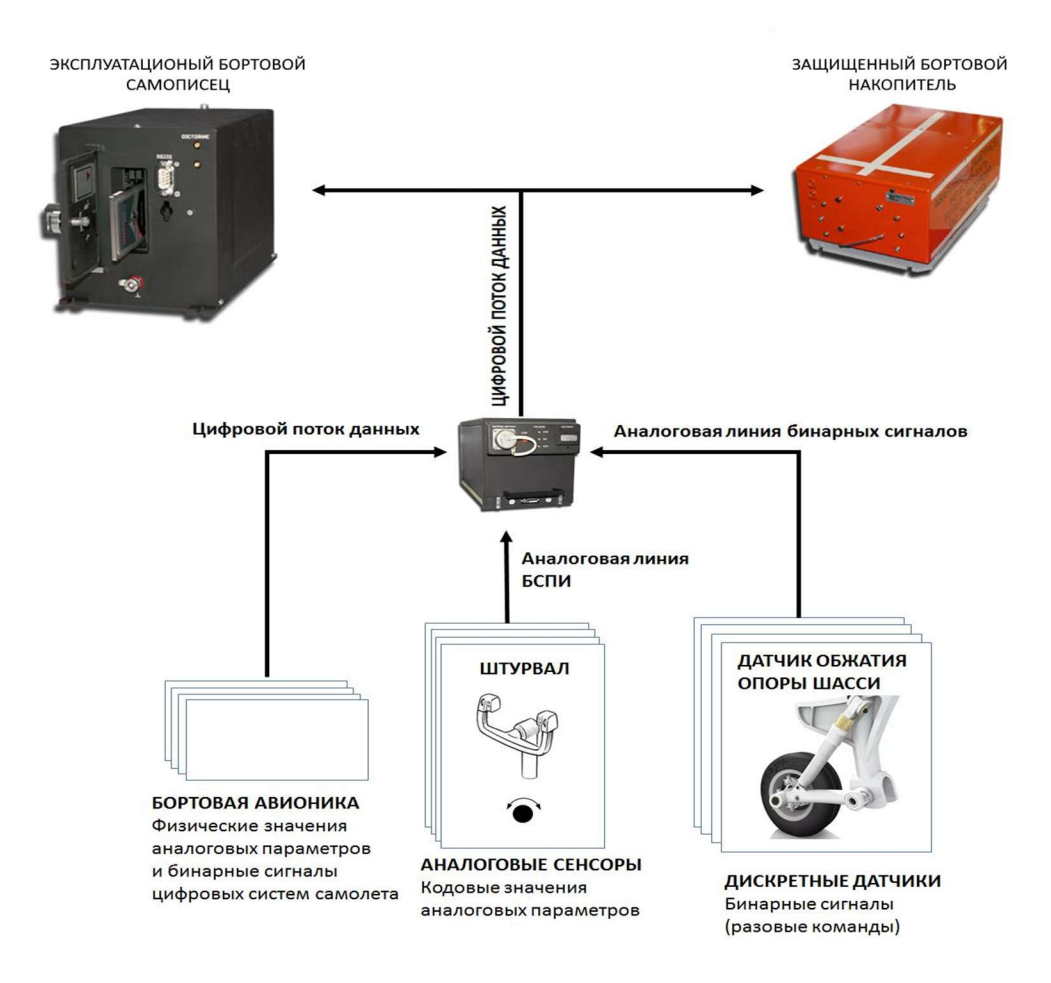

Рисунок 2 – Система регистрации параметров полета

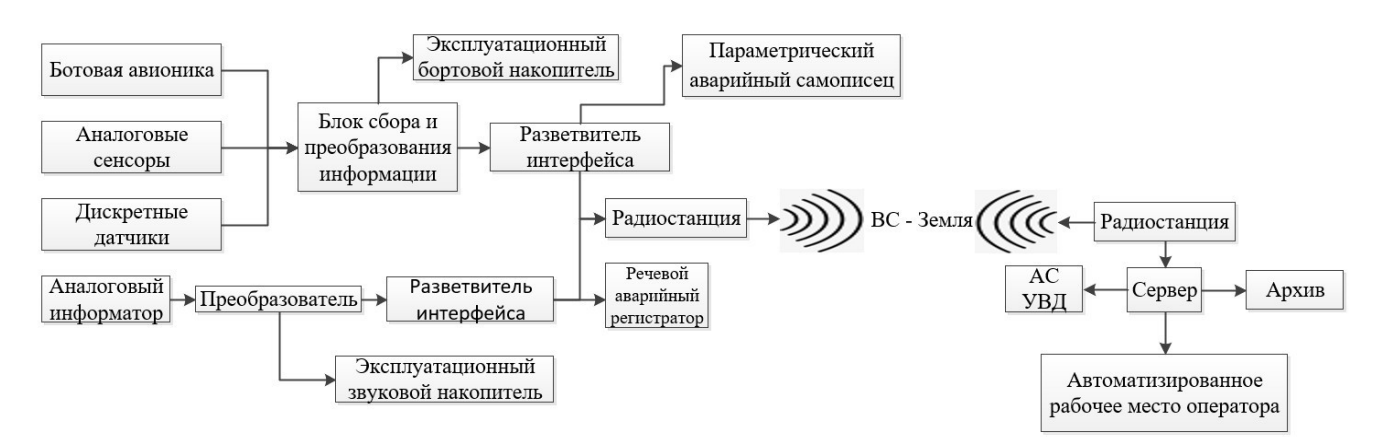

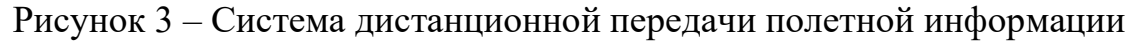

$$
R = X + Y,\tag{2}
$$

где:

 $X$  – номер параметра,

 $Y$  – значение параметра.

На современных самолетах на бортовые самописцы записывается около 900 параметров полета. Скорость передачи данных 28 кбит/с. Сравним полученное значение со скоростью передачи данных распространенного

стандарта Arinc429. Согласно спецификации, поддерживаются частоты до 1000 кбит/c [9], а значит есть возможность использовать этот стандарт без риска превышения его пропускной способности.

Таким образом, информацию о параметрах полета воздушных судов получают с помощью бортовой многоканальной системы регистрации полетных данных. Однако в некоторых авиационных происшествиях аварийный самописец повреждается настолько, что не может быть восстановлена или самолет не может быть обнаружен. При этом теряется важная информация, которая необходима в процессе расследования, чтобы не допустить подобных катастроф в будущем.

Система дистанционной передачи полетных данных позволит иметь в распоряжении комиссии по расследованию информацию, содержащуюся на параметрическом и речевом регистраторах при авиационном происшествии, когда самописец поврежден или самолет пропал без вести. Так как эта система не привязана к физическому носителю информации она позволит снизить количество нерасследованных случаев из-за отсутствия данных о полете и выработать рекомендации для повышения безопасности полетов.

#### Список использованных источников

1.Самописец полета. [Электронный ресурс]. URL: https://sandbigbox.com/wiki/ru/Cockpit\_Voice\_Recorder (дата обращения: 23.03.23).

2.Кто изобрел «чёрный ящик». [Электронный ресурс]. URL: https://www.peoples.ru/technics/designer/dave\_warren/ (дата обращения: 23.03.23).

3. Зубков, Б. В. Безопасность полётов: Учебник / Б. В. Зубков, С. Е. Прозоров. – Ульяновск: Ульяновское высшее авиационное училище гражданской авиации, 2012. – 451 с. – EDN LENOJO.

4.Катастрофа FH-227 в Андах. [Электронный ресурс]. URL: https://ru.unionpedia.org/i/Катастрофа FH-227 в Андах (дата обращения: 23.0323).

5.Катастрофа A320 под Страсбургом. [Электронный ресурс]. URL: https://redday.ru/event/Katastrofa A320 pod Strasburgom (дата обращения: 23.03.23).

6.Ан-2 RA-40312 11.06.2012. [Электронный ресурс]. URL: https://makiac.org/rassledovaniya/an-2-ra-40312-11-06-2012/ (дата обращения: 23.03.23)

7.Interim report f-cp090601ae on the accident on 1st June 2009 to the Airbus A330-203 registered F-GZCP operated by Air France flight AF 447 Rio de Janeiro - Paris. [Электронный ресурс]. URL: https://bea.aero/docspa/2009/fcp090601e1.en/pdf/f-cp090601e1.en.pdf (дата обращения: 23.03.23).

8.Пахомов, О.В. Безопасность полетов [Текст]: учебно-методическое пособие по выполнению лабораторных работ / О.В. Пахомов, А.Л. Рыбалкина, В.Д. Шаров, А.С. Дяченко – М.: ИД Академии Жуковского, 2018. – 48 с.

9.Спецификация цифрового параметризуемого сложнофункционального блока контроллера интерфейса ARINC-429 [Электронный ресурс]. URL: https://npofizika.ru/pdf/spec\_arinc429\_top.pdf (дата обращения: 23.03.23).

### ПРИМЕНЕНИЕ СИСТЕМЫ РАСПОЗНАВАНИЯ УСТАЛОСТИ ЧЛЕНОВ ЛЕТНОГО ЭКИПАЖА КАК МЕТОД ПОВЫШЕНИЯ БЕЗОПАСНОСТИ ПОЛЕТОВ

#### А.В. Барыкина

Научный руководитель – к.т.н., доцент, доцент кафедры БПиЖД Рыбалкина А.Л. МГТУ ГА, Москва

Воздушный транспорт – это один из наиболее быстроразвивающихся, востребованных и безопасных видов транспорта, который позволяет быстро и комфортно перемещаться на огромные расстояния, обеспечивая тем самым максимальную свободу передвижения. Он играет важнейшую роль в туризме и международной экономике, осуществляя доставку грузов в любую точку мира. Однако, несмотря на постоянное совершенствование технологий и процессов, риск авиационных происшествий, инцидентов и производственных происшествий будет существовать всегда. Причиной около 80% авиационных происшествий является человеческий фактор, влияние которого на безопасность полетов напрямую зависит от степени усталости членов летного экипажа [1]. Длительные перелеты, изменение часовых поясов, нарушение режима труда и отдыха – все это может приводить к утомлению, выражающемуся в плохой концентрации внимания, снижении скорости реакции, ошибкам в принятии решений и координации действий и тем самым способствовать возникновению значительного риска для безопасности полетов.

В современной гражданской авиации практикуется множество методов, которые позволяют контролировать степень усталости пилотов и способствовать снижению их утомляемости, такие как:

 Ограничение рабочего времени. Соблюдение установленных правил, регулирующих максимальное количество часов, которое пилот может работать за определенный период времени.

 Регулярные медицинские обследования. Все члены летного экипажа проходят регулярные медицинские обследования, чтобы обнаружить любые нарушения в организме, которые могут влиять на утомляемость;

 Зона отдыха экипажа. Специально выделенное место на борту воздушного судна, где члены экипажа могут отдохнуть во время длительных полетов.

 Контролируемый сон. Метод, позволяющий одному из пилотов в кабине летного экипажа уснуть на непродолжительное время при условии, что второй пилот остается бодрствующим и способен контролировать полет, а также быстро разбудить спящего в случае необходимости.

 Совершенствование кабины летного экипажа. Высокий уровень эргономичности кабины летного экипажа позволяет создать условия, способствующие более эффективной работе и уменьшению накопления усталости у пилотов.

11

Для снижения риска для безопасности полетов, связанного с утомляемостью, одним из наиболее перспективных методов является система распознавания усталости членов летного экипажа. Данная система представляет собой комплекс технических средств и программного обеспечения, предназначенный для выявления состояния утомления у пилотов. Принцип ее работы заключается в анализе различных физиологических и поведенческих показателей, которые могут свидетельствовать о наличии признаков усталости. Показатели могут фиксироваться с помощью различных датчиков, таких как датчики измерения частоты сердечных сокращений, изменения температуры, частоты моргания, движения глаз, тела и многих других параметров. На основе этих данных система может применять различные алгоритмы и модели машинного обучения, которые позволяют своевременно распознавать возникшее состояние утомления и предупреждать членов летного экипажа звуковым и/или световым сигналом о необходимости принять меры для предотвращения возможных опасных ситуаций, такие как временное уменьшение нагрузки на уставшего пилота и контролируемый сон.

На сегодняшний день существует ряд систем распознавания усталости, которые потенциально возможно использовать в условиях авиационной деятельности, например:

 Smart Eye Pro – система, использующая камеру и алгоритмы компьютерного зрения для отслеживания таких показателей, как частота и длительность моргания, мимика, движение глаз и головы, а также продолжительность фиксации взгляда. Если в результате анализа полученных данных с помощью программного обеспечения система обнаруживает признаки усталости, она воспроизводит звуковое и визуальное предупреждение [2].

• ReadiWatch – наручные часы, использующие для последующего анализа алгоритмами данные, полученные с помощью встроенных датчиков, способных отслеживать такие параметры, как пульс, температура тела, двигательная активность и некоторые другие показатели. Предупреждает о высокой степени утомления с помощью вибрации и звукового сигнала [3].

 Optalert System – система распознавания усталости, основным компонентом которой являются очки. Они оснащены сенсорами, регистрирующими движение глаз, направление взгляда, а также частоту и продолжительность моргания, которые в совокупности могут свидетельствовать о снижении концентрации и утомлении. В случае распознавания возникшего состояния усталости система уведомляет об этом с помощью звукового и визуального сигнала [4].

 Интегративный мозг – экспериментальная разработка, представляющая собой шлем с электродами для головы и внешний интерфейс, позволяющий по электрической активности головного мозга определить уровень концентрации внимания и усталости [5].

В ходе исследования был проведен комплексный анализ данных систем и применяемых в них методик. Это позволило определить их преимущества и недостатки в процессе эксплуатации в условиях авиационной деятельности и сделать вывод о целесообразности разработки более совершенной и адаптированной к её условиям системы.

Предлагаемая система распознавания усталости членов летного экипажа состоит из элементов, изображение и взаиморасположение которых представлено на рисунке 1.

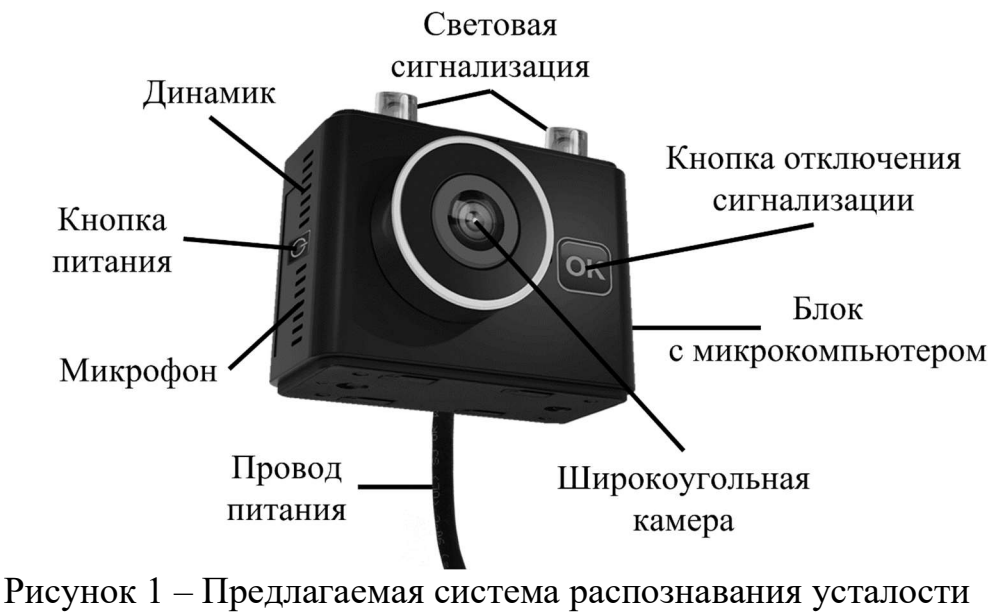

членов летного экипажа

Система является универсальной, так как может эксплуатироваться на различных типах воздушных судов. В ней используются современные технологии для обнаружения состояния утомления у членов летного экипажа, основанные на анализе информации, получаемой с помощью алгоритмов компьютерного зрения и распознавания речи, данные для которых собираются от встроенного микрофона и широкоугольной камеры высокого разрешения.

Алгоритм работы системы представлен на рисунке 2. При подаче питания на воздушное судно от любого из возможных источников система автоматически начинает работу и производит проверку собственной работоспособности. Если в результате проверки обнаружены какие-либо нарушения, подается звуковой сигнал, и обе лампочки начинают мигать, обращая внимание на возникшие неполадки и тем самым сигнализируя о необходимости вмешательства. Если же никаких нарушений в работоспособности не обнаружено, начинается запись параметров и последующее постоянное наблюдение за степенью утомления членов летного экипажа. Когда система распознает возникшую усталость у коголибо из них, она также подает звуковой сигнал и загорается левая или правая лампочка, что позволяет понять, у кого именно распознана усталость. В случае если пилот воздушного судна один, то загораются обе лампочки. После этого производится нажатие на кнопку отключения сигнализации, которая приостанавливает наблюдение за уставшим членом летного экипажа на некоторое время, достаточное для того, чтобы предпринять необходимые меры. По истечении этого времени система снова начинает работу в обычном режиме.

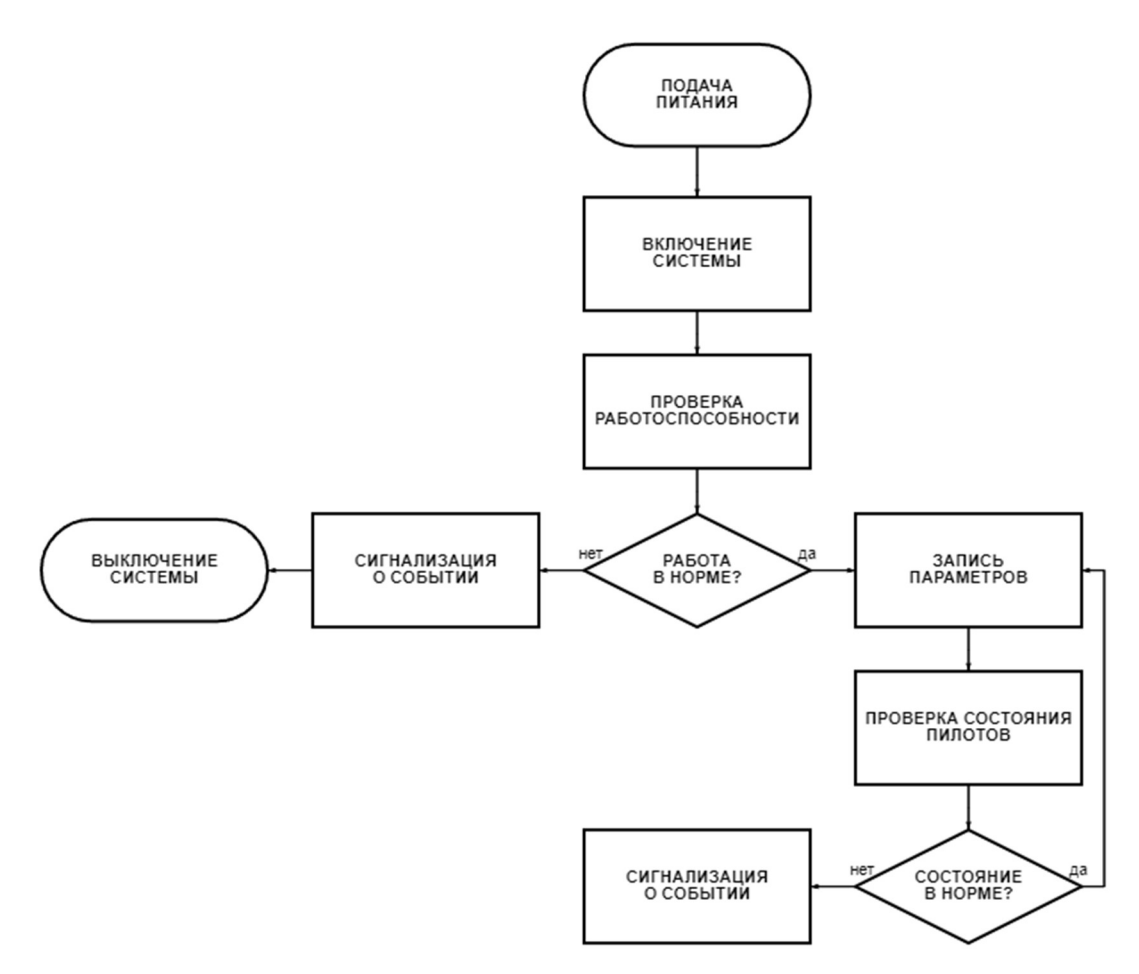

Рисунок 2 – Алгоритм работы предлагаемой системы распознавания усталости членов летного экипажа

Разрабатываемая система демонстрирует превосходство в сравнении с существующими решениями, так как она способна обнаруживать как визуальные, так и звуковые признаки утомления, что значительно повышает точность и эффективность ее работы. Также важным преимуществом данной системы является ее способность функционировать без использования дополнительных устройств, надевание которых необходимо для работы некоторых аналогичных систем. Это позволяет избежать дискомфорта, возникающего при продолжительном ношении.

Разработка и совершенствование уже имеющихся систем распознавания усталости членов летного экипажа является крайне важным направлением в развитии авиационной промышленности. Каждая из таких систем представляет собой перспективный высокотехнологичный инструмент, созданный с целью эффективного и оперативного выявления состояния утомления у пилотов, что в значительной степени снижает вероятность совершения ими ошибок и тем самым увеличивает безопасность полетов.

#### Список использованных источников

1. Рыбалкина, А.Л., Человеческий фактор и психология безопасности: учебное пособие / А.Л. Рыбалкина. – Москва: ИД Академии Жуковского, 2018. – 84 с.

2. Smart Eye Pro, Smart Eye Pro – Remote Eye Tracking System [Электронный ресурс]. URL: https://smarteye.se/smart-eye-pro/ (дата обращения: 30.03.2023).

3. Fatigue Science, Fatigue Science launches ReadiWatch, the first purpose built industrial wearable delivering predictive and realtime fatigue alerts without a smartphone [Электронный ресурс]. URL: https://fatiguescience.com/blog/fatiguescience-launches-readiwatch-the-first-purpose-built-industrial-wearable-deliveringpredictive-and-realtime-fatigue-alerts-without-a-smartphone/ (дата обращения: 30.03.2023).

4. Optalert, Optalert [Электронный ресурс]. URL: https://www.optalert.com/ (дата обращения: 30.03.2023).

5. РИА Новости, Российские ученые научились оценивать степень усталости авиапилотов [Электронный ресурс]. URL: https://ria.ru/20210219/ustalost-1598111033.html (дата обращения: 30.03.2023).

## УПРАВЛЕНИЕ БЕЗОПАСНОСТЬЮ ПОЛЕТОВ ПРИ ТЕХНИЧЕСКОМ ОБСЛУЖИВАНИИ ВОЗДУШНЫХ СУДОВ

А.А. Гнездилова

Научный руководитель – к.т.н, доцент, доцент кафедры БПиЖД Мерзликин И.Н. МГТУ ГА, Москва nastik.gnez02@gmail.com

Учитывая значимость безопасности полетов в авиационной отрасли, необходимо обратить внимание на особенности технического обслуживания и ремонта воздушных судов. Одной из главных его особенностей является невозможность мгновенного получения техническим персоналом обратной связи на допущенные ими ошибки. Эта проблема может привести к появлению скрытых дефектов и неисправностей на воздушном судне. Без достаточной информации о данных проблемах, ошибки техников могут повторяться и в конце концов приводить к авиационным происшествиям.

Из этого следует, что подобные дефекты могут создать угрозу для жизни и здоровья пассажиров и экипажа. С учетом того, что количество пассажирских перевозок постоянно увеличивается, необходимость изучения данной проблемы и разработки мероприятий по управлению безопасностью полетов при техническом обслуживании становится все более актуальной.

В ходе исследования был проведен анализ статистических данных, представленных Федеральным агентством воздушного транспорта [1]. Согласно данной статистике, ошибки технического персонала ежегодно становятся предпосылками к возникновению различных авиационных событий.

Так, в таблице 1 представлены сведения о общем количестве авиационных событий за период времени с января 2013 года по июль 2022 года и количестве происшествий, произошедших по вине инженерно-технического персонала.

| Год                | Общее количество<br>авиационных событий | По вине технического<br>персонала |
|--------------------|-----------------------------------------|-----------------------------------|
| 2013               | 108                                     | 68                                |
| 2014               | 123                                     | 60                                |
| 2015               | 100                                     | 51                                |
| 2016               | 116                                     | 81                                |
| 2017               | 112                                     | 82                                |
| 2018               | 103                                     | 62                                |
| 2019               | 116                                     | 45                                |
| 2020               | 112                                     | 49                                |
| 2021               | 136                                     | 76                                |
| 1-е полугодие 2022 | 42                                      |                                   |

Таблица 1 – Сведения о количестве авиационных событий

Таким образом, можно сделать вывод, насколько часто неправильные действия в ходе технического обслуживания и ремонта становятся причинами авиационных событий. Данная информация представлена на рисунке 1.

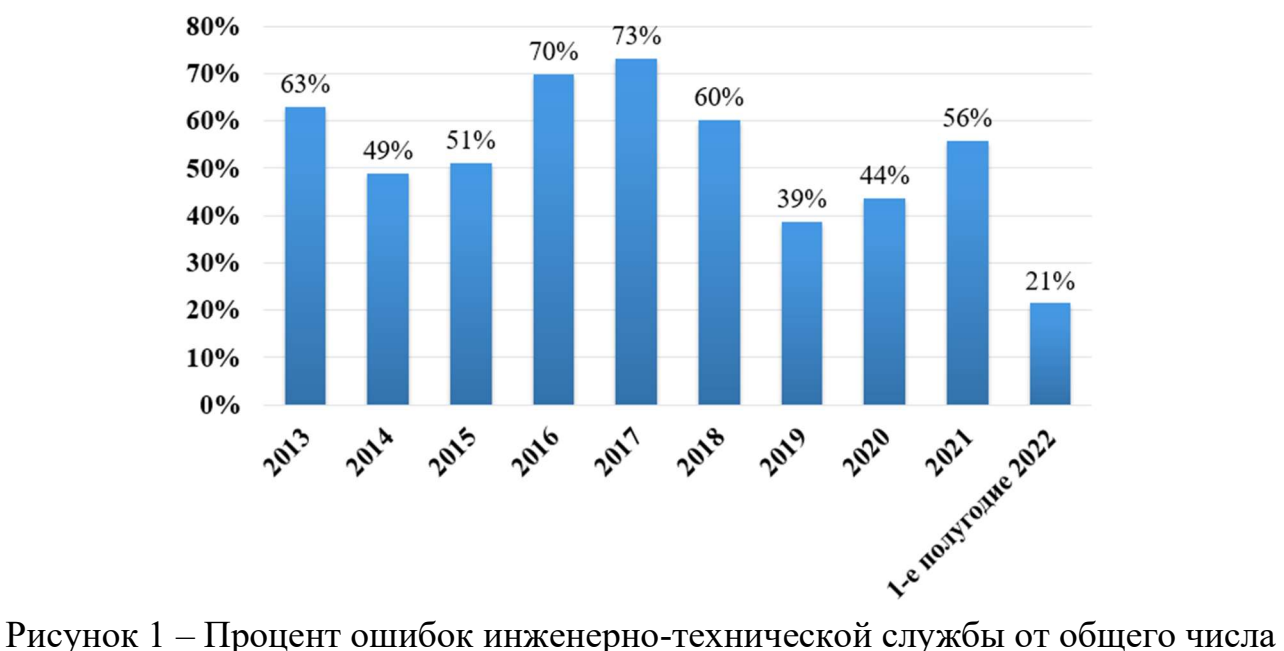

авиационных событий

Организационная культура безопасности играет важную роль в обеспечении безопасности полетов на предприятии. Согласно рекомендациям, представленных в Руководстве по управлению БП (РУБП) [2], культура безопасности должна быть основана на следующих принципах:

0. работа без поиска виновных;

1. идея о том, что безопасность полетов является ответственностью каждого сотрудника организации.

Такой проактивный подход позволяет выявлять скрытые факторы риска на предприятии, которые могли бы остаться незамеченными в обычных условиях,

а, следовательно, позволяет предотвращать предпосылки к авиационным происшествиям.

Однако, для достижения наилучших результатов, важно, чтобы вся информация, получаемая техниками во время работ по техническому обслуживанию воздушных судов, была корректно записана и передана специалистам по безопасности полетов для ее последующего анализа и оценки уровня безопасности полетов. Более того, важным фактором будет являться использование неофициальных каналов для обмена информацией между специалистами по безопасности полетов и службой по техническому обслуживанию [3]. Примерная структура коммуникации между отделами и руководством авиационного предприятия представлена на рисунке 2.

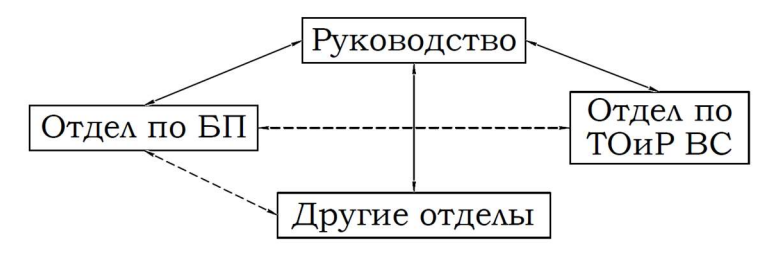

- Официальный вид отчетности -------- Неофициальный информационный канал

Рисунок 2 – Коммуникация между отделами и руководством

Беседы с техническим персоналом, проходящие в официальном стиле, не способствуют получению всех достоверных данных, соответствующих реальному положению дел в компании. Многие опасные факторы, существующие в организациях по техническому обслуживанию, могут оставаться скрытыми из-за опасений техников быть привлеченными к ответственности за свои непреднамеренные проступки или неодобрения со стороны своих коллег. Так, наличие неофициальных информационных каналов между отделами в организации способствует реализации принципа создания некарательной среды в организации, т.е. работы без поиска виновных.

Хотя обеспечение благоприятной атмосферы в организации имеет большое значение при управлении безопасностью полетов при техническом обслуживании воздушных судов, само по себе оно не является достаточным для эффективного управления. В связи с непредсказуемыми событиями, связанными с человеческим фактором, существует высокая вероятность допущения ошибок техниками, что может стать причиной авиационного события. Поэтому для эффективного управления безопасность полетов при техническом обслуживании и ремонте крайне важным условием становится наличие в организации рационального и структурированного подхода к решению данной проблемы. Так, корпорация Boeing разработала пособие по принятию решений «Maintenance Error Decision Aid (MEDA)» [4] как способ решения данной задачи.

MEDA предполагает использование проактивной стратегии управления безопасностью полетов при техническом обслуживании воздушных судов. Данное пособие подразумевает тщательную работу с информацией, а именно:

1. Сбор информации из множества различных источников;

2. Анализ полученной информации;

3. Разработка рекомендаций по повышению качества и эффективности технического обслуживания воздушных судов, что, в свою очередь, способствует улучшению уровня безопасности полетов на предприятии.

Главная задача MEDA заключается не в простом проведении расследования и определении виновных, а в выявлении предпосылок особых ситуаций до их реализации в авиационные события с неблагоприятными последствиями.

Именно поэтому философия MEDA основана на следующих основных принципах [4]:

1. Работник не совершает ошибок преднамеренно. Специалистам, расследующим авиационные события, важно различать ошибки, допущенные как результат рискованного поведения человека или его халатности, от неправильных действий, непреднамеренно отличающихся от ожидаемого результата. Большинство ошибок случаются при условиях, когда сотрудник старается поступить правильно. Значит, другие сотрудники в подобной ситуации также могут допустить ошибку.

2. Как правило, ошибка не возникает вследствие влияния одного конкретного опасного фактора. Это всегда результат влияния сразу нескольких факторов.

3. Большинство опасных факторов находятся под контролем руководства. Чтобы уменьшить вероятность происшествия в будущем, необходимо учитывать способствующие этому факторы риска. Процессы могут быть изменены, правила улучшены или исправлены, а лучшие практики распространены. Поскольку ошибка – это результат влияния целого ряда факторов, то исключение хотя бы одного или двух факторов может предотвратить повторение подобной ошибки.

Эффективность методики, представленной в MEDA, основана на комплексном сборе и анализе данных из 10 различных областей, таких как:

- информация и документация;
- оборудование и инструменты;
- воздушное судно и его агрегаты;
- работа технического персонала;
- профессиональная подготовка;
- личностные факторы;
- окружающая среда и условия работы;
- организационные факторы;
- руководство и лидерство;
- коммуникация.

Рассматривая совокупность данных факторов как единую систему, можно разработать эффективные методы управления безопасностью полетов при техническом обслуживании воздушных судов.

Однако необходимо уточнить, что пособие MEDA – это обобщенная методика, и каждое предприятие обязано создавать собственные методы управления безопасностью полетов, опираясь на специфику деятельности своей организации и другие факторы.

В ходе исследования данной проблемы был проанализирован опыт организаций, которые внедрили в свои системы управления безопасностью полетов данный метод, и были выявлены его основные достоинства [5]:

1. MEDA помогает каждому сотруднику в организации четко определить разницу между непреднамеренными проступками инженерно-технического персонала и ошибками, произошедшие в результате халатности и пренебрежительного отношения к своим задачам и обязанностям на рабочем месте;

2. В данных организациях была сформирована атмосфера взаимного уважения, а также создана открытость коммуникации между руководством, отделом по обеспечению безопасности полетов и службой по техническому обслуживанию и ремонту воздушных судов;

3. В данных организациях была сформирована проактивная культура безопасности, а именно работа без поиска виновных.

Таким образом, для эффективного управления безопасностью полетов во время проведения технического обслуживания воздушных судов необходимо создать проактивную культуру безопасности на предприятии. Оптимальным решением является наличие неформального канала связи между специалистами по безопасности полетов и техническим персоналом, что способствует лучшему определению скрытых опасных факторов, существующих в организации. Кроме того, важно создать структурированный подход для оценки уровня безопасности полетов. Так, применение пособия по принятию решений MEDA будет являться эффективным инструментом для управления человеческими ошибками в ходе проведения ремонта воздушных судов.

#### Список использованных источников

1. Анализы состояния БП. – Текст: электронный // Федеральное агентство воздушного транспорта: [официальный сайт]. – URL: https://centr.favt.ru/dejatelnost-bezopasnost-poletov-analiz-sostoyaniya-bp/ (дата обращения 30.04.2023).

2. Руководство по управлению БП: Doc 9859-AN/474 // ICAO. – 2-е изд. – Монреаль: ICAO, 2009.

3. Макаров, В. П. Безопасность полетов при техническом обслуживании воздушных судов: анализ требований руководства по управлению безопасностью полетов (ICAO DOC9859) / В. П. Макаров // Научный вестник Московского государственного технического университета гражданской авиации. – 2008. –  $\mathbb{N}_2$ 137. – С. 11-15. – EDN LPCYJN.

4. Maintenance Error Decision Aid (MEDA). User's Guide. – The Boeing company, 2016.

5. Гнездилова, А.А. Maintenance Error Decision Aid как способ управления человеческими ошибками при техническом обслуживании воздушных судов // Гражданская авиация: XXI век. – 2022. – С. 117-118.

### ХАРАКТЕРИСТИКИ, КОНСТРУКЦИЯ И СИСТЕМЫ ВС

### РАЗРАБОТКА КОНСТРУКТИВНЫХ МЕРОПРИЯТИЙ ПО УВЕЛИЧЕНИЮ ПРОДОЛЖИТЕЛЬНОСТИ ПОЛЁТА МУЛЬТИРОТОРНОГО БЕСПИЛОТНОГО ВОЗДУШНОГО СУДНА Н.С. Белов, А.А. Герасимов

Научный руководитель – д.т.н., доцент, профессор кафедры АКПЛА Ефимов В.В. МГТУ ГА, Москва

nikita-belov30@yandex.ru, finaldoomer@mail.ru

В настоящее время широкую популярность приобрели мультироторные беспилотные воздушные суда (БВС), сконструированные по вертолётной схеме, с применением двух, трёх или более несущих винтов. Их главные преимущества заключаются в вертикальном взлёте, что не требует подготовки и оборудования взлётно-посадочной полосы, высокая мобильность, возможность зависания в одной точке пространства, низкая себестоимость совершаемого полёта и, соответственно, выполняемых работ.

Всё большее количество отраслей промышленности принимает на вооружение мультироторные БВС [1]. Уже сейчас они широко применяются в геологической разведке, нефтяной и газовой промышленности для мониторинга своих путепроводов, сельскохозяйственной промышленности (для распыления инсектицидов), при проведении поисково-спасательных операций при возникновении чрезвычайных ситуаций в труднодоступных районах, для определения потенциальных мест возникновения лесных пожаров, мониторинг популяции животных, осуществление контроля границы страны.

Однако существенным недостатком всех мультироторных беспилотных воздушных судов является небольшая продолжительность полёта, связанная с необходимостью поднимать в воздух бортовой источник питания значительной массы. Среднее значение длительности полёта составляет 10-15 минут, а у профессиональных экземпляров – не более 45-ти.

Данный недостаток является ключевым, поэтому, с целью максимального сохранения всех перечисленных преимуществ мультироторных БПВС, существует ряд методов, направленных на борьбу с ним.

Данная исследовательская работа заключается в определении возможности увеличения длительности полёта мультироторного беспилотного воздушного судна за счёт внедрения в его конструкцию аэростатической составляющей, которая будет компенсировать массу дополнительного источника бортового питания электродвигателей и часть массы конструкции самого летательного аппарата [2].

Для объективного анализа полученных результатов были поставлены следующие задачи:

1. Разработка и создание опытного образца мультироторного БПВС, включающего в свою конструкцию квадрокоптер и аэростат;

2. Теоретические расчёты времени полёта конструируемого образца;

- 3. Проведение опытных полётов;
- 4. Сравнение теоретических данных с опытными;
- 5. Анализ результатов выдвинутой гипотезы.

Разработка опытного образца квадрокоптера велась с помощью программного обеспечения «КОМПАС-3D». Для реализации возможности внедрения в конструкцию летательного аппарата было принято решения о проектировании и создании схемы квадрокоптера с использованием ферменной конструкции.

В качестве балок были выбраны алюминиевые профили круглого сечения с внешним диаметром 6 мм, внутренним – 4 мм и толщиной стенки 1 мм. Масса одного метра профиля составляет 42,5 грамма.

Материал фитингов – композитный филамент (Nova PP-GF) из полипропилена, армированного стекловолокном. композитный филамент (Nova PP-GF) из полипропилена, армированного стекловолокном. Данный вид пластика используется для функционального прототипирования, инженерного и промышленного применения. Он также обладает высокой химической стойкостью к большинству кислот и органических растворителей, атмосферной и ультрафиолетовой стойкостью, рабочим диапазоном температур от  $-20$  °C до +100 °С. Этот пластик практически не впитывает влагу из окружающей среды и не требует предварительной сушки перед печатью на 3-D принтере. Он отлично поддаётся любой механической обработке, обладает хорошей межслойной адгезией.

Фитинги рамы изготавливаются с помощью печати на 3Д принтере. Результат проектирования представлен на рисунке 1. Результат сборки опытного образца квадрокоптера представлен на рисунке 2 и 3.

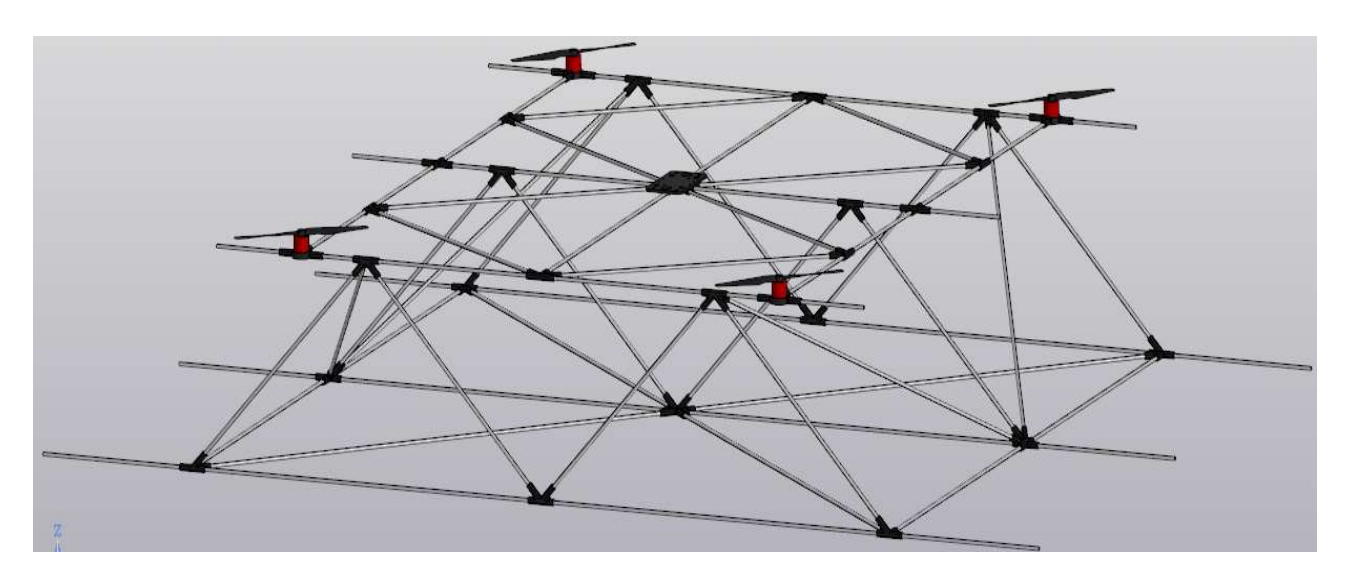

Рисунок 1 – Проектируемый макет рамы квадрокоптера

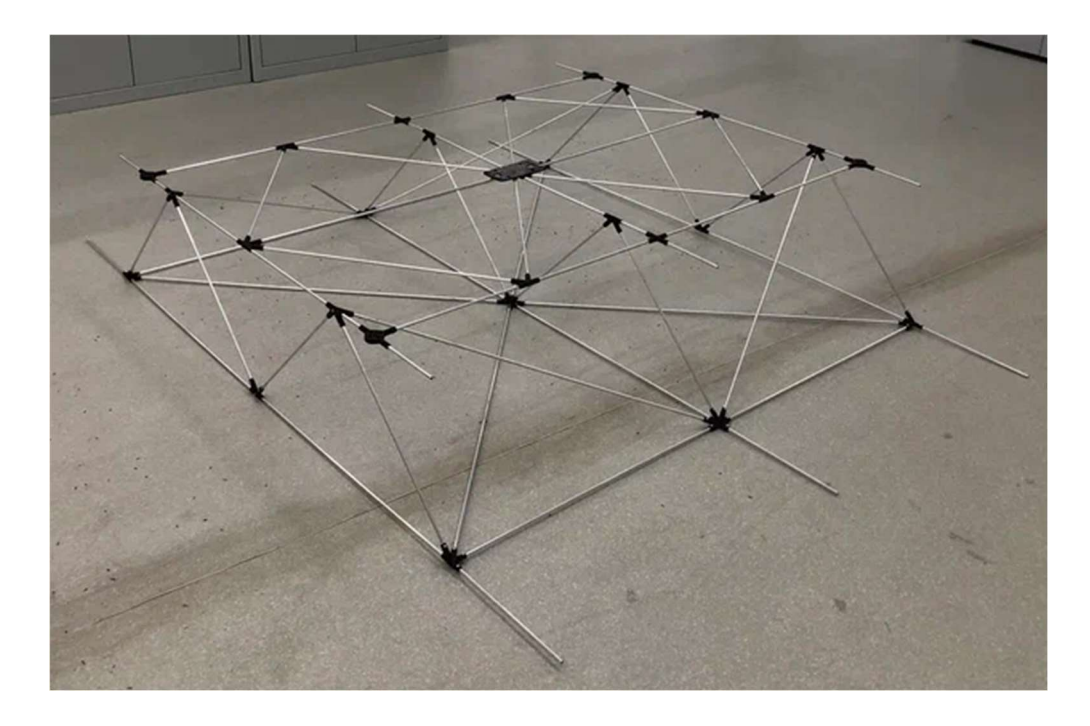

Рисунок 2 – Опытный образец, неснаряжённый

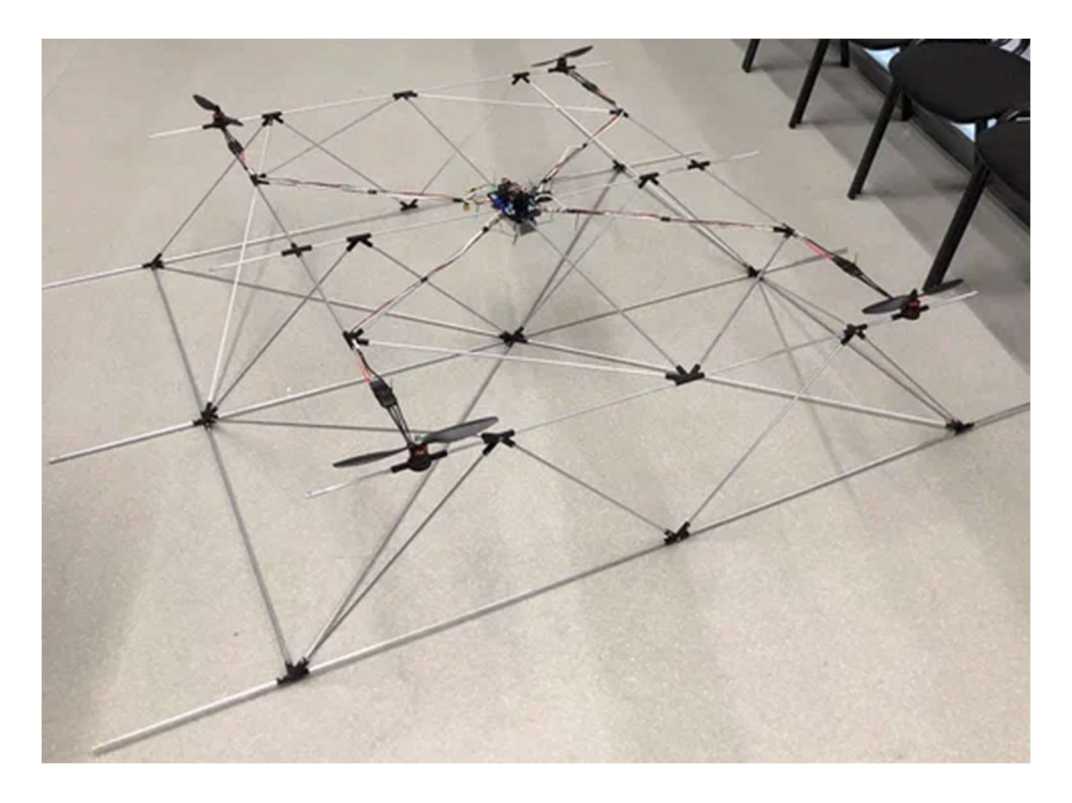

Рисунок 3 – Опытный образец, снаряжённый

Масса опытного образца в снаряжённом состоянии без оболочек с газом составила 2,45 кг. Теоретическое время полёта спроектированной рамы без аэростатической составляющей составило 6,29 минут.

После этого была совершена первая серия из 3 опытных полётов, которые состояли из следующих этапов: взлёт, набор высоты, удержание высоты и посадка. Средняя продолжительность всех 3-х полётов составила 6,3 минуты,

что, в пределах допустимых погрешностей, совпадает с теоретическими расчётами.

Следующим этапом необходимо провести вторую серию из 3 опытных полётов спроектированного квадрокоптера, снаряжённого оболочками, заполненными гелием. В качестве оболочек был рассмотрен ряд латексных и фольгированных шаров разной массы и диаметра. В ходе проведения экспериментов были получены значения подъёмной массы каждого из шаров, результаты внесены в таблицу 1.

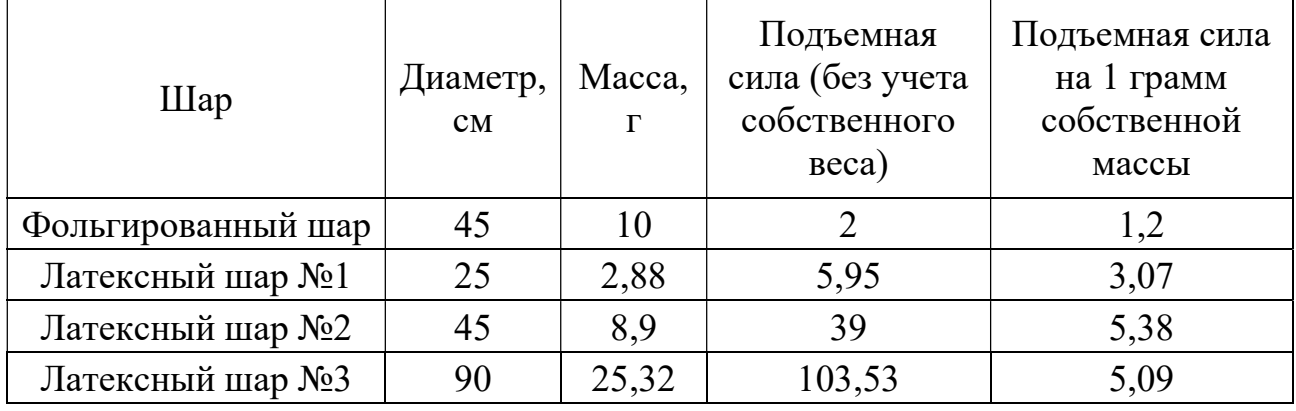

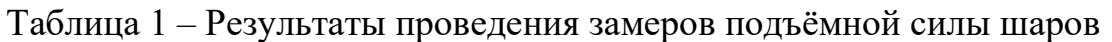

Наиболее рациональным для спроектированной конструкции рамы квадрокоптера был выбран латексный шар №3 диаметром 90 см в количестве 6 шт.: по 3 шара на каждую сторону рамы (катамаранная схема расположения) для обеспечения наименьшего лобового сопротивления при осуществлении горизонтального прямолинейного полёта. Результат оснащения мультикоптера оболочками с гелием представлен на рисунке 4.

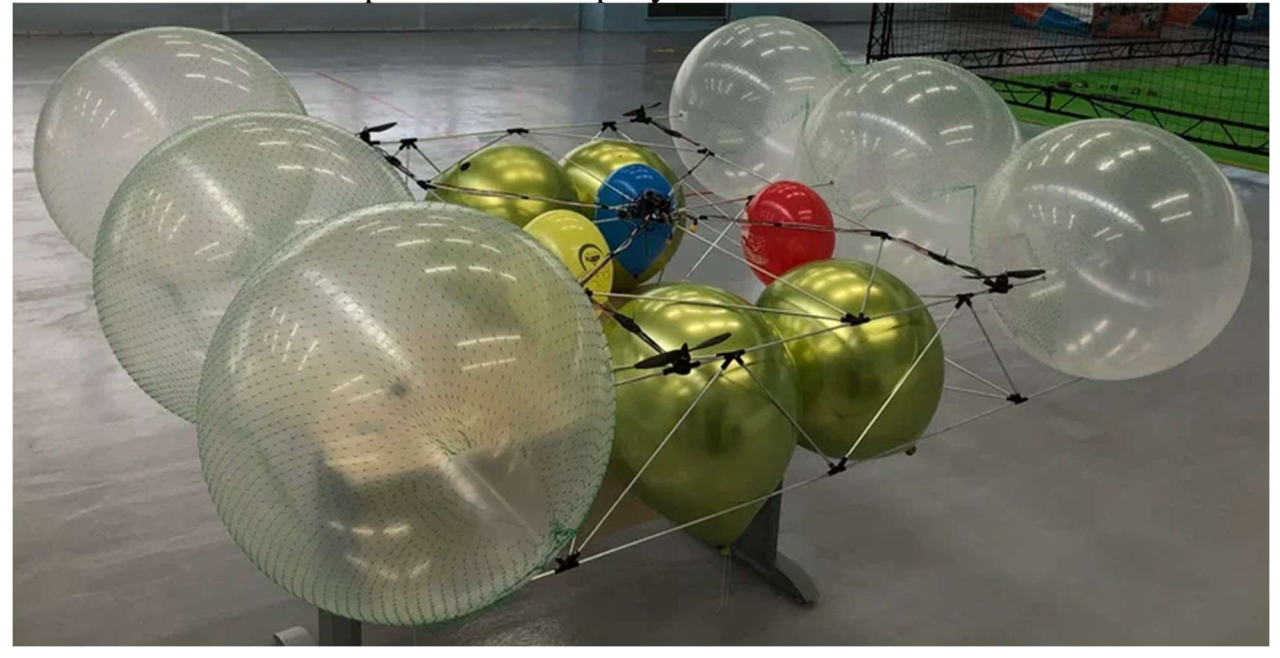

Рисунок 4 – Опытный образец спроектированного квадрокоптера, оснащённого оболочками, заполненными гелием

В ходе проведения второй серии полётов, среднее время нахождения квадрокоптера в воздухе составило 10,3 минуты.

Третья завершающая серия из 3 опытных полётов заключается в дооснащении снаряжённого квадрокоптера с аэростатической составляющей дополнительным источником бортового питания, равной массы и ёмкости уже установленного. В результате средняя продолжительность полёта составила 15 минут.

Также, для определения устойчивости летательного аппарата при наличии ветра, были проведены испытательные полёты, при которых генерировался искусственный поток ветра скорость 2; 2,5; 3; 3,5 м/с. Методом экспертной оценки было определено, что спроектированный мультикоптер не испытывает существенных трудностей в сохранении устойчивого положения в пространстве при скорости ветра до 3 м/с. При значениях ветра более 3 м/с, пилоту требуется более активно вмешиваться в управление летательным аппаратом для сохранения его устойчивого положения в воздухе.

Проанализировав все полученные значения, можно сделать следующие выводы:

- в конфигурации рамы снаряжённого квадрокоптера с аэростатической составляющей время полёта увеличилось на 72%;
- в конфигурации рамы снаряжённого квадрокоптера с аэростатической составляющей и дополнительным источником бортового питания время полёта увеличилось на 150%;
- пределом скорости ветра, при которой сохраняется устойчивость мультикоптера в пространстве – 3м/с.

Из этого следует, что выдвинутая гипотеза о возможности увеличения длительности полёта мультикоптера за счёт использования в его конструкции аэростатической составляющей, подтверждена.

#### Список использованных источников

1. Козловский, В. Б., Худоленко, О. В., Деревянко, В. С., Аэростатические летательные аппараты для отраслей экономики. – Москва: Воздушный транспорт, 2007. – 480 с.

2. Сергей Коленов, Дрон-дирижабль Plimp исполняет мечту о безопасном полете 2021 [Электронный ресурс], URL: https://hightech.fm/2017/09/21/blimpdrone (дата обращения: 25.04.2023).

### ТЕХНИЧЕСКАЯ ЭКСПЛУАТАЦИЯ И РЕМОНТ ЛЕТАТЕЛЬНЫХ АППАРАТОВ И АВИАЦИОННЫХ ДВИГАТЕЛЕЙ

### ОЦЕНКА ВОЗМОЖНОСТИ ИМПОРТОЗАМЕЩЕНИЯ КОМПОНЕНТОВ САМОЛЁТА SSJ-100 НА ПРИМЕРЕ КЛАПАНА СЛИВА ОТСТОЯ ТОПЛИВА

Е.П. Ерофеева

Научный руководитель – к.т.н., доцент, доцент кафедры ТЭЛАиАД Файнбург И.А. МГТУ ГА, Москва Eroshka2019@yandex.ru

События последних двух лет наложили значительный отпечаток на всю авиационную отрасль. Одной из самых сложных задач стал поиск необходимых запчастей, а при отсутствии такой возможности – разработка и создание аналогов на российских заводах-изготовителях.

Под влияние мировой ситуации попал и самолёт российского производства SSJ-100. Про импортозамещение компонентов говорили еще в 2018 году, но в тот момент речь шла об увеличении российских комплектующих на 10-15 %. Сейчас же прогнозируемое количество российских компонентов на SSJ-New превышает 97%, а серийное производство запустится уже в следующем году.

Для осуществления импортозамещения необходимо тщательно подбирать аналоги зарубежных деталей, анализировать причины отказов и модернизировать компоненты для повышения уровня надёжности. При отсутствии уже готовых вариантов замещения – обратиться на завод, изготавливающий похожие детали, предоставить ТЗ с учетом выявленных недостатков зарубежного компонента, и сделать заявку на изготовление данной детали [1].

Именно поэтому целью данной работы является определение возможности замены зарубежных компонентов российскими, с обеспечением более высокого уровня надёжности [2,3], на примере импортозамещения клапана слива отстоя топлива на ВС SSJ-NEW.

Для достижения цели необходимо решить следующие задачи:

1. Выполнить анализ эксплуатационной статистики отказов клапана слива отстоя топлива иностранного производства;

2. Провести анализ эксплуатационно-технической документации в части полноты контролепригодности и обеспечения приемлемого уровня надежности изделия и системы в целом;

3. Продемонстрировать методику подбора компонентов российского производства с одновременным повышением уровня надёжности изделия для решения подобных задач [4,5].

Предметом анализа являются клапаны слива отстоя топлива иностранного и российского производства.

Объектом анализа является эксплуатационная статистика отказов клапанов слива топлива, конструкторская документация в части соответствия изделия требованиям ТЗ, эксплуатационно-техническая документация [6-9].

Клапаны слива отстоя топлива выполняют следующие функции:

Обеспечение слива топлива;

Отбор проб топлива;

 Предотвращение утечки топлива из топливных баков через клапан слива отстоя.

Для начала, проанализируем конструкцию и способ работы клапанов. Для слива остатков топлива, взятия проб топлива, слива отстоя из баков предусмотрено 14 клапанов слива отстоя (рисунок 1).

Клапаны слива отстоя топлива установлены в нижних точках всех топливных и дренажных баков. Два клапана слива установлены снизу центрального бака, по одному снизу каждого отсека крыльевых баков и по два снизу каждого дренажного бака [6].

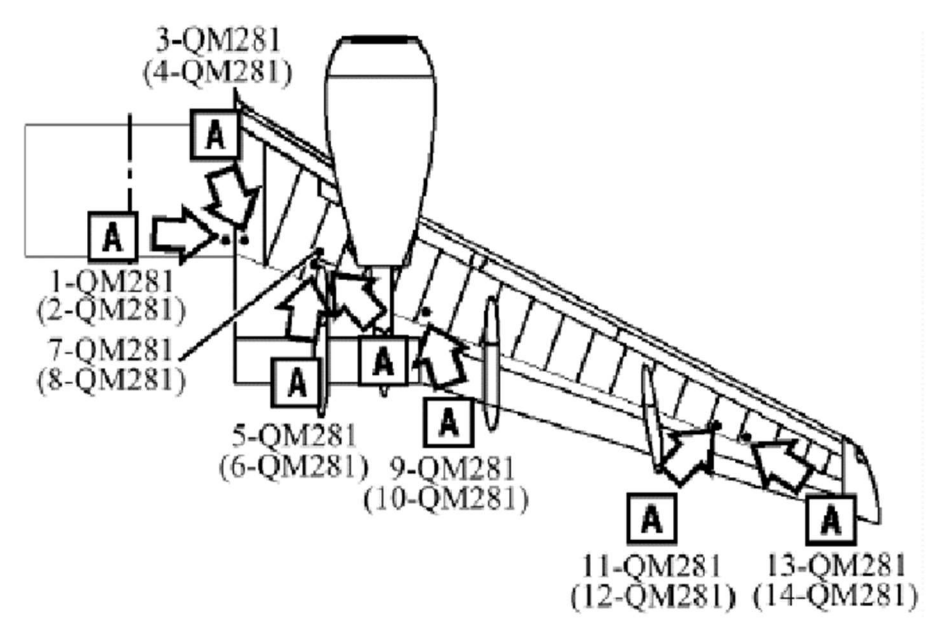

Рисунок 1 – Расположение клапанов слива отстоя топлива на ВС SSJ-100

В таблице 1 представлены основные технические характеристики клапанов зарубежного и российского производства [8]. Мы видим, что значительных различий в характеристиках нет.

|                           | Клапан слива отстоя<br>топлива иностранного<br>производства | Клапан слива<br>отстоя топлива<br>российского<br>производства |
|---------------------------|-------------------------------------------------------------|---------------------------------------------------------------|
| Длина, [мм]               | 62                                                          |                                                               |
| Высота [мм]               | 50                                                          | 50                                                            |
| $\text{Bec}, \text{[KT]}$ | 0.122                                                       |                                                               |

Таблица 1 – Технические характеристики клапанов слива отстоя топлива

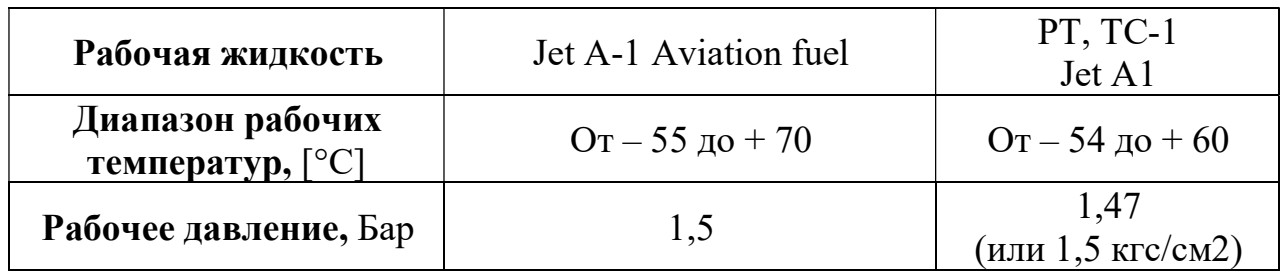

В таблице 2 представлены 3Д-модели обоих клапанов и непосредственно геометрические размеры. Здесь можно сказать, что различия габаритных и установочных размеров не критичны, и для установки лишь потребуется использование ключа под гайку 46мм вместо 52мм.

Таблица 2 – Сравнение размеров клапана слива отстоя топлива

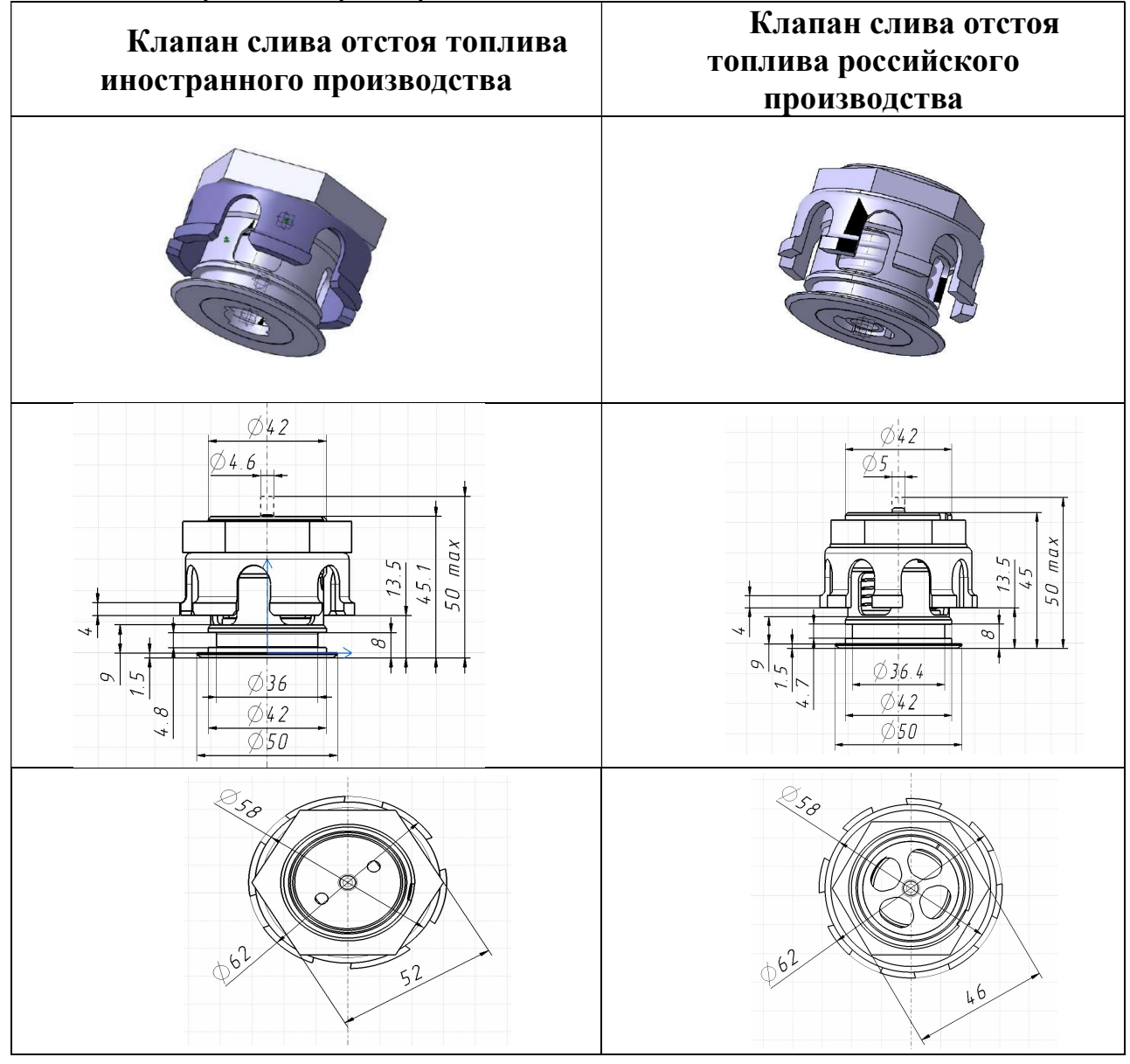

Следующим шагом установим причины съемов и неисправностей изделия по записям из TLB (рисунок 2).

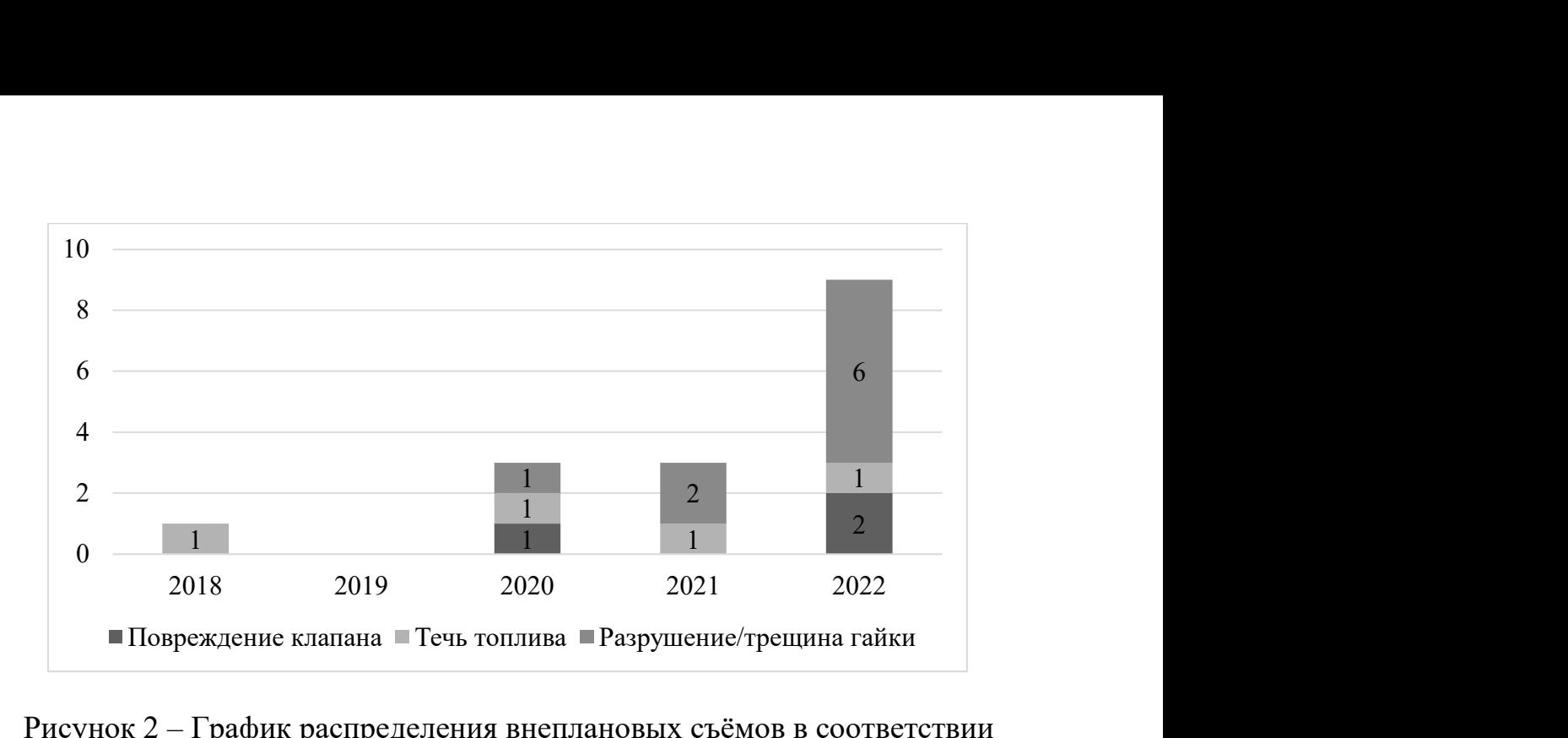

Рисунок 2 – График распределения внеплановых съёмов в соответствии с записями из TLB

В соответствии с записями из TLB были отмечены внешние проявления внеплановых съёмов и неисправностей клапанов и способы их устранения.

С 2018 года зафиксировано 16 внеплановых съёмов по следующим причинам (внешним проявлениям):

- Течь топлива $-4$ :
- Повреждение клапана 3 (2 случая C-check);

• Разрушение/трещина гайки – 9 (в 2021 г. – 2 случая C-check, в 2022 г. – 6 случаев C-check).

При этом распределение по годам следующее:

• В 2018 г. – 1 случай течи топлива;

 В 2020 г. – 1 случай течи топлива, 1 случай повреждения клапана и 1 случай разрушения гайки;

• В 2021 г. – 1 случай течи топлива и 2 случая разрушения гайки;

 В 2022 г. – 1 случай течи топлива, 2 случая повреждения клапана и 6 случаев разрушения гайки.

Причинами течи топлива могут быть нарушение внешней или внутренней герметичности в связи с повреждениями и износом составных внутренних или внешних деталей.

Причинами разрушения или трещин гаек могут быть:

 нарушение или недостаточность процедур установки при сборке, при заменах;

 усталостные износы или нерасчётные нагрузки во время лётной эксплуатации.

В основном разрушения гаек и повреждения клапанов были обнаружены при проведении тяжёлых форм ТО.

При модификации клапана российского производства перед установкой его на ВС необходимо предусмотреть улучшение герметичности за счет

использования более эластичной прокладки, а также уточнение процедур сборки и установки клапана [7].

Основное количество внеплановых съёмов связанно с разрушением или повреждением гайки клапана (рисунок 3). Большинство случаев обнаружено на позициях, близко расположенных к законцовкам крыла (13-QM281 и 14-QM281). Вероятно, разрушение гаек клапанов на данных локациях связанно с более высокими вибрационными нагрузками.

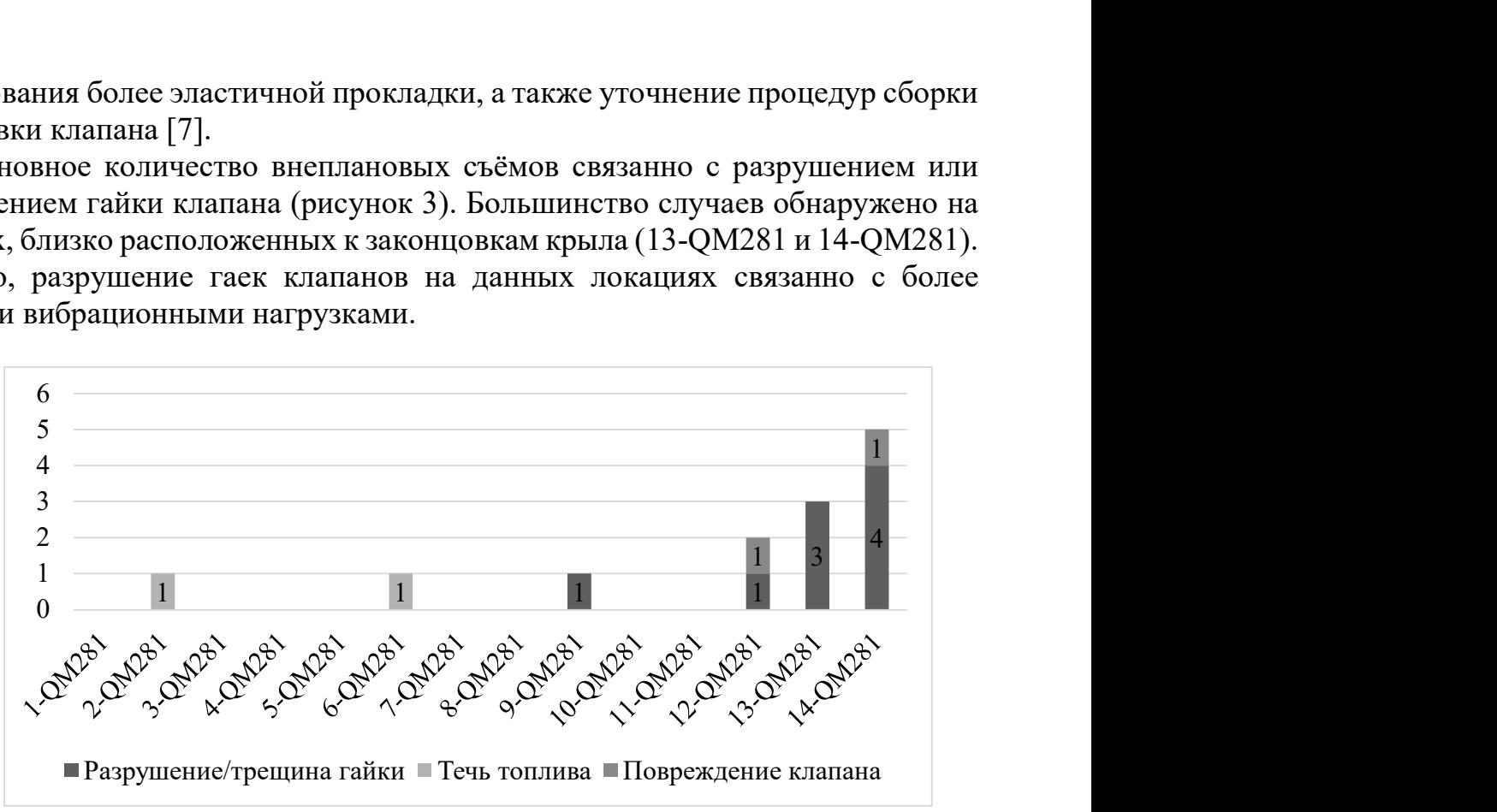

Рисунок 3 – График расположения клапанов слива отстоя топлива, количество и характер отказов

Зафиксировано 13 внеплановых съёмов на следующих позициях:

• 2- $OM281 - 1$  случай течи топлива;

 $\bullet$  6-QM281 – 1 случай течи топлива;

• 9-ОМ281 – 1 случай разрушения гайки;

• 12-QM281 – 1 случай разрушения гайки и 1 случай повреждения клапана;

- 13-QM281 3 случая разрушения гайки;
- 14-QM281 4 случая разрушения гайки и 1 случай повреждения клапана.

При модернизации клапана российского производства необходимо внедрить амортизирующую прокладку для позиции 13-QM281 и 14-QM281. Это позволит снизить воздействие вибрации при минимальной прибавке в весе.

На основании анализа документации по части закладываемых требований на компонент было выявлено, что в документации к клапану иностранного производства не предъявлялось требований по следующим внешним воздействующим факторам:

- Взрывобезопасность;
- Водонепроницаемость;
- Загрязняющие жидкости;
- Песок и пыль.

В отличие от зарубежного, в документации к клапану российского производства представлены данные требования [9]. Это свидетельствует о том,

что клапан проходил данные испытания, соответствует требованиям и имеет более высокий уровень надёжности.

Далее рассмотрим выявленные недостатки у клапана зарубежного производства. Основной недостаток клапана заключается в перекосе поршня при закрытии и, следовательно, утечка после работы по сливу топлива. Перекос поршня с последующим закрытием, вероятнее всего, возникал из-за неперпендикулярного подвода штанги приспособления для слива отстоя топлива к плоскости установки клапана слива отстоя при ТО.

В отличие от зарубежного клапана, у клапана российского производства направляющая модифицирована для более надёжного перемещения и фиксации клапана при закрытии. По данному вопросу доработок не требуется, это свидетельствует о более высокой надежности клапана российского производства.

Далее были рассмотрены работы из ЭТД по части клапана слива отстоя топлива для определения возможных нежелательных событий, которые могут повлиять на работоспособность изделия косвенно или напрямую.

В таблице 3 приведен фрагмент сравнения работ из CMM клапана иностранного производства и РЭ российского клапана.

Таблица 3 – Анализ эксплуатационно-технической документации клапанов слива отстоя топлива

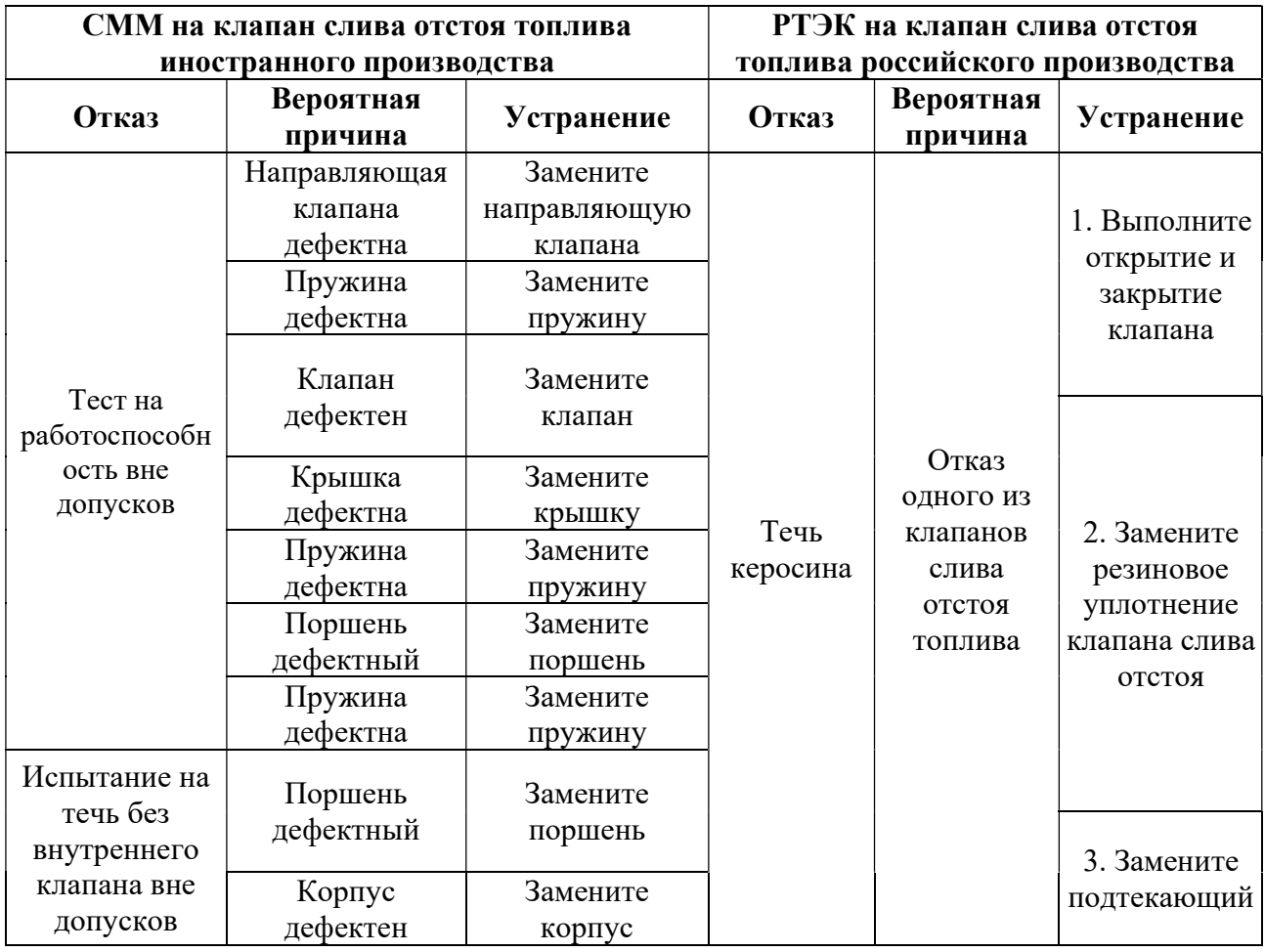

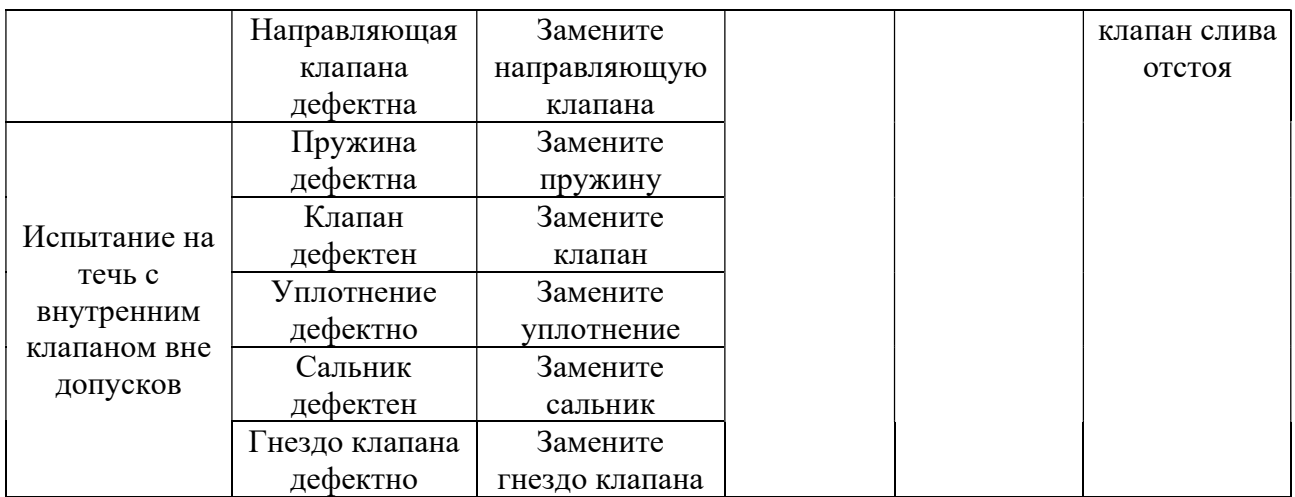

Можно заметить, что объём и полнота работ в РЭ и в CMM различны, и не все работы из CMM целесообразны в РЭ.

Кроме того, у клапана российского производства отсутствует возможность разборки, в отличие от клапана иностранного производства. Такой неразборный клапан имеет особые преимущества: уменьшение трудозатрат на ремонт/замену клапана и, следовательно, сокращение времени поиска и устранения неисправности. При этом, если в процессе эксплуатации выявится необходимость разбора клапана – то есть возможность обратиться на заводизготовитель и сделать заказ на модернизацию и изменение конструкции.

Таким образом, на основе результатов анализа сформирован перечень возможных причин и зависимостей внеплановых съёмов клапанов.

Определено 4 основных несоответствия:

 Различия габаритных размеров. Решение – использование ключа под гайку 46мм.

 Дефекты – из-за усталостных разрушений на концах крыла. Решение – анализ отказов, обнаруженных при проведении периодических форм ТО.

 Увеличение внеплановых съёмов клапана – из-за «старения» ВС. Решение - наличие запасных клапанов на складах организаций по ТО.

 Монтаж внутреннего клапана без разборки клапана целиком. Решение рассмотреть возможность замены внутреннего клапана в эксплуатации.

В заключении отметим, что клапан слива отстоя топлива может быть заменён на российский без дополнительных доработок топливной системы. При выполнении технических доработок прогнозируется увеличение показателей надёжности по сравнению с клапаном зарубежного производства.

На примере импортозамещения клапана слива отстоя топлива продемонстрирована методика выявления и подбора компонента с повышением уровня надёжности. Данный метод может быть использован для решения подобных задач.

Повышение уровня надёжности каждого компонента и ВС в целом приведет к увеличению ресурса, а следовательно – к увеличению интервалов между техническим обслуживанием, что положительно скажется на экономической составляющей проекта.

Вероятно, не всем компонентам зарубежного производства удастся найти российский аналог, полностью совпадающий по характеристикам. В этом случае необходимо работать с заводами-изготовителями авиационной техники, делать заявки на создание того или иного компонента с определенными требованиями и достигать целевые показатели. При правильной постановке задач это повлечет за собой практически полное замещение иностранных деталей, достижение технологического суверенитета, сократит сроки поставки запчастей и позволит снизить расходы на техническое обслуживание самолёта.

#### Список использованных источников

1. Янушкевич, А.А., Файнбург, Г.Д. Комплексный анализ корневых причин отказов и неисправностей компонентов воздушного судна/ Междисциплинарные исследования науки и техники: Сборник статей XVII Международной научно-практической конференции. – Саратов: НОП «Цифровая наука», 2022. – с. 300-306.

2. Ицкович, А.А., Файнбург, И.А., Файнбург, Г.Д. Методологические аспекты управления процессами поддержания летной годности авиационной техники / Журнал Проблемы машиностроения и надежности машин. – М.: ИМАШ РАН, 2019. – № 5. – С. 77-88.

3. Ицкович, А.А., Файнбург, И.А. Основы теории надежности. Учебное пособие. Часть1. – М.: МГТУ ГА, 2013.

4. ГОСТ Р 56079-2014. Изделия авиационной техники. Безопасность полета, надежность, контролепригодность, эксплуатационная и ремонтная технологичность. Номенклатура показателей. – М: Стандартинформ, 2014.

5. ГОСТ Р 27.102-2021. Надежность в технике Надежность объекта. Термины и определения. – М: Российский институт стандартизации, 2021.

6. РУКОДСТВО ПО ТЕХНИЧЕСКОМУ ОБСЛУЖИВАНИЮ САМОЛЁТА RRJ-95.

7. РУКОДСТВО ПО ПОИСКУ И УСТРАНЕНИЮ НЕИСПРАВНОСТЕЙ САМОЛЁТА RRJ-95.

8. COMPONENT MAINTENANCE MANUAL. DRAIN VAVLE.

9. РУКОВОДСТВО ПО ТЕХНИЧЕСКОМУ ОБСЛУЖИВАНИЮ КЛАПАНА СЛИВА ОТСТОЯ ТОПЛИВА.

#### ОПЕРАТИВНОЕ УПРАВЛЕНИЕ ПРОЦЕССАМИ ТЕХНИЧЕСКОЙ ЭКСПЛУАТАЦИИ САМОЛЕТА RRJ-95 В.А. Пирожков

Научный руководитель – к.т.н., доцент кафедры ТЭЛАиАД Файнбург Г.Д. МГТУ ГА, Москва vladislavpirozhkov@gmail.com

Актуальность оперативного управления процессами технической эксплуатации самолета RRJ-95 обусловлена задачами достижения и

поддержания целевых показателей уровня эксплуатационной надежности, осуществления постоянного мониторинга надежности систем и компонентов, а также с целью использования полученного опыта для обеспечения конкурентоспособности новых отечественных самолетов.

В ходе данной работы будет рассмотрен метод использования контрольных карт для анализа отказов функциональных систем, влияющих на показатель эксплуатационной надежности.

Данный метод включает в себя:

- сглаживание временного ряда методом сезонной декомпозиции;

- анализ несистематических выбросов с помощью контрольных карт Шухарта;

- разработка мероприятий для снижения частоты несистематических отказов.

В работе в качестве инструмента анализа и прогнозирования использовался программный продукт STATISTICA 10 от STATSOFT Russia.

В отчетах авиакомпаний по надежности эксплуатируемых парков самолетов определенного типа, выполненных в соответствии с международной практикой [1], ключевыми интегральными показателями являются эксплуатационная надежность и регулярность вылетов, интерпретируемая также как надежность вылетов [2].

Эксплуатационная надежность (ЭН)(%) = 100(%) – Коэффициент эксплуатационных прерываний (%).

Коэффициент эксплуатационных прерываний = (Количество эксплуатационных прерываний \* 100(%)) / Налет в посадках.

Количество эксплуатационных прерываний = наземные сбои эксплуатации + сбои, произошедшие в полете.

К наземным сбоям относятся задержки рейсов, отмены рейсов, возвраты с рулежной дорожки, прерванные взлеты, замены ВС. Сбоями, произошедшими в полете, считаются вынужденные посадки и возвраты в аэропорт вылета.

В качестве целевого показателя для оценки совершенства ВС принято использовать уровень 98,50% эксплуатационной надежности.

Показатель эксплуатационной надежности можно представить в виде временного ряда.

На рисунке 1 показана динамика изменения показателя эксплуатационной надёжности парка ВС RRJ-95.

Временной ряд [3] представляет собой набор наблюдений, полученных путем регулярного измерения одной переменной в течение некоторого периода времени. В общем случае временной ряд можно представить себе состоящим из четырех различных компонент: сезонной, тренда, циклической и случайной, нерегулярной компоненты. В качестве примера временного ряда, включающего в себя сезонные и тренд-циклические составляющие на рисунке 2 изображена помесячная динамика изменения отказов по ATA21 [4], сформированной из отчетов технического персонала (MAREP).

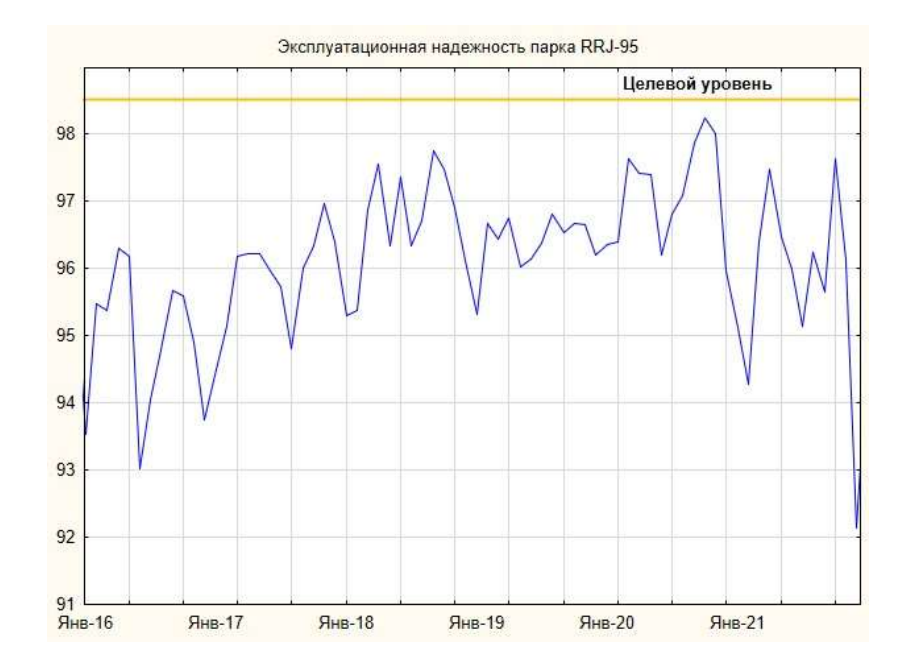

Рисунок 1 – Динамика изменения показателя эксплуатационной надежности парка ВС RRJ-95

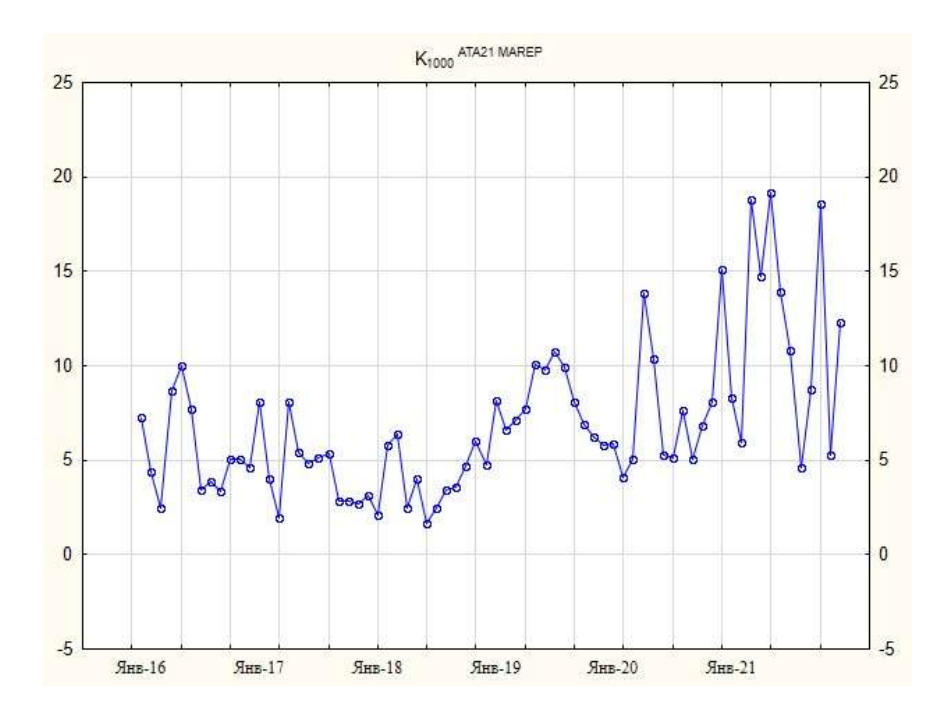

Рисунок 2 – Динамика изменения отказов ATA21 парка ВС RRJ-95

В целях оперативного выявления отказов, влияющих на значение показателя эксплуатационной надежности и отслеживания несистематических выбросов необходимо избавить исходный временной ряд от сезонной и трендциклической компоненты, оставив для дальнейшего анализа случайную составляющую. Сделать это можно используя один из методов сезонной декомпозиции CENSUS II [5].

В качестве примера проведем сезонную декомпозицию ряда изменения отказов по ATA21 парка ВС RRJ-95, изображенной на рисунке 2:

1. Ряд сглаживается скользящим средним с периодом сезонности. В результате сезонная компонента практически исключается.

2. Из исходного ряда исключается сглаженный ряд (вычитанием или делением). Это даёт сезонную компоненту.

3. Вычисляется средняя сезонная составляющая, которая изображена на рисунке 3, на основе сезонной компоненты по всему ряду.

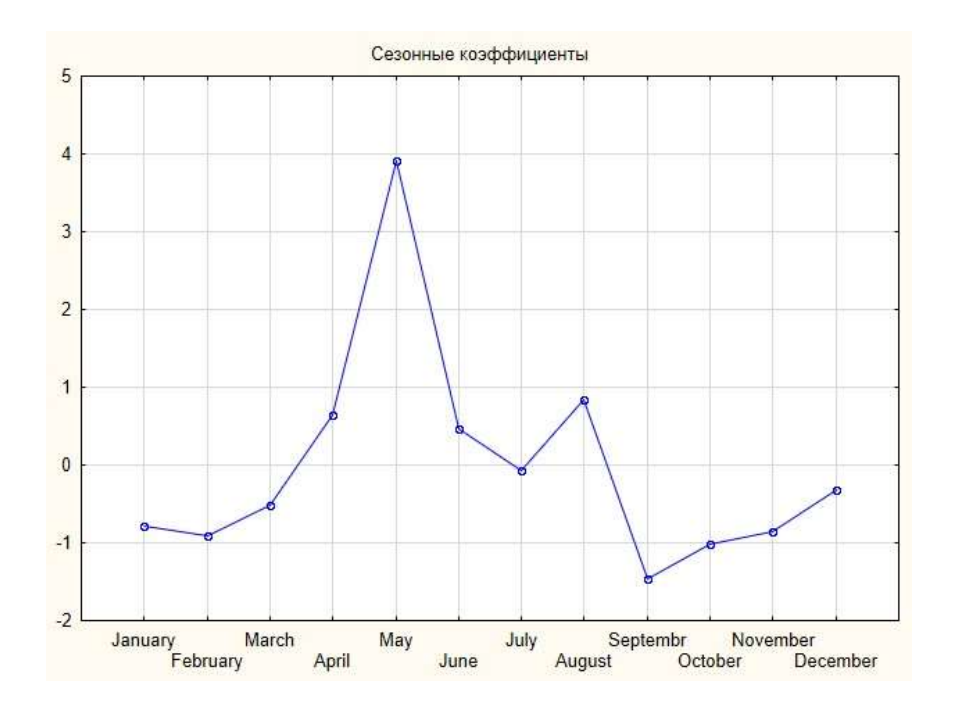

Рисунок 3 – Сезонная составляющая ряда данных отказов по ATA21

4. Из исходного ряда вычитается средняя сезонная компонента, что даёт сезонно-корректированный ряд.

5. Тренд-циклическая компонента, изображенная на рисунке 4, оценивается применением к ряду с сезонной поправкой взвешенного скользящего среднего с линейно убывающими к краям весами.

6. Случайная компонента получается вычитанием из сезоннокорректированного ряда оценки тренд-циклической компоненты. Случайная компонента изображена на рисунке 5.

Для динамического мониторинга отказов ФС и компонентов можно использовать контрольные карты Шухарта. Контрольная карта Шухарта представляет собой график, который используют для представления статистической меры, полученной по количественным или альтернативным данным. Для использования карт Шухарта необходимы данные, получаемые за относительно длительный промежуток времени.
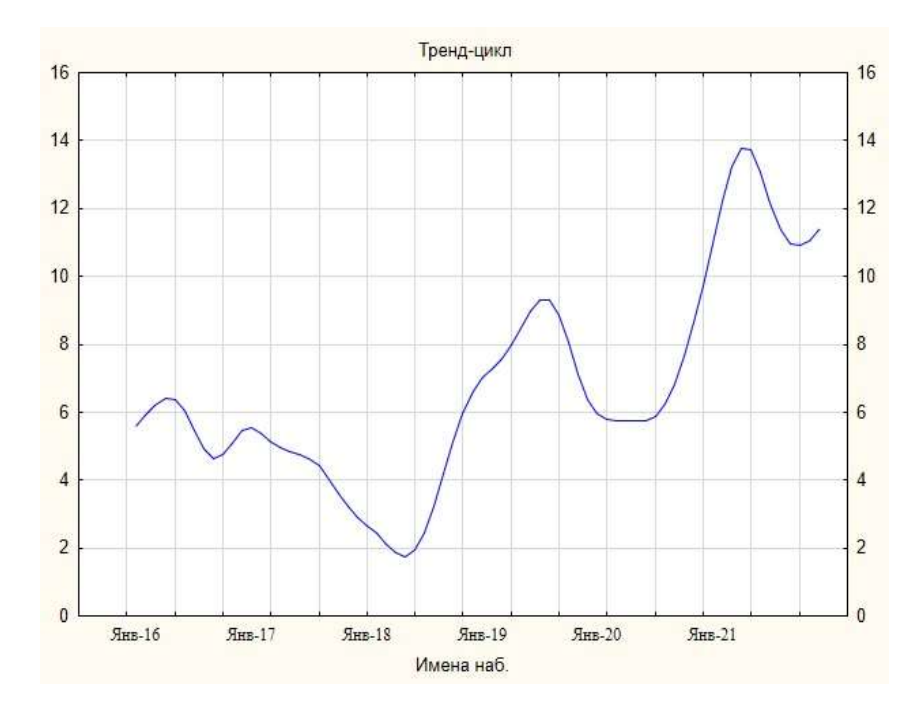

Рисунок 4 – Тренд-циклическая составляющая ряда данных отказов по АТА21

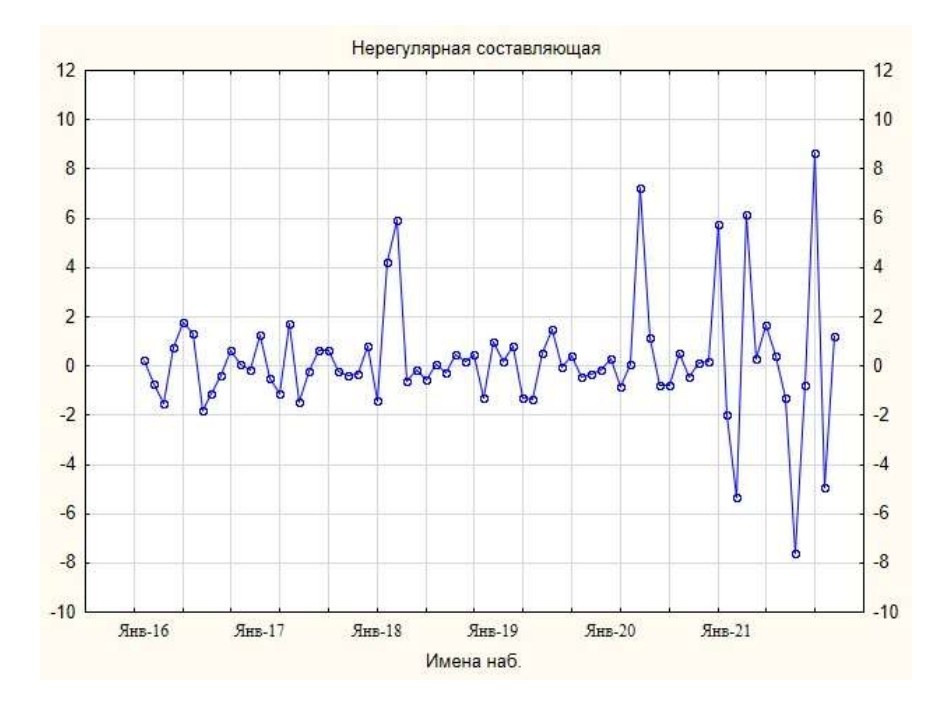

Рисунок 5 – Нерегулярная составляющая ряда данных отказов по АТА21

Как мы можем видеть на рисунке 5, нерегулярная компонента имеет выбросы, которые можно проанализировать, используя контрольные карты Шухарта.

Контрольная карта Шухарта [6] – это график значений заданной характеристики подгруппы в соответствии с номером подгруппы. Карта имеет центральную линию (CL), соответствующую опорному значению характеристики, две статистически определяемые контрольные границы, расположенные по обе стороны от центральной линии, которые называются

верхней контрольной границей (Ucl) и нижней контрольной границей (Lcl). Пример контрольной карты изображен на рисунке 6.

Контрольные границы на карте Шухарта находятся на расстоянии 3 σ по обе стороны от центральной линии, где σ – известное стандартное отклонение (мат ожидание).

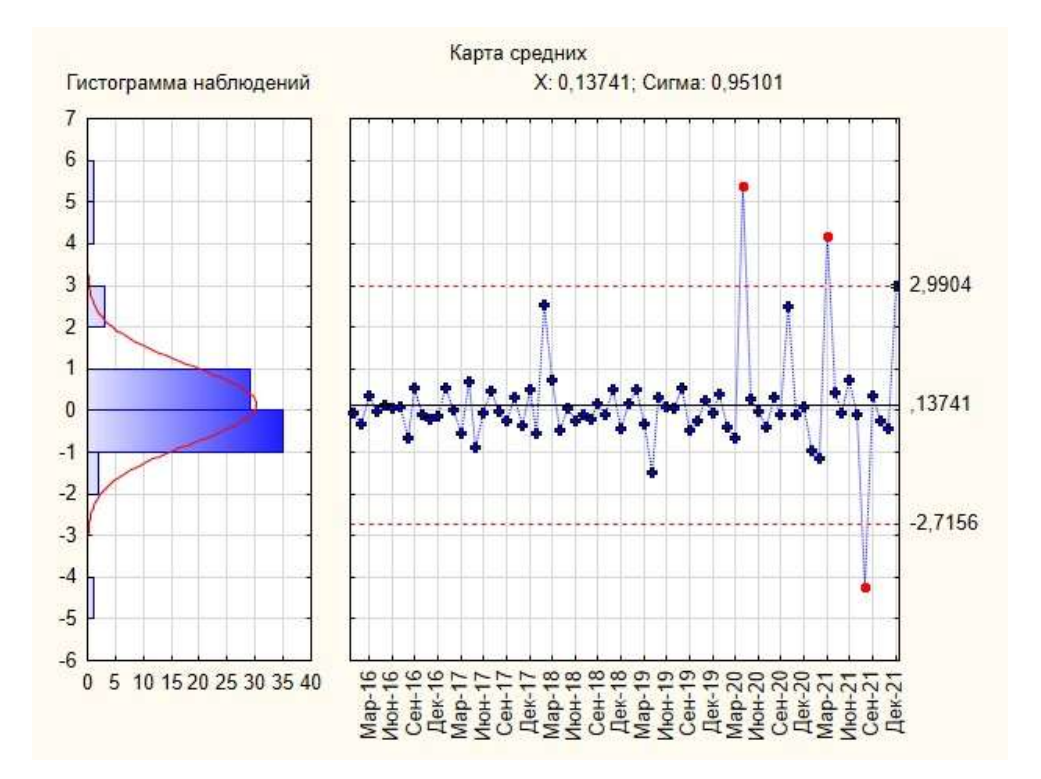

Рисунок 6 – Контрольная карта Шухарта для нерегулярной составляющей данных отказов по ATA21

При построении карты Шухарта для нерегулярной составляющей ряда данных отказов по АТА21, изображенной на рисунке 7, можно наблюдать выбросы, выходящие за контрольные границы. Именно они и представляют интерес и показывают, что в процессе имеются резкие, несистематические скачки отказов, которые необходимо анализировать и принимать меры по их снижению.

Далее необходимо произвести анализ аналогичным образом, опустившись на уровень подсистем, а затем на уровень компонентов с целью обнаружения оборудования, влияющего на общую картину нерегулярной составляющей данных отказов.

Разработка мероприятий по повышению надежности компонента, вызывающего выброс за контрольные границы, будет являться задачей для дальнейших исследований.

### Список использованных источников

1. Алексанян, А. Р. Актуализация методики расчета фактического показателя надежности вылетов гражданских воздушных судов / А. Р. Алексанян, А. А. Ицкович, А. Д. Евдокимова // Научный вестник Московского государственного технического университета гражданской авиации. – 2017. – Т. 20, № 6. – С. 81-88. – DOI 10.26467/2079-0619-2017-20-6-81-88. – EDN YLASJM.

2. Ицкович, А.А., Файнбург, И.А. Управление системами и процессами эксплуатации авиационной техники. Ч.1 Системный анализ систем и процессов эксплуатации авиационной техники: учеб. пособие. – М.: МГТУ ГА, 2014. – 20 с.

3. Ицкович, А. А. Применение методики анализа и прогнозирование временных рядов показателей эффективности поддержания летной годности летательных аппаратов гражданской авиации / А. А. Ицкович, И. А. Файнбург, Г. Д. Файнбург // Вестник машиностроения. – 2021. – № 11. – С. 30-36. – DOI 10.36652/0042-4633-2021-11-30-36. – EDN VWDDSV.

4. Federal aviation administration joint aircraft system/component code table and definitions / Federal aviation administration flight standards service regulatory support division aviation data systems branch, afs-620. США,  $2008 - 10$  c.

5. J. Shiskin, A. H. Young, John C. Musgrave. The X-11 variant of the census method II seasonal adjustment program. – 1965. – 20с.

6. ГОСТ Р ИСО 7870-2-2015. Статистические методы. Контрольные карты Шухарта. – 2015. – 25 с.

## СОВЕРШЕНСТВОВАНИЕ ПРОЦЕДУР ПОДДЕРЖАНИЯ ЛЕТНОЙ ГОДНОСТИ БЕСПИЛОТНЫХ ВОЗДУШНЫХ СУДОВ А.В. Томилина

Научный руководитель – к.т.н., доцент кафедры ТЭЛАиАД Самуленков Ю.И. МГТУ ГА, Москва anastacia.tomilina@yandex.ru

В последние годы наметилась тенденция к стремительному совершенствованию международной и отечественной нормативно-правовой базы в области беспилотной авиации. В связи с этим представляется актуальной тема совершенствования документации для разработки компонентов беспилотных воздушных судов (БВС), проведения модификаций и доработок.

В Российской Федерации 5 октября 2021 г. распоряжением Правительства Российской Федерации № 2806-р утверждена Концепция интеграции БВС в единое воздушное пространство Российской Федерации [1], 16 декабря 2022 приказом Руководителя Федерального агентства воздушного транспорта № 922- П утверждены Нормы летной годности беспилотных авиационных систем с БВС самолетного типа с максимальной взлетной массой до 5400 кг НЛГ БАС-СТ [2], принят ряд других важных документов.

Вместе с тем, достаточно много вопросов, требующих исследования: разработка и внедрение рабочих программ подготовки летного и инженернотехнического персонала, эксплуатация БВС в контролируемом воздушном пространстве, совершенствование процедур поддержания летной годности, уточнение норм летной годности [3] и др.

В данной статье рассмотрены технологии проектирования, изготовления компонентов БВС самолетного типа, проанализирована нормативно – правовая база, связанная с процедурами поддержания летной годности БВС, предложена типовая схема цеха производства компонентов БВС в условиях эксплуатации.

В ходе выполнения работы рассчитаны и изготовлены компоненты проектируемого БВС: крыло, фюзеляж, хвостовое оперение, узел крепления крыла к фюзеляжу. При изготовлении БВС отработаны технологические процедуры изготовления компонентов БВС из композитных материалов.

При проектировании БВС одним из основных вопросов является выбор материала для изготовления компонентов. При изготовлении БВС использовался пеноплекс. Этот материал может быть формован в различные геометрические формы и обеспечивает заданную прочность и устойчивость к ударным нагрузкам и вибрациям. Кроме того, пеноплекс позволяет снизить массу и повысить жесткость конструкции. Такой материал может использоваться для создания различных элементов БВС, включая фюзеляж и крыло.

В процессе проведения работы были выбраны основные летнотехнические характеристики БВС, его аэродинамическая схема, масса оборудования полезной нагрузки (рисунки 1, 2) [4], [5]:

- профиль крыла, проектируемого БПЛА – ЦАГИ 831;

- размах крыла 3 м;
- длина хорды 0.375 м.

|          | Геометрические<br>характеристики |                | Аэродинамические характеристики |         |        |       |  |  |  |  |
|----------|----------------------------------|----------------|---------------------------------|---------|--------|-------|--|--|--|--|
| Х        | YB                               | Yн             | $\alpha^{\circ}$                | $C_{v}$ | $C_x$  | $C_m$ |  |  |  |  |
| $\theta$ | 0,025                            | 0,025          | $-4$                            | 0,012   | 0,0140 | 0,055 |  |  |  |  |
| 0,025    | 0,057                            | 0,005          | $-2$                            | 0,160   | 0,0154 | 0,088 |  |  |  |  |
| 0,05     | 0,070                            | 0,001          | $\overline{0}$                  | 0,308   | 0,0184 | 0,120 |  |  |  |  |
| 0,1      | 0,089                            | $\bf{0}$       | $\overline{2}$                  | 0,458   | 0,0236 | 0,152 |  |  |  |  |
| 0,2      | 0,106                            | $\bf{0}$       | $\overline{4}$                  | 0,605   | 0,0346 | 0,186 |  |  |  |  |
| 0,3      | 0,110                            | $\mathbf{0}$   | 6                               | 0,754   | 0,0468 | 0,218 |  |  |  |  |
| 0,4      | 0,105                            | $\bf{0}$       | 8                               | 0,900   | 0.0612 | 0,233 |  |  |  |  |
| 0,5      | 0,095                            | $\mathbf{0}$   | 10                              | 1,004   | 0,0814 | 0,286 |  |  |  |  |
| 0,6      | 0,082                            | $\overline{0}$ | 12                              | 1,160   | 0,1016 | 0,314 |  |  |  |  |
| 0,7      | 0,066                            | $\bf{0}$       | 14                              | 1,237   | 0,1242 | 0,337 |  |  |  |  |
| 0,8      | 0,046                            | $\overline{0}$ | 16                              | 1,260   | 0,1552 | 0,356 |  |  |  |  |
| 0,9      | 0,026                            | $\bf{0}$       | 18                              | 1,395   | 0,1980 | 0,374 |  |  |  |  |
|          | $\bf{0}$                         | $\bf{0}$       | 20                              | 1,007   | 0.3204 | 0,388 |  |  |  |  |

Рисунок 1 – Характеристики профиля ЦАГИ-831

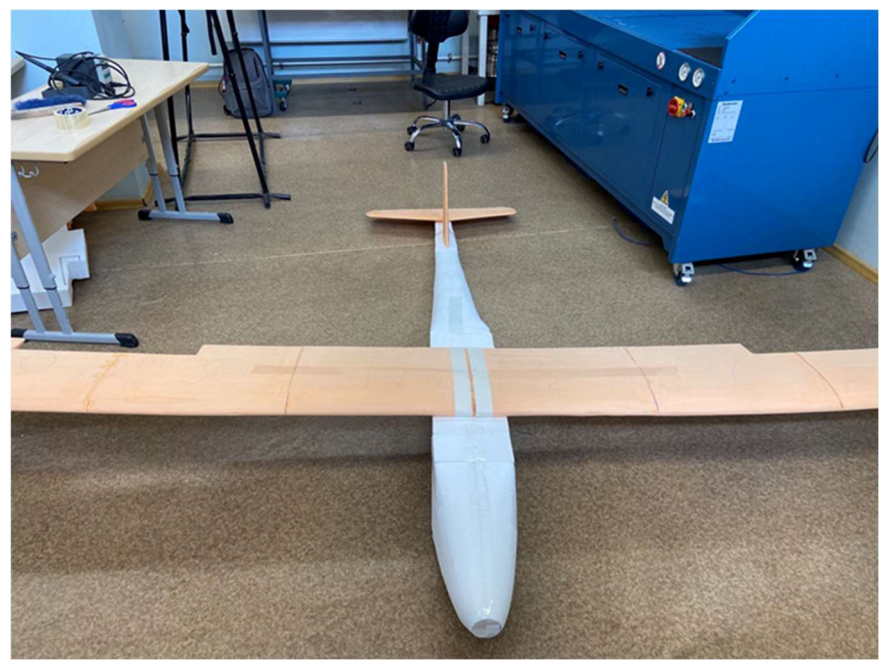

Рисунок 2 – Внешний вид проектируемого БВС

Для проектируемого крыла обязательно проведение статических испытаний на прочность [4].

Испытания такой конструкции должны производиться до максимальных эксплуатационных нагрузок и при этом, после снятия нагрузок в конструкции не должно быть видимых остаточных деформаций в виде волн и вмятин. Крыло должно быть подвергнуто нагружению изгибающим моментом. Для этого крыло располагают в перевернутом положении на ложементах. Нагружение осуществляется сосредоточенными грузами, располагаемыми по нескольким сечениям крыла (рисунок 3).

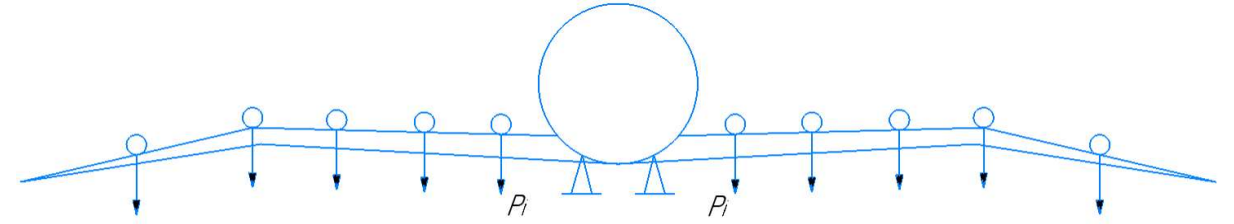

Рисунок 3 – Схема нагружения крыла при проведении испытаний

По результатам испытаний должен быть проведен тщательный анализ всех разрушений, имеющих место в процессе испытаний, сделан вывод о достаточной прочности конструкции или о необходимости изменений ее прочностных характеристик путем доработки и усилений.

Рассмотрим алгоритм проектирования и создания из композитного материала узла крепления крыла к фюзеляжу спроектированного выше БВС [5].

Необходимые паспортные данные для проектирования конструкции из композитных материалов берем из справочных данных. Например, для углепластика  $\sigma_{\rm B}^0 = 35 \text{ кr} \cdot \text{c}/\text{nm}^2$ . Расчетные нагрузки, действующие на элементы конструкции узла крепления крыла к фюзеляжу представлены на Рисунках 4, 5.

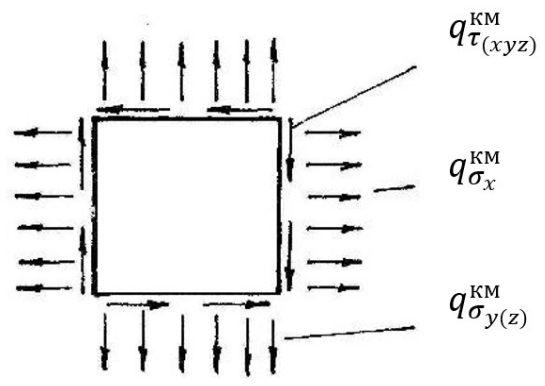

Рисунок 4 – Расчетные нагрузки и нагрузки от аэродинамического давления

$$
q_{\tau_{(xyz)}}^{^{KM}} = q_{\tau_{xy(z)}} \cdot f_{\text{A}}^{\qquad}} \cdot q_{\sigma_x}^{^{KM}} = q_{\sigma_x} \cdot f_{\text{A}}^{\qquad}} \cdot q_{\sigma_{y(z)}}^{^{KM}} = q_{\sigma_{y(z)}} \cdot f_{\text{A}}^{\qquad}} \cdot q_{\text{A}}^{\qquad}}
$$

где  $q_{\tau_{(xyz)}}^{\text{\tiny KM}}$  – поток касательных напряжений, действующих в плоскостях XY или XZ, кг∙с/см (кг∙с/мм),  $q_{\sigma_{\chi}}$ – поток нормальных напряжений, действующих в направлении оси X кг∙с/см (кг∙с/мм),  $q_{\sigma_{\mathcal{Y}(z)}}$  - поток нормальных напряжений, действующих в направлении оси Y или Z кг∙с/см (кг∙с/мм),  $f_{A0I}$  – дополнительный коэффициент безопасности.

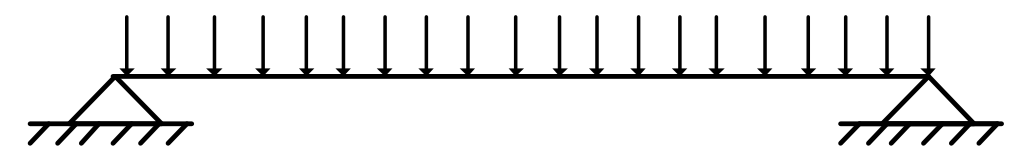

Рисунок 5 – Расчетные нагрузки и нагрузки от аэродинамического давления

$$
P^{KM} = P \cdot f_{A0H} \text{ with } q^{KM} = q \cdot f_{A0H}
$$

Следующим этапом является расчет необходимой толщины композитного материала и расчет количества слоев композитного материала [6].

Непосредственно для изготовления узла крепления крыла к фюзеляжу нами использовалась стеклоткань. Перед изготовлением узла необходимо выполнить раскрой элементов для вакуумного мешка, который состоит из жертвенной ткани (с припуском 20мм), дренажного материала (с припуском 80мм), перфорированной пленки (с припуском 20мм) и вакуумной пленки (с припуском 20мм).

Для изготовления монолита необходимо рассчитать расход клея, исходя из площади, занимаемой элементами панели. Расход эпоксидной смолы составляет 200 мг/м<sup>2</sup>, и в расчете необходимо закладывать  $+10\%$  к полученному количеству, а затем рассчитать соотношение смолы и отвердителя согласно инструкции для используемой эпоксидной смолы (например, ЭД – 20). Клей равномерно распределяется по всей поверхности ткани, после чего каждый слой вырезается по контуру.

Далее на поверхность наносится разделительная основа, а затем выполняется накладка слоев, соблюдая последовательность углов  $0^0$ ,  $45^0$  и  $90^0$ 

Последним этапом собирается вакуумный мешок в соответствии со структурой компонентов, показанной на рисунке 6.

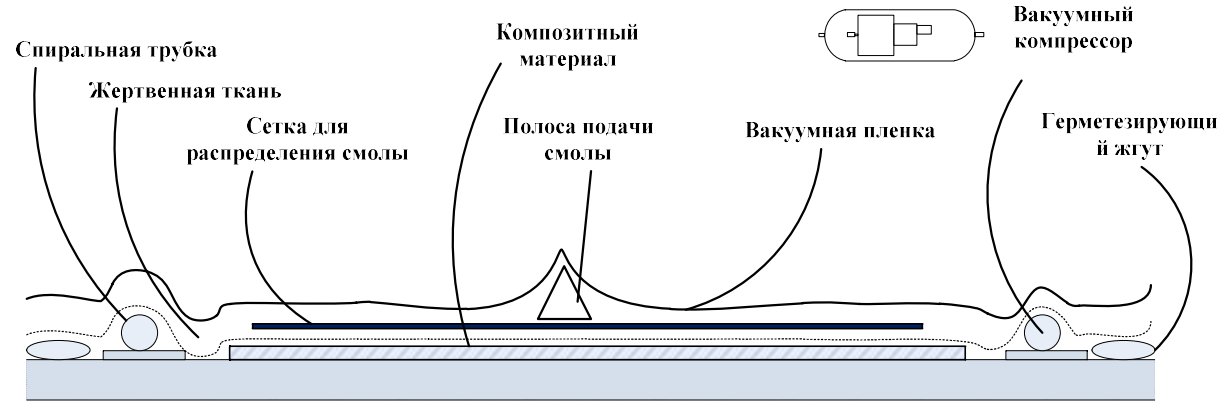

Рисунок 6 – Структура компонентов вакуумного мешка

Для обеспечения успешной эксплуатации БВС необходимо, чтобы их проектирование, производство, и эксплуатация имело научно обоснованную основу, проводилось в соответствии с требованиями федеральных авиационных правил [4], [7] и других нормативных документов. Важное место в этой процедуре занимает цех по изготовлению компонентов БВС, который должен быть оснащен передовым оборудованием и технологиями, обеспечивающими высокий уровень точности и качества в процессе производства.

С целью обеспечения производства компонентов беспилотных летательных аппаратов из композитных материалов предложена типовая схема цеха по их изготовлению, изображенный на рисунке 7.

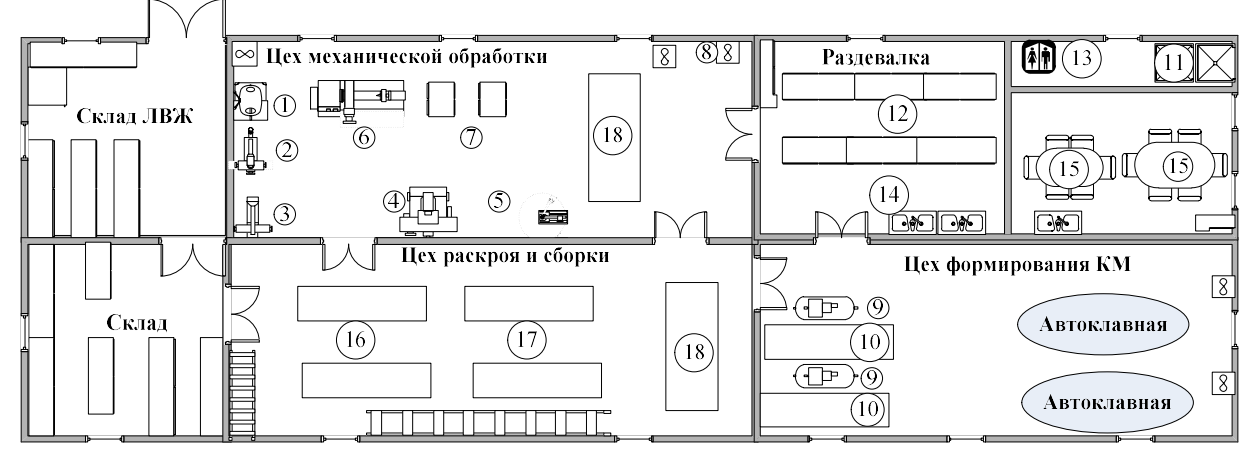

Рисунок 7 – Типовая схема цеха изготовления компонентов БВС из композитных материалов

1 – вертикально-сверлильный станок, 2 – вертикально-фрезерный станок, 3 – горизонтально-фрезерный станок, 4 – плоскошлифовальный станок, 5 – сверлильный станок, 6 – центровой токарный станок, 7 – двусторонний напольный шкаф,  $8 -$ потолочный вентилятор,  $9 -$ компрессор,  $10 -$ стол раскроя 2000Х1500, 11 – душевая, 12 – шкаф двусторонний напольный, 13 – место отдыха, 14 – раковины, 15 – стол обеденный, 16 – стол с металлической поверхностью, 17 – стол с термостойкой поверхностью, 18 – верстак

В составе цеха предусмотрены: склады легковоспламеняющихся жидкостей, материалов и инструмента; зона механической обработки; зона раскроя и сборки; зона отдыха и формирования композитных материалов.

Таким образом, в ходе исследования:

- выполнен анализ нормативно-правовой базы и документации по проектированию, изготовлению и поддержанию летной годности БВС;

- рассмотрены вопросы классификации и категорирования БВС;

- предложена для эксплуатанта методика расчета и изготовления компонентов планера с целью поддержания летной годности БВС и проведения модификаций;

- предложено использование пеноплекса для увеличения прочности крыла и снижения массы и стоимости конструкции БВС;

- разработана типовая схема цеха технологического процесса изготовления и ремонта компонентов БВС из композитных материалов.

### Список использованных источников

1. Распоряжение Правительства РФ от 5 октября 2021 г. № 2806-р «Об утверждении Концепции и плана реализации Концепции интеграции БВС в единое воздушное пространство РФ в части развития технологий»

2. Приказ МТ РФ от 16 декабря 2022 года № 922-П «Об утверждении норм летной годности БАС с беспилотным воздушным судном самолетного типа с максимальной взлетной массой до 5400 кг НЛГ БАС-СТ».

3. Организационно-технические аспекты обеспечения летной годности беспилотных воздушных судов / Ю. И. Самуленков, Н. Б. Кириллова, С. С. Далецкий, Р. М. Рогозин // Научный вестник ГосНИИ ГА. – 2022. – № 39. – С. 60- 71. – EDN BUNDWN.

4. МТ РФ Приказ от 25.09.2015 г. № 285 «Об утверждении ФАП «Требования к юридическим лицам, индивидуальным предпринимателям, осуществляющим ТО ГВС. Форма и порядок выдачи документа, подтверждающего соответствие юридических лиц, индивидуальных предпринимателей, осуществляющих ТО ГВС, требованиям ФАП»  $[$ Электронный ресурс] // КонсультантПлюс. 2015. 31 с. URL: http://www.consultant.ru/document/ cons\_doc\_LAW\_187899/ (дата обращения: 20.04.2023).

5. Зотов, А.А., Жаворонок, С.И., Ткаченко, А.В., Фролов А.С. Расчет на прочность конструкции типа крыла самолета: Методические указания к выполнению курсового проекта // издательство МАИ. – 2002. – С. 45

6. Инженерная методика проектирования авиационных конструкций из композиционных материалов. – М.: – 1997. – С. 97

7. МТ РФ Приказ от 17 июня 2019 года N 184 Об утверждении ФАП «Сертификация авиационной техники, организаций разработчиков и изготовителей. Часть 21».

# АНАЛИЗ МЕЖДУНАРОДНЫХ ТРЕБОВАНИЙ ПО «ОБНОВЛЕНИЮ» ПРОГРАММ ТО ВС И ИХ ПРАКТИЧЕСКАЯ РЕАЛИЗАЦИЯ В СОВРЕМЕННЫХ УСЛОВИЯХ

Я.А. Филатова

Научный руководитель – д.т.н., профессор кафедры ТЭЛАиАД Кирпичев И.Г. МГТУ ГА, Москва

В настоящее время совершенствование процедур и технологий разработки программ технического обслуживания (ТО) стали особенно актуальны. Прежде всего, это связано с некоторыми факторами, среди которых:

1) невыполнение действующих соглашений и рекомендаций ИКАО государствами разработчика (FAA, EASA и тд.) и держателя сертификата типа (Boeing, Airbus и т.д.) с авиационной властью и эксплуатантами РФ об обеспечении сопровождения эксплуатации воздушных судов (ВС) в государстве эксплуатанта и государстве регистрации;

2) неопределенность и неоднозначность требований ФАП 21, ФАП-285 и ФАП-10 [1-3], а также устаревшие методические рекомендации мр-03-001 в части, касающейся программы ТО [4].

3) выход Постановления Правительства №353 от 12 марта 2022 г. «Об особенностях разрешительной деятельности в Российской Федерации в 2022 и 2023 годах» и изменения к ним №837 от 09.05.2022 г. и № 2435 от 26.12.2022 г., которые определили новые условия сертификации авиационной техники (АТ), разработчика АТ, организаций по ТО, а также возможность изменения типовой конструкции ВС без уведомления держателей сертификата типа [5].

Программа технического обслуживания (Maintenance programme) – документ, содержащий описание конкретных плановых работ по ТО и периодичность их выполнения, а также связанных с ними процедур, например, программы надежности, необходимых для обеспечения безопасной эксплуатации тех ВС, которых он касается [6].

Программа технического обслуживания каждого ВС содержит следующую информацию:

а) работы по техническому обслуживанию и периодичность их выполнения с учетом предполагаемого использования ВС;

б) когда это применимо, программу сохранения целостности конструкции;

в) процедуры изменения предписаний, упомянутых в подпунктах а) и б), или отклонения от них;

г) когда это применимо, описание программы контроля состояния и поддержания надежности систем, агрегатов и двигателей ВС [6].

Согласно Приложению 6 ИКАО, эксплуатант обеспечивает наличие утвержденной государством регистрации программы ТО, которая используется в качестве инструктивного документа соответствующим персоналом,

занимающимся ТО и эксплуатацией. При разработке и применении эксплуатантом программы ТО учитываются аспекты человеческого фактора [7].

Эксплуатант должен адаптировать программу ТО к своим конкретным полетам и условиям эксплуатации, а государство регистрации должно оценить программу ТО применительно к использованию парка ВС эксплуатанта, а также предусматривать полномочия и ответственность ведомства гражданской авиации (ВГА) этого государства в отношении утверждения программы ТО каждого эксплуатанта.

Как правило, программы ТО эксплуатантов должны быть основаны на рекомендуемых изготовителем указаниях по поддержанию летной годности, таких как отчет совета по вопросам ТО (MRB) и документ держателя сертификата типа по планированию ТО (MPD). В процессе утверждения предлагаемой программы ТО государство регистрации должно рассмотреть следующие требования к содержанию программы ТО [6]:

а) отчет MRB, утвержденный государством разработчика;

- б) MPD, выпущенный держателем СТ или изготовителем;
- в) ограничения летной годности (ALI), установленные в КДСТ;

г) специальные эксплуатационные требования государства регистрации и государства эксплуатанта (рисунок 2).

Программа ТО нуждается в периодическом пересмотре и обновлении, для сохранения ее действительности с учетом опыта эксплуатации. Изменения утвержденной программы ТО должны инициироваться эксплуатантом. Эксплуатант может изменять значения периодичности, предписанные программой, только после утверждения их государством регистрации (в координации с государством эксплуатанта, если это два разных государства), рисунок 1.

Согласно рекомендациям Европейского агентства авиационной безопасности EASA, детали программы ТО следует пересматривать не реже одного раза в год [8].

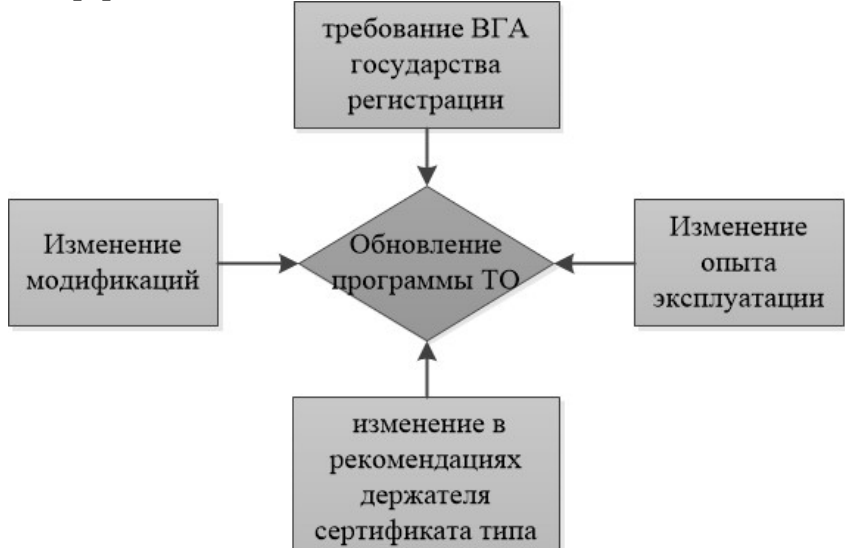

Рисунок 1 – Основания для обновления программы ТО

Уполномоченные органы должны уделять необходимое внимание задачам поддержания летной годности и передачи информации согласно требованиям, предусмотренным Приложением 6 в части I, п. 8.3, и в части III, раздел II, п. 6.3 «Программа технического обслуживания» [6].

В рамках Универсальной программы ИКАО по проведению проверок и организации контроля за обеспечением безопасности полетов для оценки уровня эффективной реализации критических элементов государственной системы контроля за обеспечением безопасности полетов, составлены вопросы протокола (ВП), которые являются основным инструментом, используемым в механизме непрерывного мониторинга. ВП сгруппированы по областям проверки, и каждый ВП относится к одному из восьми критических элементов.

Считается, что ВП полностью закрыт государством, если государство выполнило все требуемые элементы ВП. В этом случае данному ВП присваивается «удовлетворительный» статус выполнения.

Если государство представляет недостаточные доказательные материалы о выполнении указанных в ВП элементов или такие материалы полностью отсутствуют, статус такого ВП расценивается как "неудовлетворительный". Государство должно разработать и реализовать план корректирующих действий, в котором должны быть полностью рассмотрены соответствующие ВП и все выявленные недостатки [9].

На сегодняшний день в РФ нарушены следующие связи между участниками обновления и разработки программы ТО зарубежных типов ВС (рисунок 2):

- 1) связь между государством разработчика и государством регистрации;
- 2) связь между государством разработчика и эксплуатантом;
- 3) связь с держателем сертификата типа.

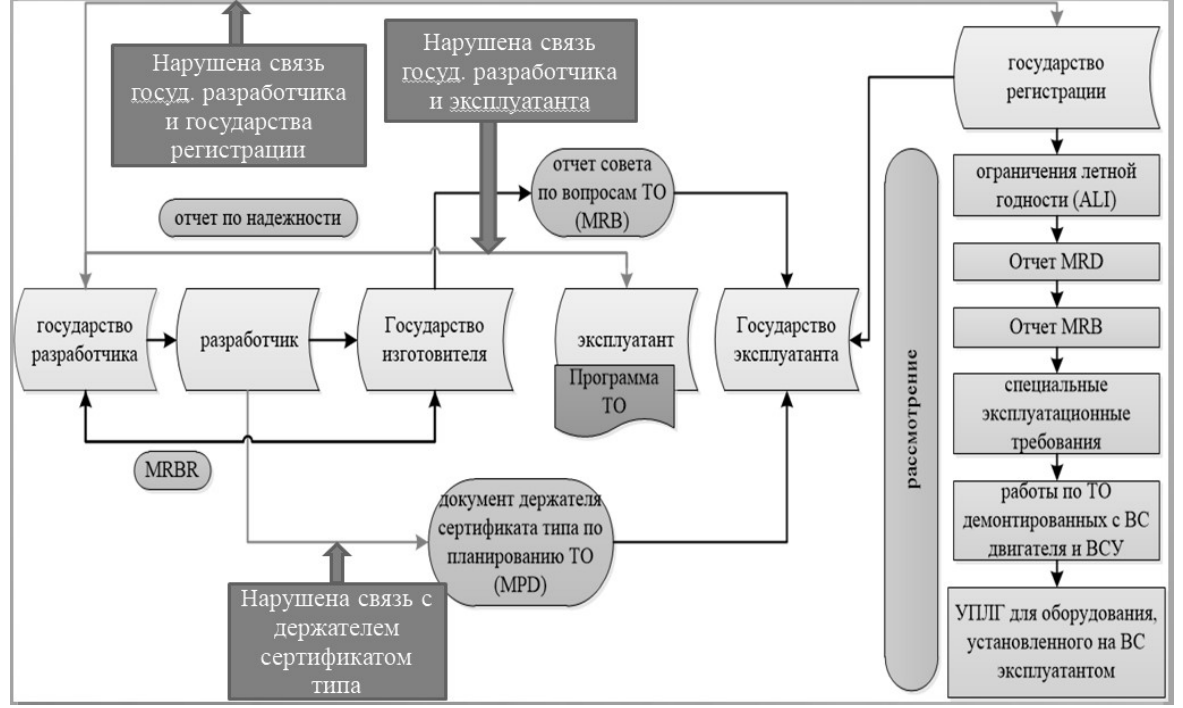

Рисунок 2 – Схема связей между участниками обновления и разработки программы ТО зарубежных типов ВС

В Российской Федерации (РФ) разработаны Методические рекомендации мр-03-001 по одобрению программ ТО ВС, зарегистрированных в государственном реестре гражданских ВС РФ от 01.12.2014 года.

Методические указания разработаны для реализации требований в соответствии с п. 8.3 Части 1 Приложения 6 и п. 6.3, Раздел 2, Части 3 Конвенции о международной гражданской авиации ИКАО, а также пункта 55 приказа Минтранса России от 4 февраля 2003 г. N 11 "Об утверждении Федеральных авиационных правил "Сертификационные требования к физическим лицам, юридическим лицам, осуществляющим коммерческие воздушные перевозки. Процедуры сертификации" и пункта 26.3 (3) приказа Минтранса России от 14 февраля 2013 г. № 44 «Об утверждении административного регламента Федерального агентства воздушного транспорта предоставления государственной услуги по организации и проведению обязательной сертификации юридических и физических лиц, осуществляющих коммерческие воздушные перевозки» [4].

Однако отечественные документы, на которые ссылаются методические рекомендации, уже потеряли актуальность и являются недействующими (приказ Минтранса России от 4 февраля 2003 г. N 11 не действует с 24 октября 2015, а приказ Минтранса России от 14 февраля 2013 г. № 44 не действует с 1 сентября 2022 года).

Таким образом, в работе осуществлен подробный анализ отечественных и международных документов в части, касающейся разработки и обновления программ ТО. Предлагается разработать следующие мероприятия для обеспечения безопасной эксплуатации ВС зарубежного производства и выполнения рекомендаций ИКАО:

1) сформировать базу данных программ надежности по типам ВС на основе предыдущих лет эксплуатации;

2) создать информационную систему мониторинга летной годности ВС, проводить работы по изменению программ ТО с учетом анализа надежности за предыдущий период эксплуатации;

3) разработать и ввести в действие методическое Руководство взамен МР-03-001.

### Список использованных источников

1. Приказ Министерства транспорта РФ от 17 июня 2019 г. N 184 "Об утверждении Федеральных авиационных правил "Сертификация авиационной техники, организаций разработчиков и изготовителей. Часть 21"

2. Приказ Министерства транспорта РФ от 25 сентября 2015 г. N 285 "Об утверждении Федеральных авиационных правил "Требования к юридическим лицам, индивидуальным предпринимателям, осуществляющим техническое обслуживание гражданских воздушных судов. Форма и порядок выдачи документа, подтверждающего соответствие юридических лиц, индивидуальных предпринимателей, осуществляющих техническое обслуживание гражданских воздушных судов, требованиям федеральных авиационных правил"

3. Приказ Министерства транспорта РФ от 12 января 2022 г. № 10 "Об утверждении Федеральных авиационных правил "Требования к юридическим лицам, индивидуальным предпринимателям, осуществляющим коммерческие воздушные перевозки.

4. Методические рекомендации мр-03-001 по одобрению программ технического обслуживания воздушных судов, зарегистрированных в государственном реестре гражданских воздушных судов Российской Федерации.

5. Постановление Правительства РФ от 12 марта 2022 г. N 353 "Об особенностях разрешительной деятельности в Российской Федерации в 2022 и 2023 годах", дополнения N 837 от 9 мая 2022 г., № 2435 от 26 декабря 2022 г.

6. Doc 9760 AN/967 Руководство по летной годности. Издание четвертое. ИКАО, 2020.

7. Приложение 6 к Конвенции о международной гражданской авиации. Эксплуатация воздушных судов. Часть I. Международный коммерческий воздушный транспорт. Самолеты Издание двенадцатое, июль 2022 года.

8. European Union Aviation Safety Agency (EASA), документ AMC M.A.302. программа ТО, 2003 г.

9. Универсальная программа аудита ИКАО по надзору за безопасностью полетов. Вопросник о государственной авиационной деятельности – 2020 г. для договаривающегося государства.

## ОСОБЕННОСТИ РАСЧЕТА ХАРАКТЕРИСТИК СИСТЕМЫ ТО С УЧЕТОМ ЗАКОНОВ РАСПРЕДЕЛЕНИЯ СЛУЧАЙНЫХ ВЕЛИЧИН Я.А. Филатова

Научный руководитель – к.т.н., доцент кафедры ТЭЛАиАД Самуленков Ю.И. МГТУ ГА, Москва

При статистических подходах к построению моделирующих алгоритмов систем производится агрегатирование некоторого математического моделирующего аппарата и подсистемы, моделирующей детерминированные и вероятностные входные параметры. В этом случае имитация стохастических входных параметров может быть выполнена при помощи случайных чисел [1,2].

Основными видами распределения являются: экспоненциальное, Вейбулла, гамма, логарифмически-нормальное, нормальное. При решении отдельных задач, могут использоваться другие виды законов распределения, число которых достигает несколько десятков [3]. При выборе законов распределения случайных величин в модели проверяется их подлинная закономерность распределения.

Исследование эффективности использования ресурса парка ВС в процессе их эксплуатации и ремонта в течение календарного срока службы предполагает необходимость использования различных методов моделирования, поскольку в реальных условиях это требует значительных затрат времени и ресурсов.

Для решения таких сложных научных задач используется совокупность математических методов: описания марковских процессов с дискретными состояниями и непрерывным временем системой дифференциальных уравнений Колмогорова, статистических испытаний, логико-комбинаторного анализа, теории планирования эксперимента, факторного и регрессионного анализа, случайного поиска с адаптацией по направлению [2], [4], [5], [6]. Одним из основных методов, при этом, является метод вероятно-статистической оценки состояния, исследуемого парка ВС за календарный срок.

В работе предложена схема моделирующего алгоритма системы ТО парка воздушных судов (ВС) и нахождение оптимального количества состояний математической модели с целью исключения второстепенных и субъективных факторов на основе марковских процессов с дискретными состояниями и непрерывным временем.

В разработанной имитационной модели в качестве объекта исследования система TO. позволяющая обеспечить рассматривается максимальную исправность ВС, минимальные затраты на техническую эксплуатацию при выполнении организациями задач по поддержанию летной годности.

Для исследований и определения характеристик системы с учетом поддержания максимального уровня исправности ВС разработана комплексная математическая модель.

Модель разработана в приложении Visual Studio Code на языке  $C++$  и позволяет рассчитывать и выводить на печать показатели эффективности (коэффициент исправности, коэффициент надежности вылетов и др.), значения вероятностей и интенсивностей перехода из одного состояния в другое, вероятностей нахождения ВС в том или ином состоянии, а также время нахождения в этих состояниях как отдельно за календарный год, так и за каждый месяц. Интерфейс программы расчета характеристик системы ТО ВС представлен на рисунке 1.

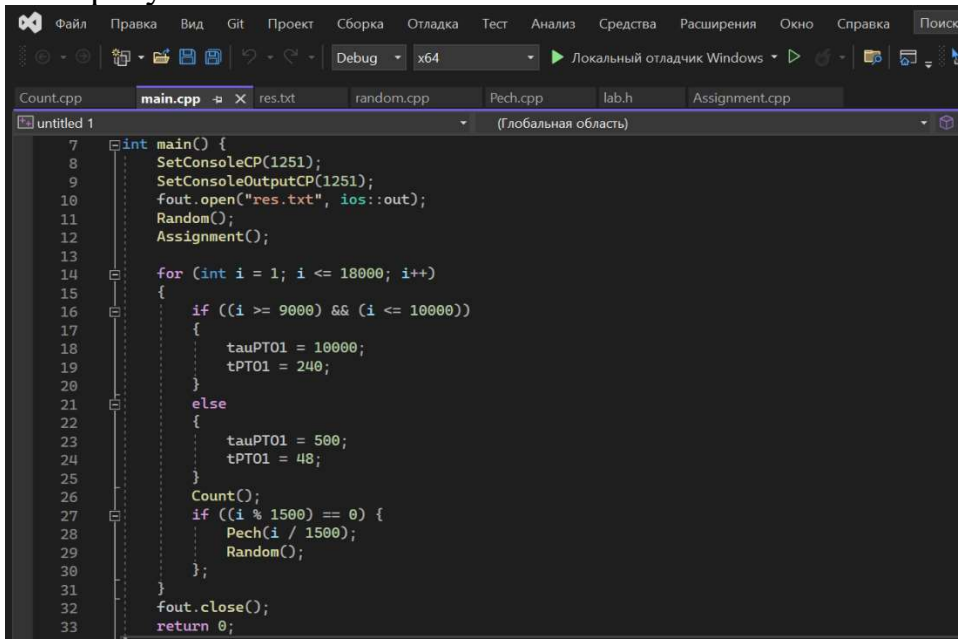

Рисунок 1 – Интерфейс программы расчета характеристик системы технической эксплуатации БВС в Visual Studio Code на языке C++

Разработанная программа на языке программирования C++ состоит из главной программной единицы и пяти подпрограмм. На рисунке 2 представлена блок-схема взаимодействия подпрограмм.

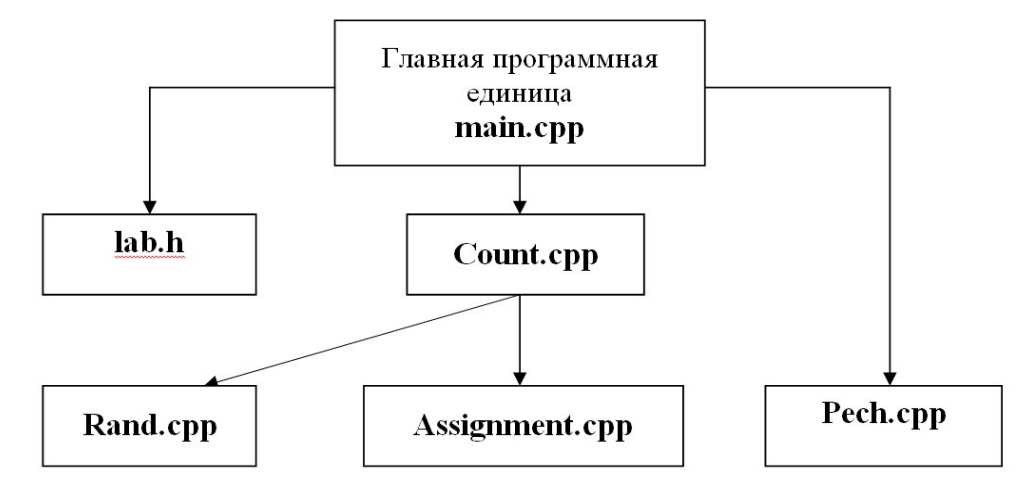

Рисунок 2 - Блок-схема программы расчета характеристик технической эксплуатации ВС

Для работы с программой необходимы операционная система WINDOWS. При работе с системой должно быть установлено приложение Visual Studio Code.

Главная программная единица предназначена для считывания исходных данных из файлов, которые были созданы отдельной программой и вызова основной подпрограммы Count.cpp.

Подпрограмма Count.cpp предназначена для формирования сценария эксплуатации с учетом наличия стохастических переменных в алгоритме (таблица 1) и для получения необходимой достоверности результатов расчета.

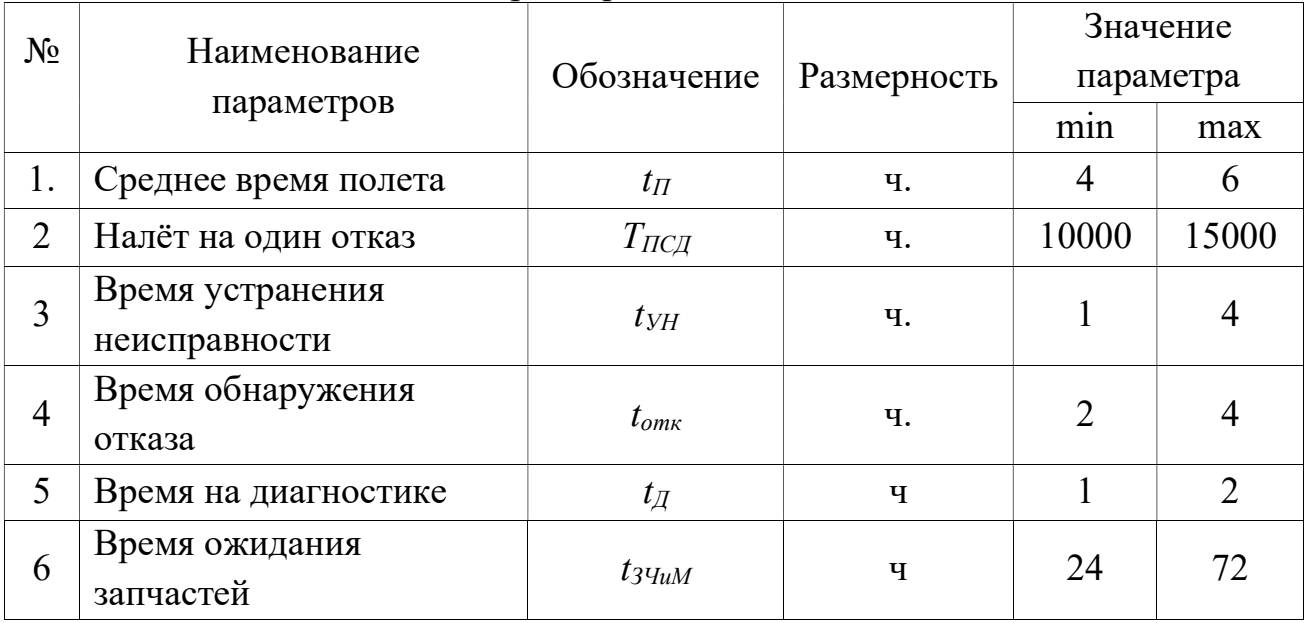

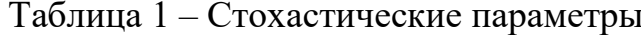

Подпрограмма Count.cpp производит вызов следующих подпрограмм: датчика случайных чисел (Rand.cpp) и присвоения значений (Assignment.cpp). Листинг подпрограммы датчика случайных чисел нормального закона распределения, рисунок 3.

Подпрограмма RANDU предназначена для выбора закона распределения случайной величины (стохастической переменной). Вызов ее осуществляется в подпрограмме Assignment.cpp.

Так, например, датчик случайных чисел выдает стохастическое значение среднего времени полета ВС от 4 до 6 часов.

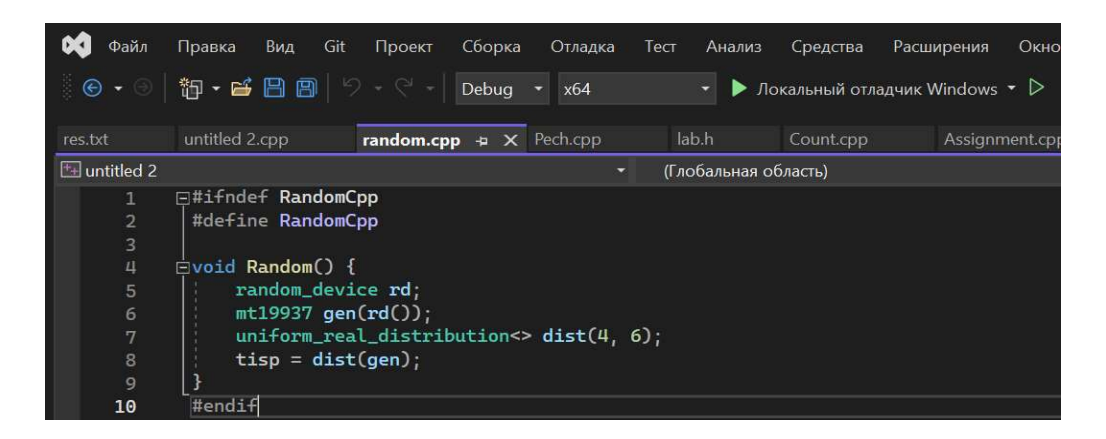

## Рисунок 3 – Датчик случайных чисел нормального закона распределения в программе по расчету характеристик системы ТО

Для определения точности работы датчика и его адекватности в использовании описанной модели, выдвинем гипотезу о том, что выданные датчиком значения, имеют нормальный закон распределения.

Выдвинув гипотезу о нормальном распределении, необходимо ее либо подтвердить, либо опровергнуть. Для этого в работе взята выборка из 24 значений (среднее время полета), после чего она была разбита на интервалы, рассчитано эмпирическое и теоретическое количество попаданий в интервалы.

Теоретическое количество попаданий рассчитывается через функцию Лапласа:

$$
F(x) = \varphi\left(\frac{x-m}{\sigma}\right),\tag{1}
$$

где x – величина интервала;

m – математическое ожидание;

σ – среднеквадратическое отклонение.

Для подтверждения или опровержения выдвинутой гипотезы о нормальном распределении используется критерий Пирсона  $\chi^2$ , который рассчитывается как разница между эмпирическим и теоретическим количеством попаданий в интервалы. После этого рассчитанный коэффициент сравнивается с табличным значением в зависимости от принятого уровня значимости и количества элементов выборки.

Получившийся в ходе проверки критерий Пирсона  $\chi^2$  меньше табличного, следовательно, нельзя отвергать гипотезу о нормальном распределении случайной величины, рисунок 4.

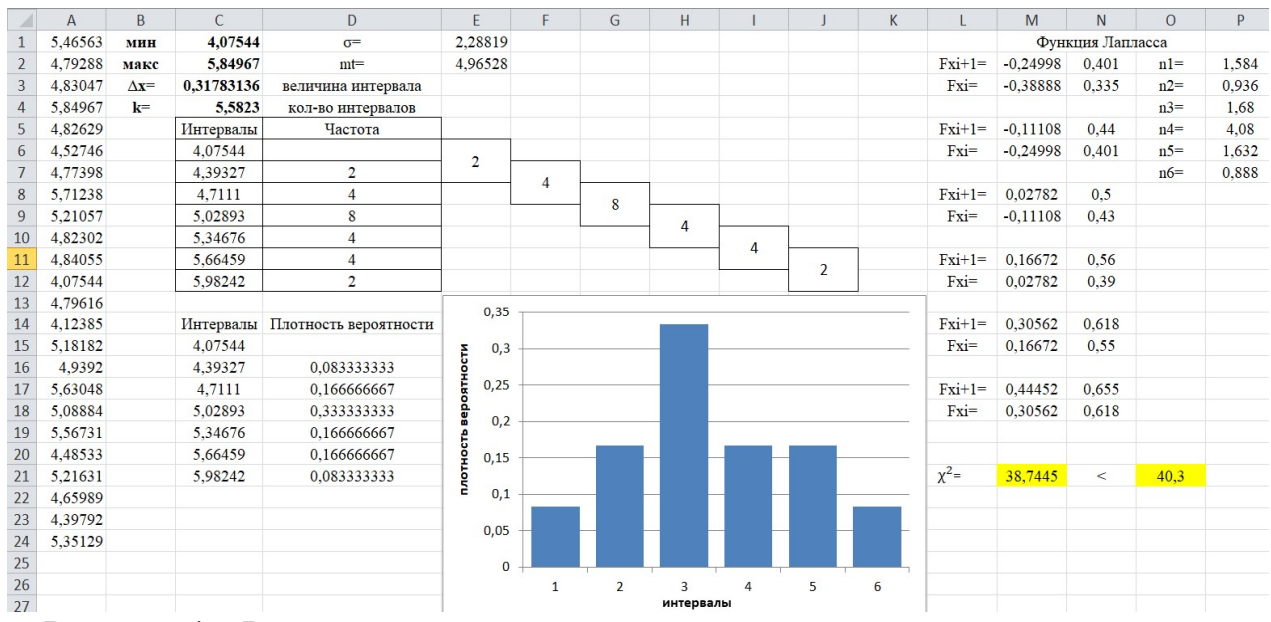

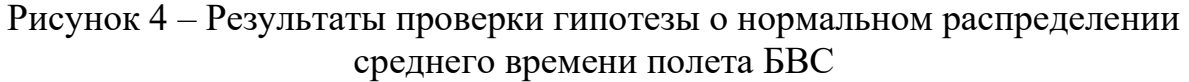

Подпрограмма Assignment.cpp. предназначена для формирования матрицы планирования потребного количества реализаций (прогонов моделируемого алгоритма) в зависимости от заданного диапазона значений входных детерминированных, стохастических и управляемых переменных.

Ввод исходных данных производится с помощью подпрограммы Pech.cpp. Редактирование текста программы производится с помощью стандартного пакета C++.

Решение задачи позволяет получить в файле «res» и в консоли программы (рисунок 5):

- значения вероятностей нахождения ВС на оперативных видах подготовок, в готовности к использованию и непосредственному использованию по назначению (P1...P10);

- значения вероятностей перехода из одного состояния в другое по месяцам в течение календарного цикла (PX<sub>ii</sub>);

- значения интенсивностей перехода из одного состояния в другое по годам в течение календарного цикла (XL<sub>ii</sub>);

- время нахождения в различных состояниях по месяцам эксплуатации;

- количество воздушных судов в различных состояниях в конце каждого месяца  $(N_{\text{BC}})$ ;

Программа позволяет оценивать техническое состояние воздушных судов в процессе эксплуатации с учетом различных значений планируемого годового налета.

| Файл                                      | Правка<br>Вид               | Git<br>Проект | Сборка<br>Отладка        | Тест<br>Анализ                        | Средства   | Расширения<br>Окно                                  | Справка                                | Поиск (Ctrl+Q)                                    |                         | م<br>untitled 1          |                            |  |
|-------------------------------------------|-----------------------------|---------------|--------------------------|---------------------------------------|------------|-----------------------------------------------------|----------------------------------------|---------------------------------------------------|-------------------------|--------------------------|----------------------------|--|
|                                           | $p \cdot p$ and $p$         | 5.5           | Debua - x64              | ⊣ ▶                                   |            | Локальный отладчик Windows $\star$ $\triangleright$ | $\Box$                                 | 55 - 15 - 15 - 15 - 15 - 15 - 15                  | 日 司 司 司 二               |                          | $ \mathcal{A} $ Live Share |  |
| it.cpp                                    | main.cpp                    |               | $res.txt + x$ random.cpp | Pech.cpp                              | lab.h      | Assignment.cpp                                      |                                        |                                                   |                         |                          |                            |  |
| $\mathbf{1}$                              | Месяц №1                    |               |                          |                                       |            |                                                     |                                        |                                                   |                         |                          |                            |  |
| $\overline{2}$<br>$\overline{\mathbf{3}}$ | $tisp = 5.40079$<br>P[2][1] | P[2][2]       | P[2][5]                  | P[2][6]                               | P[2][7]    | P[2][8]                                             | P[2][12]                               | P[2][13]                                          | P[2][15]                | P[2][20]                 |                            |  |
| $\vert \mathbf{u} \vert$                  | 10.170912                   | 0.641155      |                          | 8.31929e-10  1.38679e-10  6.9326e-07  |            |                                                     | $1.28238e-05$ $1.36394e-07$ $0.118852$ |                                                   | 0.0690668               | 16.4118e-07              |                            |  |
| 5                                         |                             |               |                          |                                       |            |                                                     |                                        |                                                   |                         |                          |                            |  |
| 6                                         | PX[I][28]                   | PX[I][213]    |                          | PX[I][220]   PX[I][1315]              | PX[I][131] | PX[I][12]                                           | PX[I][87]                              |                                                   | PX[I][813]   PX[I][127] | PX[I][712]               | PX[I][713]                 |  |
| $7^{\circ}$                               | I5.40064e-05 10.999941      |               | 5.40077e-06   0.00142755 |                                       | 0.998572   | 11                                                  | 0.0327839                              | 0.967216                                          | 11                      | 0.393469                 | 0.606531                   |  |
| -8                                        | XL[I][28]                   | XLIIII2131    |                          | XL[I][220]   XL[I][87]                |            |                                                     |                                        | XL[I][813]   XL[I][127]   XL[I][712]   XL[I][713] |                         | XL[I][1513]   XL[I][613] | XL[I][205]                 |  |
| 9<br>10                                   | 0.185158                    | 0.185158      | 0.185158                 | 10.5                                  | 10.5       | 11                                                  | 10.5                                   | 10.5                                              | 10.0208333              | 10.25                    | 11                         |  |
| 11                                        |                             |               |                          |                                       |            |                                                     |                                        |                                                   |                         |                          |                            |  |
| 12                                        | tauPT01:500                 |               |                          |                                       |            |                                                     |                                        |                                                   |                         |                          |                            |  |
| 13                                        | tPT01:48                    |               |                          |                                       |            |                                                     |                                        |                                                   |                         |                          |                            |  |
| 14                                        | NSsum:10                    |               |                          |                                       |            |                                                     |                                        |                                                   |                         |                          |                            |  |
| 15                                        | Psum:1                      |               |                          |                                       |            |                                                     |                                        |                                                   |                         |                          |                            |  |
| 16                                        | Kisp: 93.0932               |               |                          |                                       |            |                                                     |                                        |                                                   |                         |                          |                            |  |
| 17<br>18                                  | Месяц №2                    |               |                          |                                       |            |                                                     |                                        |                                                   |                         |                          |                            |  |
| 19                                        | $tisp = 4.3443$             |               |                          |                                       |            |                                                     |                                        |                                                   |                         |                          |                            |  |
| 20                                        | P[2][1]                     | P[2][2]       | P[2][5]                  | P[2][6]                               | P[2][7]    | P[2][8]                                             | P[2][12]                               | P[2][13]                                          | P[2][15]                | P[2][20]                 |                            |  |
| 21                                        | 0.192408                    | 0.580509      |                          |                                       |            |                                                     |                                        | 0.133805                                          | 0.0932649               | 5.80516e-07              |                            |  |
| 22                                        |                             |               |                          |                                       |            |                                                     |                                        |                                                   |                         |                          |                            |  |
| 23                                        | PX[I][28]                   | PX[I][213]    |                          | PX[I][220]   PX[I][1315]   PX[I][131] |            | PX[I][12]                                           | PX[I][87]                              |                                                   | PX[I][813]   PX[I][127] | PX[I][712]               | PX[I][713]                 |  |
| 24<br>25                                  | 4.34421e-05 10.999952       |               | 4.34429e-06   0.00142755 |                                       | 0.998572   | 11                                                  | 0.0327839                              | 0.967216                                          | 11                      | 0.393469                 | 0.606531                   |  |
| 26                                        | XL[I][28]                   | XL[I][213]    | XL[I][220]               | XL[I][87]                             | XL[I][813] | XL[I][127]                                          | XL[I][712]                             | XL[I][713]                                        | XL[I][1513]             | XL[I][613]               | XL[I][205]                 |  |
| 27                                        | 0.230187                    | 0.230187      | 0.230187                 | 0.5                                   | 0.5        | 1                                                   | 10.5                                   | 10.5                                              | 0.0208333               | 0.25                     | 11                         |  |
| 28                                        |                             |               |                          |                                       |            |                                                     |                                        |                                                   |                         |                          |                            |  |
| 79                                        | tauPT01:500                 |               |                          |                                       |            |                                                     |                                        |                                                   |                         |                          |                            |  |

Рисунок 5 – Вывод результатов вычислений программы в файл «res»

На рисунках 6,7,8,9 представлены результаты моделирования (исправность парка в течение календарного года, удельная продолжительность обслуживания).

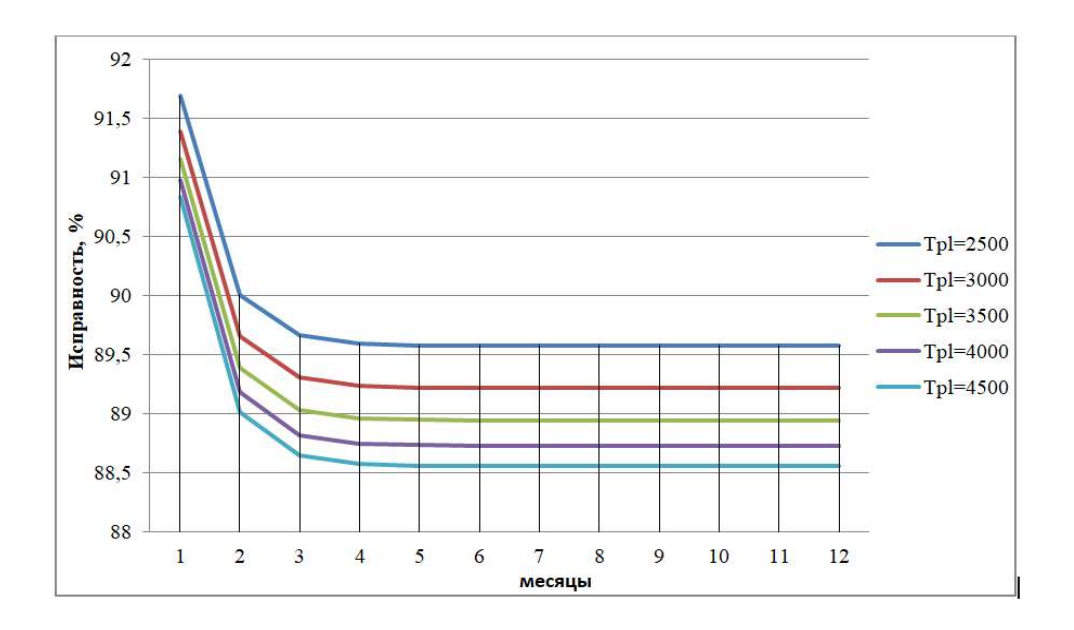

Рисунок 6 – Зависимость исправности парка ВС от налета по месяцам в течение календарного года

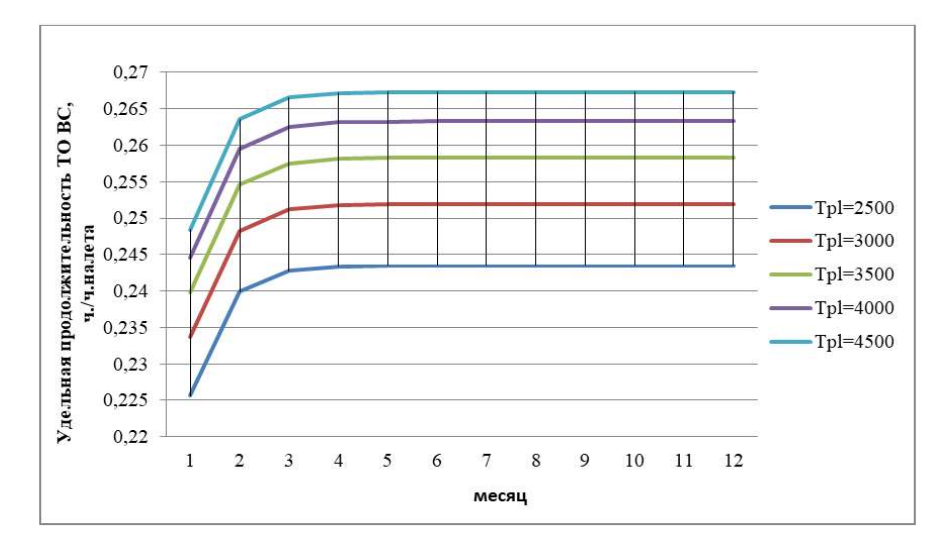

Рисунок 7 – Зависимость удельной продолжительности ТО ВС от налета по месяцам в течение календарного года

На рисунках 8,9 представлены результаты моделирования (исправность парка ВС с учетом выполнения периодического ТО).

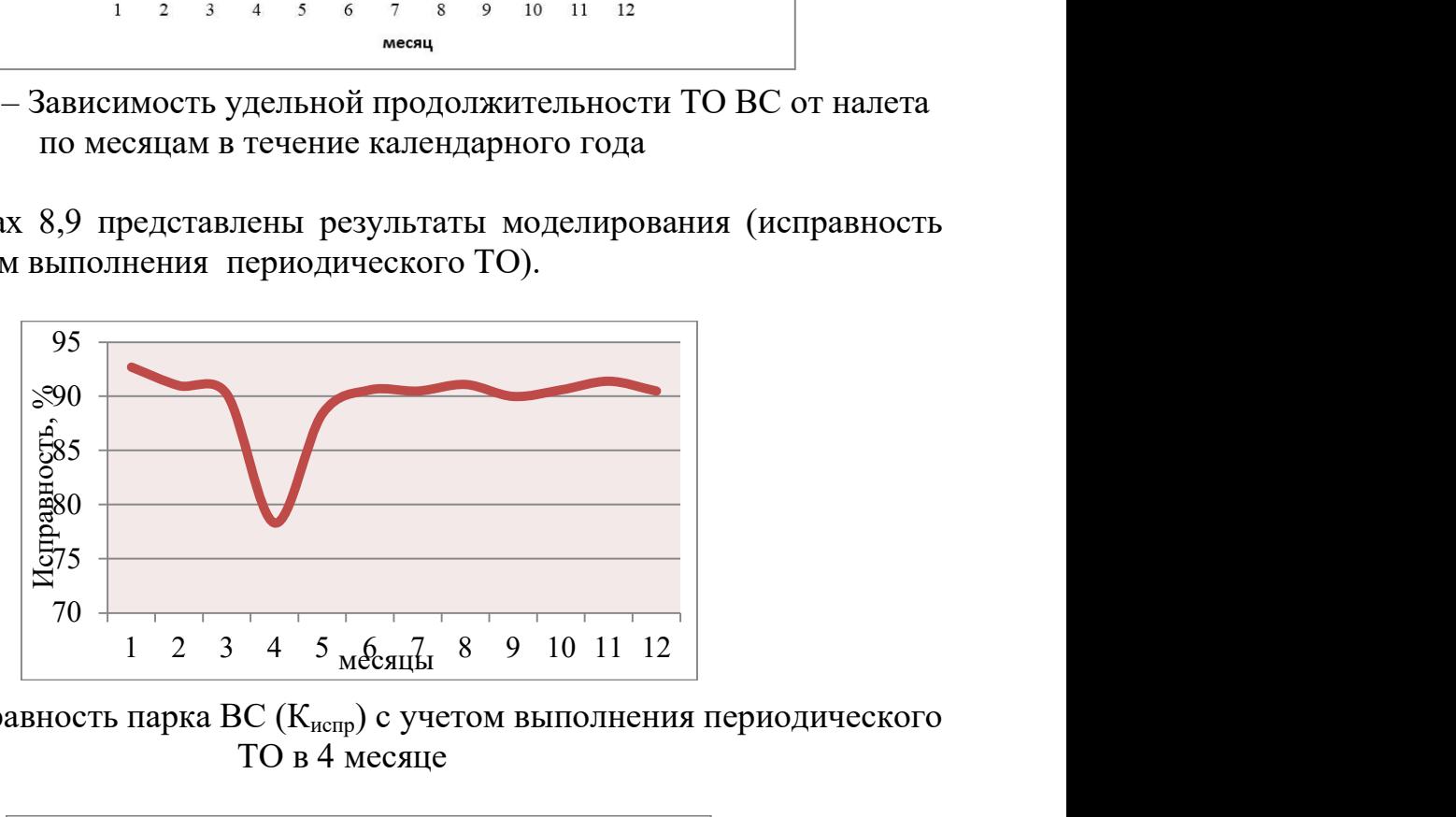

Рисунок 8 – Исправность парка ВС ( $K_{\text{acmp}}$ ) с учетом выполнения периодического ТО в 4 месяце

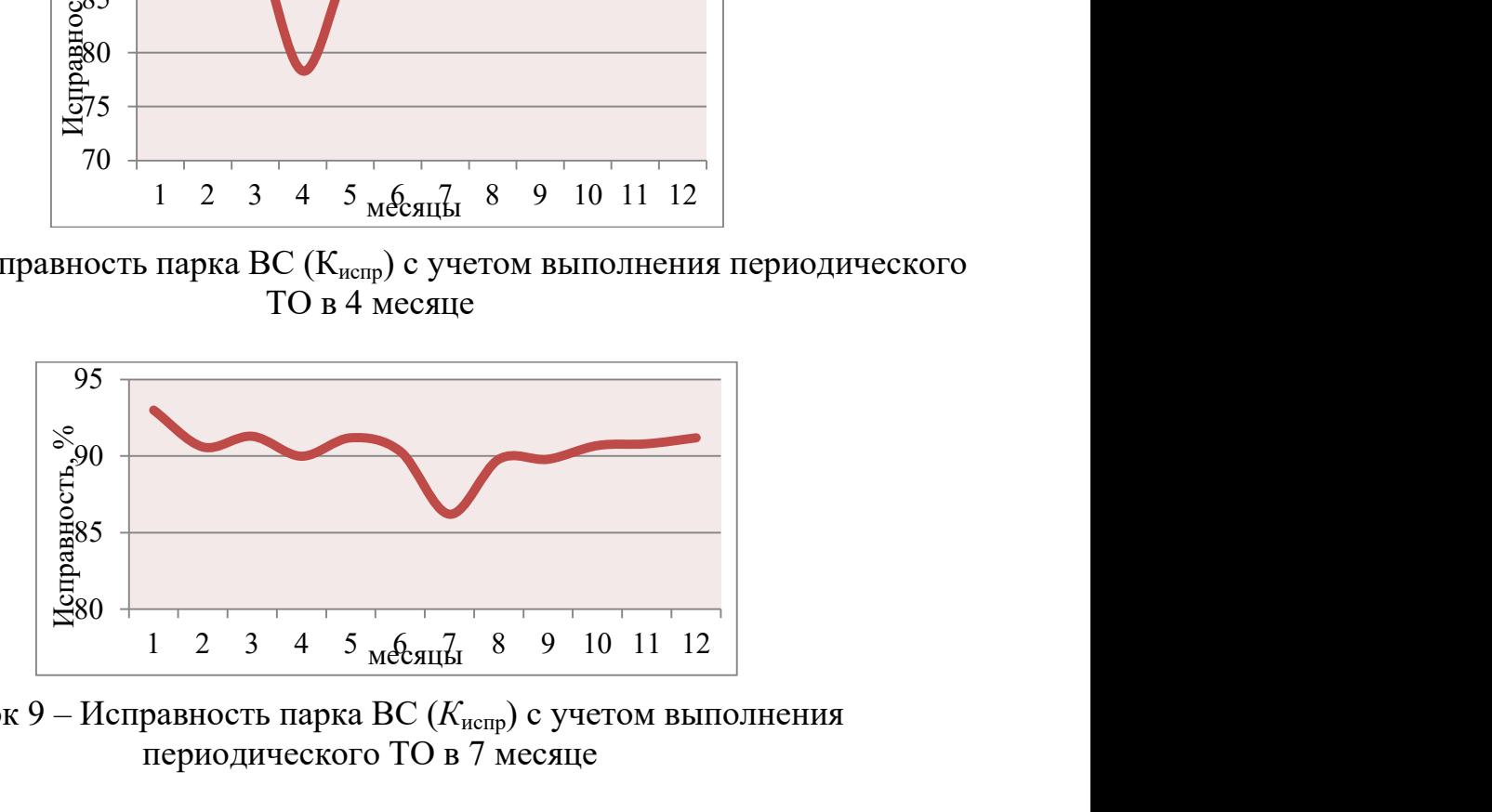

Рисунок 9 – Исправность парка ВС ( $K_{\text{ucnp}}$ ) с учетом выполнения периодического ТО в 7 месяце

Анализ результатов исследования основных расчетных зависимостей в условиях функционирования системы ТО подтвердил высокую степень корреляции времени нахождения в состояниях оценки технического состояния в зависимости от диагностической концепции. Предлагаемая имитационная модель может быть использована для прогнозной оценки технического состояния ВС.

В результате проведенных исследований:

- разработана схема моделирующего алгоритма системы ТО парка воздушных судов (ВС);

- разработана программа расчета характеристик системы на языке  $C++$  в среде Visual Studio Code;

- подтверждена гипотеза о нормальном распределении среднего времени полета ВС;

- предложены расчетные зависимости вероятностей и интенсивностей для построения математической модели функционирования системы ТО;

- получены следующие зависимости: исправности парка от планируемого налета (с увеличением налета исправность по месяцам календарного года для существующей системы ТО снижается) (рисунок 6), удельной продолжительности работ по ТО парка по месяцам (с увеличением налета удельная продолжительность по месяцам календарного года увеличивается, так как продолжительности работ по ТО превалирует над ростом налета) (рисунок 7);

- получены зависимости: исправности парка ВС с учетом выполнения периодического ТО в 4 месяце (исправность парка в этом месяце снижается на 15%) (рисунок 8), исправности парка ВС с учетом выполнения периодического ТО в 7 месяце (исправность парка в этом месяце снижается на 7%) (рисунок 9).

Результаты исследования рекомендуется использовать на авиационных предприятиях, в организациях по ТО ВС, разработчикам и изготовителям авиационной техники на этапах проектирования, производства и эксплуатации.

#### Список использованных источников

1. Алексанян, А. Р. Построение математической модели процессов технической эксплуатации авиационной техники как замкнутой системы массового обслуживания / А. Р. Алексанян, А. А. Ицкович, И. А. Файнбург // Научный вестник Московского государственного технического университета гражданской авиации. – 2015. – № 219(9). – С. 46-52. – EDN VHFBAF.

2. Бусленко, Н. П. Моделирование сложных систем. – Москва: Наука, 1968.  $-356$  c.

3. ГОСТ Р 50779.10-2000 (ИСО 3534.1-93) Статистические методы вероятность и основы статистики термины и определения // Стандартинформ. – 5 переиздание, Июнь 2005 г.

4. Адлер, Ю. П., Макарова, Е. В., Грановский, Ю. В. Планирование эксперимента при поиске оптимальных условий. – М.: Наука, 1976.

5. Клейнен, Дж. Статистические методы в имитационном моделировании. – М.: Статистика, 1978.

6. Колде, Я. К. Практикум по теории вероятностей и математической статистике. – М.: Высшая школа, 1991.

### ДВИГАТЕЛИ ЛЕТАТЕЛЬНЫХ АППАРАТОВ

# РАСЧЕТ И ПОДБОР СЕРТИФИЦИРОВАННОГО ОБОРУДОВАНИЯ ДЛЯ СОЗДАНИЯ ЛАБОРАТОРНОЙ УСТАНОВКИ «ТЕЧЕНИЕ ГАЗА В СОПЛЕ ЛАВАЛЯ»

А.Р. Носова

Научный руководитель – к.т.н., доцент, доцент кафедры ДЛА Бутов А.М. МГТУ ГА, Москва sanya-nosova@list.ru

При подготовке инженеров в учебных заведениях обучающиеся должны получить не только теоретические знания, но в обязательном порядке у них должны быть сформированы необходимые практические навыки и умения по работе с различными видами оборудования, которое в будущем им придется в их практической деятельности.

С этой целью в учебных программах технических ВУЗов по многим инженерным дисциплинам предусмотрен целый ряд лабораторных занятий, на которых студенты самостоятельно работают с измерительным оборудованием, на практике изучают принципы его работы, приобретают навыки постановки и реализации натурных экспериментов. Они учатся анализировать и правильно интерпретировать полученные результаты. Учатся оформлять полученные результаты, формулировать итоговые выводы.

Исходя из потребностей расширения учебно-лабораторной базы МГТУ ГА на кафедре «Двигатели летательных аппаратов» в инициативном порядке начаты работы по созданию новой лабораторной работы по дисциплине «Техническая термодинамика» по изучению свойств сверхзвуковых сопел Лаваля. Эти устройства применяются не только в авиационной технике, но и во многих других областях народного хозяйства. Например, с их помощью получают из атмосферного воздуха сжиженные газы. Они применяются в газодинамических лазерах, используются в качестве измерительных устройств при определении расходов газов в каналах и других технических устройствах.

Предварительно был проведен анализ обликов аналогичных лабораторных средств среди производителей учебного оборудования и в других ВУЗах РФ. Так, предприятие, расположенное в г. Ярославль «Новый стиль», специализирующееся на производстве учебно-лабораторного оборудования, предлагает к продаже комплексный стенд НТЦ-14.61 [1]. Стенд требует подвода электропитания трехфазного переменного тока 380В мощностью 25 кВт, что невозможно реализовать в учебных аудиториях нашего университета. Кроме того, стоимость такой установки, по информации от сотрудников Компании, оценивается не менее чем в 1,5-2,0 млн.руб. (цена договорная). Кроме того, установка требует периодического обслуживания специалистами Компании, что также потребует ежегодного финансирования. Несмотря на мультирежимность стенда (дросселирование воздуха, течение воздуха и пара в суживающихся

соплах и соплах Лаваля, изучение полей скоростей закрученного потока и др.), от этого варианта автор статьи вынужден отказаться.

Приволжский государственный технологический университет [2] использует в учебном процессе экспериментальную установку сопла Лаваля длиной 120 мм, с диаметром критического сечения  $F_{\text{co}} = 6,0$ мм и диаметром выходного сечения  $F_2 = 12,0$ мм. В качестве источника сжатого воздуха они используют промышленную установку, обслуживающую и другие стенды.

Тамбовский государственный технический университет [3] для изучения течения воздуха в суживающемся сопле также использует экспериментальную установку, но только низкого давления.

Тульский государственный университет [4] также использует экспериментальную установку.

Другие учебные заведения в учебном процессе по изучению течения газа в соплах Лаваля применяют расчетно-теоретические методики или визуализацию течения в соплах в виде .swf-файлов.

Автор статьи при анализе экспериментальных установок, описание которых приведено в [2, 3, 4] обратил внимание на то, что в качестве регистрирующей аппаратуры применяются обычные промышленные манометры низкого давления. А с учетом обзора расчетно-теоретических методик, позволило сделать вывод, что наиболее эффективной будет лабораторная работа, состоящая из двух частей. Первая часть работы должна содержать расчетно-теоретическую часть, основанную на теории идеального газа, которая позволит каждому студенту достаточно подробно изучить теоретические основы течения газа в соплах Лаваля, режимы его работы, способы регулирования, приобрести навыки работы с газодинамическими функциями.

Вторая часть должна быть экспериментальной, так, как только в реальном физическом эксперименте учитываются особенности течения реального газа, возможно моделирование нерасчетных режимов, как режимы недорасширения и перерасширения газа. Кроме того, так как на выходе из сопла плотность газа на любом из режимов будет отличаться от плотности окружающего воздуха, то с помощью источника света можно наблюдать на фоне белого экрана за выходящей струей ее форму.

Кроме того, если замеренные в эксперименте параметры сравнить затем для экспериментального сопла с расчетами на основе идеального газа, то можно будет сделать вывод о степени адекватности математической модели сопла.

Первая часть будущей лабораторной работы уже выполнена, и ее содержание излагалось в докладе на СНТК 2023г. на секции «Двигатели летательных аппаратов». По итогам конференции принято решение о введении ее в учебный процесс по дисциплине «Техническая термодинамика и теплопередача» для студентов МС-3 уже в осеннем семестре 2023 г.

Целью настоящей статьи является обоснование возможности создания экспериментальной установки, подбор оборудования и предварительная оценка его стоимости.

Для реализации установки каждый ее элемент должен соответствовать ряду требований:

Безопасность при работе с оборудованием. А это значит, что каждый элемент установки должен иметь сертификат безопасности:

1. Низкая стоимость;

2. Размеры установки должны подходить под выделенное для нее помещение;

По предварительным оценкам в лабораторную установку должны входить следующие обязательные элементы:

1. Источник сжатого воздуха (компрессор);

2. Ресивер;

3. Редуктор;

4. Само сопло (изготавливается по чертежам в слесарно-механической мастерской МГТУ ГА или у постороннего подрядчика);

5. Соответствующие измерительные приборы.

Исходя из этого принципиальная схема экспериментальной лабораторной установки должна иметь вид, приведенный на рисунке 1.

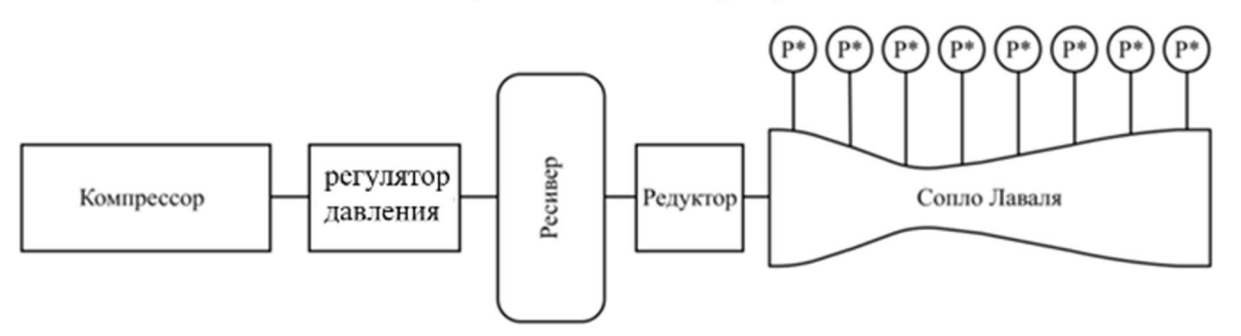

Рисунок 1 - Схема установки

Расчеты геометрии сопла выполнены с учетом рекомендаций, изложенных в учебной литературе [5], описывающей теоретические основы течения газа в соплах Лаваля. Исходя из предполагаемого расхода при сверхкритическом перепаде давления была выбрана геометрическая степень расширения  $\overline{F}_2 = 1,894$ По определенной степени расширения  $\overline{F}_2$  было рассчитано критическое сечение сопла, равное 8,5 мм и, с использованием формулы  $\overline{F_2} = \frac{F_2}{F_{\text{KD}}}$ , выходной диметр, равный 16 мм. Предполагаемая длина сопла выбрана равной 120 мм., то есть такой же, как в [2] и [4].

Следующим этапом расчетов установки стало определение давления, обеспечивающего сверхзвуковое течение воздуха на расчетном режиме работы сопла. Для выбранного критического сечения требуется давление, равное 191903,4 Па или 2 кПа. Однако, так как предполагается, что с помощью установки нужно будет изучать и другие режимы работы сопла, то компрессор следует выбирать с давлением на ниже 60-80 кПа.

С учетом этого давления, температура воздуха в баллоне компрессора будет достигать величины 345,8К.

Однако, целью данного проекта является не только расчет геометрии сопла, давления на входе и расход воздуха, но и выбор оборудования, удовлетворяющего требуемым значениям.

Для реализации этой части работы был выполнен обзор сайтов потенциальных поставщиков оборудования в сети интернет.

Важным элементом установки является компрессор с давлением, как уже отмечалось выше 60-80 кПа. Такое давление гарантированно обеспечит как необходимый расход воздуха, так и всевозможные режимы работы сопла. Были выделены несколько популярных фирм, в частности Gigant и Бежецк АСО. Выбор пал по критерию эффективность-стоимость на компрессор отечественного производителя фирмы Бежецк АСО марки К-25М 53851, представленный на рисунке 2. Его геометрические размеры составляют 1300 х 620 х 1150 мм. Так же важным его достоинством является уже встроенный ресивер. В настоящий момент времени его цена составляет 75 250 рублей.

Для задания различных режимов сопла лабораторная установка должна позволять в ходе эксперимента изменять давление на входе в сопло. Это можно обеспечить при помощи регулятора давления. С его помощью можно устанавливать, как расчетный, так и нерасчетные режимы работы сопла. Лучшим по ценовой политике (1 990 рублей) и отзывам пользователей признается регулятор давления марки Pegas pneumatic 4605, внешний вид которого приведен на рисунке 3. Его максимальная пропускная способность равна 6000  $\frac{\pi}{\text{m}}$ возможностью с возможностью регулирования давления от 0кПа до 120кПа. Регулятор давления устанавливается в канал подвода воздуха между компрессором и ресивером (рисунок 1)

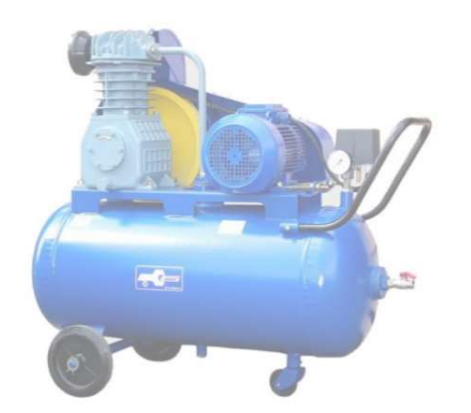

Рисунок 2 – БежецкАСО К-25М Рисунок 3 – Регулятор давления

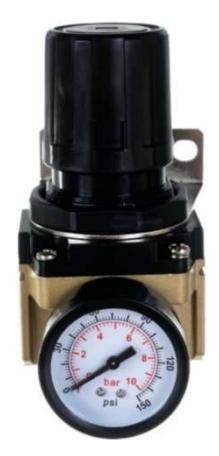

Несмотря на незначительный диаметр критического сечения сопла штатного ресивера компрессора будет недостаточно для непрерывной работы сопла, особенно на режиме недорасширения. Поэтому экспериментальная установка оборудуется дополнительным вертикальным ресивером – рисунок 4. Для этой цели предполагается использовать от производителя Бежецк АСО модели РВ 230/10 с габаритными размерами 570х570х1750 мм на максимальное давление 8о кПа и ценой 29 350 рублей.

Для поддержания неизменного режима работы сопла давление перед ним должно быть постоянным в течение хотя бы в течение нескольких секунд. Это можно обеспечить установкой в воздушном канале между вертикальным ресивером и соплом редуктора постоянного давления. Примером такого устройства может послужить редуктор для сжатого воздуха Cavagna Group 8500 85H6905005, внешний вид которого показан на рисунке 5. Цена такого устройства колеблется в пределах 14-15 тыс. рублей.

В качестве приборов, регистрирующих давление вдоль сопла, предлагается использовать обычные штатные манометры низкого давления –

рисунок 6. Рынок представлен различными производителями. Цена таких приборов лежит в диапазоне 200-500 рублей.

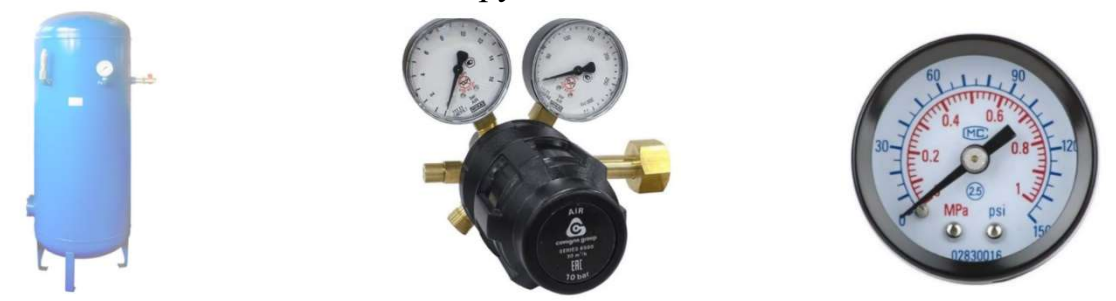

Рисунок 4 – Ресивер РВ Рисунок 5– Редуктор Cavagna Рисунок 6 – Манометр

По предварительным расчетам, общая стоимость оборудования составляет порядка 130 тыс. руб. Это примерная стоимость оборудования, которая будет уточняться в период проведения закупок. Также должны быть учтены отдельные затраты на доставку, расходные материалы, отдельные виды инструментов и т.п. Но в любом случае это на порядок ниже цены от производителя учебнолабораторного оборудования [1]. Все перечисленное выше оборудование имеется в свободной продаже в интернет-магазине [6].

### Список использованных источников

1. Компания «Новый стиль», г. Ярославль. Сайт учебно-лабораторного оборудования, URL: http://m.newstyle-y.ru/high-school/thermodynamics/stendyteplosnabjenie-i-termodinamika/ntc-14.61/ (дата обращения: 01.05.2023).

2. Приволжский государственный технологический университет. Сайт лабораторной практики университета https://studfile.net/preview/3564397 /page:22/ (дата обращения: 01.05.2023).

3. Тамбовский государственный технический университет. Сайт с описанием учебного пособия, URL:

https://www.tstu.ru/book/elib/pdf/2004/lyashkv1.pdf (дата обращения: 25.04.2023). 4. Тульский государственный университет. URL:

https://studfile.net/preview/596553/ (дата обращения: 01.05.2023).

5. Кобельков, В.Н., Улас В.Д., Федоров, Р.М, Техническая термодинамика и теплопередача. Под ред. Федорова Р.М. – М.: ВВИА им. проф. Н.Е. Жуковского, 2012 г., 328с.

6. Интернет-магазин ВсеИнструметы.ру. URL: https://www.vseinstrumenti.ru/ (дата обращения: 30.04.2023).

# ИНФОРМАЦИОННЫЕ ТЕХНОЛОГИИ В УСЛОВИЯХ ЦИФРОВИЗАЦИИ

## ИСПОЛЬЗОВАНИЕ ТЕХНОЛОГИИ БЕСПРОВОДНОЙ ПЕРЕДАЧИ ДАННЫХ NFC ДЛЯ АКТИВИЗАЦИИ УЧЕБНОГО ПРОЦЕССА А.Д. Белков

Научный руководитель – заведующий отделением специальности 25.02.03 Колычев С.А. Кирсановский АТК – филиал МГТУ ГА, Кирсанов kolychev.sa@yandex.ru

Не секрет, с появлением и широким распространением мобильных устройств, курсанты получили новые возможности для активизации учебной деятельности.

Возникла идея: имея мобильный телефон и доступ в Internet активизировать учебный процесс, сделать его простым и увлекательным.

По-нашему мнению, помочь курсантам быстро, просто, увлекательно и удобно получать доступ к необходимой информации и ресурсам (таким как электронные учебники, лекционные материалы, технические руководства и т.п.), адаптировать информационно-коммуникативные сервисы в учебный процесс, а значит и активизировать обучение, способна технология NFC.

Технология NFC (Near Field Communication) – это беспроводная технология передачи данных на короткие расстояния [1]. Она работает на частоте 13,56 МГц и позволяет передавать данные между двумя устройствами, которые находятся на расстоянии не более нескольких сантиметров друг от друга. Принцип работы технологии NFC заключается в использовании двух устройств: NFC-метки и мобильного устройства с NFC-модулем. NFC-метка это небольшая электронная метка с чипом, на котором хранится информация. Смартфон или другое мобильное устройство с NFC-модулем может считывать информацию с метки, а также записывать на нее свои данные.

Для передачи данных между устройствами необходимо приложить смартфон к NFC-метке на расстоянии не более нескольких сантиметров. После этого происходит обмен информацией между устройствами и данные передаются. Это может быть ссылка на сайт, контактная информация или любая другая информация, которую можно передать в виде текста.

Технология NFC имеет множество применений, в учебном процессе данную технологию предполагается использовать для доступа к электронным ресурсам.

В качестве платформы при создании электронного ресурса был выбран сервис Tilda, основными достоинствами которого является простота и отсутствие навыков программирования при работе.

При подготовке электронного контента определенные сложности возникли в процессе оцифровки рисунков и фотографий из различных источников. Для

приведения изображений в удобный для восприятия вид при обработке применялась нейросеть.

Примеры фотографий до обработки и после обработки нейросетью приведены на рисунке 1 и рисунке 2.

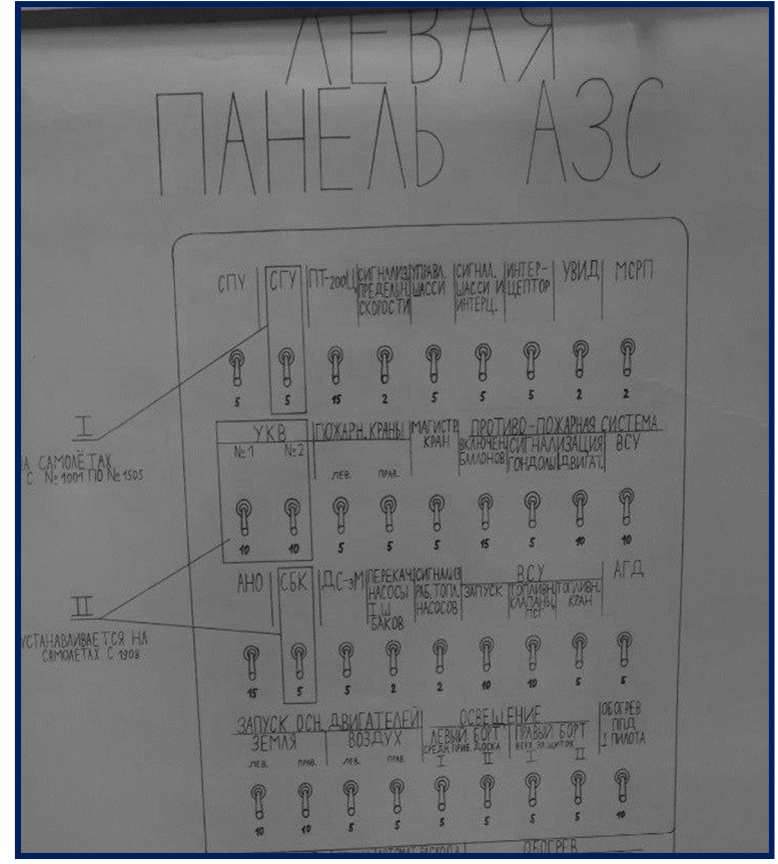

Рисунок 1 – Фотография до обработки нейросетью

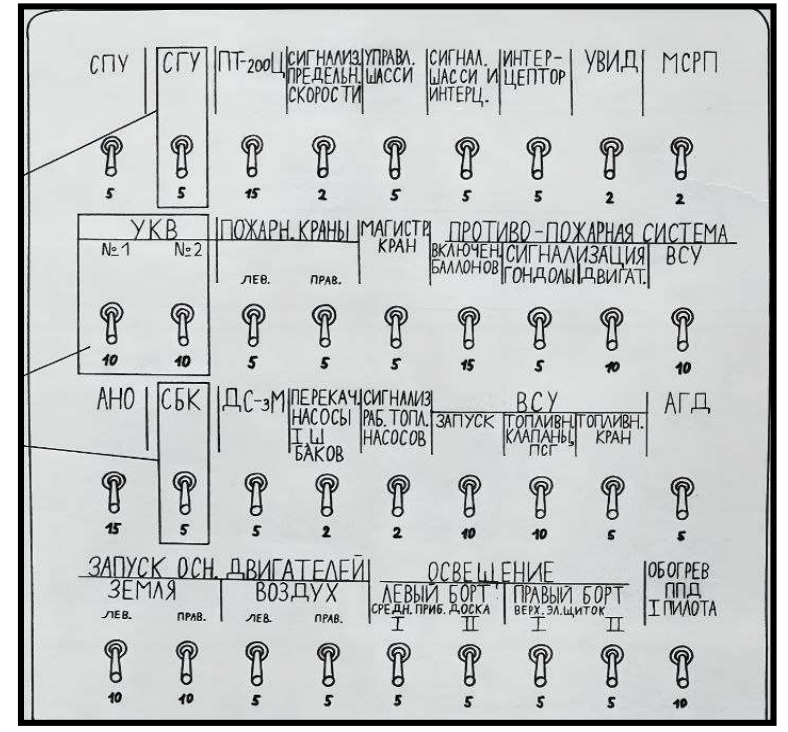

Рисунок 2 – Фотография после обработки нейросетью

Следующим после обработки изображений этапом стал этап наполнения электронного ресурса (сайта). При наполнении использовался метод гипертекстовых ссылок перехода к содержимому. Главное меню сайта изображено на рисунке 3.

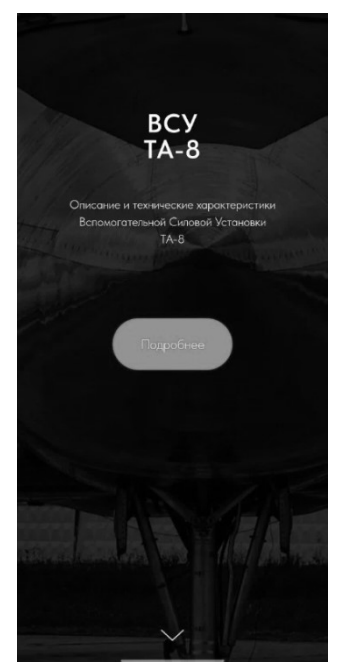

Рисунок 3 – Титульная страница сайта

После нажатия пункта меню «Подробнее» происходит переход на общее описание изделия (в данном конкретном случае на вспомогательную силовую установку ВСУ ТА-8) рисунок 4.

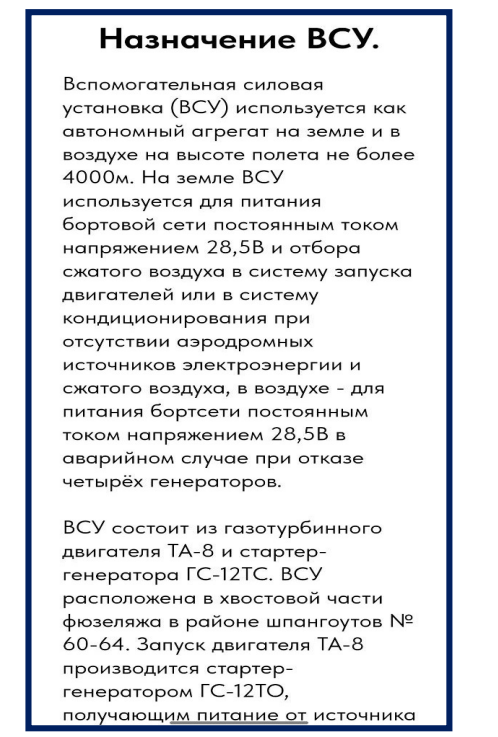

Рисунок 4 – Общее описание ВСУ-ТА8

Пункты меню обеспечивают переход на описание систем и процедур работы ВСУ (рисунок 5)

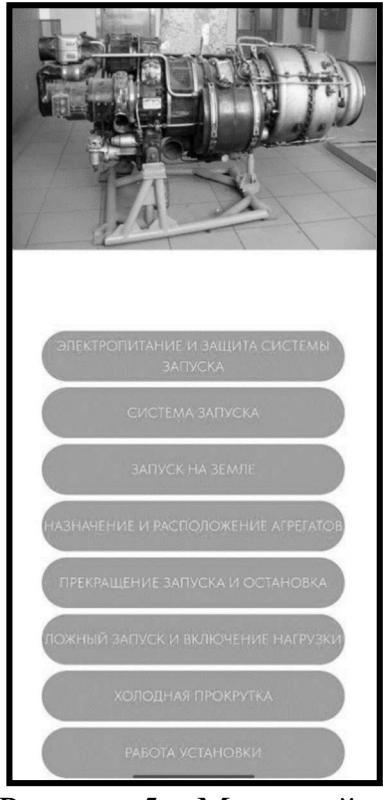

Рисунок 5 - Меню сайта

В качестве примера рассмотрена система запуска ВСУ, ее описание, состав и органы управления запуском.

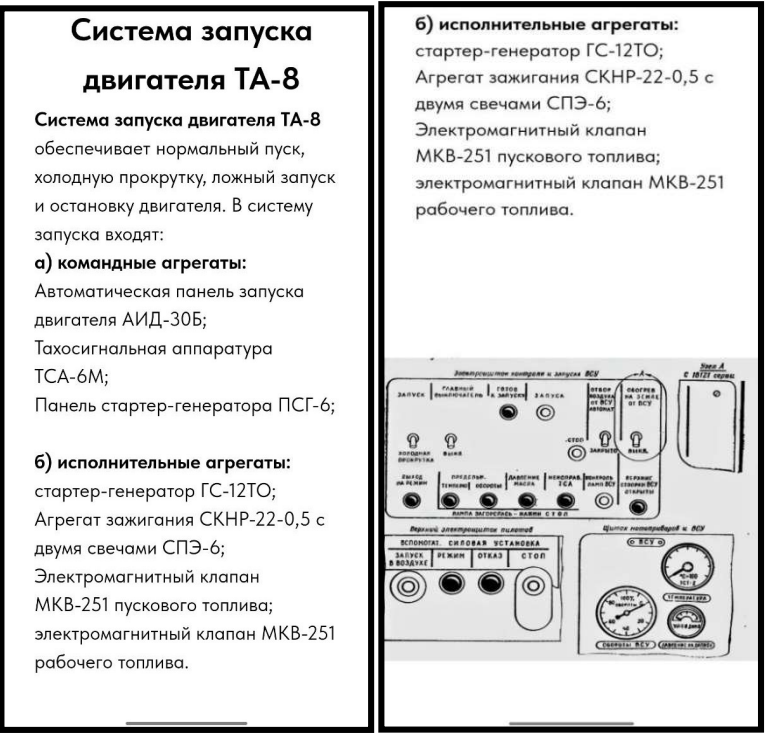

Рисунок 6 - Описание системы запуска ВСУ-ТА8

После создания и тестирования электронного ресурса (сайта) проведено программирование NFC-метки путем внесения информации об адресе электронного ресурса (сайта).

Далее NFC-метка размещена на корпусе реального макета ВСУ ТА-8, находящегося в учебной аудитории УАТБ.

Последующее тестирование, проведенное курсантами, показало простоту использования, интуитивно понятный интерфейс и, особенно, интерактивность в работе с ресурсом.

Использование NFC меток на реальных изделиях авиационной техники позволит существенно активизировать учебный процесс за счет активной самостоятельной работы курсантов.

### Список использованных источников

1. Решетникова, М. Что такое NFC в смартфоне и не только [Электронный  $pecypc$ ], URL: https://trends.rbc.ru/trends/industry/6148a1459a79479f4328c2f8 (дата обращения: 27.03.2023).

# АНАЛИЗ МАШИННОГО КОДА ПРОГРАММЫ В.Э. Пухаев

Научный руководитель – к.ф.-м.н., доцент, доцент кафедры ВМКСС Черкасова Н.И. МГТУ ГА. Москва 200229puhaeff@gmail.com

Если производителем программного продукта He описаны  $er<sub>O</sub>$ возможности, то неизвестно, как именно выполняется задача данного программного обеспечения (ПО). Стоит отметить также, что ПО может поддерживать неописанные особенности взаимодействия с компьютером и операционной системой (ОС).

Это может стать проблемой в случае, если разработчик, намеренно или нет, допустил в своей программе элемент способный, например, навредить целостности определённых файлов пользователя, иначе говоря, если такая программа обладает вредоносными или просто нежелательными функциями.

При наличии исходного кода программы, можно проанализировать его и вреде\безвредности конечного продукта, однако в сделать выводы о большинстве случаев это не так. Как можно убедится в безопасности этой программы. Необходимо проводить анализ уже рабочего исполняемого файла используя сторонние программы, выступающие в роли инструментов такого анализа. Одним из инструментов такого анализа является механизм дизассемблирования.

Дизассемблер - программа [1], которая позволяет получить исходный текст программы на языке ассемблера из исполняемого файла. Общая суть её работы заключается в сверке бинарного кода анализируемого файла с ожидаемыми в зависимости от процессора кодами операций (опкодами), и

предоставлении пользователю информации наборе соответственно,  $\overline{O}$ ассемблерных команд, которые являются программой на языке ассемблера. Следует отметить, что используемый дизассемблер должен поддерживать распознавание набора инструкций для конкретного процессора, на котором и производится анализ.

Ассемблер является машинно-ориентированным языком. который существенно зависит от платформы.

Из анализа команд процессоров ARM [2] и х86 [3] следует что:

 $\equiv$ Они имеют различные наборы регистров.

- Достаточно обширный набор таковых для х86:

RAX-RDX, RSP, RBP, RSI, RDI, r8-r15, RIP, YMM0-YMM15, ST0-ST7 и  $\equiv$  . многие другие

- В тоже время ARM регистры совершенно иные.

- Эти процессоры поддерживают разные наборы инструкций.

- Даже инструкции, которые имеют одинаковые функции имеют разные коды.

Сами же дизассемблеры делят на несколько типов. Рассмотрим основные.

Однопроходные только лишь преобразовывают коды в читаемые команды ассемблера (то есть вполне справляются с первичным назначением), однако не могут не обособить процедуры, ни оставлять видимые человеку метки (вместо этого с инструкциями переходов используют непосредственно алреса переходов). В процессе работы однопроходного дизассемблера совершается один проход по коду программы, в результате которого из нечитаемого 16ричного кода программы, путём перебора искомых кодов операций получается читаемый ассемблерный текст. Как правило именно такой дизассемблер применяется в отладчиках, так как там требуется скорость работы.

Двухпроходные отличаются от однопроходных тем, что они уже могут обозначить все метки, к которым в программе совершаются явные переходы.

При работе программы-двупроходного первый проход отличается от первого прохода однопроходного дизассемблера тем, что программа сохраняет набор адресов, к которым в программе совершались явные переходы. В результате второго прохода вместо адресов смещения при переходах остаются уже имена меток, а на непосредственно адресах этих переходов записываются сами метки.

Многопроходные являются наиболее полными и комплексными среди дизассемблеров. счёт 3a чего являются самыми ПОПУЛЯРНЫМИ ДЛЯ декомпилляторов, но не подходят для отладчиков, так как требуют много времени для обработки исполняемого файла программы. Они имеют возможность уже самостоятельно отделять данные от кода, обособлять различные ветви программы друг от друга и в целом являются самыми удобными для человека. Что же конкретно в их работе отличает их от предыдущих типов, и позволяет им иметь выше обозначенные преимущества? Первые два прохода такие-же, как и у двупроходных дизассемблеров. Хотя после и совершаются «проходы», но начинают они непосредственно с входной точки программы

(которая может быть извлечена из метаданных исполняемого файла). После этого проход совершается не по непосредственным кодам файла, но по логическим цепочкам, выстроенным в анализируемом файле, то есть по условным и безусловным переходам. После того как «проход» завершится, то есть анализ дойдёт до кода, завершающего процесс, начинается новый проход, каждый раз перебирая разные возможные комбинации условных переходов, по которым совершается проход. Таким образом многопроходный дизассемблер создаёт древовидную структуру программы, где каждая ветвь должно завершаться одной из команд:

- 1. безусловного перехода;
- 2. безусловного вызова подпрограммы;
- 3. возврата из подпрограммы.

Благодаря этой же структуре происходит и отделение данных от кода, по завершении работы дизассемблера, когда он «пройдёт» по всем доступным вариантам, по которым может пройти программа. Однако здесь существует некоторая особенность. Дизассемблер может определить лишь фрагменты, к которым переходы совершаются напрямую по меткам или заранее известным адресам. При этом имеется возможность обойти определения процедуры дизассемблером, например, поместив в регистр адрес неких данных и добавить к нему некоторое значение, необходимое для получения адреса процедуры. Далее совершить переход по адресу в регистре.

Листинг кода такого «обмана» на синтаксисе fasm представлен на листинге 1.

Листинг 1 format PE GUI 5.0 entry start section '.code' code readable writeable executable start: mov eax 00401000h add eax, [00401017h] call eax ret db 'a'.'b'.'c' pod: mov bx $13$  $mov$   $cx$   $209$ ret dh 0Eh

В скомпилированной программе, самым продвинутым на данный момент дизассемблером IDA PRO ошибочно определяет участок кода после метки pod как данные, а не как код. Однако эту ошибку может нейтрализовать следующий тип дизассемблеров.

Интерактивный дизассемблер. Интерактивность дизассемблера является самостоятельной характеристикой. Интерактивный дизассемблер может быть, как многопроходным, так и одно-двух проходным.

Интерактивный дизассемблер предоставляет пользователю инструментарий самостоятельного ДЛЯ изменения представления анализируемых данных, то есть пользователь сам сможет разделять данные и код, давать удобные ему названия меток, а также обозначать функции там, где их мог не обнаружить сам дизассемблер.

Дизассемблер далеко не всегда применяется, как самостоятельный инструмент.

В качестве одного из своих элементов [4], дизассемблеры используются, например, декомпиляторами (однако в их случае необходимо знать язык программирования, на котором была написана программа), как ясно из названия декомпилятор - это программа, которая из исполняемого файла восстанавливает листинг близкий к исходному на исходном же языке программирования, который необходимо знать заранее. В ней при помощи дизассемблера сначала получается исходный текст на языке соответственно дизассемблера, после чего, на втором этапе в наборах операций ассемблера находятся паттерны, схожие с таковыми у языка программирования высокого уровня (относительно ассемблера), например, у языка СИ. К тому же компиляция процесс, при котором неизбежны потери и полное восстановление исходного листинга всё равно остаётся невозможным.

А также отладчиками. Отладчики - программы, позволяющие «пошагово» проверить работоспособность программы, соответственно, чтобы человеку не пришлось работать с этой пошаговостью смотря на 16-ричный код, или что ещё хуже вслепую. В каждом отладчике есть встроенный дизассемблер. Выдавая пользователю листинг на ассемблере и исполняя по одной процессорной инструкции за шаг. Также отладчик обязан предоставлять информацию о состоянии стэка, регистров, флагов и данных.

В рамках данной работы проведён анализ использования возможностей «вскрытия» редактирования скомпилированной  $\mathbf{M}$ уже программы  $\mathbf{C}$ инструментов, использованием ДВУХ описанных ранее отладчика  $\mathbf H$ многопроходного интерактивного дизассемблера.

В качестве дизассемблера выбран IDA Pro, как наиболее прогрессивный и функциональный представитель дизассемблеров на данный момент. Отладчик же будет использован встроенный в windows, который может быть использован прямо в IDA Pro.

В качестве объекта исследования, в целях наглядности эффективности предлагаемых методов, взята консольная программа для ОС семейства Windows запрашивающая пароль и в случае его верности или неверности выводящая соответствующий текст (в более реалистичном случае за паролем могут быть скрыты интересные данные или возможности программы).

Работа программы представлена на рисунке 1.

Первые три строки не представляют интереса, так как это просто оглавление.

В двух последующих непустых строках после двоеточий пользователю предоставляется возможность ввести имя и пароль.

Последняя строка – результат, в представленном случае введённые данные не проходят проверки.

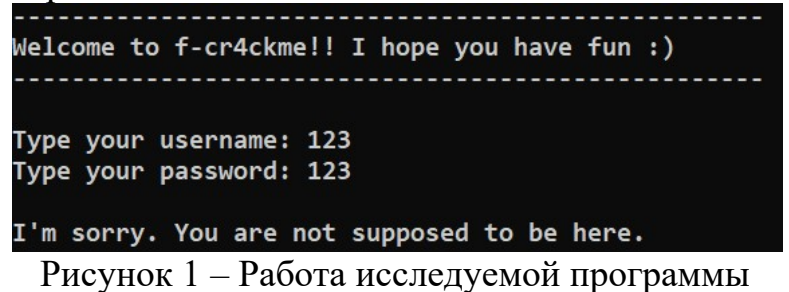

После запуска IDA Pro и выбора нужных опций получаем программу в виде набора ассемблерных команд. Общие элементы интерфейса IDA Pro представлены на рисунке 2. В верхней части находится панель инструментов, для взаимодействия пользователя с IDA Pro. В левой части список процедур, распознанных IDA Pro.В центральной части непосредственно код одной процедуры, в данном случае в виде графической древовидной структуры.

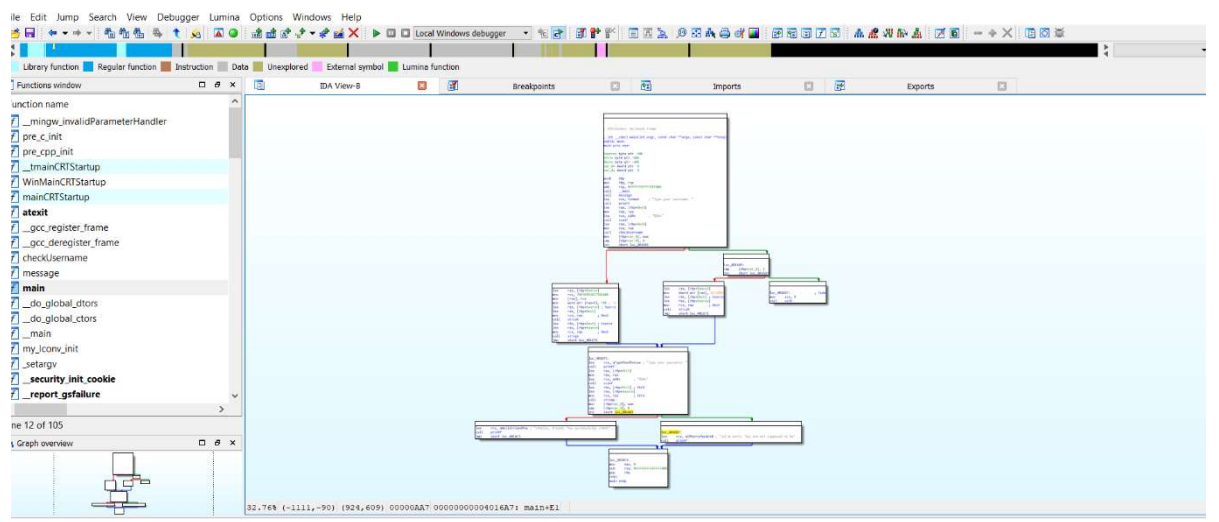

Рисунок 2 – Интерфейс IDA Pro

Процедуру main IDA Pro выбирает по принципу нахождения в ней входной точки всей программы, которая определяется метаданными ехе файла.

В данном случае сразу можно найти нужный переход, отделяющий верный пароль от неверного (см рисунок 3). Определить то, что это именно нужный нам условный переход можно по упоминанию строк, которые выводятся после определения верности пароля.

|                    | lea<br>mov<br>ca11<br>mov<br>$\mathsf{cmp}$<br>jnz                                             | rax, [rbp+Source]<br>$;$ Str1<br>rcx, rax<br>strcmp<br>$[$ rbp+var 8 $]$ , eax<br>$[rbp+var_8], 0$<br>short loc 4016B7 |                                                                                               |
|--------------------|------------------------------------------------------------------------------------------------|----------------------------------------------------------------------------------------------------|-----------------------------------------------------------------------------------------------|
| HZE                |                                                                                                |                                                                                                    | $\blacksquare$ $\blacksquare$                                                                 |
| lea<br>call<br>jmp | rcx, aHelloFriendYou ; "\nHello, friend. You successfully cr4ck"<br>printf<br>short loc_4016C3 |                                                                                                    | loc 4016B7:<br>rcx, aIMSorryYouAreN ; "\nI'm sorry. You are not supposed to be"<br><b>Lea</b> |
|                    |                                                                                                | <b>The Alice</b>                                                                                                    | call<br>printf                                                                                |

Рисунок 3 – Искомый переход

Отметим, что существующий защитный механизм можно обойти двумя основными способами.

Во-первых, в отладчике (см. рисунок 4) «подсмотреть» какой пароль является эталонным и ввести его.

Устанавливаем точку останова на вызов функции strcmp запускаем отладку.

| lea  |      | rdx, [rbp+Str2]; Str2                 |         |  |            | <b>14 169</b>   |          | rax, [rop+source]                              |          |                    |
|------|------|---------------------------------------|---------|--|------------|-----------------|----------|------------------------------------------------|----------|--------------------|
|      |      |                                       |         |  |            | $8 \text{ mov}$ | rcx, rax |                                                |          | Str1               |
| lea  |      | $[nhn+\text{Current}]$                |         |  |            | <b>B</b> call   |          | strc <sub>rcx=Stack[00002538]:0000000000</sub> |          |                    |
|      |      | rax, html Squad 338]:000000000001FDE0 |         |  |            | <b>10 mov</b>   | [rbp]    |                                                | db.      | 31h : 1            |
| mov  | rcx, | db                                    | 31h : 1 |  |            | 3 cmp           | [rbp]    |                                                |          | 32h : 2            |
|      |      |                                       |         |  | $\sqrt{7}$ | inz             | shor     |                                                | ďb<br>db | 33h : 3<br>40h ; @ |
| call | strc | db                                    | 32h : 2 |  |            |                 |          |                                                | db       | 66h ; f            |
| mov  | rbp  | db                                    | 33h : 3 |  |            |                 |          |                                                | db       | 73h : s            |
|      |      |                                       |         |  |            |                 |          |                                                | db       | $6Fh:$ $\circ$     |
| cmp  | rbp  | db                                    | 0       |  |            | ssfully cr4ck"  |          |                                                | ďb<br>db | 63h : c<br>69h : i |
|      |      | db                                    | 0       |  |            |                 |          |                                                | ďb       | 65h : e            |
| Jnz  | shor |                                       |         |  |            |                 |          |                                                | db       | 74h ; t            |
|      |      | db                                    | 0       |  |            |                 |          |                                                | db       | 79h ; y            |
|      |      | $-1$                                  |         |  |            |                 |          |                                                | $21 -$   | $\sim$             |

Рисунок 4 – Просмотр сравниваемых строк при работе с отладчиком

Таким образом мы видим, что введено в качестве пароля «123», а ожидалось «123@society». При следующем запуске, при сохранении имени «123», и после введения ожидаемого пароля вывод программы (см. рисунок 5).

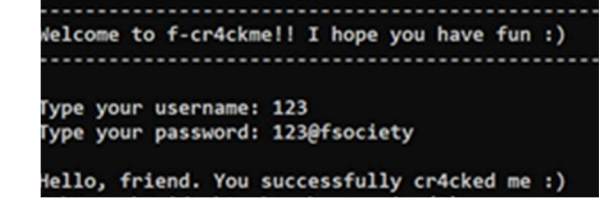

Рисунок 5 - Ввод пароля полученный с помощью отладки.

Во-вторых, можно напрямую отредактировать бинарный файл программы, например, так, чтобы неверный пароль считался программой как верный. Для этого можно использовать встроенной возможностью IDA Pro и через меню Edit заменим инструкцию jnz на jz (jump if zero\прыжок если ноль) скорректируем соответствующие байты в любом 16-ричном редакторе. После этого запустим программу и введём те-же значения что и при первом запуске (которые заведомо неверные) и получаем результат, который виден на рисунке 6.

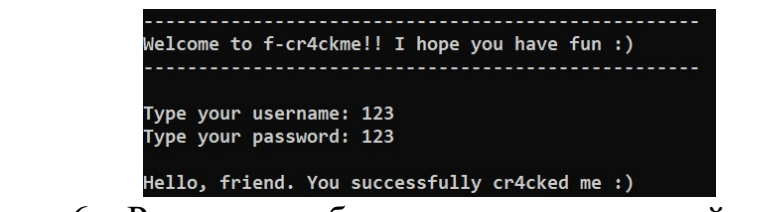

Рисунок 6 - Результат работы отредактированной программы.

Следует отметить, что есть способ анализа программного кода, не включающий в себя дизассемблирование в том или ином виде - это ручной анализ 16-ричного кода программы. Но в контексте современных программ такой метод не имеет смысла применять из-за огромного разнообразия опкодов и большого размера современных программ.

Также в нашем распоряжении [5] для анализа исполняемых файлов могут быть АРІ-шпионы (позволяющие отслеживать обращения к функциям из внешних источников), шпионы оконных сообщений (которые, как ясно из названия позволяют отслеживать посылаемые от окна и окну сообщений), мониторы (позволяющие отслеживать обращение к другим файлам) и другие, менее значимые. Однако центральным инструментом был и остаётся лизассемблер.

#### Список использованных источников

1. Оголюк, А. А. Защита приложений от модификации. - СПб.: СПбГУ ИТМО, 2013. – 56 с.

2. «Arm A-profile Architecture Registers», 2023[Электронный ресурс], URL: https://developer.arm.com/ (дата обращения: 05.05.2023).

3. «Intel® 64 and IA-32 Architectures Software Developer's Manual» 2022, [Электронный ресурс], URL: https://www.intel.la/ (дата обращения: 05.05.2023).

4. Chris Eagle. «THE IDA PRO BOOK. THE UNOFFICIAL GUIDE TO THE WORLD'S MOST POPULAR DISASSEMBLER». - Издательство «No Starch Press»,  $2011. - 646$  c.

5. К. Касперски, Рокко, Е. Искусство Дизассемблирования. - Издательство «БХВ-Петербург»,  $2008. - 871$  с.

## НЕЙРОСЕТЬ НА АРХИТЕКТУРЕ ТРАНСФОРМЕР Я.В. Лисовец, М.Д. Тропин

Научный руководитель – к.ф.-м.н., доцент, доцент кафедры ВМКСС

Черкасова Н.И. МГТУ ГА. Москва yroslavfox@gmail.com weittel@gmail.com

Трансформер - архитектура глубоких нейронных сетей, основанная на механизме внимания без использования рекуррентных нейронных сетей, представленная в 2017 году исследователями из Google Brain в работе «Attention is all you need». В данный момент трансформеры активно используются
передовыми компаниями в области нейронных сетей и искусственного интеллекта. Трансформеры позволили преодолеть трудности в развитии нейронных сетей. Главной особенностью этой архитектуры является механизм внимания, который позволяет модели выбирать к какой конкретной части ввода проявлять внимание, вместо того чтобы использовать полный ввод целиком. В общем случае, трансформеры предназначены для обработки различных последовательностей, таких как текст на естественном языке или решения задач машинного перевода, автоматическое реферирование и др.

Отметим, что до создания трансформеров стандартной архитектурой обработки естественного языка являлись рекуррентные нейронные сети (РНС). Рекуррентные нейронные сети – это класс искусственных нейронных сетей, в которых соединения между узлами могут создавать цикл, позволяя выводам из некоторых узлов влиять на последующий ввод в те же узлы [1]. Рекуррентные нейронные сети могут использовать свое внутреннее состояние (память), позволяющее им запоминать и обрабатывать последовательности входных данных переменной длины. Поэтому до появления трансформеров рекуррентные нейронные сети были более эффективны в задачах, где нечто целостное разбито на части, например, распознавание рукописного текста или распознавание речи. На рис. 1 представлена структура разбиения на модули рекуррентной нейронной сети.

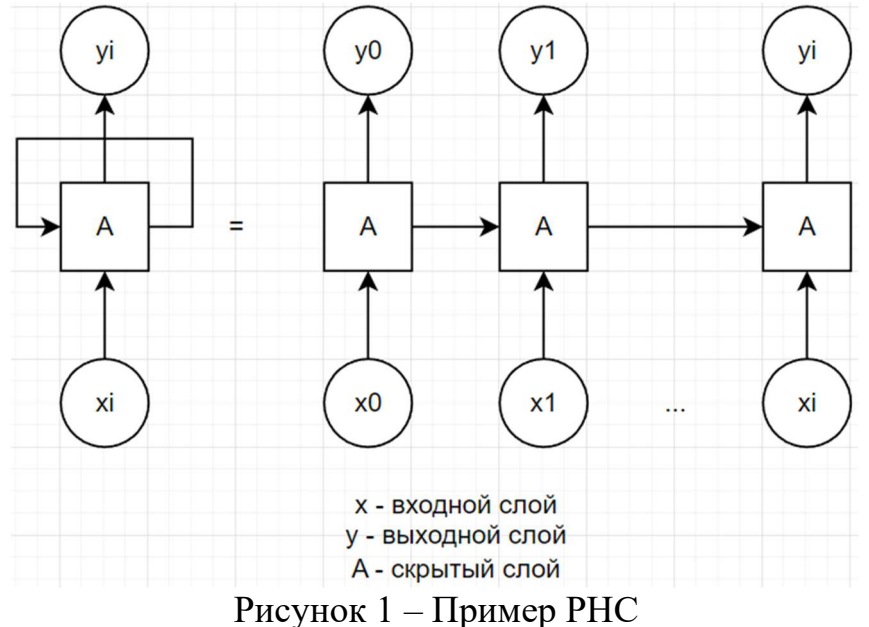

Рассмотрим особенности нейросети на архитектуре трансформер, в частности, в сравнении с рекуррентными нейронными сетями.

Отличия трансформеров от рекуррентных нейронных сетей:

 В отличие от рекуррентных нейронных сетей, трансформеры не требуют обработки последовательностей по порядку. Например, если входные данные – это текст, то трансформеру не требуется обрабатывать конец текста после обработки его начала.

 Кроме того, рекуррентные нейронные сети как правило, страдают от проблемы исчезающего и взрывающегося градиента (Vanishing and exploding

gradient problem), что затрудняет обучение моделей с очень длинными входными последовательностями. Трансформер устраняет эти ограничения, используя механизм внимания в месте рекурренции. Механизм внимания позволяет модели оценить важность различных частей ввода.

• Благодаря этому трансформеры имеют высокую эффективность в условиях параллелизации и могут быть быстрее обучены.

Устройство трансформера состоит из кодирующего и декодирующего компонентов. На вход принимается некая последовательность, создается ее векторное представление, прибавляется вектор позиционного кодирования, после чего набор элементов без учета порядка в последовательности поступает в кодирующий компонент (параллельная обработка), а затем декодирующий компонент получает на вход часть этой последовательности и выход кодирующего. Кодировщик и декодировщик состоят из слоев. Слои кодировщика последовательно передают результат следующему слою в качестве Слои декодировщика последовательно передают вхола. результат  $e_{\Gamma}$ следующему слою вместе с результатом кодировщика в качестве его входа. В результате получается новая выходная последовательность [2]. На рисунке 2 представлена архитектура трансформера-кодировщика.

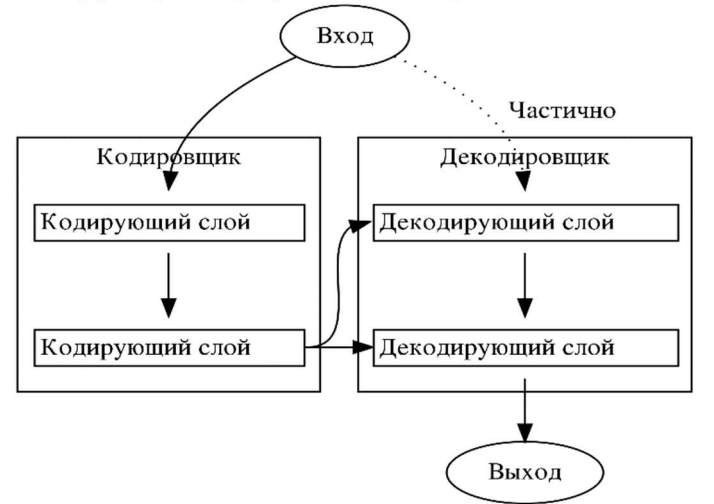

Рисунок 2 – Архитектура трансформера-кодировщика

Пример работы механизма внимания трансформера:

Рассмотрим поведение трансформера на двух сложных лингвистических предложениях:

- Михаил более компетентный сотрудник чем Ярослав несмотря на то, что он на десять лет старше.

- Михаил более компетентный сотрудник чем Ярослав несмотря на то, что он на десять лет младше.

Предложения почти одинаковые по написанию, но разные по значению. В первом говорится, что вторая часть предложения относится к Ярославу, а во втором к Михаилу. Кому из сотрудников принадлежит местоимение "он"? Видеть какую разницу человек способен без усилий и инстинктивно. А нейронная сеть может определить разницу именно благодаря механизму внимания.

Михаил более компетентный сотрудник чем Ярослав несмотря на то, что он на десять лет старше.

Михаил более компетентный сотрудник чем Ярослав несмотря на то, что он на десять лет младше.

Анализируя предложения по смыслу, видно, что слова старше и младше относятся к Ярослав и Михаил соответственно. Само отношение возникает из-за связи фраз более компетентный -> несмотря на то, что. Для того чтобы разработать эффективную языковую модель, необходимо сделать ее способной понимать все эти нюансы и сложные взаимосвязи. Нужно наделить ИИ способностью фокусироваться на конкретных частях предложения, которые имеют значение [3]. На рисунке 3 представлен простейший пример оценки важности слов в предложении.

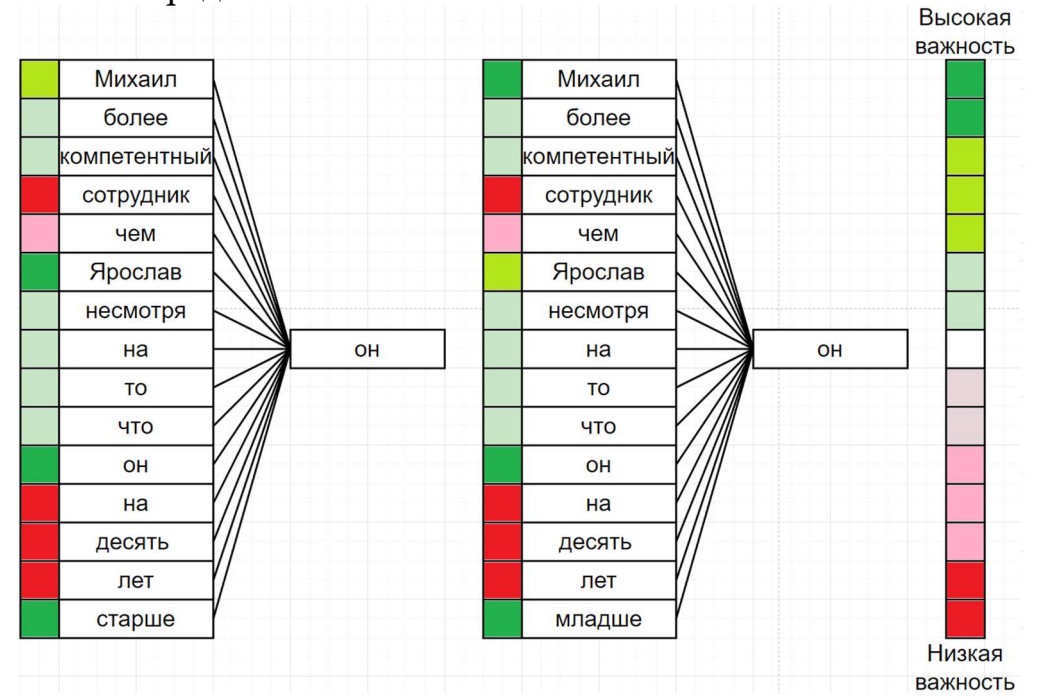

Рисунок 3 – Простейший пример оценки важности слов в предложении

В качестве эксперимента на языке программирования Python был написан и обучен трансформер с использованием библиотеки PyTorch. В результате, при поступлении на вход трансформера введённого текста, он должен будет логически верно дополнить его. На обработку трансформеру были предоставлены несколько романов Ф. М. Достоевского. Обучение трансформера проходило циклично по шагам на протяжении нескольких часов. На рисунке 4 представлены шаги тренировки. На рисунке:

Train loss – коэффициент ошибки при тренировке модели. Используется для уточнения весов.

Val loss – коэффициент, отображающий на сколько далеко сгенерированный текст отходит от оригинала.

В трансформер на вход поступило начало предложения «Была чудная ночь,» и он сгенерировал его продолжение. В таблице 1 представлен результат опыта.

|  |  | step 0: train loss 5.1627, val loss 5.1624    |  |  |
|--|--|-----------------------------------------------|--|--|
|  |  | step 500: train loss 2.1793, val loss 2.1776  |  |  |
|  |  | step 1000: train loss 1.6015, val loss 1.6237 |  |  |
|  |  | step 1500: train loss 1.4471, val loss 1.4741 |  |  |
|  |  | step 2000: train loss 1.3713, val loss 1.4011 |  |  |
|  |  | step 2500: train loss 1.3210, val loss 1.3571 |  |  |
|  |  | step 3000: train loss 1.2892, val loss 1.3293 |  |  |
|  |  | step 3500: train loss 1.2619, val loss 1.3097 |  |  |
|  |  | step 4000: train loss 1.2384, val loss 1.2893 |  |  |
|  |  | step 4500: train loss 1.2192, val loss 1.2773 |  |  |
|  |  | step 4999: train loss 1.2017, val loss 1.2671 |  |  |

Рисунок 4 - Шаги тренировки

В результате выполнения эксперимента показана зависимость количества шагов от выходного текста. Видно, что обучение на ранних шагах проходило на порядок быстрее чем на поздних. В то время как на первом шаге выходной текст представляет собой хаотичный набор символов, на шагах после двухтысячного уже можно различить не только существующие слова, но и примитивный синтаксис словосочетаний и предложений.

| Количество<br>затраченного<br>времени | Текущий шаг<br>обучения<br>трансформера | Выходной текст                                                                                                    |
|---------------------------------------|-----------------------------------------|----------------------------------------------------------------------------------------------------|
| $0$ минут                             | Step $0$                                | ыСчїКЈРf«][=ШдХdЛР)хцтЕSэ8сäI4C6zV!-lп<br>УбСЮ ГеЩ Гию М и с Же ПС и Р'аьь laJ                                                                                                    |
| $15$ минут                            | Step 500                                | – Вы задтин вецу мым: былими ведпобястсе,<br>ба теветь. изь бы собло, чтака вужне оне<br>вседу, на чрабеши. Она Наконо бы судет<br>емулькел меннеерьеньны,<br>наст<br>понаслькаесьное.                                                    |
| $1$ час                               | Step 2000                               | прочелатала задекатьсца мысль понять! Но-<br>богу, по-быле всего замерла! - громко.<br>Мужиков преклониласБыла чудная ночь,<br>прочелатала задекатьсца мысль понять! Но-<br>богу, по-быле всего замерла! - громко.<br>Мужиков преклонилас |
| $2.5$ часа                            | <b>Step 4999</b>                        | прочел тайну идти; всё это только<br>$\mathbf{M}$<br>великолепных и отнекомецких была бледные<br>чувств: они, все залы, Была чудная ночь,                                                                                                 |

Таблица 1 - Результат опыта

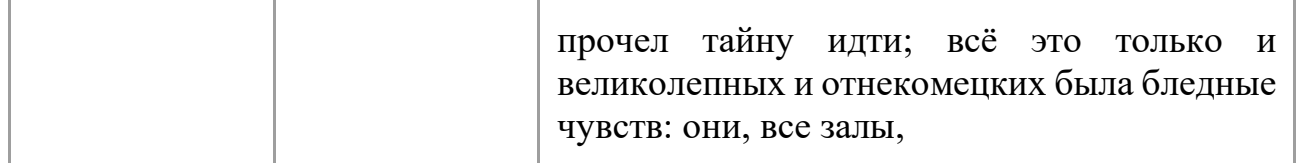

Архитектура трансформер являются эффективным инструментом специалистов и важным этапам развития нейронных сетей. Следует отметить, что несмотря на все свои преимущества трансформеры не обязательно станут конечным этапам развития механизмов обработки естественного языка. Данная область активно развивается и вполне вероятно, что в будущем появятся и другие перспективные архитектуры.

Трансформеры уже используют такие компании как:

- Google Google Translate, Google Search, Google Assistant.
- Facebook Facebook Messenger, Facebook News Feed, Facebook Ads.
- Microsoft Azure Cognitive Services, Bing Search, Cortana virtual assistant
- Tencent WeChat, Tencent Search, Tencent AI Lab
- Huawei Huawei Cloud, Huawei Mate 10, Huawei Noah's Ark Lab
- Samsung Bixby virtual assistant, Samsung Translate, Samsung AI Center
- Apple Siri virtual assistant, Apple Translate, Apple AI Lab
- OpenAI GPT-3 language model  $\bullet$

# Выводы

1. Проведен анализ глубоких нейронных сетей архитектуры трансформер.

2. Представлена модель, способная генерировать подобие логично построенного и связанного текста.

3. Проведен анализ этапов ее обучения

# Список использованных источников

1. Wikipedia, Рекуррентная нейронная сеть, 2023 [Электронный ресурс], https://ru.wikipedia.org/wiki/Рекуррентная нейронная сеть URL: (дата обращения: 18.05.2023).

2. Wikipedia, Трансформер (модель машинного обучения), 2023 URL: **[Электронный**  $pecyc$ ], https://ru.wikipedia.org/wiki/Трансформер (модель машинного обучения) (дата обращения: 18.05.2023).

3. YouTube, Transformers & GPT-4 / GPT-3 Explained: Attention is all you 2023 **[Электронный** URL: need. pecypc]. https://www.youtube.com/watch?v=sznZ78HquPc (дата обращения: 18.05.2023).

# ИСПОЛЬЗОВАНИЕ ИНТЕЛЛЕКТУАЛЬНЫХ СИСТЕМ НА ТРАНСПОРТЕ

## МИКРОСЕРВИСНАЯ АРХИТЕКТУРА В КОНТЕКСТЕ РАЗРАБОТКИ ИНТЕЛЛЕКТУАЛЬНЫХ ТРАНСПОРТНЫХ СИСТЕМ Е.Ю. Гончаров

Научный руководитель – к.т.н., доцент, декан факультета прикладной математики и вычислительной техники (ФПМиВТ) Романчева Н.И.

> МГТУ ГА, Москва goncharov-evgeniy@mail.ru

В глобальной мировой практике интеллектуальные транспортные системы рассматриваются как общая концепция, которая объединяет достижения телематики в различных видах транспортной деятельности. Использование таких систем помогает решать множество экономических и социальных проблем, таких как повышение эффективности пассажирских перевозок, увеличение мобильности населения, повышение качества жизни граждан, а также создание новых рабочих мест на стыке сфер информационных технологий и транспорта, чем обусловлена актуальность данной статьи.

Интеллектуальная транспортная система (далее ИТС) – комплексная система управления транспортом, состоящая из нескольких независимых подсистем, обладающих различной функциональностью. К примерам таких подсистем можно отнести подсистемы:

- управления пассажирскими перевозками;
- обслуживания дорог;
- коммунального транспорта;
- контроля соблюдения ПДД и другие [1].

На начальном этапе разработки ИТС необходимо определить требования к архитектуре разрабатываемой системы, принципы ее построения, что в будущем позволит эффективно масштабировать, модернизировать и обслуживать ИТС.

Архитектура программного обеспечения – это фундаментальные концепции или свойства объекта в его среде и руководящие принципы реализации и развития этого объекта и связанных с ним процессов жизненного цикла [2]. В настоящее время выбор подхода к построению архитектуры ПО, как правило, производится между монолитным и микросервисным вариантами архитектуры.

Монолитная архитектура – традиционная модель программного обеспечения, состоящая из единого модуля, работающего автономно и независимо от других приложений.

К ее достоинствам относятся:

 простые установка и настройка в связи упрощением развертывания единого модуля программы;

ускоренная разработка с использованием одной базы кода;

 упрощенные тестирование и отладка с написанием интеграционных тестов для одного репозитория;

 низкий уровень расходов на организацию технологических процессов и коммуникации между командами разработчиков в компании.

К недостаткам монолитной архитектуры относятся:

 отсутствие возможности масштабирировать отдельные компоненты программного обеспечения;

 низкая надежность – ошибка в одном модуле может повлиять на доступность всего приложения;

 недостаточная гибкость и препятствия для внедрения новых технологий, так как изменения в используемых технологиях, инфраструктурных решениях приводят к необходимости рефакторинга всего программного обеспечения.

Популярная с конца 1990-х до начала 2000-х годов сервисориентированная архитектура, использующая модульный принцип, обеспечивает удаленное использование распределённых компонентов (сервисов) со стандартизированными интерфейсами.

В настоящее время актуальный и распространенный подход к построению ПО – микросервисная архитектура. Он приобрел популярность с середины 2010 х годов как вариант сервис-ориентированной архитектуры, направленный на взаимодействие насколько это возможно небольших, слабо связанных и легко изменяемых модулей – микросервисов.

К достоинствам микросервисной архитектуры ПО можно отнести:

 гибкое масштабирование – при достижении микросервисом предельной нагрузки, можно легко выполнить развертывание новых экземпляров данной службы в сопутствующем кластере, что позволяет снизить нагрузку на каждый отдельный экземпляр, обеспечивая высокую производительность и отзывчивость системы;

 непрерывное развертывание – использование микросервисов позволяет внедрить технологии непрерывной интеграции и непрерывного развертывания (CI/CD), что ускоряет процесс обновления программного обеспечения и позволяет быстро внедрять новую функциональность;

 легкость обслуживания и тестирования с возможностью возвращаться к предыдущей версии микросервиса при возникновении сложностей, что упрощает обновление кода и ускоряет выпуск новой функциональности в эксплуатацию;

 гибкость использования технологий при разработке новых микросервисов;

 высокая надежность – при установке новой версии отдельной службы минимизирован риск выхода из строя всей системы в целом.

В качестве недостатков микросервисной архитектуры можно выделить:

 разрастание процесса разработки – микросервисы усложняют работу по сравнению с монолитной архитектурой, поскольку несколько команд разработчиков создают отдельные службы, что требует дополнительных усилий для координации работы сотрудников;

 рост расходов на инфраструктуру – у каждого нового микросервиса может быть своя стоимость комплекта тестов, инструкций по развертыванию, инфраструктуры хостинга, инструментов мониторинга и т.д.;

 дополнительные организационные расходы – командам требуется дополнительный уровень коммуникации и сотрудничества, чтобы координировать работу над обновлениями и интерфейсами.

Подводя итог, можно сделать вывод о необходимости использования микросервисной архитектуры при проектировании ИТС, что обусловлено вышеуказанными преимуществами данного подхода для разработки распределенной системы, разделенной на множество независимых подсистем. Такие недостатки микросервисной архитектуры, как усложнение технологического процесса разработки, повышение требований к организации коммуникаций между командами, могут быть компенсированы ведением качественной технической документации к ИТС в целом и разрабатываемым микросервисам в частности, регулярным анализом и оптимизацией технологических процессов компании, а также комплексным контролем и установлением жестких требований к процессу разработки ИТС.

Согласно постановлению правительства Московской области, в данном регионе разработана и применяется ИТС «Региональная информационнонавигационная система» (далее ИТС «РНИС») [3].

Пользователями ИТС «РНИС» Московской области являются такие компании (перевозчики), как АО «Мострансавто» (включая 12 филиалов, распределенных по городам Московской области), ООО «Альфа-грант», ООО «Ранд-Транс», а также другие коммерческие перевозчики, индивидуальные предприниматели [4].

Технологический процесс работы пользователей ИТС «РНИС» включает в себя такие операции, как ведение справочников транспортных средств, водителей, маршрутов общественного транспорта, расписаний и вариантов движения по маршрутам, а также обеспечение сменно-суточных план-нарядов выхода транспортных средств на маршруты. Обеспечение сменно-суточных план-нарядов заключается в добавлении информации о транспортных средствах и водителях, участвующих в выполнении рейсов маршрута общественного транспорта в течение одного дня, в техническую сущность «план-наряд» в ИТС «РНИС».

Помимо ИТС «РНИС» компании-пользователи данной системы имеют собственные корпоративные информационно-справочные системы учета, в частности «1С: Предприятие» и другие. В ходе анализа технологических операций работы пользователей ИТС «РНИС» была выявлена проблема отсутствия механизмов интеграции между данными системами, которая приводит к дублированию работы по ведению учета перевозок в двух и более системах, и, как следствие, дополнительным финансовым и временным затратам

коммерческих перевозчиков при выполнении обслуживания пассажирских перевозок на маршрутах общественного транспорта.

В качестве решения вышеуказанной проблемы предлагается разработка микросервиса ИТС «РНИС», предназначенного для интеграции данной системы с корпоративными информационно-справочными системами компанийпользователей ИТС «РНИС».

Структурная схема предлагаемого микросервиса интеграции ИТС «РНИС» представлена далее на рисунке 1.

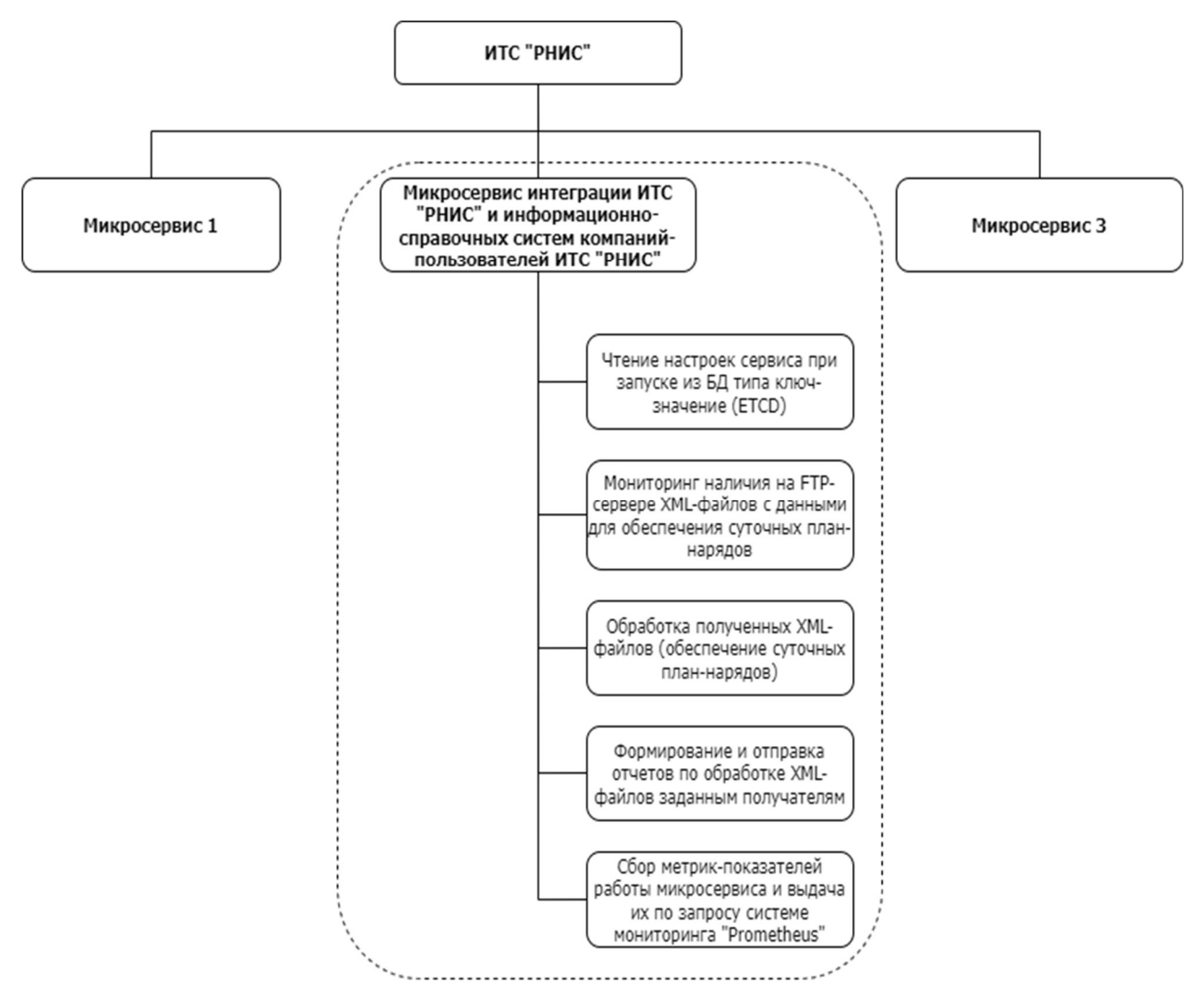

Рисунок 1 – Структурная схема микросервиса интеграции ИТС «РНИС»

Алгоритм процесса переноса данных из корпоративной информационносправочной системы в ИТС «РНИС»:

1) пользователи ИТС «РНИС» формируют XML-файл с данными о транспортных средствах и водителях, необходимых для обеспечения сменносуточных план-нарядов для различных маршрутов (экспортируют указанные данные из корпоративной системы), загружают данный файл в установленный каталог на FTP-сервере;

2) микросервис интеграции ИТС «РНИС» с заданной периодичностью проверяет наличие новых необработанных XML-файлов на FTP-сервере;

3) микросервис выполняет валидацию данных в XML-файле (проверку данных на установленные требования и их соответствие информации в ИТС «РНИС») и обеспечение план-нарядов в ИТС «РНИС» по указанным данным;

4) микросервис формирует отчет по обработке XML-файла и отправляет электронное письмо с отчетом заданным получателям с использованием SMTPсервера;

5) в процессе мониторинга FTP и обработки XML-данных микросервис отражающие результаты работы микросервиса, и формирует метрики, отправляет по запросу в систему мониторинга «Prometheus» для построения графиков в системе визуализации данных «Grafana». При возникновении обращений от пользователя ИТС «РНИС» по работе микросервиса интеграции, сотрудники технической поддержки компании-разработчика ИТС «РНИС» обращаются к данной системе визуализации, проверяют отчеты по обработке XML-файлов и предоставляют ответ пользователю с собранной фактурой.

Предложенное решение позволит интегрировать ИТС «РНИС» и информационно-справочные системы компаний-пользователей данной ИТС и автоматизировать процесс обеспечения сменно-суточных план-нарядов в указанной системе с использованием данных из корпоративных систем пользователей, тем самым значительно сократив финансовые и временные затраты на обслуживание пассажирских перевозок на маршрутах общественного транспорта.

## Список использованных источников

1. ГОСТ Р 56294-2014. Интеллектуальные транспортные системы. Требования к функциональной и физической архитектурам интеллектуальных транспортных **ГЭлектронный**  $URL:$ систем pecypc. https://docs.cntd.ru/document/1200115739 (дата обращения: 16.05.2023).

2. ISO/IEC/IEEE 42010:2022 Software, systems and enterprise [Электронный pecypc]. URL: https://www.iso.org/obp/ui/#iso:std:iso-iec-ieee:42010:ed-2:v1:en (дата обращения: 16.05.2023).

3. Постановление Правительства Московской области от 26.11.2013 № 979/52 «О создании государственной информационной системы Московской области «Региональная навигационно-информационная система Московской области» [Электронный ресурс]. URL: https://docs.cntd.ru/document/537944190 (дата обращения: 17.05.2023).

56829-2015. Интеллектуальные транспортные 4. ГОСТ Р системы. **ГЭлектронный** Термины  $\overline{M}$ определения pecypc].  $URL:$ https://docs.cntd.ru/document/1200128315 (дата обращения: 14.05.2023).

## АНАЛИЗ АЛГОРИТМОВ КОМПЬЮТЕРНОГО ЗРЕНИЯ ОБНАРУЖЕНИЯ ДВИЖЕНИЯ И.И. Скрипальщиков

Научный руководитель – к.ф.-м.н., доцент, доцент кафедры ВМКСС Надейкина Л.А. МГТУ ГА, Москва

Сегментация движущихся областей в последовательности изображений в режиме реального времени является одним из ключевых моментов в области компьютерного зрения [1]. Особенно важное влияние оказывает решение данной задачи в местах высокого уровня риска для людей. В статье проводится сравнительный анализ алгоритмов обнаружения движения с целью решения задачи обнаружения несанкционированных объектов в рабочем секторе ВПП аэродромов с использованием видео камер. Для успешного обнаружения движения в видеопотоке необходимо учитывать ряд факторов, таких как освещение, угол обзора камеры, наличие шумов на изображении и многие другие. Тем не менее, даже при идеальных условиях, обнаружение движения на аэродромах является сложной задачей. Поскольку скорости объектов на взлетнопосадочных полосах как авиалайнера, так и объекта, препятствующего его движению, могут быть очень высокими, требуется мгновенная реакция. Поэтому выбор эффективного алгоритма обнаружения движущейся помехи является первостепенной задачей.

Алгоритмы обнаружения движения в видеопотоке являются ключевыми компонентами в системах компьютерного зрения. Существует множество методов для обнаружения движения, но наиболее распространенные – это метод оптического потока, межкадровой разницы и методы вычитания фона.

Метод оптического потока основан на нахождении соответствия одних и тех же точек на двух соседних кадрах и на поиске сдвига в видеопотоке между этими точками, который, по сути, и является частью пути. Так, если найдено соответствие между точками F1(x, y) и F2 (x+dx, y+dy), то сдвиг (dx, dy) является отображением этой части пути [2]. Этот метод с высокой точностью определяет движение, его направление и скорость, но при этом слабо справляется с шумом, что требует дополнительной обработки, повышая вычислительную сложность и время выполнения.

Методы межкадровой разницы являются более простыми по сравнению с методом оптического потока. Основная суть методов заключается в разности двух кадров. Существует два подхода: вычитание двух ближайших кадров и вычитание из текущего кадра базисного, обычно первого кадра, на котором предполагается, что движения нет. Так, после вычитания будет получена матрица пикселей, где значения близкие к 0 будут означать отсутствие объектов, а отличные от 0 будут сравниваться с пороговым значением для решения, является ли этот пиксель объектом. Алгоритмы, основанные на этом методе, показывают отличную скорость работы, но имеют плохие показатели по ложным срабатываниям.

Метод вычитания фона – наиболее широко распространённый подход для обнаружения движущихся объектов в видеоизображениях, получаемых с помощью стационарных видеокамер [3]. Основан на следующем приближении. Если в видеопотоке фиксируется статический объект, то его изображение и далее будет постоянным во времени. Поэтому можно выделить фоновое изображение и сравнивать каждый новый кадр с этим изображением, чтобы выявить движение. Важной особенность по сравнению с методами межкадровой разницы является то, что изображение фона постоянно обновляется, за счет чего алгоритмы будут адаптируемые под изменения среды.

При выборе метода, алгоритм которого будет использован при нахождении движения в видеопотоке камеры, был проведен сравнительный анализ основных характеристик, приведенных выше методов. Был привлечен большой объем литературы, доступной как в электронных ресурсах [4] [5] [6], так и в печатных статьях и учебных пособиях. Важными для анализа были выбраны следующие характеристики: вычислительная сложность, сложность реализации, устойчивость к шуму, точность обнаружения и ложные срабатывания. Характеристики получали следующие оценки: Высокая, Средняя и Низкая. По всем важным характеристикам для трех описанных выше методов результаты представлены в таблице 1.

| Параметр\Метод           | Межкадровой | Вычитания | Оптического |
|--------------------------|-------------|-----------|-------------|
|                          | разницы     | фона      | потока      |
| Вычислительная сложность | Низкая      | Средняя   | Высокая     |
| Сложность реализации     | Низкая      | Средняя   | Высокая     |
| Устойчивость к шуму      | Средняя     | Высокая   | Низкая      |
| Точность обнаружения     | Средняя     | Высокая   | Высокая     |
| Ложное срабатывание      | Высокая     | Средняя   | Средняя     |

Таблица 1 – Результаты сравнения методов

Можно сделать вывод, что наилучшими методами для нахождения движения объекта будут являться методы вычитания фона. Были рассмотрены несколько популярных алгоритмов вычитания фона. Разница между ними заключается в способе обновления фонового изображения. Отобранными алгоритмами являются GMG, CNT, MOG и MOG2.

Рассматривая алгоритм GMG важно понимать, что это вероятностный алгоритм сегментации переднего плана, который идентифицирует возможные объекты переднего плана с использованием байесовского вывода. Оценки данного алгоритма являются адаптивными. Также для учета переменной освещенности, важность новых наблюдений выше, чем у старых.

Метод CNT использует только информацию о значениях пикселе последних N-кадров. Говоря о его работе, можно отметить, что алгоритм основан на подсчете количества изменений пикселей изображения. Так, на протяжение N-кадров, алгоритм выделяет пиксели, которые не смещались за все время и отталкиваясь от них, определяет движение.

MOG – алгоритм, который использует модель, представляющую каждый пиксель в виде комбинации нескольких гауссовых распределений. MOG отслеживает изменения в параметрах гауссовых распределений, чтобы определить, является ли пиксель частью фона или переднего плана.

Все эти методы могут быть эффективными в разных условиях съемки, поэтому, проанализировав область применения алгоритма для поставленной задачи, было выбрано, что для получения видеоряда, будут использоваться статические камеры, в объектив которых может попадать растительность, небо. Также, говоря об изменениях освещенности, предполагаются не частые изменения.

Наиболее подходящим алгоритмом для поставленной задачи будет MOG2, который является улучшенной версией алгоритма MOG. Он основан на использование смеси гауссовых распределений для моделирования пикселей фона на основе истории наблюдения.

Одним из основных преимуществ MOG2 является его способность адаптироваться к изменениям фона с помощью адаптивного порога истории пикселей. Это означает, что алгоритм может лучше обрабатывать ситуации, когда в объективе камере будет наблюдаться движущиеся части деревьев, трава и другие объекты, которые постоянно находятся в кадре и движутся. Это может быть важно в условии бокового представления аэродрома, так как с данной позиции может быть больше вариаций в освещении и объектах.

Тестирование алгоритма в задачи нахождения движения.

Алгоритм MOG2 использует несколько GMM-моделей для представления распределения значений пикселей на фоне и переднем плане изображения. Каждая GMM-модель представляет собой смесь нескольких гауссиан и соответствует одной позиции на изображении. Все GMM-модели объединены в единую модель, которая используется для определения фона и переднего плана.

В процессе обучения алгоритма MOG2, для каждого пикселя на изображении вычисляется вероятность принадлежности к фону и вероятность принадлежности к переднему плану на основе GMM-моделей. Если вероятность принадлежности к переднему плану выше порогового значения, то пиксель считается объектом на переднем плане.

В процессе работы алгоритма MOG2, для каждого нового кадра на изображении вычисляются новые GMM-модели, чтобы адаптироваться к изменяющимся условиям в сцене. Кроме того, алгоритм MOG2 использует методы фильтрации шума и предобработки изображения для улучшения качества выделения объектов.

Для тестирования алгоритма была написана программа на языке Go с использованием библиотеки OpenCV.

Ниже приведен псевдоалгоритм программы.

1) Получить изображение с камеры в матричном формате:  $frame = <-camera.imgMat$ 

2) С использованием алгоритма MOG2, выделить объекты переднего плана:

mog2.Apply(frame, &processedFrame)

3) Применить пороговую обработку, максимизировать возможное значение при прохождении порога.

gocv.Threshold(processedFrame, &imgThresh, 20, 255, gocv.ThresholdBinary)

4) Выполнить дилатацию на получившимся бинарном изображение. Для этого используется ядро, которое будет прямоугольным с размером 3 на 3 пикселя, эти параметры передаются в функцию GetStructuringElement. После создания ядра вызывается функция дилатации, которая расширяет белые области на изображение.

 $k$ ernel := gocv.GetStructuringElement(gocv.MorphRect, image.Pt $(3, 3)$ )

gocv.Dilate(imgThresh, &imgThresh, kernel)

kernel.Close()

5) Нахождение контуров объектов на изображение и нахождение ограничивающих прямоугольников, которые в последствии будут отображены на начальном изображение.

contours := gocv.FindContours(imgThresh, gocv.RetrievalExternal, gocv.ChainApproxSimple)

```
for i := 0; i < contours. Size(); i++ {
```

```
rect := \text{gocv.BoundingRect}(\text{contours.At}(i))
```

```
gocv.Rectangle(&frame, rect, color.RGBA\{0, 0, 255, 0\}, 2)
```

```
}
```
contours.Close()

Результат работы программы приведен на рисунке 1, который является стоп-кадром из обработанной видеопоследовательности.

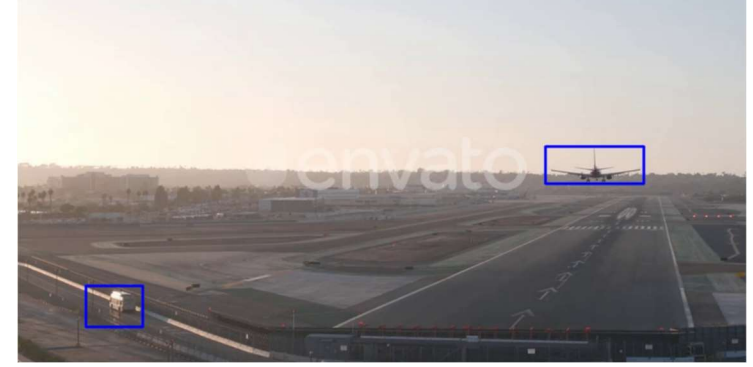

Рисунок 1 – Стоп-кадр работы программы нахождения движения

## Заключение

Обнаружение движения с помощью алгоритмов компьютерного зрения является критически важным компонентом обеспечения безопасности аэродромов. Результаты исследований, проведенных в данной области, показывают, что алгоритмы компьютерного зрения способны эффективно обнаруживать движение на видео в режиме реального времени.

Алгоритм MOG2 был выбран в качестве наиболее эффективного и мощного алгоритма для обнаружения движения на рабочей площади аэродроме. Было проведено тестирования алгоритма на видеоданных из интернетисточников. Тест показал ожидаемый результат.

### Список использованных источников

1. Chan, K.L. Segmentation of moving objects in image sequence based on perceptual similarity of local texture and photometric features. – Текст: электронный  $\frac{1}{2}$  J. Image Video Proccessing.  $-2018$ .  $- 62$  (2018). URL: https://doi.org/10.1186/s13640-018-0308-4 (дата обращения: 05.04.2023);

2. Хабр: [электронный ресурс]. – URL: https://habr.com/ru/articles/201406/ (дата обращения: 04.04.2023);

3. Лекции.Орг: [электронный ресурс]. Выделение движущихся объектов. – URL: https://lektsii.org/6-91267.html (дата обращения: 22.03.2023);

4. Conte, D., Foggia, P., Percannella, G. et al. An Experimental Evaluation of Foreground Detection Algorithms in Real Scenes. // EURASIP J. Adv. Signal Process. – 2010. – 373941 (2010). – URL: https://doi.org/10.1155/2010/373941 (дата обращения 04.04.2023);

5. Bogush, R. Maltsev, S. Kastryuk, A. Brovko, N. Gluhau, D. Motion Detection and Tracking in Video Streams. – Текст : электронный // VNU Journal of science. Mathematics-Physics. – Hanoi : Vietnam National University, – 2009. – Vol. 25. – N. 3. – P. 143-145 . – URL: https://elib.psu.by/handle/123456789/2986 (дата обращения: 22.03.2023);

6. Kamal Sehairi, Fatima Chouireb, Jean Meunier. Comparative study of motion detection methods for video surveillance systems. // J. Electron. Imaging. – Vol. 26. – Issue 2. – 023025 (2017). – URL: https://doi.org/10.1117/1.JEI.26.2.023025 (дата обращения: 25.03.2023).

## ПРОГНОЗИРОВАНИЕ АВИАПАССАЖИРОПОТОКА МЕЖДУ ГОРОДАМИ РОССИИ А.А. Юрков, П.И. Елаев

Научный руководитель – к.ф.-м.н., доцент, доцент кафедры ВМКСС Надейкина Л.А. МГТУ ГА, Москва yurkov-0101@mail.ru elaev-2000@mail.ru

Авиапассажиропоток между городами России является одним из ключевых показателей развития экономики страны, который непосредственно связан с транспортной инфраструктурой.

В качестве основных компонент, зависящих от прогнозирования пассажиропотока, были выделены следующие компоненты:

 помощь авиакомпаниям принимать стратегические решения, такие как открытие новых маршрутов, расширение или сокращение сети рейсов, а также планирование инвестиций в развитие летного парка и инфраструктуры аэропортов, и новое оборудование;

 возможность авиакомпаний и аэропортов оптимизировать использование своих ресурсов, таких как самолеты, персонал, техническое оборудование и пространство в терминалах, что, как следствие, должно привести к положительным экономическим эффектам, таким как экономия денег;

 обеспечение высокого уровня сервиса: прогнозирование пассажиропотока позволяет авиакомпаниям и аэропортам подготовиться к большим потокам пассажиров, обеспечивая высокий уровень сервиса и безопасности, что повысит лояльность авиапассажиров.

Одной из основных задач прогнозирования авиапассажиропотока является выявление тенденций в его изменении на основе статистических данных прошлых периодов. Также важно учитывать внешние факторы, влияющие на пассажиропоток, такие как экономическая ситуация, сезонность, политическая обстановка, климатические условия и другие факторы.

Таким фактором за последние три года является пандемия COVID-19, которая оказала серьезное влияние на пассажиропоток не только внутри страны, но и всём мире в целом. В 2020 году многие государства ввели ограничения на перемещение людей, что привело к сокращению авиаперевозок. В России ситуация не стала исключением.

В соответствии с исследованием компании «Аэрофлот» [1], в период с марта по июль 2020 года около 65% россиян отказались от полетов на самолетах из-за пандемии COVID-19.

Графики изменения пассажиропотоков за 2019, 2020 и 2021 годы [2] представлены на рисунке 1.

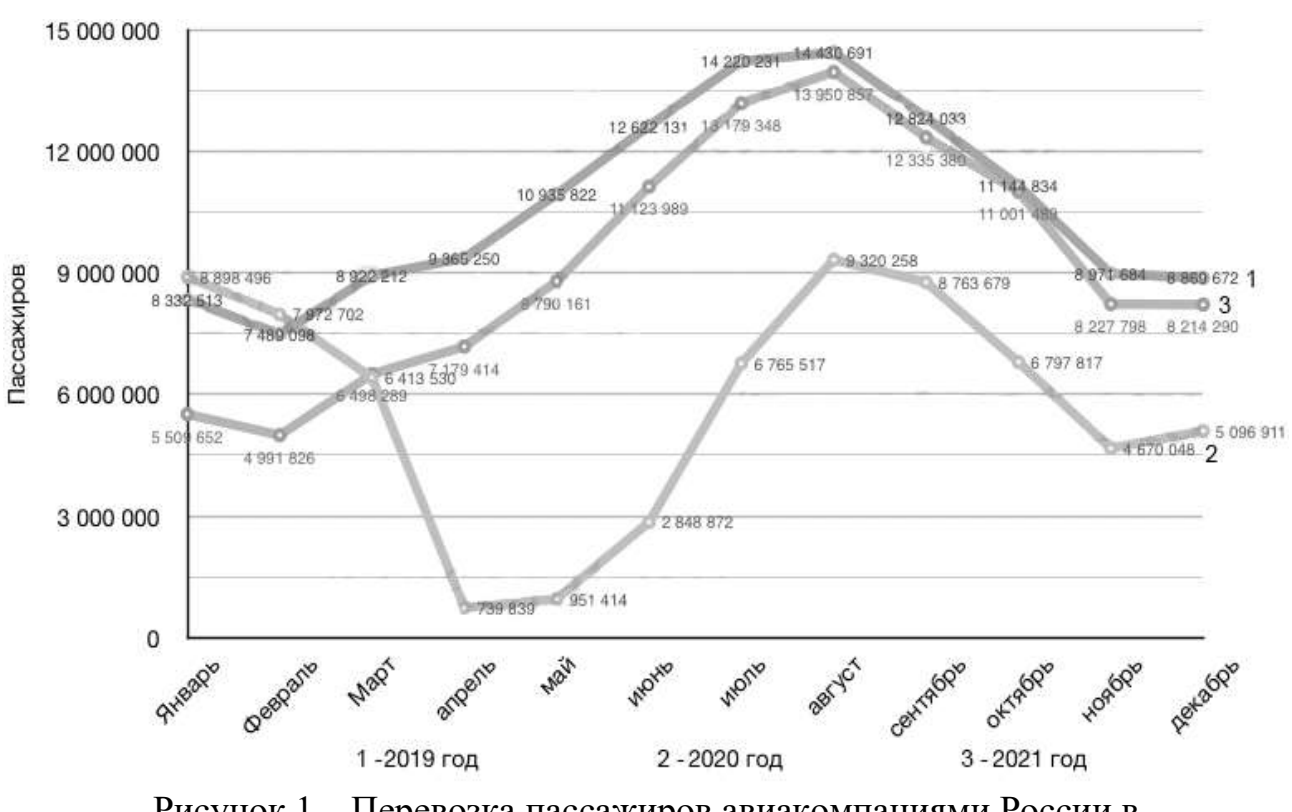

Рисунок 1 – Перевозка пассажиров авиакомпаниями России в январе-декабре

Таким образом, в условиях пандемии коронавирусной инфекции правильное прогнозирование пассажиропотока стало одним из ключевых инструментов для управления рисками и выживания авиакомпаний, позволяющим им оптимизировать использование своих ресурсов и сократить затраты.

Целью работы является разработка системы прогнозирования авиапассажиропотока для российских авиакомпаний России. Прогнозирование пассажиропотока будет осуществляться с помощью машинного обучения и построения моделей регрессии. Общая схема представлена на рисунке 2.

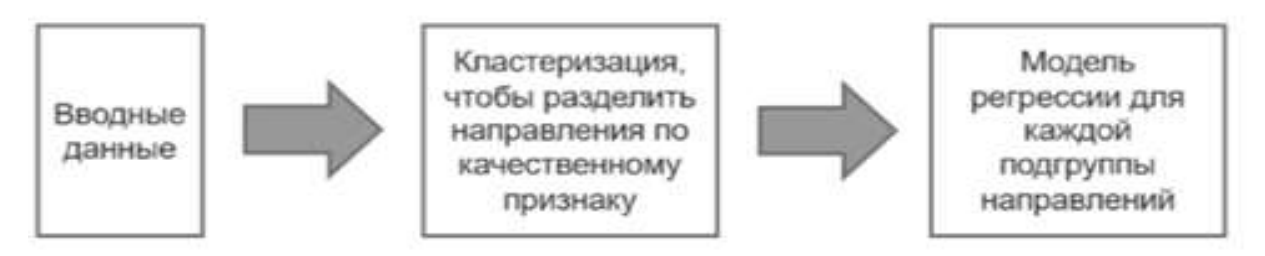

Рисунок 2 – Концептуальная схема прогностической модели

В общем, направления авиаперевозок можно разделить на несколько крупных групп, для каждой из которых можно использовать различные модели прогнозирования. Например, существуют курортные направления из Москвы (такие как Сочи, Крым и другие), для которых характерен сезонный спрос, но он достаточно стабилен. Также есть курортные направления из регионов, где спрос сильно сезонен, поскольку рейсы выполняются только летом. В целом, объем туристического потока на курортных направлениях сильно зависит от количества гостиниц – невозможно разместить миллион туристов в Сочи одновременно, если число доступных номеров составляет всего 500 тысяч. Также существует отдельный пул направлений для вахтовых работников, по которым спрос на авиабилеты постоянен и зависит от экономической ситуации в регионах вахты. На первом этапе было решено провести кластеризацию направлений по нескольким факторам, чтобы разбить их на кластеры, а затем приступить к задаче регрессии.

Для анализа пассажиропотока были выделены следующие факторы, оказывающие влияние на данную характеристику:

 тип направления, включающий курортное, вахтовое и деловое направления между крупными деловыми центрами;

 средняя температура в городах и обеспеченность коллективными средствами размещения для курортных направлений;

- расстояние между городами;

сезонность;

 средняя зарплата в городах, население городов, коэффициент мобильности населения и ВРП региона для вахтовых направлений;

годовой пассажиропоток между городами;

Вводные данные для кластеризации представлены в таблице 1.

| $A2$ and $A2$ and $A3$ and $A4$ and $A5$ and $A6$ and $A7$ and $A8$ and $A9$ and $A9$ and $A9$ and $A9$ and $A9$ and $A9$ and $A9$<br>Признак | Описание                           |
|----------------------------------------------------------------------------------------------------|------------------------------------|
| <b>RSC</b>                                                                                                    | Круговой сегмент                   |
| Var                                                                                                    | Месячный к-т вариации              |
| Dist                                                                                                    | Расстояние                         |
| Temp*                                                                                                    | Среднегодовая температура          |
| Population*                                                                                                    | Население                          |
| Total*                                                                                                    | Годовой пассажиропоток через город |
| Mobility*                                                                                                    | Коэффициент мобильности населения  |
| $GRP*$                                                                                                    | ВРП региона                        |
| GRP per capita*                                                                                                    | ВРП на душу населения в регионе    |
| $ZP^*$                                                                                                    | Средняя заработная плата в регионе |

Таблица 1 – Данные для кластеризации

Для оценки стабильности пассажиропотока был рассчитан месячный коэффициент вариации. Для этого было вычислено отношение месячного среднего квадратического отклонения к среднемесячному пассажиропотоку. Данный коэффициент позволяет оценить, насколько в среднем поток пассажиров является нестабильным.

Данные для признаков, отмеченных звездой, были взяты из данных Росстата. Для вычисления коэффициента мобильности было применено отношение общего количества вылетевших пассажиров из города к населению города. Этот показатель был использован в качестве фактора влияния на объем пассажиропотока между городами.

Для отбора оптимального числа кластеров и подбора гиперпараметра n\_init был использован коэффициент Силуэта [3]. Результаты показали, что наилучшее число кластеров для данной задачи – 7, при гиперпараметре n init равном 2. Несмотря на невысокий коэффициент Силуэта, полученный результат достаточно хорош для получения приемлемых результатов.

Итоговая кластерная разбивка, представленная на рисунке 3, выглядит вполне ожидаемо и логично, а при детальном рассмотрении выбросы в них практически не найдены.

|   | Кластерная разбивка качественно |
|---|---------------------------------|
|   | следующая:                      |
| ► | Крупные города > вахтовые       |
|   | города (56 направлений)         |
|   | Регионы > курорты (52           |
|   | направления)                    |
| ➤ | Москва > регионы (88            |
|   | направлений)                    |
|   | City to city между крупными     |
|   | городами (96 направлений)       |
| ≻ | Краснодар > регионы (5          |
|   | направлений)                    |
| ۶ | Новый Уренгой > вахтовые        |
|   | поселки (2 направления)         |
|   | Сибирь > вахтовые поселки (7    |
|   | направлений)                    |

Рисунок 3 – Итоговая кластерная разбивка

Завершающим этапом прогнозирования является выбор моделей регрессии, которые позволят предсказать числовые значения для заданного набора признаков. В качестве используемых моделей были выбраны следующие: Random Forest, Gradient Boosting и Cat Boost.

Как видно из результатов (таблица 2), полученных для всех трех моделей, как для  $R^2$ , так и для МАРЕ, качество прогнозирования пассажиропотока не является высоким. Тем не менее, для дальнейших исследований были выбраны две модели: RandomForest и GradientBoosting. Хотя ошибки прогнозирования находятся на умеренном уровне, эти модели могут использоваться для предсказания пассажиропотока на московских рейсах с точностью до 30%.

| 100<br>T COMMUNISTING INTERNATIONAL POLITICOURTHY |                      |                          |           |  |  |  |  |
|---------------------------------------------------|----------------------|--------------------------|-----------|--|--|--|--|
| Модель/метрика                                    | <b>Random Forest</b> | <b>Gradient Boosting</b> | Cat Boost |  |  |  |  |
| $R^2$                                             | 0.56                 | 0.45                     |           |  |  |  |  |
| <b>MAPE</b>                                       | 29,3%                | 30,0%                    | 53,6%     |  |  |  |  |

Таблица 2 – Результаты построения регрессии

Анализ результатов кластеризации рейсов позволил провести качественное разделение по подгруппам, что может быть использовано в авиакомпаниях для упрощения анализа и группировки данных. Для дальнейшего повышения точности модели следует рассмотреть:

добавление фактора емкостей конкурентов;

 включение фактора сезонных мероприятий или перевахтовок для крупных городов;

 добавление в анализ перемещения между городами, включая трансферные рейсы.

#### Список использованных источников

1. Группа «Аэрофлот» объявляет операционные результаты за декабрь и 12 месяцев 2020 года [Электронный ресурс] // Aeroflot. – URL: https://ir.aeroflot.ru/ru/novosti/article/57749/ (дата обращения: 09.05.2023)

2. Авиаперевозка пассажиров в России – итоги 2021 года [Электронный ресурс] // Aviastat. – URL: https://www.aviastat.ru/statistics/123-aviaperevozkapassazhirov-v-rossii-itogi-2021-goda (дата обращения: 09.05.2023)

3. Открытый курс машинного обучения. Тема 7. Обучение без учителя: PCA и кластеризация [Электронный ресурс] // Habr. – URL: https://habr.com/ru/companies/ods/articles/325654/ (дата обращения: 09.05.2023)

## РАДИОЭЛЕКТРОННОЕ ОБОРУДОВАНИЕ АЭРОПОРТОВ, ВОЗДУШНЫХ ТРАСС, САМОЛЕТОВ И БЕСПИЛОТНЫХ ЛЕТАТЕЛЬНЫХ АППАРАТОВ

## ОПРЕДЕЛЕНИЕ ДОСТОВЕРНОСТИ ПЕРЕДАЧИ ДАННЫХ ВС С ИСПОЛЬЗОВАНИЕМ ТЕХНОЛОГИИ АЗН-В В ДФО НА ПРИМЕРЕ МАРШРУТА ВЛАДИВОСТОК – ДАЛЬНЕРЕЧЕНСК Д.А. Жемаева, Д.А. Кулешов

Научные руководители – д.т.н., профессор, профессор кафедры ТЭРЭО ВТ Прохоров А.В., – старший преподаватель кафедры ТЭРЭО ВТ Адамов Д.С.

МГТУ ГА, Москва daniil kuleshov02@mail.ru

Ежедневно продолжается разработка новых систем и технологий для воздушных судов (ВС) гражданской авиации (ГА), обеспечивающих большую надежность и безопасность полетов. Одной из таких технологий является система автоматического зависимого наблюдения-вещания (АЗН-В), которая является заменой системы вторичной радиолокации (ВОРЛ) там, где ее нет. АЗН-В осуществляет автоматическую, с определенным периодом, передачу радиолокационной и навигационной информации в радиовещательном режиме для любых заинтересованных пользователей (службы УВД, пилоты других ВС, авиакомпании и т.д.).

Внедрение этой системы является очень актуальным для использования на местных воздушных линиях (МВЛ), особенно в регионах где воздушное сообщение является единственным способом связи с другими городами. Так как значительными преимуществом данной системы является низкая стоимость оборудования и его эксплуатации [1].

В ГА своевременный контроль за параметрическими данными полета ВС, способен обеспечить необходимый уровень безопасности полета, так как на их основе осуществляется эшелонирование ВС и управление воздушным движением (УВД). Возникает вопрос с какой точностью система АЗН-В должна осуществлять передачу информации, чтобы поддерживать необходимый уровень безопасности полета? В соответствии с ICAO Doc 9871 (В.2.3.1 Коды ТИПА формата) информация от АЗН-В подразделяется на коды ТИПА, каждому из которых присваивается категория навигационной целостности (NIC) [2].

В продолжение ранее проведенных исследований «Возможность применения ДКМВ для обеспечения ВС МВЛ речевой связью» был проведен расчет достоверности сообщений системы АЗН-В и вероятности возникновения ошибки на воздушной трассе Владивосток – Дальнереченск.

За основу нашего расчета была взята методика «Подтверждение достоверности сообщений АЗН-В путем оценки высоты полета воздушного судна» разработанная авторами А.П. Плясовским, Е.А. Рубцовым, А.С. Калинцевым и В.Ю. Давиденко.

Она заключается в сравнении высоты, полученной от системы АЗН-В  $(H<sub>ADS-B</sub>)$  и высоты (Нвс<sub>ГМ</sub>), рассчитанной с помощью данных от метеозондов, с установленным значением максимально допустимой погрешности.

Для применения методики, используются начальные параметры:

- высота превышения метеостанции (ВПП) над уровнем моря  $h_1$ ;
- атмосферное давление на уровне моря  $P_0$ ;
- барометрическая высота полета (данные полученные от системы A3H-B)  $H$ BC<sub>6</sub>;
- геометрическая высота ВС (данные полученные от системы АЗН-В)  $H_{BC}$ ;
- атмосферное давление на уровне метеостанции  $P_M$ ;
- температуры на уровне метеостанции  $t_0$ ;
- длина волны геоида N.

1. В первую очередь вычислили атмосферное давление  $P_{BC}$  на высоте Нвс<sub>б</sub> по формуле  $(1)$ 

$$
P_{\rm BC} = P_0 * \theta^{\left(\frac{g_c}{L * R}\right)},\tag{1}
$$

где

 $P_0$  – атмосферное давление на уровне моря (101325 Па);

 $g_c$  – стандартное ускорение свободного падения (9,8067  $\frac{M}{c^2}$ );

L - градиент температуры в соответствии с параметрами стандартной атмосферы (0,0065 К/м);

R – газовая постоянная (287,0531 $\frac{\text{A}_{\text{W}}}{\text{Kr}*\text{K}}$ )

 $\theta$  – отношение температур, вычисляется по формуле (2).

$$
\theta = T/T_0,\tag{2}
$$

где

 $T_0$  – температура поверхностного слоя стандартной атмосферы (288,15 K);  $T$  – температура, рассчитанная по формуле (3).

$$
T = T_0 - \mathcal{L} * H\mathbf{B}c_6,\tag{3}
$$

где

 $H$ вс<sub>6</sub> – барометрическая высота полета (данные полученные от системы  $A3H-B$ 

2. Далее, после вычисления атмосферного давления, производился расчет температуры на высоте воздушного судна  $t_{BC}$ , согласно (4) и средней температуры слоя атмосферы  $t_{cp}$ , согласно (5).

$$
t_{\rm BC} = \left(\frac{H_{BC} - H_k}{H_{k+1} - H_k}\right) * (t_{k+1} - t_k) + t_k, \tag{4}
$$

где

 $H_{BC}$  – геометрическая высота ВС (данные полученные от системы АЗН-В)  $H_{BC}$ ;

 $H_k$  – ближайшее наименьшее значение высоты, полученное по данным метеозонда;

 $H_{k+1}$  – ближайшее наибольшее значение высоты, полученное по данным метеозонда;

 $t_k$  – температура на высоте  $H_k$ , полученная по данным метеозонда;

 $t_{k+1}$  – температура на высоте  $H_{k+1}$ , полученная по данным метеозонда.

$$
t_{\rm cp} = \frac{t_{\rm o} + t_{\rm BC}}{2} \tag{5}
$$

где

 $t_{\rm 0}$  – температуры на уровне метеостанции;

 $t_{\text{BC}}$  – температуры на высоте воздушного судна.

3. Следующим шагом методики является определение, с помощью барометрической формулы Лапласа (6), геопотенциальной высоты полета ВС относительно уровня метеостанции  $h_{\text{FB}}$ .

$$
h_{\text{III}} = 18400 * (1 + \lambda t_{\text{cp}})lg \frac{P_M}{P_{\text{BC}}},\tag{6}
$$

где

 $P_M$  – атмосферное давление на уровне метеостанции;

 $P_{\text{BC}}$  – атмосферное давление на высоте Нвс<sub>б</sub>;

 $\lambda$  – коэффициент равный  $\frac{1}{273}$ ;

 $t_{\rm cn}$  – средняя температура слоя атмосферы.

4. На основе ГОСТ 4401-81 «Атмосфера стандартная, параметры» произвели перевод высоты из геопотенциальной в геометрическую (7), тем самым нашли геометрическая высоту ВС относительно метеостанции  $h_{\text{M}_{\text{TM}}}$ .

$$
h_{\mathbf{M}_{\Gamma\mathbf{M}}} = \frac{r * h_{\mathbf{M}_{\Gamma\Pi}}}{r - h_{\mathbf{M}_{\Gamma\Pi}}} \tag{7}
$$

где  $r$  – условный радиус Земли (6356767 м);

 $h$ м<sub>гп</sub> – геопотенциальня высота полета ВС относительно уровня метеостанции.

5. Завершающим этапом методики является сравнение разницы высот  $H$ вс<sub>ГМ</sub> и  $H_{ADS-R}$  с максимально допустимой погрешностью  $\Delta$ .

$$
|H_{\text{BC}_{\Gamma M}} - H_{ADS-}| < \Delta,\tag{8}
$$

где Нвс<sub>гм</sub> – геометрическая высота полета воздушного судна относительно уровня моря;

 $H_{ADS-R}$  – значения высоты, переданной системой АЗН-В с борта ВС;

∆ – максимально допустимая погрешность.

Если вычисленное значение меньше установленной погрешности, то данные полученные от системы АЗН-В учитываются. Если же вычисленное значение превосходит установленную погрешность, то данные полученные от системы АЗН-В не учитываются.

Геометрическая высота полета воздушного судна относительно уровня моря (Нвсгм), рассчитывается с использованием формулы 9.

$$
H_{\rm BC_{\rm TM}} = h_1 - h_{\rm M_{\rm TM}} \tag{9}
$$

где  $h_1$  – высота превышения метеостанции (ВПП) над уровнем моря;

 $h$ м<sub>гм</sub> – геометрическую высота ВС относительно метеостанции.

Значения высоты, переданной системой АЗН-В с борта ВС, вычисляется по формуле:

$$
H_{ADS-B} = H_{BC} - N \tag{10}
$$

где

 $H_{BC}$  – геометрическая высота ВС (данные полученные от системы АЗН-В);

 $N$  – длина волны геоида (если поверхность эллипсоида проходит над геоидом, то в выражении будет сумма слагаемых, в случае если поверхность геоида проходит над эллипсоидом, то в выражении будет разность слагаемых) [3].

Расчёты для трассы Владивосток – Дальнереченск.

За основу были взяты данные с двух метеостанций, расположенных вдоль трассы Владивосток – Дальнереченск: №31977 (Владивосток) и №31873 (Дальнереченск). Также использовалась данные о высоте превышения ВПП аэропорта Владивосток над уровнем моря, равная 14,02 м.

Значения температуры на высоте полета ВС, от двух метеостанций представлены в таблице 1 [4].

Таблица 1 – Данные о высоте и температуре на высоте метеостанций Владивосток и Дальнереченск

|           | Метеостанция Владивосток 31977 | Метеостанция Дальнереченск 31873 |                 |  |
|-----------|--------------------------------|----------------------------------|-----------------|--|
| Высота, м | Температура, С°                |                                  | Температура, С° |  |
| 82        | 1,0                            | 101                              | $-0,1$          |  |
| 157       | 0,6                            | 150                              | $-1,1$          |  |
| 213       | 0,2                            | 303                              | $-1,9$          |  |
| 287       | 0,8                            | 491                              | $-2,9$          |  |
| 328       | 1,2                            | 66                               | $-3,9$          |  |
| 485       | 0,1                            | 768                              | $-5,1$          |  |
| 782       | $-1,9$                         | 929                              | $-6,6$          |  |
| 911       | $-3,3$                         | 1424                             | $-11,1$         |  |
| 1034      | $-4,7$                         | 2311                             | $-18,5$         |  |
| 1445      | $-8,1$                         | 2551                             | $-18,9$         |  |
| 1874      | $-11,1$                        | 2695                             | $-19,3$         |  |
| 1988      | $-12,0$                        | 2883                             | $-20,5$         |  |
| 2391      | $-15,4$                        | 2957                             | $-21,0$         |  |
| 2647      | $-17,5$                        | 3261                             | $-22,9$         |  |
| 2813      | $-18,8$                        | 3305                             | $-22,5$         |  |
| 2919      | $-19,7$                        | 3361                             | $-22,4$         |  |
| 3241      | $-22,4$                        | 3428                             | $-22,3$         |  |

Расчет проводился для шести случаев, в зависимости от выбранной станции. Используются данные о прогнозных значениях, а также данных о высоте превышения метеостанции (ВПП) над уровнем моря, все случаи представленных в таблице [5].

| $N_2$  | Высота превышения метеостанции | Длина волны геоида, м | № метеостанции |  |
|--------|--------------------------------|-----------------------|----------------|--|
| случая | (ВПП) над уровнем моря, м      |                       |                |  |
|        | 14,02                          | 26,0687               | 31977          |  |
|        | 82                             | 26,0687               | 31977          |  |
|        | 14,02                          | 23,2258               | 31873          |  |
|        | 82                             | 23,2258               | 31873          |  |
|        | 101                            | 23,2258               | 31873          |  |
|        | 101                            | 26,0687               | 31977          |  |

Таблица 2 – Исходные данные, использующиеся для работы АЗН-В, в разных случаях

В методике барометрическая и геометрическая высота брались, с системы АЗН-В работающей на борту ВС. В нашем опыте мы выбирали Барометрическую высоту, в зависимости от эшелона полета (от 010 до 100), а геометрическая высота бралась меньше барометрической с шагом 100 м и 50 м.

| $N_2$   | $H\texttt{BC}_6$ | $H_{BC},$    |          | Разница высот, м |          |          |          |          |
|---------|------------------|--------------|----------|------------------|----------|----------|----------|----------|
| Эшелона | $\mathbf{M}$     | $\mathbf{M}$ | Случай 1 | Случай 2         | Случай 3 | Случай 4 | Случай 5 | Случай 6 |
| 010     | 300              | 200          | 84,347   | 100,190          | 67,289   | 83,132   | 104,974  | 122,032  |
|         |                  | 250          | 34,439   | 50,282           | 17,180   | 33,023   | 54,865   | 72,125   |
| 020     | 600              | 500          | 71,884   | 87,727           | 52,164   | 68,007   | 89,849   | 109,569  |
|         |                  | 550          | 21,450   | 37,293           | 1,895    | 17,738   | 41,476   | 59,242   |
| 030     | 900              | 800          | 58,388   | 74,231           | 36,065   | 51,908   | 73,750   | 96,073   |
|         |                  | 850          | 7,573    | 23,416           | 14,621   | 30,464   | 57,992   | 45,258   |
| 040     | 1200             | 1100         | 42,516   | 58,359           | 18,728   | 34,571   | 34,571   | 80,201   |
|         |                  | 1150         | 8,326    | 24,169           | 32,184   | 48,027   | 75,555   | 51,697   |
| 050     | 1500             | 1400         | 27,009   | 42,852           | 0,517    | 16,360   | 42,854   | 64,694   |
|         |                  | 1450         | 24,038   | 39,881           | 50,900   | 66,743   | 93,961   | 67,409   |
| 060     | 1800             | 1700         | 11,879   | 27,722           | 17,978   | 33,821   | 61,349   | 49,564   |
|         |                  | 1750         | 39,210   | 55,053           | 69,264   | 85,107   | 112,635  | 82,580   |
| 070     | 2150             | 2050         | 6,600    | 22,443           | 40,358   | 56,201   | 83,729   | 49,971   |
|         |                  | 2100         | 54,710   | 70,553           | 91,909   | 107,75   | 135,280  | 101,552  |
| 080     | 2450             | 2350         | 24,022   | 39,865           | 59,964   | 75,807   | 102,535  | 67,392   |
|         |                  | 2400         | 75,825   | 91,668           | 109,060  | 124,900  | 152,891  | 119,196  |
| 090     | 2750             | 2650         | 41,834   | 57,677           | 66,513   | 82,356   | 112,861  | 85,145   |
|         |                  | 2700         | 93,733   | 109,580          | 114,420  | 130,260  | 164,530  | 137,104  |
| 100     | 3050             | 2950         | 60,141   | 75,984           | 86,664   | 102,510  | 130,034  | 103,511  |
|         |                  | 3000         | 112,492  | 128,335          | 138,363  | 154,206  | 181,734  | 155,862  |

Таблица 3 – Рассчитанная разница высот в 6 случаях на разных эшелонах

Исходя из данных таблицы определили вероятность превышения максимально установленного уровня защиты. В соответствии с ICAO примем, что максимально допустимая погрешность составляет 112 м. Данное значение является максимально допустимым уровнем защиты в вертикальной плоскости [2].

Пусть  $m$  – число испытаний, при которых значение разница высот больше максимально допустимой погрешности (112 м), а  $n -$  общее количество испытаний ( $n = 20$ ). Тогда вероятность (P) будет вычисляться по формуле:

$$
P = \frac{m}{n} \tag{11}
$$

Отсюда, определим вероятность возникновения ошибки для каждого случая.

1) 
$$
m = 1
$$
, отсюда  $P = \frac{1}{20} = 0.05$   
\n2)  $m = 1$ , отсюда  $P = \frac{1}{20} = 0.05$   
\n3)  $m = 2$ , отсюда  $P = \frac{2}{20} = 0.1$   
\n4)  $m = 3$ , отсюда  $P = \frac{3}{20} = 0.15$   
\n5)  $m = 4$ , отсюда  $P = \frac{4}{20} = 0.2$   
\n6)  $m = 5$ , отсюда  $P = \frac{5}{20} = 0.25$ 

Точность расчетов зависит от изначальных данных барометрической и геометрической высоты, в методике значения высот получали с бортовой системы АЗН-В, так как в данном расчете разница высот бралась с шагом 50 и 100 м, а в методике разница была 206,2 м, то определим относительную погрешность измерений  $(\delta_i)$ .

$$
\delta_i = |\Delta_{\rm M} - \Delta_i| \tag{12}
$$

где  $\Delta_{\text{M}}$  – разница высот с использованием реальных данных;

 $\Delta_i$  – разница высот, в зависимости от шага i.

Данные о разнице высот:

 $\Delta_{\rm M}$  = 47,524 M;  $\Delta_{50}$  = 111,131 M;  $\Delta_{100}$  = 60,417 M.

Отсюда относительная погрешность измерений будет равна

 $\delta_{50} = |47,524 - 111,131| = 63,607 -$  относительная погрешность при шаге  $50<sub>M</sub>$ :

 $\delta_{100} = |47,524 - 60,417| = 12,893$  – относительная погрешность при шаге 100 м.

 $\mathbf C$ учетом относительной погрешности измерений, превышение максимально допустимого вертикального уровня зафиксировано, только на высотах 2950 - 3000 м в 5 случае. Таким образом проведенные расчеты показывают, что сообщения системы АЗН-В являются достоверными и соответствуют категории навигационной целостности со значением 8 и кодом типа 11

#### Список использованных источников

1. Сертификационные требования  $(6a3NC)$  $\mathbf{K}$ системе радиовещательного/вещательного автоматического зависимого наблюдения с использованием линии передачи данных режима 4. - М.: ФГУП ГосНИИ ГА, 2021. - 18 с. - Текст: непосредственный.

2. Doc 9871. Технические положения, касающиеся услуг режима S и расширенного сквиттера» ИКАО. 2013.  $URL:$  $\frac{1}{2}$ https://www.icao.int/Pages/default.aspx (дата обращения 26.04.2023). - ISBN 978-92-9249-198-7. – Текст: непосредственный.

3. Подтверждение достоверности сообщений АЗН-в путем оценки высоты полета воздушного судна / А. П. Плясовских, Е. А. Рубцов, А. С. Калинцев, В. Ю.

Давиденко // Crede Experto: транспорт, общество, образование, язык. – 2023. –  $N_2$  1. – C. 118-133. – DOI 10.51955/2312-1327 2023 1 118. – EDN MWAEJQ. (дата обращения 26.04.2023). – Текст: непосредственный.

4. Atmospheric Soundings. – URL: http://weather.uwyo.edu/upperair/sounding.html (дата обращения 27.04.2023). – Текст: электронный.

5. Online geoid calculations using the GeoidEval utility. – URL: https://geographiclib.sourceforge.io/cgi-bin/GeoidEval (дата обращения 27.04.2023). – Текст: электронный.

# МОДЕЛЬ СИМУЛЯТОРА УХОДА НА ВТОРОЙ КРУГ ПРИ ЗАХОДЕ НА ПОСАДКУ ПО ILS

А.С. Солодухин, М.М. Корнильев, А.И. Комов

Научные руководители – к.т.н., доцент, доцент кафедры ТЭРЭО ВТ Матюхин К.Н., – старший преподаватель кафедры ТЭРЭО ВТ Прокофьев И.О. МГТУ ГА, Москва kornilev.maxim@mail.ru comow.tema@yandex.ru andreySolo13@mail.ru

Целью нашей работы является создание модели симулятора для демонстрации студентам различных видов заходов на посадку как в ручном режиме, так и в автоматическом, а также автоматического ухода на второй круг в случае регистрации отказа курсового радиомаяка.

При рассмотрении вопроса безопасности полетов при заходе по второй и третьей категории ИКАО остро встает вопрос действий экипажа при отказах, вызванных некорректной работой курсоглиссадной системы посадки. На современных воздушных судах, при регистрации отказа КГС пилоты самостоятельно принимают решение об уходе на второй круг. Однако при заходе на посадку в сложных метеорологических условиях пилоты не всегда могу принять грамотное и своевременное решение об уходе, в случае возникновения нештатной ситуации.

Примером возникновения такой ситуации является катастрофа Ту-134 в 1988 году из-за отказа курсового маяка КГС [1].

Хронология событий данной авиакатастрофа рассмотрена ниже.

Диспетчеры ВСДП и СДП не могли с рабочего места определить визуально положение самолета по отношению к ИВПП ввиду нестандартного расположения диспетчерских стартовых пунктов в аэропорту Сургут, ввиду этого не проинформировали экипаж о непосадочной позиции воздушного судна.

Диспетчер ПДП в 04:07:24, обнаружив смещение самолета по ПРЛ влево и тенденцию набора высоты, дал команду «200 по прямой», которую не мог выполнить экипаж ввиду дефицита времени. Командир в это же время решил

уходить на второй круг и за 1 секунду до удара взял на себя штурвал и крен уменьшил с 7,2 градусов до 6 градусов. РУД обоих двигателей за 0,5 сек. до посадки перевели на увеличение режима, однако ввиду запаздывания по приемистости их обороты не стали больше. Это запоздалое решение о том, что необходимо уходить на второй круг, не было уже способно обеспечить безопасный полет ввиду дефицита времени и малой высоты.

Самолет в 04:07:30 (06:07 мест. вр.) приземлился грубо на заснеженную полосу на дистанции 714 м от торца полосы и в 113 м слева ее оси, с МК=66 градусов, имея при этом вертикальную перегрузку 4,6-4,8 ед. В итоге, при отделении и разрушении правой плоскости ввиду перегрузки, которая превышала расчетную, фюзеляж «на спину» перевернулся с отделением второго двигателя, в данном положении продолжил двигаться по земле с последующим разрушением конструкции планера и вспыхиванием разлившегося топлива, которое сквозь образовавшееся в фюзеляже отверстие попало в пассажирскую кабину. Воспламенение полимерных материалов вызвало образование в самолете токсичных веществ большой концентрации, что стало причиной гибели и отравления 17 пассажиров и 2 бортпроводников. Второй пилот от травм погиб. Остальные члены экипажа и пассажиры получили отравления токсичными продуктами горения и травмы.

### Общие сведения о курсоглиссадной системе

Курсо-глиссадная система (КГС) [2] предназначена для посадки в условиях отсутствия видимости полосы. По-английски эта система называется Instrument Landing System, сокращенно ILS. ILS состоит из двух основных независимых частей: курсовых (localizer) и глиссадных (glideslope) радиомаяков.

Курсовой радиомаяк, как следует из названия, позволяет контролировать положение самолета по курсу. Курсовой радиомаяк находится с противоположного торца полосы и состоит из двух направленных передатчиков, ориентированных вдоль полосы под незначительно различающимися углами, передающими сигнал, смодулированный на разных частотах. По середине полосы интенсивность обоих сигналов максимальная, в то время как слева и справа от полосы интенсивность одного из передатчиков выше. Принимающая аппаратура сравнивает оба сигнала и исходя из их интенсивности вычисляет, на сколько левее или правее от осевой линии находится самолет.

Современные курсовые маяки обычно являются высоконаправленными. Более старые радиомаяки таковыми не являлись, и их сигналы можно было поймать на обратном курсе. Это позволяло сделать неточный заход на противоположный конец полосы, если он не был оборудован собственной ILS. Большим минусом такого захода является то, что прибор будет показывать отклонение от курса в противоположном направлении, что сильно усложняет заход.

Глиссадный радиомаяк работает аналогичным образом. Несущая частота глиссадного радиомаяка обычно находится в пределах от 329.15 до 335 МГц. К счастью, пилоту не надо вводить отдельно частоту глиссадного маяка, прибор настраивается на нее автоматически.

Угол наклона глиссады (УНГ) может меняться в зависимости от окружающей местности. Стандартный угол наклона глиссады за рубежом равен трем градусам. В России стандартным считается угол 2 градуса 40 минут.

Помимо основных компонент, в ILS может входить ряд дополнительных. Такими компонентами являются маркерные радиомаяки. Они представляют собой радиомаяки, излучающие узконаправленный сигнал вверх на частоте 75 МГц. Когда самолет проходит над таким радиомаяком, аппаратура принимает его и зажигает соответствующий индикатор. Пилот, глядя на индикатор, должен принять соответствующее маяку решение.

Маркерные маяки бывают трех видов:

 дальний маркерный маяк (Outer Marker, OM). Как правило расположен на удалении 7.2 км от порога ВПП, но это расстояние может изменяться. При проходе над маяком в кабине загорается и мигает буква O. В этот момент пилот должен принять решение о заходе по ILS;

 ближний маркерный маяк (Middle Marker, MM). Расположен примерно в километре от порога ВПП, в кабине обозначен индикатором с буквой M. При заходе по ILS категории I, если в этот момент нет видимости земли, пилот должен начать уход на второй круг;

 внутренний маркерный маяк (Inner Marker, IM). Расположен обычно примерно в 30 метрах от порога ВПП, при проходе загорается бука I. Во время захода по ILS категории II, если в момент прохода маяка нет видимости земли, следует немедленно начать уход на второй круг.

На практике не все маркерные маяки могут быть установлены одновременно. Внутренний маяк очень часто отсутствует. Часто маркерные маяки совмещают с приводными радиостанциями.

Совместно с ILS может работать всенаправленный дальномерный радиомаяк, или РМД (по- английски DME, Distance Measuring Equipment). Если DME установлен, аппаратура DME в кабине самолета показывает удаление до торца полосы. Иногда DME может использоваться вместо маркерных радиомаяков. В таких случаях на схемах посадки может быть написано, что для посадки по ILS использование DME является обязательным.

ILS делятся на категории, которые определяют минимум погоды, при которых ими можно пользоваться.

Существуют три категории ILS, обозначающиеся римскими цифрами. Третья категория в свою очередь делится на три подтипа, обозначающиеся латинскими буквами. На рисунке 1 перечислены особенности всех категория ILS:

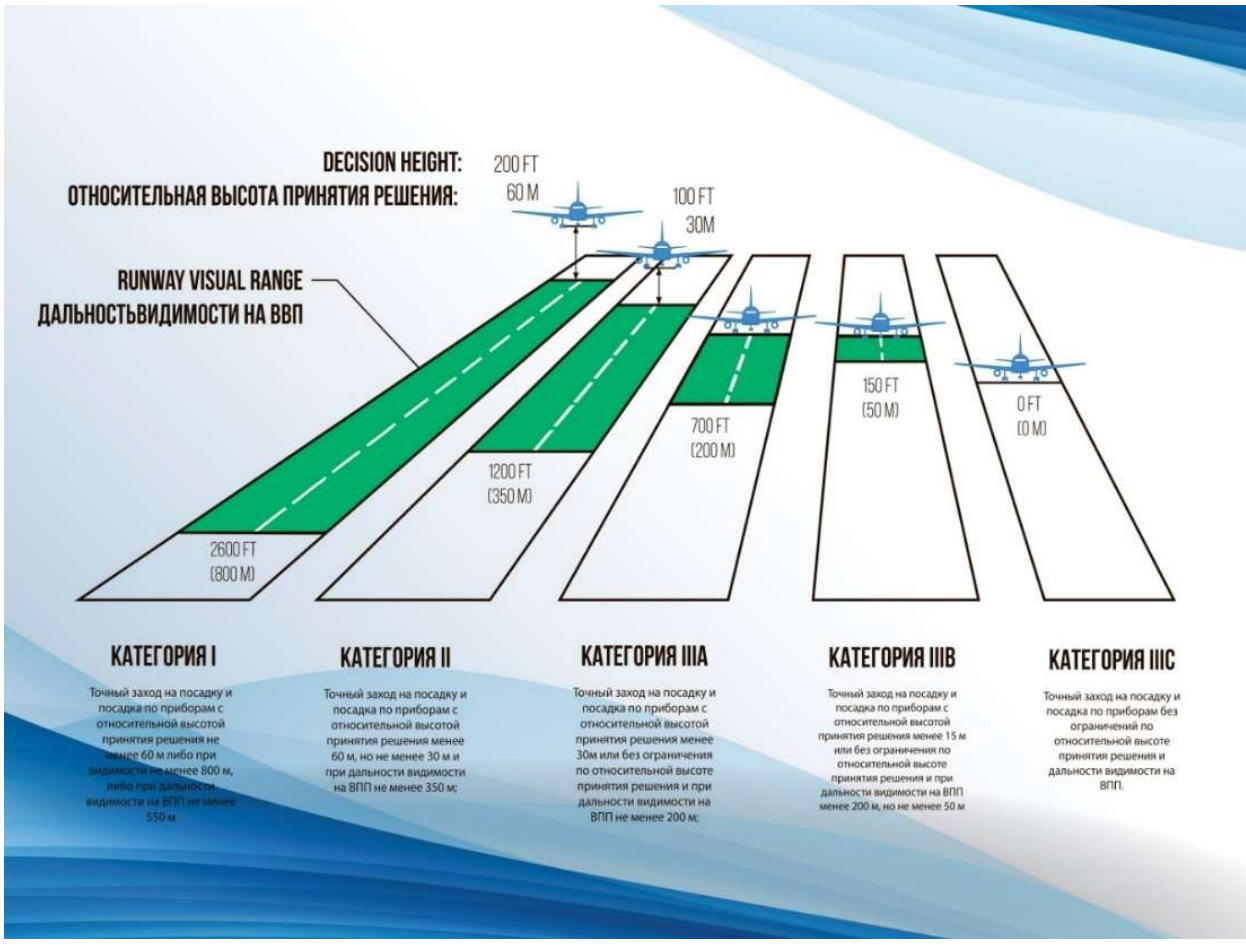

Рисунок 1 – Категории ILS [2]

Категории ILS предъявляют требования не только к оборудованию ILS, но и к оборудованию самолета. Например, при использовании категории I в самолете достаточно иметь обычный барометрический высотомер, а при использовании более высоких категорий обязательным становится наличии радиовысотомера.

Специальное оборудование ведет мониторинг правильности работы ILS. В случае обнаружения неисправностей ILS должна автоматически выключаться. Чем выше категория ILS, тем меньше времени должно занимать обнаружение неисправностей и отключение ILS. Так, если ILS категории I должно отключаться в течении 10 секунд, то для категории III время отключения составляет менее двух секунд.

## Предлагаемое решение

Мы предлагаем реализовать автоматическое включение автомата ухода на второй круг при регистрации отказа курсоглиссадной системы посадки [3]. Это позволит уменьшить влияние стрессовой ситуации на экипаж воздушного судна.

Для демонстрации предлагаемого метода нами были разработаны трехмерная визуализация и модель симулятора.

Мы выбрали язык программирования С# для написания программного кода модели (рисунок 2).

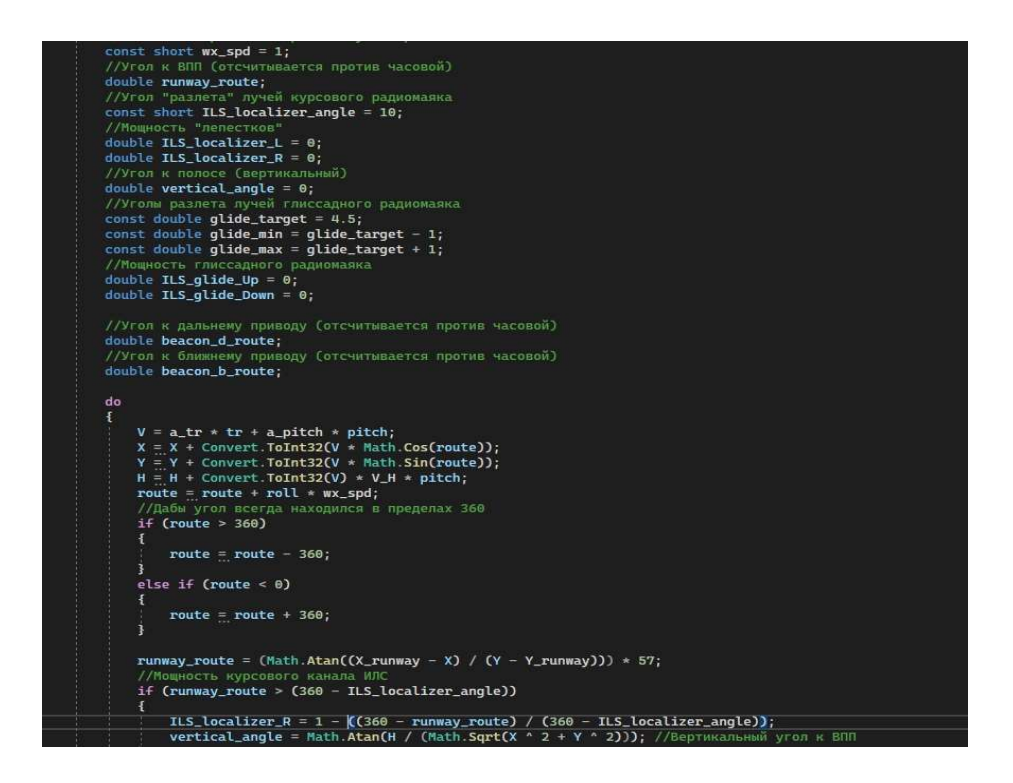

Рисунок 2 – Часть кода программы

Создана трехмерная визуализация (рисунки 3-5):

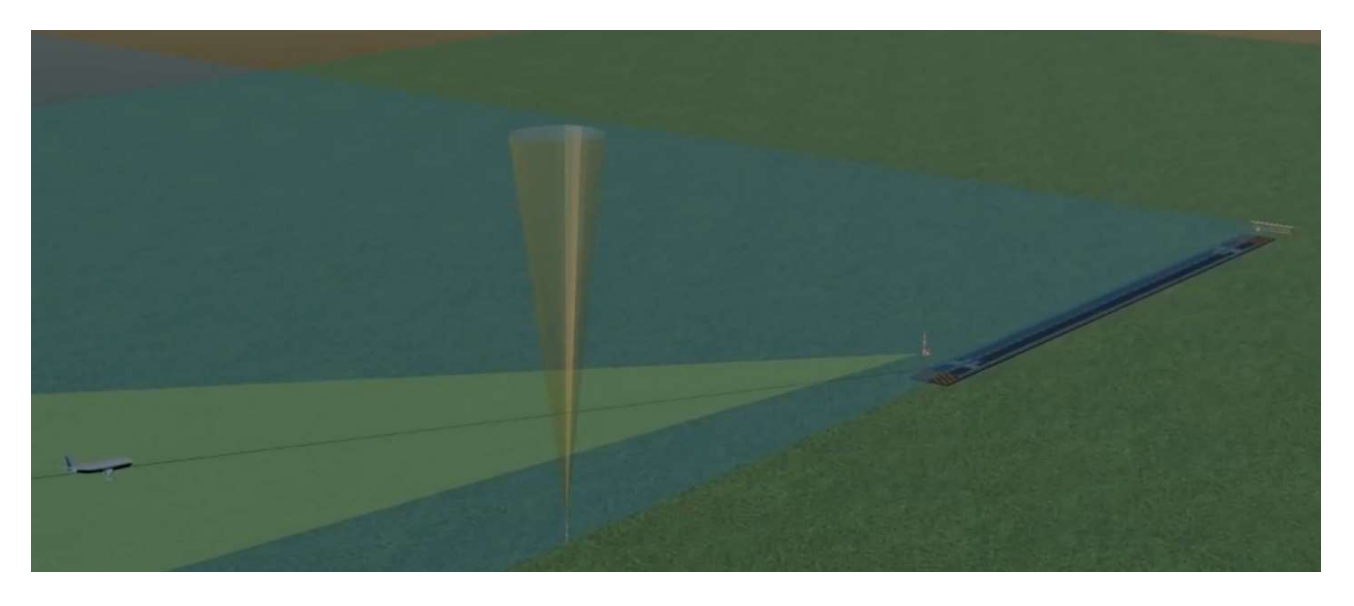

Рисунок 3 – Заход по ИЛС

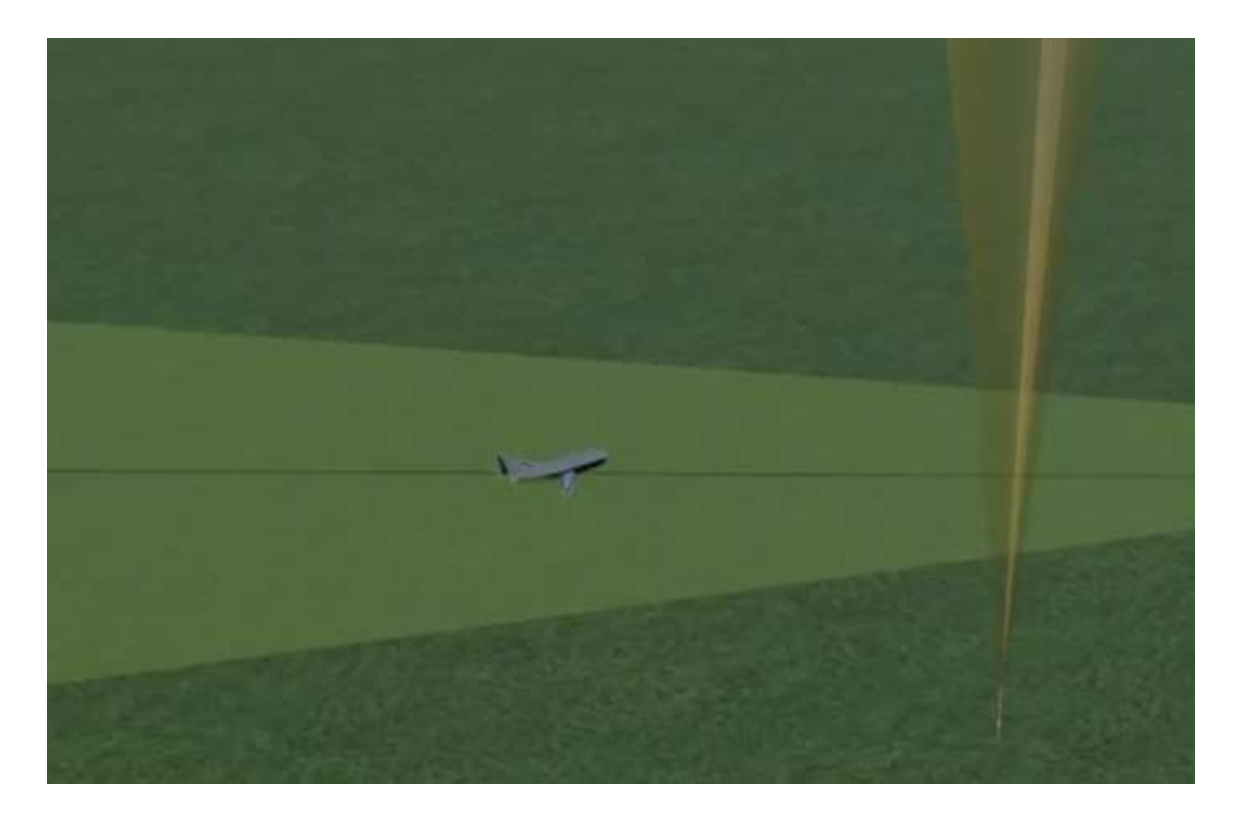

Рисунок 4 – Отказ курсового маяка и начало ухода на второй круг

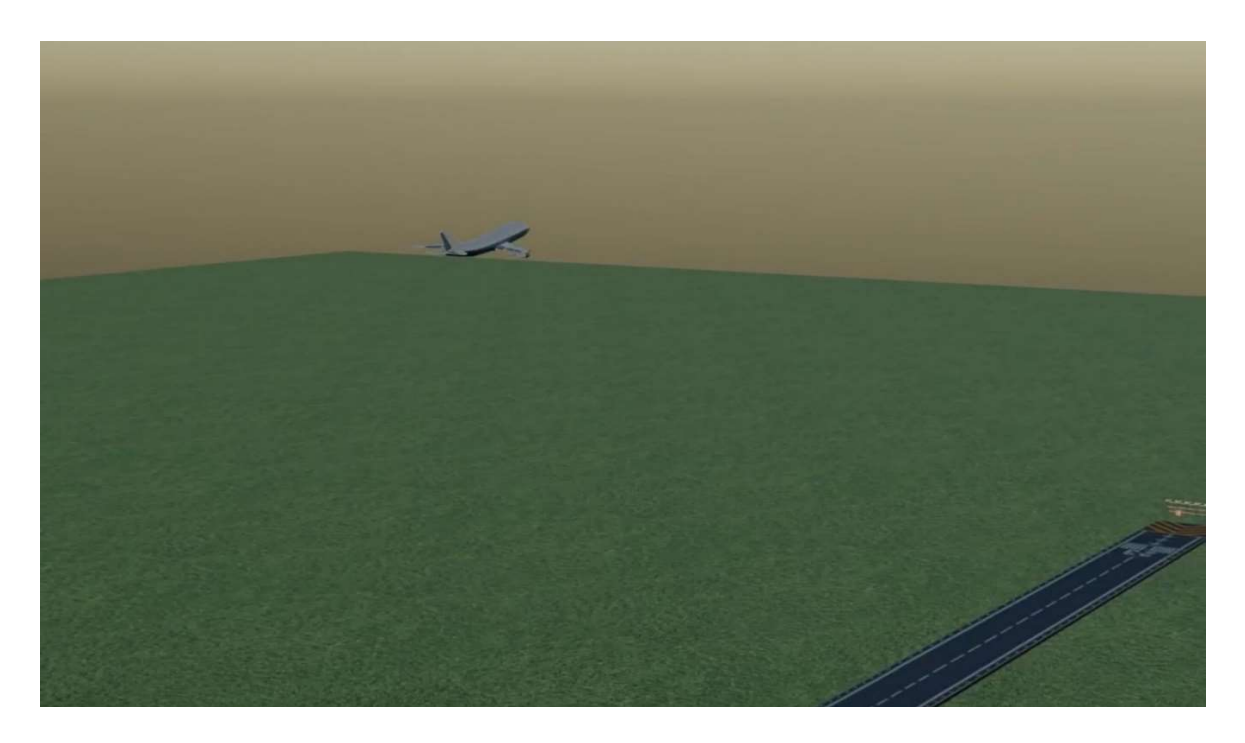

Рисунок 5 – Уход на второй круг

### Заключение

Автоматический уход на второй круг особенно актуален для заходов на посадку по второй и третьей категории ИКАО, где заход осуществляется в автоматическом режиме. Это позволяет уменьшить влияние человеческого фактора на безопасность полетов в случае нештатной ситуации, вызванной отказом курсового радиомаяка курсоглиссадной системы посадки. При плохой видимости и до высоты принятия решения самолет уходит на второй круг. Если же пилот видит полосу, то он продолжает заход в ручном режиме.

### Список использованных источников

1. Авиакатастрофа Ту-134А Белорусского УГА в аэропорту Сургут. URL: https://avia.pro/blog/aviakatastrofa-tu-134a-v-aeroportu-surgut-1988 (дата обращения: 14.04.2023).

2. Кочемасов, А. Посадка ниже минимума пилота. URL: https://agronomrasteniya.ru/voprosy/posadka-nizhe-minimuma-pilota.html (дата обращения: 14.04.2023).

3. Воробьев, В. Г., Кузнецов, С. В. Автоматическое управление полетом самолетов. Учебное пособие. – М.: Транспорт, 1995. – 448 с

## СОЗДАНИЕ ЕДИНОГО МЕТЕОРОЛОГИЧЕСКОГО РАДИОЛОКАЦИОННОГО ПОЛЯ НА БАЗЕ МАЛОГАБАРИТНЫХ МЕТЕОЛОКАТОРОВ ДЛЯ ЗАДАЧ АЭРОНАВИГАЦИИ А.Х. Хертек, М.С. Короткова

Научные руководители – к.т.н., доцент, доцент кафедры ТЭРЭО ВТ Гевак Н.В., преподаватель кафедры ТЭРЭО ВТ Галаева К.И. МГТУ ГА, Москва thera.alisa@gmail.com fsrh2001@gmail.com

### Актуальность исследования

На сегодняшний день влияние метеоусловий на безопасность полетов является одной из основных проблем авиации. Проблема состоит в несвоевременном обнаружении опасных для авиации явлений погоды и в недостаточной информации для оценки метеообстановки. Данные ИКАО свидетельствуют о том, что за последние 25 лет около 20% авиационных происшествий были связаны с неблагоприятными метеоусловиями [1].

На безопасность полетов влияют такие метеорологические явления, как: ограниченная видимость, сдвиг ветра, гроза, град, ливни, шквал, сильная турбулентность, обледенение, смерч, сильная пыльная буря и т.д. [2].

В настоящее время метеорологические радиолокаторы (МРЛ) – это единственные и самые эффективные (и пока незаменимые) источники площадных данных о большинстве опасных для авиации явлений погоды, которые локально, детализировано и своевременно обеспечивают метеорологический мониторинг.

Таким образом, метеорологический радиолокатор является необходимым инструментом для обеспечения безопасности полетов.

## Существующая сеть метеолокаторов в РФ

Сегодня на территории РФ (сети Росгидромета) работают технически и морально устаревшие некогерентные локаторы поколения МРЛ-5, и доплеровские локаторы ДМРЛ [3].

С 2011 года ТОП «ЛЭМЗ» по федерально-целевым программам стал выпускать радиолокаторы ДМРЛ-С, которые должны были охватить радиолокационной сетью территорию РФ. Всего, к 2020 году, должно было быть установлено около 140 радиолокационных позиций, что видно из рисунка 1.

Однако к октябрю 2022 г. в РФ внедрено всего 51 единица, в свою очередь Росгидромет оперативно получает информацию только от 39 единиц ДМРЛ-С. На рисунке 2 видно, что ЕТР почти вся покрыта сетью локаторов ДМРЛ-С, чего нельзя сказать о восточной части и о северных регионах страны.

Причиной крайне медленного выполнения плана развертывания локаторов ДМРЛ-С стали отказы в работе и выявленные недостатки, а именно – дороговизна, большие массогабаритные характеристики, неспособность работать в разных климатических зонах и значительное энергопотребление.

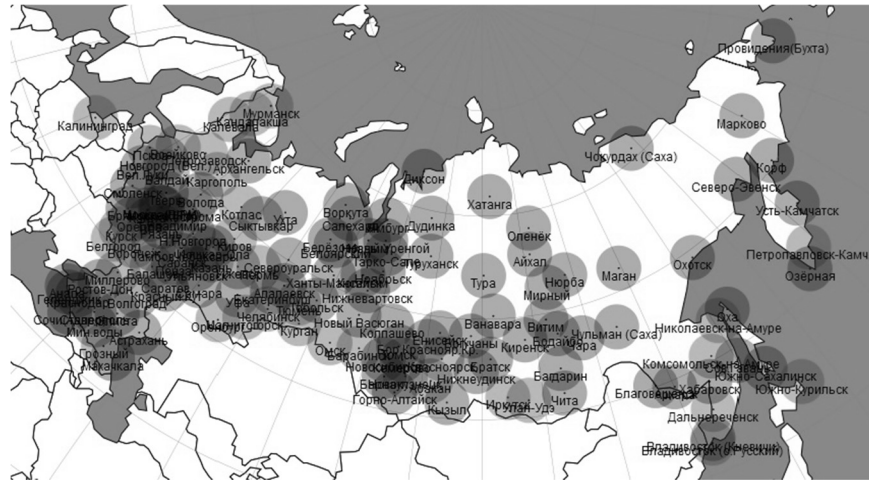

Рисунок 1 – Запланированный состав сети ДМРЛ-С Росгидромета на конец 2020 г. [4]

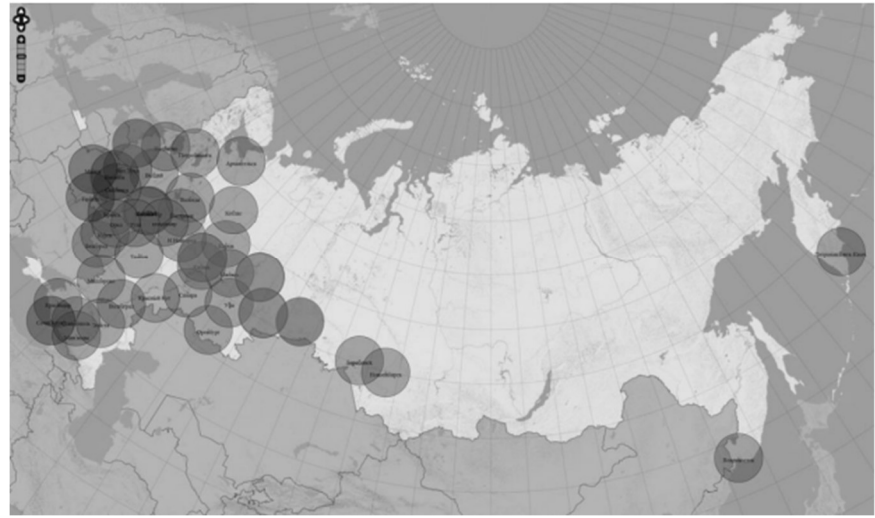

Рисунок 2 – Карта размещения функционировавших ДМРЛ по состоянию на конец 2021 г. [1]

## Недостатки существующей сети

По карте сети штормооповещения, создающейся на базе ДМРЛ-С (рисунок 2), создается впечатление того, что области обзора радиолокаторов надежно закрывают территорию России (по крайней мере, ее Европейскую часть). Однако такой взгляд «сверху» обманчив и, чтобы убедиться в этом, достаточно взглянуть на территорию между двумя ДМРЛ-С «сбоку». (Рисунок 3)

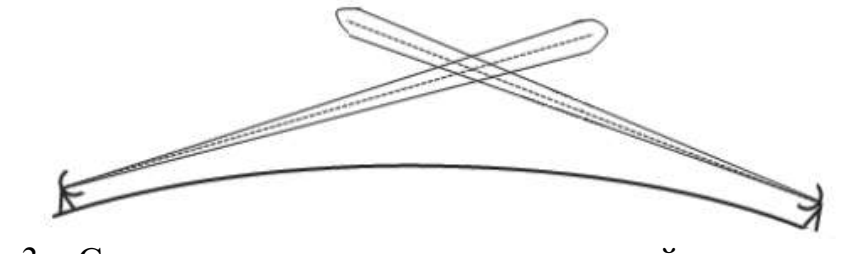

Рисунок 3 – Схема расположения антенных лучей радиолокаторов в вертикальной плоскости [5]

Становится очевидным тот факт, что с ростом дистанции радиолокационный луч не только поднимается над поверхностью Земли, но и расширяется в соответствии с диаграммой направленности антенны. На дистанции 100 км одноградусный луч расширяется до 1800 м, а на 240 км – до 4200 м, тем самым ухудшая оценку метеорологических явлений, параметров и характеристик. При таких размерах луча сложно говорить об однородном заполнении импульсного объема.

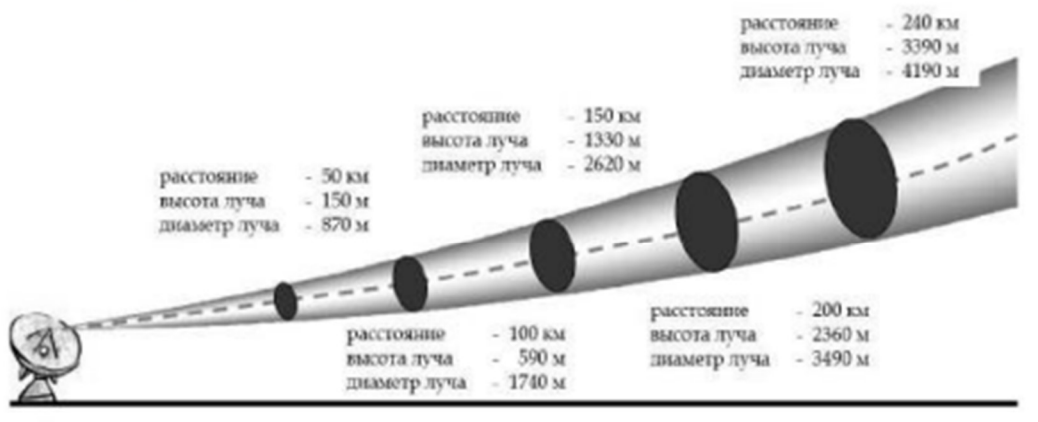

Ширина луча - 1 градус, высота ДМРЛ - 0 м.

## Рисунок 4 – Подъем и расширение радиолокационного луча с расстоянием от ДМРЛ [6]

Таким образом, на краях дистанции, вблизи границ полей облачности – ошибки радиолокационных наблюдений становятся очень большими.

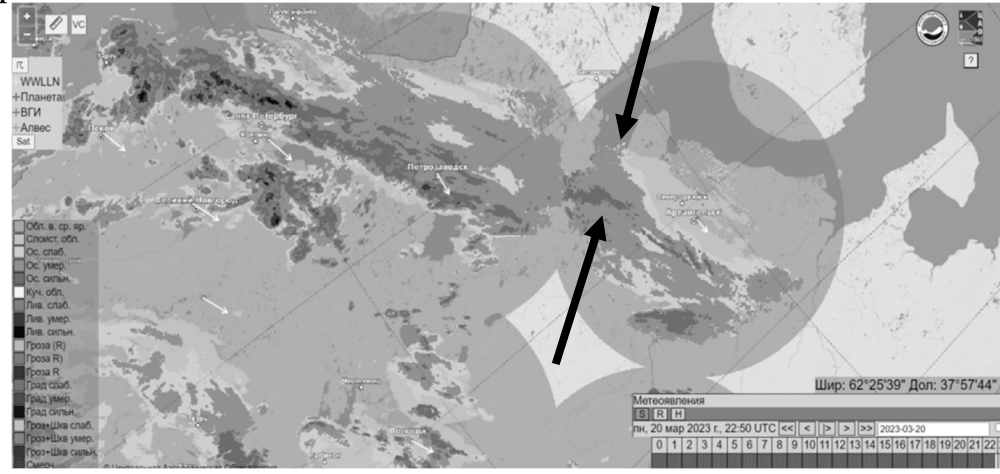

Рисунок 5 – Некорректная сшивка полей, которая не отражает фактическую погодную ситуацию

Следовательно, локаторы не всегда предоставляют корректную информацию и не все радиолокационные продукты таких метеолокаторов достоверны, т.е. они не валидированы. Из этого можно сделать вывод о том, что единая карта ДМРЛ-С не всегда отражает реальную фактическую погодную ситуацию. Так, например, на рисунке 5 стрелками продемонстрирован пример некорректной сшивки полей, связанной со значительным подъёмом луча на границе обзора локатора ДМРЛ-С.

Также не стоит забывать о блокировке радиоизлучения. Блокирование зондирующего излучения искусственными объектами (зданиями, башнями) и естественными препятствиями (элементами рельефа) является важным фактором снижения качества радиолокационных наблюдений. Близко расположенные и невысокие препятствия могут серьезно ограничить дальность радиолокационных наблюдений на больших расстояниях. Карта ДМРЛ-С с секторами блокировки излучения показана на рисунке 6. Обратившись к карте рельефа России, можно заметить, что западная часть страны в основном равнинная, восточная – усеяна горными системами, а количество авиационных происшествий в горных районах составляет порядка 16% по сравнению со всем количеством авиационных происшествий, связанных с метеоусловиями [2].

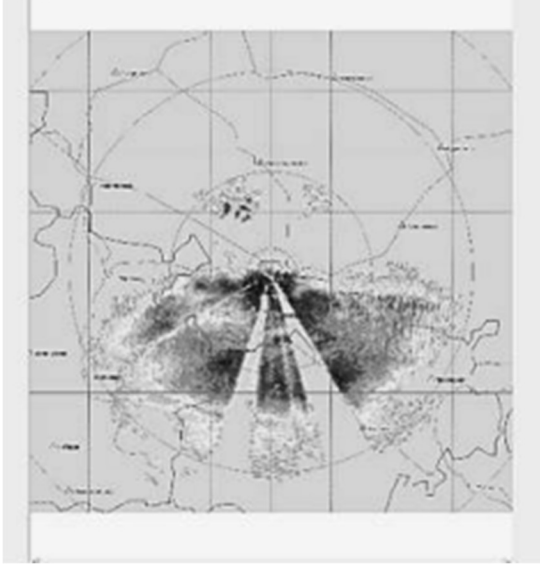

## Рисунок 6 – Пример частичной (азимут 239°) и полной (азимут 157° и 192°) блокировки радиолокационного луча естественными препятствиями на ДМРЛ-С «Мин.Воды». Карта PPI Z для угла места 2,2° [6]

Таким образом, запланированная сеть метеорологических радиолокаторов ДМРЛ-С, имеющих ряд недостатков, не будет охватывать аэродромы Крайнего Севера и Дальнего Востока, где существует потребность использования метеорологических радиолокаторов.

## Внедрение малогабаритных метеолокаторов и создание единого радиолокационного поля

Исправить сложившуюся ситуацию можно внедрением малогабаритных метеолокаторов производства АО «Бортовые аэронавигационные системы», которые прошли все этапы испытаний и сертификации, и на их основе планируется создать единое метеорологическое радиолокационное поле. На рисунке 7 продемонстрирована возможная схема расположения малогабаритного метеолокатора относительно существующих<br>крупногабаритных метеолокаторов. Малогабаритный метеолокатор крупногабаритных метеолокаторов. Малогабаритный существенно дополняет сеть штормооповоещения своими метеоданными на границах зон крупногабаритных локаторов и в местах их отсутствия.

107
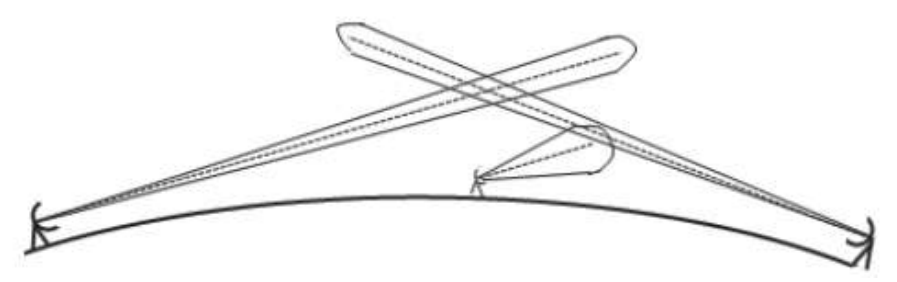

Рисунок 7 – Вариант расположения малогабаритного радиолокатора относительно метеолокаторов сети штормооповещения [5]

В настоящее время сшивка полей радиолокаторов у Гидрометцентра и Яндекс погоды предполагает сшивку конечного продукта, где на выходе они получают только карту метеоявлений и карту интенсивности осадков, что недостаточно для предоставления точной информации в местах проведения полетов.

В данной работе предлагается осуществлять сшивку радиолокационных полей на базе малогабаритных метеолокаторов.

Преимущество в том, что берется первичный продукт – радиолокационная отражаемость, далее происходит сшивка полей от различных малогабаритных метеолокаторов, и на основе полученного единого поля отражаемости создаются остальные конечные радиолокационные продукты: карты верхней, нижней границы облачности, количества осадков, интенсивности осадков, метеоявлений; что упрощает вычисления и создаёт больший перечень продуктов для задач аэронавигации.

#### Валидация единого радиолокационного метеорологического поля

Для подтверждения корректности созданного единого поля необходимо его валидировать, т.е. сравнивать с другими достоверными метеорологическими источниками: синоптическими картами, спутниковыми снимками, конкретными данными метеостанций в зоне действия единого поля, что и будет осуществлено в дальнейшем.

Таким образом, к оценке оправдываемости атмосферных явлений по данным малогабаритного метеорадиолокатора в качестве достоверной информации привлекаются данные о явлениях, зарегистрированных метеостанциями, а также информация, полученная с борта воздушного судна. К сопоставлению с данными привлекаются дополнительные источники: данные сертифицированных метеорологических радиолокационных комплексов, представленные в виде карт, грозопеленгаторов, а также самолётные данные AMDAR, в зависимости от того радиолокационного продукта, который будет валидирован.

#### Дальнейшее развитие

Дальнейшие перспективы связаны с созданием единого радиолокационного поля на базе радиолокаторов с разными тактикотехническими характеристиками.

Установка малогабаритных метеолкаторов между «крупногабаритными», позволит обеспечить широкомасштабное метеорологическое наблюдение, увеличить период прогнозирования и точность.

#### Список использованных источников

1. Методическое письмо об итогах работы сети ДМРЛ Росгидромета в 2021 году. – Долгопрудный: Центральная Аэрологическая Обсерватория Росгидромета (ФГБУ «ЦАО»), 2022 – 108 с.

2. «Расследование авиационных происшествий и инцидентов, связанных с метеорологическими факторами»: методическое пособие / Утверждено приказом Росгидромета – Москва, 2009. – 110 с.

3. Галаева, К. И. Методы и алгоритмы оценки опасных метеоявлений в секторах взлета и посадки воздушных судов: специальность 2.9.6. «Аэронавигация и эксплуатация авиационной техники»: диссертация на соискание ученой степени кандидата технических наук / Галаева Ксения Игоревна: Московский государственный технический университет гражданской авиации. – Москва, 2022. – 256 с. – Текст: непосредственный.

4. «Общесистемные решения по сбору, анализу, контролю и предоставлению радиолокационной информации от ДМРЛ-С»: технический проект / Министерство природных ресурсов и экологии РФ. – Долгопрудный. –  $2013. - 64$  c.

5. Жуков, В.Ю. Интерпретация данных доплеровских метеорологических радиолокаторов: учебное пособие / В. Ю. Жуков, А. Д. Кузнецов, О. С. Сероухова. – Санкт-Петербург: РГГМУ, 2018. – 119 с. – Текст: непосредственный.

6. Временные методические указания по использованию информации доплеровского метеорологического радиолокатора ДМРЛ-С в синоптической практике. – Центральная Аэрологическая Обсерватория Росгидромета (ФГБУ «ЦАО»), 2014. – 110 с.

# ТЕХНИЧЕСКАЯ ЭКСПЛУАТАЦИЯ АВИАЦИОННЫХ ЭЛЕКТРОСИСТЕМ И АВИОНИКИ

# АНАЛИЗ ПРОГРАММНЫХ ПРОДУКТОВ ДЛЯ РАЗРАБОТКИ ИНТЕРАКТИВНЫХ ЭЛЕКТРОННЫХ ТЕХНИЧЕСКИХ РУКОВОДСТВ (ИЭТР) ДЛЯ ВОЗДУШНЫХ СУДОВ ГРАЖДАНСКОЙ АВИАЦИИ

Л.Ю. Забелло

Научный руководитель – д.т.н, профессор, заведующий кафедрой ТЭАЭСиПНК Кузнецов С.В. МГТУ ГА, Москва

zabello.love@mail.ru

#### Введение

Необходимость разработки эксплуатационной документации авиационной техники – это обязательное условие для ее правильной и безопасной эксплуатации и применения, а также для прохождения процедур оценки соответствия требованиям действующих технических нормативных правовых актов и получения разрешительной документации контролирующих органов.

Можно выделить несколько основных проблем, связанных с использованием традиционных бумажных руководств:

- поддержание в актуальном состоянии документации, т.е. учет множества изменений, которые вносятся в нее в процессе эксплуатации изделия;

- полное и однозначное представление эксплуатационной информации;

- поддержание физической целостности документации;

- массивность бумажных руководств;

- неудобство навигации среди глав РТЭ, при непосредственной работе по ней;

- бумажные варианты подачи документации затрудняют поиск сведений по эксплуатации, обслуживанию и ремонту, особенно в экстремальных ситуациях.

Решение этих проблем, в соответствии со стратегией непрерывной информационной поддержки поставок и жизненного цикла изделий сложных изделий машиностроения (CALS – Continuous Acquisition and Life cycle Support) - перевод всех данных, необходимых для создания и поддержания технических руководств, в электронный формат и создание единого информационного пространства, и средством, обеспечивающим доступ, должно стать интерактивное электронное техническое руководство (ИЭТР), которое входит в систему интегрированной логистической поддержки изделия.

ИЭТР – структурированный комплекс взаимосвязанных технических данных, призванный предоставить в интерактивном режиме описательную и справочную информацию о ремонтных и эксплуатационных процедурах конкретного изделия [1-4].

Комплекс решает следующие задачи:

- интеллектуализация интерактивного электронного технического руководства, обеспечивающего пользователя необходимой информацией об изделии;

110

- помощь в освоении навыков эксплуатации и технической поддержки интересующего изделия пользователем, что особенно актуально для студентов технических вузов и ссузов;

- специальная подготовка новых кадров в компаниях по техническому обслуживанию и ремонту.

Самой распространенной визуальной формой ИЭТР является страница HTML, на которой расположено навигационное меню РТЭ, система поиска совпадений в тексте, и непосредственно само РТЭ, с приложениями в формате фото, видео, аудио материалов, схем и 3D моделей.

В процессе технической эксплуатации с использованием ИЭТР возникает потребность в следующем шаге усовершенствования используемых систем появления умной системы анализа технических данных, включающих в себя подбор подходящего руководства для устранения неисправностей на основе предоставленных данных, возможность создать правки в рекомендациях к обслуживанию пользователем ИТЭР, отслеживать историю его действий и интегрировать электронное руководство как базу данных с динамическими базами данных сторонних экспертных систем, предоставляющих доступ к данным о системах, элементах и их состоянию.

#### Классы ИЭТР

**Класс**  $1 - 6$ умажно-ориентированные электронные документы, оцифрованные страницы бумажных руководств. В этом случае электронный документ – это копия бумажного руководства. Такое ИЭТР не добавляет никаких новых функций по сравнению с бумажными руководствами.

**Класс 2** – неструктурированные текстовые электронные документы, с возможностью использования медиа фрагментов, графических изображений и возможность осуществлять поиск по тексту документа, но с ограниченными возможностями обработки информации.

Класс 3 - структурированные документы. Начиная с этого класса, все руководства представляют собой документы, имеющие в основе три компонента: структура, оформление и содержание. Они также имеют стандартизированный интерфейс пользователя. Однако, при создании руководств сложных промышленных изделий появляются проблемы управления большим объемом информации.

Класс 4 - интерактивные базы данных. Создание технических руководств большого объема, без системы диагностики изделия.

Класс 5 – интегрированные базы данных. Дают возможность прямого взаимодействия с электронными модулями диагностики изделий, что существенно облегчает обслуживание и ремонт изделия и уменьшает вероятность ошибки при проведении ремонтно-технических процедур.

#### Среды разработки ИЭТР

На Российском рынке представлено несколько программных продуктов для разработки интерактивных электронных технических руководств. В результате опроса специалистов, использующих программы создания ИЭТР, а также анализа рынка, были изучены два специализированных комплекса для создания РТЭ и одна программа для создания общих электронных руководств без привязки к специфике содержания.

# Technical Guide Builder (разработчик АНО «НИЦ CALS-технологий «Прикладная логистика»)

Это программный комплекс [5], предназначенный для разработки, сопровождения, изменения и публикации технической документации. Его функциональные возможности позволяют разрабатывать документацию, соответствующую требованиям как отечественных стандартов в области технической документации (ГОСТ 2.051-2006, ГОСТ 2.601-2006, ГОСТ 2.602-95, ГОСТ 2.610-2006, ГОСТ 2.611-2011), так и требованиям международной спецификации S1000D.

Комплекс состоит из 4 основных программных модулей – Диспетчер проектов, TG Designer, TG Browser и TG Admin. Помимо указанных к комплексу можно добавить ряд дополнительных редакторов и модулей, для решения различных специализированных задач.

 $TG$  Designer – Проектирование шаблонов технической документации, используемых при его создании.

TG Browser – Просмотр интерактивной технической документации, разработанной в TG Builder.

TG Admin – Регистрация и удаление шаблонов технической документации, управление пользователями системы.

Диспетчер проектов – Создание, удаление и редактирование проектов по разработке технической документации.

#### Преимущества:

- Разрабатываемые ИЭТР можно поместить на общий сервер, в том числе для совместной разработки несколькими разработчиками с разных устройств.

- Комплекс позволяет использовать модуль создания процедур поиска и устранения неисправностей.

- Возможность экспорта, полученного ИЭТР в форматах PDF (с модулем для печатной версии) и набора XML файлов с дополнительной возможностью защиты от несанкционированного доступа при помещении документа на съемный носитель.

- Управление изменениями в документации (по ГОСТ 2.503), поддержка процессов согласования и утверждения разработанной ЭД.

- Разработка модулей данных на различных языках.

## Недостатки:

- Стоимость от 100 тыс. руб. только для базового модуля.

- Необходимы специальные навыки работы с комплексом.

- Необходимость наличия специальных характеристик устройств, для установки комплекса и работы в нем.

- Для открытия и использования пользователем разработанных ИЭТР так же необходимо наличие установленной программы из комплекса на используемое пользователем устройство, за исключением чтения ИЭТР формата PDF.

- Комплекс не позволяет создать ИЭТР 5 класса.

## Seamatica (ЗАО «Си Проект»)

Программный комплекс Seamatica [6] предназначен для разработки, представления и редактирования различных видов эксплуатационной и ремонтной документации: интерактивных электронных технических руководств (ИЭТР), электронных каталогов, технических описаний и публикаций, технологических карт, инструкций, перечней и других документов в интерактивном виде.

Редактор ИЭТР Seamatica доступен в трех различных версиях, начиная с базовой бесплатной версии Seamatica Desktop и заканчивая многопользовательской корпоративной редакцией Seamatica Enterprise.

Seamatica имеет свидетельство о государственной регистрации программы для ЭВМ (№ 2008615721, № 2018661259), и включена в Единый реестр российских программ для электронных вычислительных машин и баз данных. Продукт основывается на требованиях международного стандарта S1000D и удовлетворяет российским требованиям к электронной технической документации (ГОСТ Р 54 088; 2.051, 2.601, 2.602, 2.611 (ЕСКД)).

#### Преимущества:

- В комплекте поставляется электронная система отображения ИЭТР, для просмотра созданного документа в web-браузере без наличия специальных программ на устройстве для чтения через любой браузер.

- Для работы с комплексом не требуется специальных знаний программирования.

- Единый полнофункциональный комплекс, для разработки электронных документов не требуется приобретать и устанавливать дополнительные компоненты.

- На базе комплекса можно создавать интерактивные обучающие программы и тесты.

- Есть бесплатная, свободно распространяемая версия, с ограниченным функционалом, а также академическая лицензия для получения скидки на приобретение комплекса.

#### Недостатки:

- Необходимость наличия специальных характеристик устройств, для установки комплекса и работы в нем.

- Поддерживает создание только 1, 2 и 3 класса ИЭТР.

- Поддержка модуля «Поиск и устранение неисправностей» только в формате статической базы данных (отсутствие поддержки ИЭТР 4 класса).

#### Dr.Explain (ООО Индиго Байт)

Dr.Explain - приложение для создания файлов справки, справочных систем, on-line руководств пользователя, пособий и технической документации к программному обеспечению и техническим системам, разработки баз данных [7]. Основной функцией является возможность создания пользовательской документации в читаемых на любых устройствах форматах: CHM, HTML, PDF, MS Word. Программное обеспечение включено в список Российских программ

Минцифра России, имеет функцию автоматизированной поддержки ГОСТ 34(Разработка САУ) и ГОСТ 19(Единая система программной документации).

Данная программа не специализирована для создания ИЭТР, но является средством разработки ЭД с открытыми шаблонами, что позволяет создать в этой среде разработки ИЭТР 1, 2 и 3 класса, соблюдая требуемые ГОСТы.

## Преимущества:

- Создание интуитивно понятной структуры ИЭТР и навигации.

- Возможность экспортировать руководство в формах для печати, CHM, PDF, HTML и MS WORD(DOC) с гибким web-форматом просмотра.

- Широкие возможности для редактирования контента. Редактор поддерживает текст с различными начертаниями и стилями шрифтов, аннотированными изображениями, видео, таблицами, нумерованными и произвольными списками, внутренними и внешними гиперссылками и специальными объектами. Присутствует встроенная проверка орфографии с национальными словарями. Создание, удаление, перемещение, блокирование / разблокирование разделов руководства.

- Возможность настроить внешний вид ИЭТР с помощью коллекции визуальных шаблонов или CSS-кода.

- Возможность нескольким авторам одновременно работать над проектом с использованием сервиса www.tiwri.com, либо на собственном корпоративном сервере, установленном во внутренней сети компании.

- Использование программы практически не требует специальных навыков.

- Невысокая цена платной версии (до 22 тыс. руб. за бессрочную лицензию).

## Недостатки:

- Бесплатная, свободно распространяемая версия, позволяет экспортировать руководства только с наличием водяных знаков на всех изображениях документа, а также имеет ограниченный функционал.

- Отсутствие поддержки 3D моделей.

- Только 1, 2 и 3 класс ИЭТР.

## ИЭТР в гражданской авиации России

На данный момент, ИЭТР 2+ класса для воздушных судов гражданской авиации владеют в основном только крупные технические и ремонтные предприятия, вроде S7 Technics, Аэрофлот-техникс (бывший A-Technics), ЮТЭйр, на суда массового использования на коммерческих пассажирских перевозках, вроде A320, B737, SSJ 100 и т.д. Такие ВС как Ил-96, Ил-76, Ан-26, Ан-24, ATR-72 и др., до сих пор обслуживаются с применением либо устаревшей бумажной технической документации, либо ИЭТР 1-2 класса, что значительно усложняет обслуживание и ремонт техники, добавляет лишнюю нагрузку на специалистов и увеличивает риск ошибки в проведении ремонтнодиагностических процедур.

### Практический вывод по результатам анализа

На российском рынке представлен ряд программ и комплексов для разработки ИЭТР, а также гибких ЭР. Приведенные в исследовании примеры разработки Продуктов активно используются  $\, {\bf B}$ cobepe электронных интерактивных руководств, и обладают рядом преимуществ как в сравнении между собой, так и иностранными конкурентами.

Имеющиеся программные комплексы имеют общий недостаток отсутствие поддержки создания ИЭТР 5 класса, на которую, в данным момент, способно только иностранное ПО, разрабатывающееся по заказу.

Российский рынок нуждается в комплексе программ и устройств, который был бы способен отвечать требованиям 5 класса, в особенности поддерживать систему накопления и самостоятельной обработки данных с умной системой анализа технических данных и интеграцией электронного руководства как базы данных с динамическими базами данных сторонних экспертных систем, предоставляющих доступ к данным о системах, элементах и их состоянию, объекта ИЭТР.

Однако, прежде чем начинать масштабное усовершенствование уже имеющихся и использующихся комплексов, важно разработать необходимую документацию на ВС, к которым отсутствуют ИЭТР определенных классов, для повышения общего качества обслуживания, снижения вероятности ошибок, а также для создания удобных к восприятию обучающих систем.

#### Список использованных источников

1. ГОСТ 2.601-2013 Единая система конструкторской документации. Эксплуатационные документы. Unified system for design documentation. Exploitative documents: межгосударственный стандарт: издание официальное: 28.08.2013 Межгосударственный Совет по стандартизации, утвержден метрологии и сертификации (Inter-Governmental Council on Standardization, Metrology, and Certification 58-П), 22.11.2013 Федеральное агентство по техническому регулированию и метрологии (1628-ст)/ разработан ФГУП ВНИИНМАШ АНО НИЦ CALS-технологий Прикладная логистика. - Москва: Стандартинформ,  $2018. - \pi.4-6$ 

 $2.4$ TO такое ИЭТР? **[Электронный** классы pecypc]. URL: https://itorum.ru/articles/chto-takoe-klassy-ietr/ (дата обращения: 29.04.2023).

3. Интерактивные электронные технические руководства: что, зачем и как? **[Электронный** URL:  $https://up$ pecypc]. pro.ru/library/production management/operations management/interaktivnyeelektronnye-tehnicheskie-rukovodstva/ (дата обращения: 29.04.2023).

4. Электронная эксплуатационная документация становится обязательным элементом инженерно-технологической работы предприятий [Электронный pecypc]. URL: https://integral-russia.ru/2021/11/15/elektronnaya-ekspluatatsionnayadokumentatsiya-stanovitsya-obyazatelnym-elementom-inzhenerno-tehnologicheskoj- $\frac{\text{raborty-predprivati}/\text{(qara ofpanyenms: } 29.04.2023)}$ .

5. ТG Builder подробнее. Прикладная логистика [Электронный ресурс]. URL: https://cals.ru/products/tgb (дата обращения: 30.04.2023).

6. Seamatica. ЗАО «Си Проект» [Электронный ресурс]. URL: https://seaproject.ru/seamatica (дата обращения: 30.04.2023).

7. Возможности Dr.Explain – быстрое создание пользовательской и справочной документации [Электронный ресурс]. URL: https://www.drexplain.ru/features/ (дата обращения: 29.04.2023).

# ИМИТАЦИОННАЯ МОДЕЛЬ ЗАМКНУТОЙ СИСТЕМЫ «ВЕРТОЛЁТ-АВТОПИЛОТ»

В.Г. Лукомская

Научный руководитель – к.т.н., доцент кафедры ТЭАЭСиПНК Демченко А.Г. МГТУ ГА, Москва ia.varia@yandex.ru

В работе рассматривается имитационное моделирование замкнутых систем «вертолёт – автопилот угла тангажа с пропорциональнодифференциальным регулированием (ПД-регулирование) с сервоприводом (СП) с жёсткой обратной связью (ЖОС)» и «вертолёт – автопилот угла тангажа с пропорционально-дифференциально-интегральным регулированием (ПДИрегулирование) с СП с ЖОС».

Линеаризованные дифференциальные уравнения структурной модели замкнутой системы «вертолёт – автопилот угла тангажа с ПД-регулированием СП с ЖОС» имеют вид:

ный руководитель – к.т.н., доцени кадедры ТЭАЭСиПНК Демченко А.Г.

\nМГТУ ГА, Москва

\nіа.varia@yandex.rи

\nработе рассматривается имитационное моделирование замкнутых «верголёт – автонлот ула тантажа с пропорционально-венциального, иуна регулирование) с еервоприводом (CII)

\nкой обратной связью (ЖОС)» и «вертолёт – автонилот утла тантажа с ционально-дифференциального-интеральным регумрованием (ПДИ-рование) с СП с ЖОС).

\nннеризованные дифференциального уравнения структурной модели (СП с МСС»

\nікосох имен к верголёт – автонилот угла тантажа с ПД-регулированием кверголёт – автонлот угла тантажа с ПД-регулированием кверголёт – автонлот угла тантажа с ПД-регулированием кверголёт – автонлот угла тантажа с ПД-регулированием тосС»

\nИо

\nд
$$
\begin{pmatrix} k_{\omega_z} & d(\Delta S) \\ \frac{d(\Delta V_x)}{dt} & -d_x^V x \Delta V_x - d_y^V y \Delta V_y - d_y^{\omega_z} & \frac{d(\Delta S)}{dt} - d_y^{\Delta} \Delta S - d_y^{\delta_H} \Delta \delta_h = d_{\text{N}^H}^{\delta_H \omega} \Delta \delta_{\text{H6}} \\ \frac{d^2(\Delta S)}{dt^2} - d_{\text{N}^H x}^V \Delta V_x - d_{\text{N}^H x}^V y \Delta V_y - d_{\text{N}^H x}^{\omega_z} & \frac{d(\Delta S)}{dt} - d_{\text{N}^H x}^{\delta_H \omega} \Delta \delta_h = d_{\text{N}^H x}^{\delta_{\text{M6}}} \Delta \delta_{\text{H6}}
$$
\nде

\n
$$
k_{\omega_z}
$$
 – передаточный кооффициент по улловой скорости тантажа;  $k_{\text{S}}$  –

\nэ—

где  $k_{\omega_z}$  – передаточный коэффициент по угловой скорости тангажа;  $k$ g – передаточный коэффициент по углу тангажа;  $\Delta$ 9 - приращение текущего значения угла тангажа вертолета, рад;  $\Delta\delta_n$  – приращение отклонения кольца автомата перекоса вдоль оси несущего винта, рад;  $\Delta\theta_{300}$  – приращение заданного значения угла тангажа вертолета, рад;  $\Delta V_{x}$  – приращение продольной составляющей воздушной скорости, м/с;  $\Delta V_{y}$  – приращение вертикальной составляющей воздушной скорости, м/с;  $\Delta \delta_{\mu g}$  – приращение отклонения кольца автомата перекоса вдоль оси несущего винта, рад;  $a_x^{V_x}$  ,  $a_x^{V_y}, a_x^{\omega_z}, a_x^{\omega}, a_x^{\delta_{\mu\beta}}, a_x^{\delta_n},$ 

 $a_y^V$ ,  $a_y^V$ ,  $a_y^{\omega_z}$ ,  $a_y^{\omega}$ ,  $a_y^{\delta_{\mu\sigma}}$ ,  $a_y^{\delta_n}$ ,  $a_{m_z}^V$ ,  $a_{m_z}^V$ ,  $a_{m_z}^{\omega_z}$ ,  $a_{m_z}^{\delta_n}$ ,  $a_{m_z}^{\delta_{\mu\sigma}}$  – коэффициенты

линеаризованных уравнений системы.

На рисунке 1 показана структурная модель замкнутой системы «вертолёт - автопилот угла тангажа с ПД-регулированием СП с ЖОС», соответствующая системе линеаризованных дифференциальных уравнений (1).

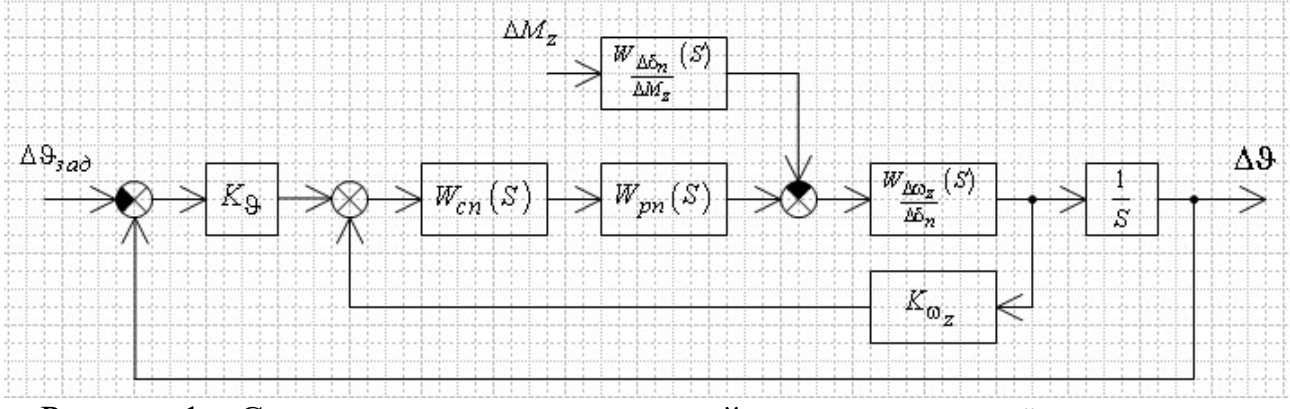

Рисунок 1 – Структурная модель замкнутой системы «вертолёт – автопилот угла тангажа с ПД-регулированием СП с ЖОС»

В состав структурной модели замкнутой системы «вертолёт - автопилот угла тангажа с ПД-регулированием СП с ЖОС» входят модель свободного вертолёта в продольном движении (элемент с передаточной функцией  $W_{\Delta\omega_z}(S)$ 

и интегрирующее звено  $\frac{1}{s}$ ), модель вычислителя (элементы с передаточными функциями  $K_{9}$  и  $K_{\omega_z}$ ), модель сервопривода (элемент с передаточной функцией  $W_{cn}(S)$ ), модель рулевого привода (элемент с передаточной функцией  $W_{pn}(S)$ ), модель внешних возмущений (элемент с передаточной функцией  $W_{\Delta\delta_n}(S)$ ).  $\overline{M}$ 

На рисунке 2 показана имитационная модель замкнутой системы «вертолёт - автопилот угла тангажа с ПД-регулированием СП с ЖОС», реализованная в программной среде SimInTech.

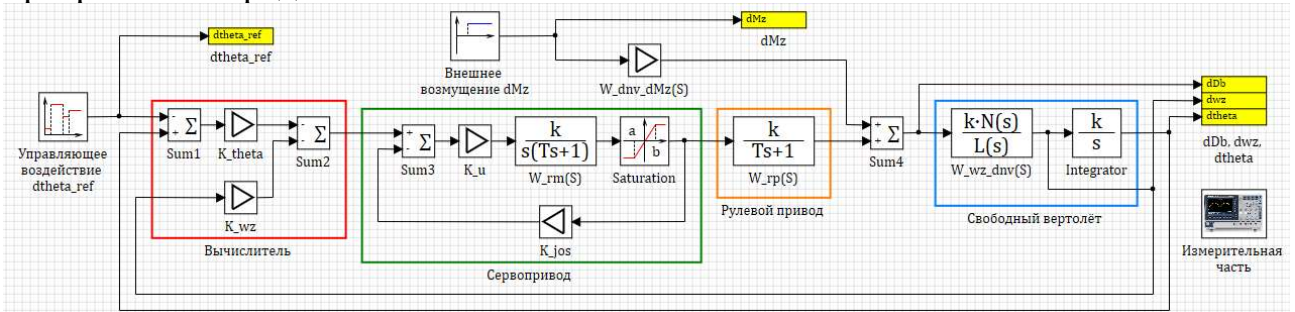

Рисунок 2 – Имитационная модель замкнутой системы «вертолёт – автопилот угла тангажа с ПД-регулированием СП с ЖОС»

На рисунке 3 показаны переходные процессы замкнутой системы «вертолёт – автопилот угла тангажа с ПД-регулированием СП с ЖОС» для исправного технического состояния автопилота.

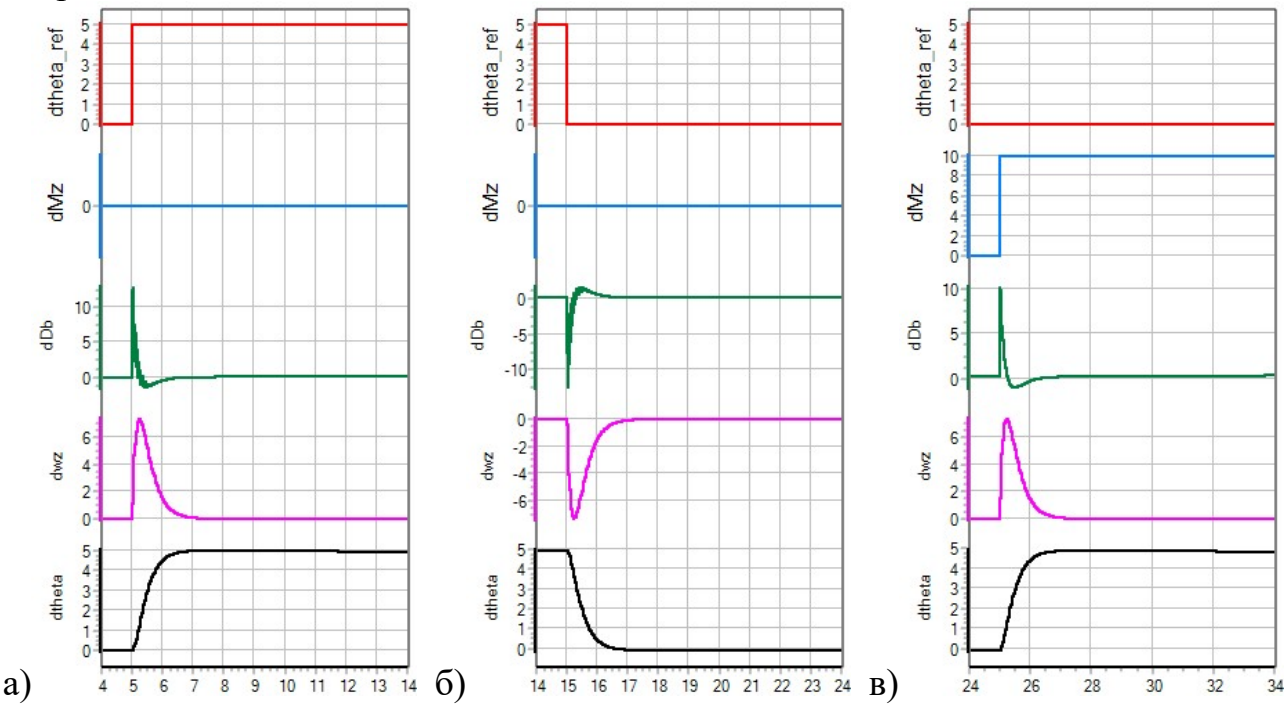

Рисунок 3 – Переходные процессы замкнутой системы «вертолёт – автопилот угла тангажа с ПД-регулированием СП с ЖОС» для исправного технического состояния автопилота:

 $a$ ) – ступенчатое изменение сигнала приращения заданного угла тангажа  $\Delta\vartheta_{3a\partial} = 5 \cdot 1(t)$ ; б) – ступенчатое изменение сигнала приращения заданного угла тангажа  $\Delta\Theta_{\text{3d}\theta} = 0$ ;  $\theta$ ) – ступенчатое изменение сигнала приращения внешнего возмущающего момента относительно оси OZ  $\Delta M_z = 5.1(t)$ 

На рисунке 3 показаны: линией красного цвета – переходный процесс сигнала приращения заданного угла тангажа  $\Delta\Theta_{300}$ ; линией синего цвета – переходный процесс сигнала приращения внешнего возмущающего момента относительно оси ОZ  $\,M_{\!Z}^{};$  линией зелёного цвета – переходный процесс сигнала приращения управляющего воздействия  $\Delta\delta_n$ ; линией фиолетового цвета – переходный процесс сигнала приращения угловой скорости тангажа  $\Delta \omega_z;$ линией чёрного цвета – переходный процесс сигнала приращения текущего угла тангажа  $\Delta\vartheta$ .

На рисунке 4 показаны переходные процессы замкнутой системы «вертолёт – автопилот угла тангажа с ПД-регулированием СП с ЖОС» при отказах автопилота.

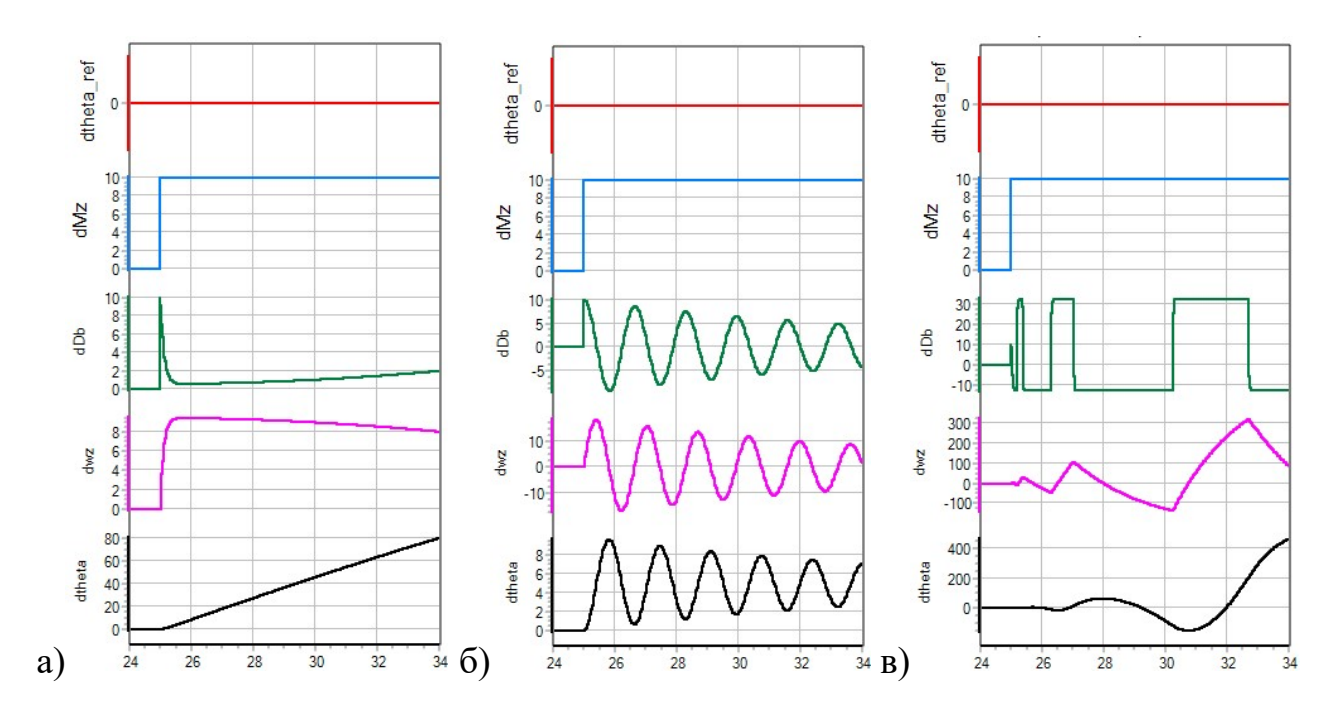

Рисунок 4 - Переходные процессы замкнутой системы «вертолёт - автопилот угла тангажа с ПД-регулированием СП с ЖОС» в ответ на ступенчатое изменение сигнала приращения внешнего возмущающего момента относительно оси OZ  $\Delta M_z = 5.1(t)$  при отказах автопилота:

 $a$ ) – отказ датчика угла тангажа;  $\tilde{b}$ ) – отказ датчика угловой скорости тангажа; в) – обрыв обратной связи в сервоприводе

Цвета графиков переходных процессов, изображённых на рисунке 4 аналогичны цветам переходных процессов, изображённым на рисунке 3.

Линеаризованные дифференциальные уравнения структурной модели замкнутой системы «вертолёт - автопилот угла тангажа с ПДИ-регулированием СП с ЖОС» имеют вил:

$$
\begin{cases}\nk_{\omega_z} \frac{d(\Delta \vartheta)}{dt} + k_{\vartheta} T_{\vartheta} \Delta \vartheta + k_{\vartheta} \int_0^t \Delta \vartheta d\tau - \Delta \delta_n = k_{\vartheta} T_{\vartheta} \Delta \vartheta_{\vartheta} \Delta \vartheta + k_{\vartheta} \int_0^t \Delta \vartheta_{\vartheta} \Delta \vartheta \tau \\
\frac{d(\Delta V_x)}{dt} - a_x^{V_x} \Delta V_x - a_x^{V_y} \Delta V_y - a_x^{\omega_z} \frac{d(\Delta \vartheta)}{dt} - a_x^{\vartheta} \Delta \vartheta - a_x^{\delta_n} \Delta \delta_n = a_x^{\delta_{\text{H}} \omega} \Delta \delta_{\text{H}}\vartheta, \quad (2) \\
\frac{d(\Delta V_y)}{dt} - a_y^{V_x} \Delta V_x - a_y^{V_y} \Delta V_y - a_y^{\omega_z} \frac{d(\Delta \vartheta)}{dt} - a_y^{\vartheta} \Delta \vartheta - a_y^{\delta_n} \Delta \delta_n = a_y^{\delta_{\text{H}} \omega} \Delta \delta_{\text{H}}\vartheta \\
\frac{d^2(\Delta \vartheta)}{dt^2} - a_{m_z}^{V_x} \Delta V_x - a_{m_z}^{V_y} \Delta V_y - a_{m_z}^{\omega_z} \frac{d(\Delta \vartheta)}{dt} - a_{m_z}^{\delta_n} \Delta \delta_n = a_{m_z}^{\delta_{\text{H}} \omega} \Delta \delta_{\text{H}}\vartheta\n\end{cases}
$$

где  $T_{\rm Q}$  – постоянная времени по углу закона управления автопилота.

На рисунке 5 показана структурная модель замкнутой системы «вертолёт - автопилот угла тангажа с ПДИ-регулированием СП с ЖОС», соответствующая системе линеаризованных дифференциальных уравнений (2).

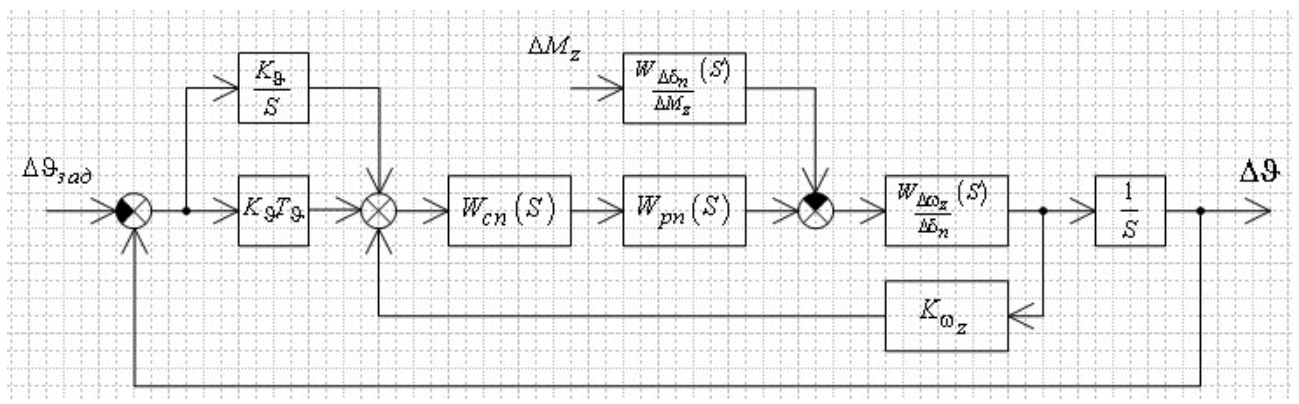

Рисунок 5 - Структурная модель замкнутой системы «вертолёт - автопилот угла тангажа с ПДИ-регулированием СП с ЖОС»

В состав структурной модели замкнутой системы «вертолёт - автопилот угла тангажа с ПДИ-регулированием СП с ЖОС» входят модель свободного вертолёта в продольном движении (элемент с передаточной функцией  $W_{\Delta\omega_z}(S)$  $\overline{\Lambda \delta_{\mu}}$ 

и интегрирующее звено  $\frac{1}{s}$ ), модель вычислителя (элементы с передаточными функциями  $K_9T_9$ ,  $\frac{K_9}{S}$  и  $K_{\omega_z}$ ), модель сервопривода (элемент с передаточной функцией  $W_{cn}(S)$ ), модель рулевого привода (элемент с передаточной функцией  $W_{pn}(S)$ ), модель внешних возмущений (элемент с передаточной функцией  $W_{\Delta\delta_n \over \Delta M_z}(S)$ ).

На рисунке 6 показана имитационная модель замкнутой системы «вертолёт – автопилот угла тангажа с ПДИ-регулированием СП с ЖОС», реализованная в программной среде SimInTech.

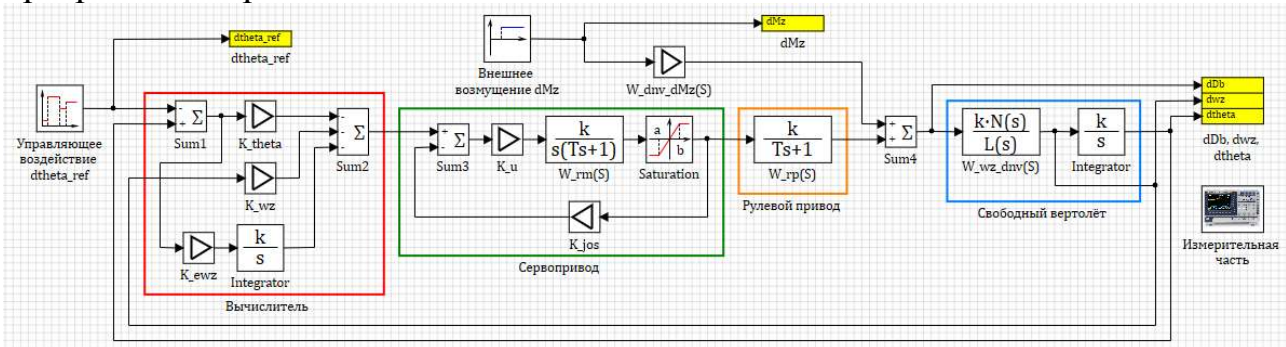

Рисунок 6 - Имитационная модель замкнутой системы «вертолёт - автопилот угла тангажа с ПДИ-регулированием СП с ЖОС»

На рисунке 7 показаны переходные процессы замкнутой системы «вертолёт - автопилот угла тангажа с ПДИ-регулированием СП с ЖОС» для исправного технического состояния автопилота.

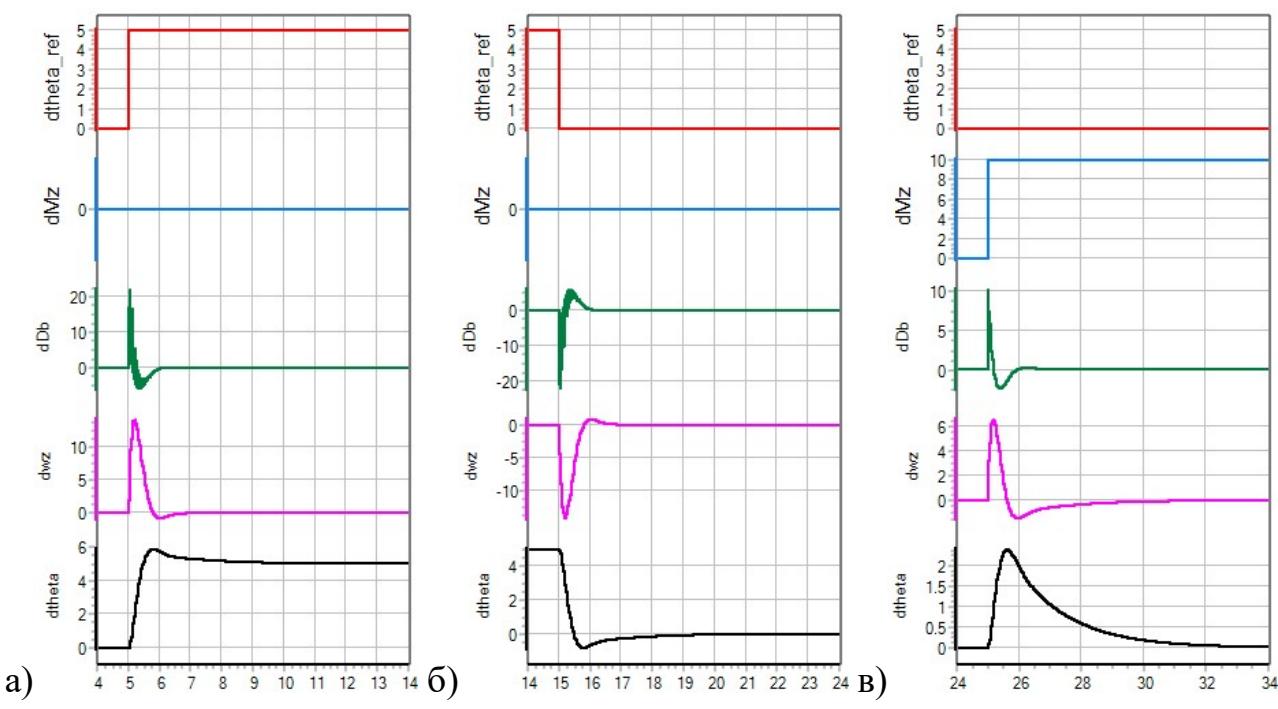

Рисунок 7 – Переходные процессы замкнутой системы «вертолёт – автопилот угла тангажа с ПДИ-регулированием СП с ЖОС» для исправного технического состояния автопилота:

 $a$ ) – аналогично рисунку 3; б) – аналогично рисунку 3; в) – аналогично рисунку 3

На рисунке 8 показаны переходные процессы замкнутой системы «вертолёт – автопилот угла тангажа с ПД-регулированием СП с ЖОС» при отказах автопилота.

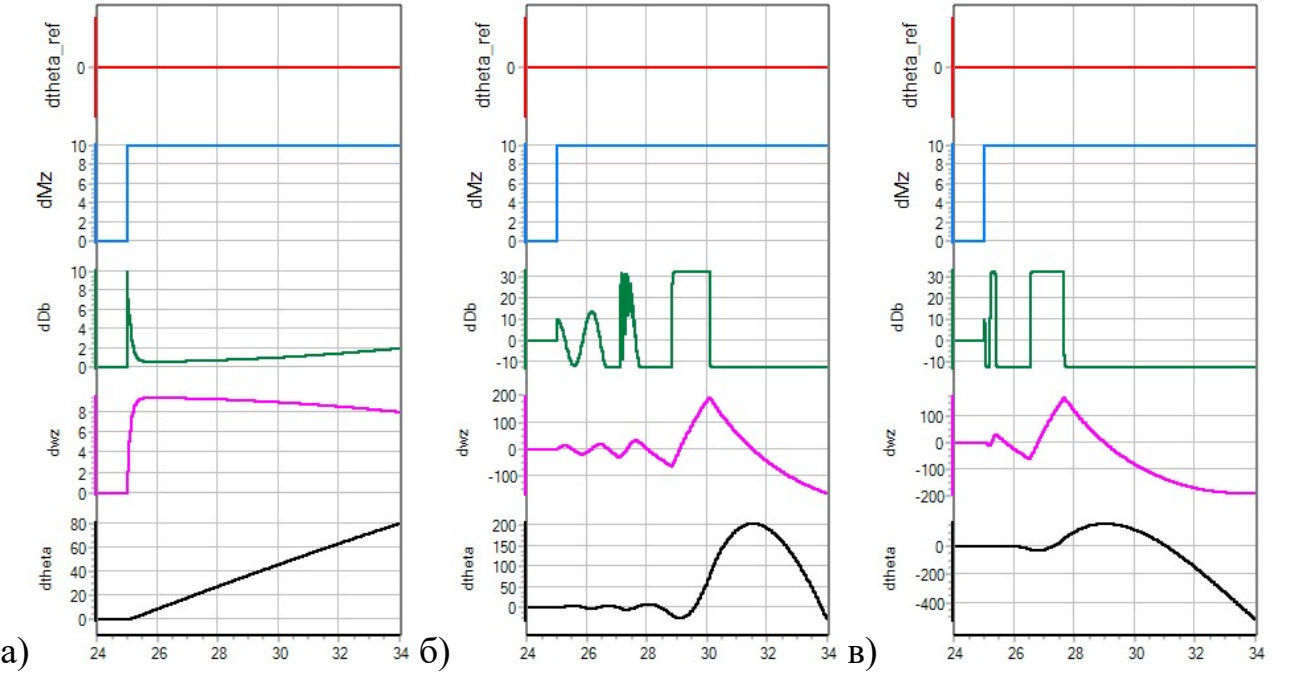

Рисунок 8 – Переходные процессы замкнутой системы «вертолёт – автопилот угла тангажа с ПДИ-регулированием СП с ЖОС» в ответ на ступенчатое изменение сигнала приращения внешнего возмущающего момента относительно оси OZ  $\Delta M_z = 5.1(t)$  при отказах автопилота:

 $a$ ) – аналогично рисунку 4; б) – аналогично рисунку 4; в) – аналогично рисунку 4

Цвета графиков переходных процессов, изображённых на рисунках 7, 8 аналогичны цветам переходных процессов, изображённым на рисунке 3.

На основании проведённых исследований можно сделать выводы:

1. Из полученных переходных процессов замкнутой системы «вертолёт – автопилот угла тангажа с ПД-регулированием СП с ЖОС» для исправного технического состояния автопилота (рисунок 3) следует, что при что при действии на вертолёт ступенчатого изменения сигнала приращения внешнего возмущающего момента относительно оси  $OZ \Delta M_z = 5.1(t)$  возникает статическая ошибка регулирования по углу тангажа.

2. Из полученных переходных процессов замкнутой системы «вертолёт – автопилот угла тангажа с ПДИ-регулированием СП с ЖОС» для исправного технического состояния автопилота (рисунок 7) следует, что при действии на вертолёт ступенчатого изменения сигнала приращения внешнего возмущающего момента относительно оси OZ  $\Delta M_z = 5.1(t)$  в начальный момент времени возникает статическая ошибка регулирования по углу тангажа, но затем автопилот угла тангажа её устраняет.

3. Из полученных переходных процессов для замкнутой системы «вертолёт – автопилот угла тангажа с ПД-регулированием СП с ЖОС» (рисунок 4) следует, что при отказе датчика угла начинает происходить линейный рост текущего значения приращения угла тангажа, при отказе датчика угловой скорости тангажа возникают колебания, но система остаётся устойчивой, а при обрыве обратной связи в сервоприводе возникают колебания и система становится неустойчивой.

4. Из полученных переходных процессов замкнутой системы «вертолёт – автопилот угла тангажа с ПДИ-регулированием СП с ЖОС» (рисунок 8) следует, что при отказе датчика угла начинает происходить линейный рост текущего значения приращения угла тангажа, при отказе датчика угловой скорости тангажа и при обрыве обратной связи в сервоприводе возникают колебания и система становится неустойчивой.

5. Полученные в работе результаты соответствует известным теоретическим положениям теории автоматического управления [1]. Разработанные имитационные модели замкнутых систем «вертолёт – автопилот угла тангажа с ПД-регулированием СП с ЖОС» и «вертолёт – автопилот угла тангажа с ПДИ-регулированием СП с ЖОС» могут быть использованы при реализации учебного процесса по дисциплинам «Системы автоматического управления полётом» и «Пилотажно-навигационные комплексы» кафедры ТЭАЭС и ПНК МГТУ ГА.

#### Список использованных источников

1. Солодовников, В. В., Плотников, В. Н., Яковлев, А. В. Теория автоматического управления техническими системами. – М.: МГТУ им. Н.Э. Баумана, 1993. – 492 с.

# БОРТОВАЯ СИСТЕМА ТЕХНИЧЕСКОГО ОБСЛУЖИВАНИЯ КАК СРЕДСТВО ОБОБЩЕНИЯ, ОБЪЕДИНЕНИЯ И КОРРЕЛЯЦИИ РЕЗУЛЬТАТОВ ВСТРОЕННОГО КОНТРОЛЯ ВСЕХ БОРТОВЫХ СИСТЕМ САМОЛЕТА

К.И. Трунилина

Научный руководитель – заведующий отделением специальности 25.02.03 Колычев С.А. Кирсановский АТК – филиал МГТУ ГА, Кирсанов

kolychev.sa@yandex.ru

Аннотация. В настоящее время большое значение придается разработке новой универсальной вычислительной системы, которая будет использоваться в создании нового поколения летательных аппаратов. Эта система входит в состав различных авиационных комплексов, включая пилотажно-навигационный. Она играет ключевую роль в управлении движением летательных аппаратов во время полета и использует концепцию, известную как "интегрированная модульная авионика" (ИМА). В статье проведен анализ концепции ИМА и существующих аналогов бортовых систем технического обслуживания (БСТО). Далее излагается информация, характеризующая БСТО как объединенную систему встроенного контроля. Описаны цель и задачи БСТО, подробно рассмотрены режимы работы и функционал системы. На основе анализа функционирования описана архитектура бортовой системы технического обслуживания (БСТО) и ее основные компоненты - функциональное программное обеспечение и аппаратная часть.

Обобщая материал, делается вывод, что на современном уровне развития авиатехники БСТО является инновационным решением, которое объединяет и обобщает результаты встроенного контроля всех бортовых систем самолета. К результатам контроля имеется централизованный доступ как на земле, так и в полете. Выделение основных преимуществ БСТО (на примере Ил-114) позволяет сделать вывод о перспективности использования данного подхода и на других типах гражданских воздушных судов.

Ключевые слова: авионика, ИМА, бортовая система технического обслуживания, встроенный контроль.

Тенденции развития отечественной авиапромышленности привели к созданию летательных аппаратов (ЛА) нового поколения. К этому поколению относится и Ил-114 – уникальный самолет, неприхотливый в эксплуатации, с высокой топливной эффективностью, возможностью взлета и посадки на грунтовые ВПП и, самое главное, с отечественными комплектующими изделиями.

Самолет Ил-114 представляет собой современный самолет с турбовинтовым двигателем нового поколения, предназначенный для коммерческих перевозок пассажиров, багажа, почты и грузов.

По аэродинамической схеме он представляет классический моноплан с низкорасположенным крылом, хвостовым оперением обычной конструкции и трехопорным шасси с управляемой передней стойкой. В конструкции широко используются новые материалы, включая и композитные [1].

Главными особенностями самолета Ил-114 являются возможность совершать взлет и посадку на все типы взлетно-посадочных полос в любое время года и суток, а также совершать полеты в условиях обледенения и грозовой обстановки из-за наличия необходимых систем и оборудования, что делает его незаменимым в условиях Крайнего Севера, Сибири, Дальнего Востока.

Наличие современной системы кондиционирования салона делает полет комфортным во всех режимах и условиях. Для повышения автономности и мобильности эксплуатации самолет оснащен вспомогательной силовой установкой и оборудован встроенным трапом.

Данное ВС оснащено современной цифровой авионикой, представленной цифровым пилотажно-навигационным комплексом, и позволяющей пилотировать самолет экипажу из двух человек при любых погодных условиях в дневное и ночное время.

Комплекс ЦПНК-114 обеспечивает автоматизированное планирование полета, автоматическое решение навигационных задач и управление навигацией, автоматическое управление полетом на всех режимах от взлета до посадки, управление навигационными и пилотажными системами с помощью многофункциональных пультов, автоматический контроль работоспособности комплекса на земле и в полете.

На многоцветных электронных экранах, установленных на приборной доске кабины пилотов, наглядно отображаются навигационные и пилотажные параметры, состояние двигателей и самолетных систем и осуществляется сигнализация отказов бортового оборудования самолета.

Автоматическое и ручное самолетовождение по запрограммированным траекториям на воздушных трассах обеспечивается с выполнением действующих навигационных правил на всех этапах полета в любое время дня, ночи и года. Заход на посадку на аэродромы обеспечивается автоматически, директорно или в ручном режиме во всех условиях эксплуатации самолета.

Базовые функции комплекса:

- автоматическое и ручное самолетовождение с выполнением действующих норм эшелонирования при полетах по отечественным и международным трассам в любых физико-географических условиях, в любое время суток и года и на всех этапах полета;

- автоматический и директорный заход на посадку;

- формирование и отображение пилотажно-навигационной, параметрической и сигнальной информации о состоянии авиадвигателей и самолетных систем;

- формирование и выдача экипажу информации об исправности систем комплекса и взаимодействующих с комплексом самолетных систем, а также речевых предупреждающих и аварийных сообщений;

- автоматический контроль состояния систем комплекса и бортового самолетного оборудования [2].

Комплекс бортового оборудования (КБО) самолета Ил-114 построен на базе интегрированной модульной авионики (ИМА).

Интегрированная модульная авионика предполагает построение бортового комплекса оборудования на единой вычислительной платформе и открытой сетевой архитектуре (рисунок 1).

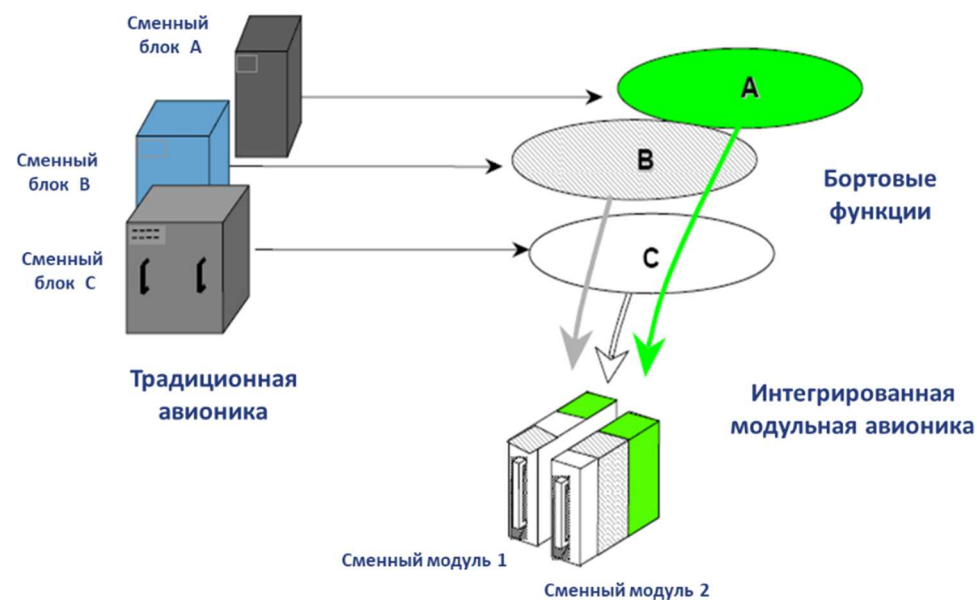

Рисунок 1 – Построение ИМА

Интегральная модульная архитектура авионики – это такая организация авионики, при которой оборудование комплекса представлено группой датчиков, группой индикаторов и сигнализаторов и единым вычислительным блоком – крейтом.

Функции реализованы в качестве программных приложений, разделяющих общие вычислительные ресурсы крейта.

Построение ИМА подразумевает полную централизацию вычислительных функций КБО на одном вычислительном ядре. Все оставшееся оборудование комплекса – периферийное относительно крейта, располагается в удобных для эксплуатации местах на борту ЛА.

К периферийному оборудованию относятся:

- индикаторы отображения информации;

- пульты управления;

- комплект аппаратуры датчиков;
- комплект радиосвязного оборудования;

- общесамолетное оборудование ЛА

Функции систем выполняют программные приложения, разделяющие общие вычислительные ресурсы. Таким образом, осуществляется интеграция и обобщение ресурсов как программного, так и аппаратного обеспечения на платформе ИМА.

Переход на построение ИМА позволяет существенно снизить весовые и стоимостные характеристики бортового оборудования ВС [3].

Элементы ИМА унифицированы по конструктивному исполнению, электрическим и программным интерфейсам. В соответствии с принципами ИМА весь комплекс бортового оборудования реализует следующие функции:

- экранной индикации;

- самолетовождения;

- управления полетом;

- управления тягой двигателей;

- диагностики и технического обслуживания;

- автоматизации и управления самолетным оборудованием;

- предупреждения экипажа;

- бортовой связи.

Использование ИМА обеспечивает:

- высокую надежность КБО

- удобство в эксплуатации и обслуживании;

- высокий уровень унификации аппаратной и программной составляющих;

- простоту модернизации и интеграции новых составляющих [4].

Бортовая система технического обслуживания (БСТО) представляет собой систему, объединяющую и обобщающую результаты встроенного контроля всех бортовых систем самолета с централизованным доступом к информации.

БСТО в общем случае предназначена для решения следующих задач:

- выявление и локализация мест и типа отказов в системах самолета,

- выдачу результатов на средства индикации и регистрации,

- обеспечение возможности прогнозирования ремонта по результатам анализа отказов за длительное время эксплуатации комплекса бортового оборудования.

В некоторых случаях БСТО условно делят на три уровня (рисунок 2): верхний (центральный) уровень, нижний (распределенный) уровень и человекомашинный интерфейс [5].

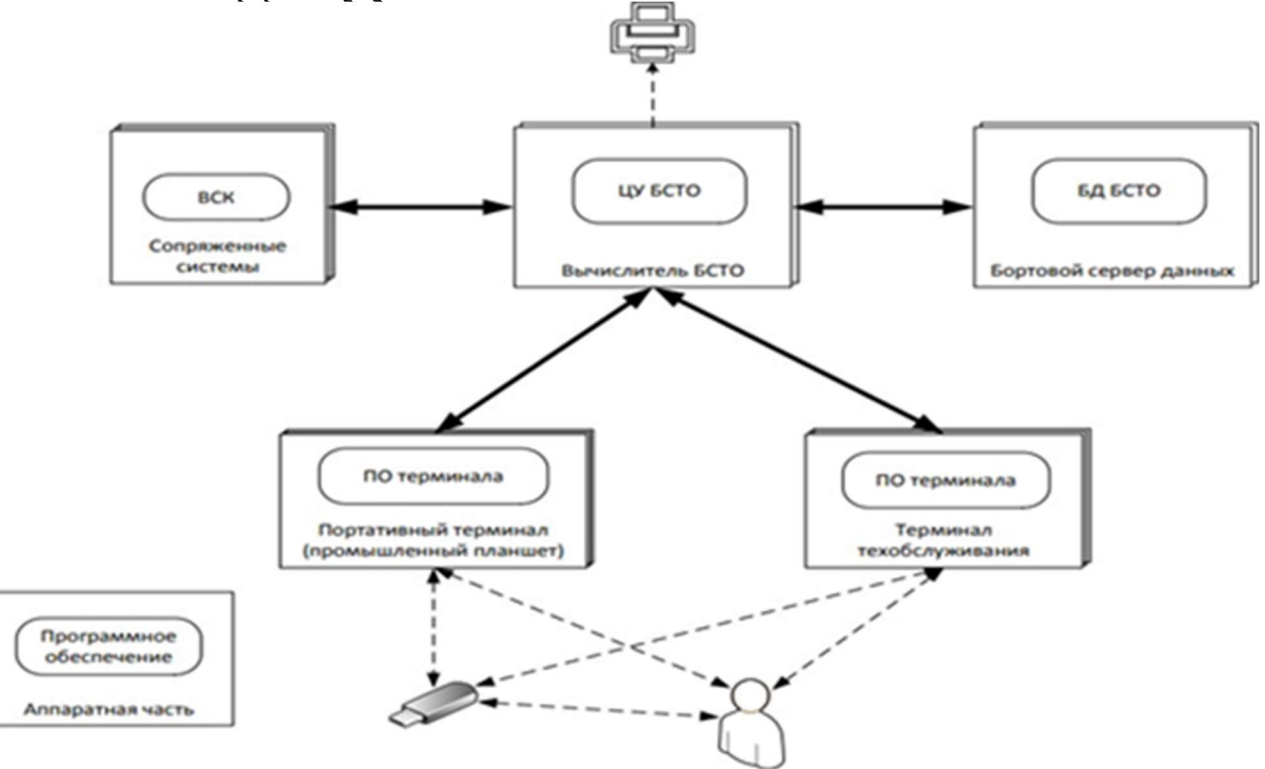

Рисунок 2 – Уровни БСТО

Верхний (центральный) уровень – к нему относятся центральный вычислитель БСТО, функциональное ПО, сервер данных, база данных БСТО (БД

БСТО). Нижний (распределенный уровень) включает встроенные средства контроля (ВСК) самолетных систем и вычислители нижнего уровня с ФПО. Человеко-машинный интерфейс (ЧМИ) представлен многофункциональным индикатором (МФИ) и ПО индикатора, а также органами управления.

БСТО функционирует в двух режимах: нормальном и интерактивном.

Нормальный режим активизируется автоматически с включением электропитания, активен в течение всего полета и на земле до снятия электропитания или активизации интерактивного режима. В нормальном режиме реализуются следующие функции:

- непрерывный мониторинг состояния систем самолёта, запись истории отказов в ЗУ центрального вычислителя;

- приём сигнальных сообщений;

- идентификация информации о дате и времени от центрального вычислителя;

- отображение накопленной информации на индикаторе или дисплее для просмотра;

- самоконтроль системы;

- работа с принтером (печатающим устройством) и (или) электронной документацией для формирования отчётов.

Этот режим полностью автономен, т. е. работа происходит без оператора и без использования диалоговых терминалов.

В интерактивном режиме возможна работа только на земле. Интерактивный режим обеспечивает диалоговый интерфейс наземного обслуживающего персонала с системами самолёта для отображения данных по их техническому обслуживанию. Режим позволяет посмотреть отчеты об отказах – БСТО формирует перечень отказов в порядке их появления, который сочетает собственно сообщения об отказах систем, события кабины экипажа и время их возникновения. Кроме того, можно выполнить системный тест любой из систем самолета. БСТО при помощи терминала предоставляет систему экранных меню, которые обеспечивают доступ к приложениям встроенного контроля или другим данным, которые необходимы выполнения основных функций ТО. Интерактивный режим возможен только на земле. При переходе в интерактивный режим для конкретной системы самолета происходит отключение нормального режима данной системы.

Дополнительно в интерактивном режиме в БСТО реализуются следующие функции:

- загрузка ПО и баз данных компонентов систем;

- отчеты об отказах;

- контроль систем.

Набор функций в этих режимах позволяет сохранять и анализировать данные об отказах, записанных БСТО, с CAS-сообщениями и событиями, инициированными экипажем, и позволяет легко находить отказы и неисправности различных блоков и элементов всех систем самолета.

После замены блоков и элементов возможно тестирование систем, а также настройка их внутренних параметров, юстировка и градуировка в диалоговом режиме. Диалоговый режим доступен через любой терминал, в том числе и выносной, системы путем последовательных запросов-ответов.

Целью разработки архитектуры БСТО и ее компонентов для гражданского воздушного судна Ил-114 было обеспечение безопасности полетов и бесперебойного технического обслуживания. БСТО позволяет эффективно управлять и контролировать состояние самолета, а также проводить профилактические и ремонтные работы, минимизируя время простоя и расходы на обслуживание.

Функциональное программное обеспечение является одним из ключевых элементов архитектуры БСТО. Оно предоставляет возможности для управления и анализа данных, сбора информации о состоянии воздушного судна, а также диагностики и сервисного обслуживания. ПО проектируется с учетом специфических требований, предъявляемых к Ил-114, и обеспечивает безопасность и надежность работы системы.

Аппаратная часть архитектуры БСТО разработана с учетом особенностей воздушного судна Ил-114. Она включает в себя различные устройства, такие как крейты, датчики, шины, сервоприводы, дисплеи, измерительные приборы, актуаторы и другое оборудование, необходимое для сбора и обработки данных. Аппаратура спроектирована с учетом требований к безопасности и надежности, а также с учетом ограничений, связанных с размерами и весом, которые характерны для данного типа воздушного судна.

Функции БСТО на самолете:

- БСТО является единым центром для выполнения техобслуживания и интерфейсом между специалистом по техническому обслуживанию ВС и самолетной системой;

 БСТО содержит информацию о состоянии систем и о поступивших или выявленных отказах;

 БСТО выполняет интерактивное и диалоговое взаимодействие с системами самолета

– БСТО передает общесамолетную информацию в сопряженные системы

– БСТО передает данные об отказах или критичном состоянии систем для трансляции на землю посредством соответствующей аппаратуры.

БСТО состоит из нескольких модулей, каждый из которых обеспечивает определенную функциональность. Эти модули взаимодействуют между собой, обеспечивая надежную и эффективную работу системы.

БСТО контролирует системы, оборудованные и не оборудованные функционалом ВСК с помощью общих встроенных алгоритмов контроля, а также путем алгоритмического анализа параметрической информации.

В итоге, бортовая система технического обслуживания и ее компоненты обеспечивают надежное и эффективное техническое обслуживание самолета Ил-114, позволяет повысить безопасность и оперативность полетов, а также улучшить использование ресурсов и сократить затраты на обслуживание.

Основные преимущества при использовании БСТО на самолете:

- сокращение эксплуатационных расходов за счет экономически эффективных и удобных в применении современных средств технического обслуживания;

- снижение длительности, трудоемкости и периодичности ТО;

- использование стандартизованного интерфейса для инициализации тестирования самолетных систем непосредственно на самолете;

- сокращение номенклатуры КПА, используемой для техобслуживания;

- удобство использования при техническом обслуживании выносного терминала, в качестве которого используется защищенный ноутбук или планшет;

- упрощение процедур и операций технического обслуживания;

- снижение требований к уровню подготовки специалистов по техническому обслуживанию;

- многозадачность (одновременность) процедур или операций техобслуживания из-за наличия возможности контроля при помощи многофункциональных пультов и выносного терминала;

- высокая эксплуатационная надежность;

- наличие соответствующих сертификатов на систему, выданного регулирующим органом;

- возможность ускоренной модернизации аппаратной и программной частей БСТО.

В заключении можно отметить, что оснащение БСТО современных комплексов бортового оборудования действительно является инновационным решением, обобщающим и объединяющим результаты встроенного контроля оборудования, способным кардинально изменить подходы к техническому обслуживанию гражданских воздушных судов.

#### Список использованных источников

1. Самолет Ил-114-300, технические характеристики /интернет источник/ URL: http://samoleting.ru/samolety/harakteristiki-il-114-300.html (дата обращения: 29.04.2023).

2. Региональная авиация: отчет по программе Ил-114-300/интернет источник https://aviacenter.org/f/ (дата обращения: 15.04.2023).

3. Интегральная модульная авионика /интернет источник/ URL: https://gosniias.ru/pages/d/ret- 01-2015 1.pdf (дата обращения: 27.04.2023).

4. Поляков, В. Б. Архитектура перспективных комплексов управления бортовым оборудованием / В. Б. Поляков, Е. С. Неретин, А. С. Иванов, А. С. Будков, С. А. Дяченко, С. О. Дудкин // Труды МАИ. 2018. № 100. – URL: http://trudymai.ru/published.php?ID=93459 (дата обращения 30.04.2023).

5. Брусникин, П. М. Архитектура бортовой системы технического обслуживания с применением концепции распределенной ИМА / П. М. Брусникин, С. О. Дудкин, Е. С. Неретин // Crede Experto: транспорт, общество, образование, язык. – 2020. – № 3. – С. 40-49. – EDN GOHXBS.

# НАВИГАЦИЯ И УПРАВЛЕНИЕ ВОЗДУШНЫМ ДВИЖЕНИЕМ

## СОВЕРШЕНСТВОВАНИЕ СТРУКТУРЫ СЕКТОРА УВД А4 ПРИ ВНЕДРЕНИИ RNAV ДЛЯ ЗАХОДА НА ПОСАДКУ ПО СХЕМЕ «ВЕЕР» АЭРОПОРТА ВНУКОВО И.В. Волков, И.В. Бессонов

Научный руководитель – к.в.н., доцент, доцент кафедры УВД Чехов И.А. МГТУ ГА, Москва i.chehov@mstuca.aero

Постоянный рост числа воздушных перевозок неизбежно приводит к необходимости решения проблем, связанных с оптимизацией потоков движения воздушных судов (ВС) и выстраиванием очередности между ними в районе аэродрома, что, в свою очередь, создает угрозу для безопасности полетов. В настоящее время используются как традиционные процедуры, такие как векторение ВС, так и современные процедуры, основанные на использовании методов зональной навигации (RNAV), а также с использованием менеджера прибытия AMAN.

#### Традиционные процедуры

Постепенное слияние прибывающих потоков на сегодняшний день часто осуществляется путём векторения ВС, когда требуется удлинение или сокращение пути. В случаях высокой интенсивности воздушного движения (ВД) диспетчер УВД выдает команды на изменение курса, скорости и высоты. Этот метод достаточно гибкий, но в то же время приводит к высокой нагрузке, как на диспетчеров, так и на экипажи ВС, и к загруженности частоты, используемой при радиообмене. Как правило, это требует выполнения множества операций, чтобы увести ВС с маршрута для удлинения пути и затем возврата его на маршрут следования или вывода его на ось ВПП [1].

Также данный метод неудобен для экипажей при управлении BC, особенно это касается вертикального профиля и постоянного определения местоположении ВС. В дополнение к этому «открытое» векторение снижает эффективность наземных систем, используемых диспетчерами УВД, таких как менеджер прибытия AMAN, т.к. неизвестно: где и когда BC вернётся на маршрут следования. При использовании AMAN, система не знает о намерениях диспетчера при векторении.

В смежных с Московским узловым диспетчерским районом (МУДР) секторах РДЦ, где система маршрутов ОВД обычно четко определена, диспетчеры регулируют скорость и дают указания на спрямление для создания интервала между прибывающими BC до входа в МУДР.

Зоны ожидания могут быть использованы при превышении пропускной способности МУДР или конкретной ВПП.

В нижних секторах подхода, зачастую ввиду отсутствия удлинённых маршрутов, диспетчеры применяют векторение для корректировки интервалов и слияния потоков. В ограниченном и сложном по конфигурации воздушном

пространстве диспетчеры вынуждены создавать «запас» для выполнения своих задач. Это обычно приводит к полётам на малых высотах и низких скоростях.

#### Современные процедуры и инструменты.

Сегодня, маршруты прибытия, основанные на зональной навигации RNAV, установлены во многих международных аэропортах и имеют своей целью:

- увеличение пропускной способности;

- снижение рабочей нагрузки на диспетчеров УВД;

- повышение эффективности и предсказуемости полетов ВС.

Эти маршруты были разработаны для того, чтобы заменить векторение. Однако, достижение всех вышеописанных преимуществ невозможно при создании только одного маршрута. Например, полёты по наиболее короткому маршруту будут использоваться только при низкой интенсивности.

1. Схемы прибытия типа «Тромбон».

Для слияния потоков в сильно загруженном воздушном пространстве в некоторых аэропортах были созданы схемы прибытия типа «Тромбон» (рисунок 1). Эти маршруты примерно повторяют маневры при векторении. Они состоят из множества последовательно расположенных точек, которые находятся на двух параллельных противоположно направленных прямолинейных треках на начальном и промежуточном этапах захода на посадку. При входе на "Тромбон" ВС следует по сегменту удаления до тех пор, пока не будет спрямлено диспетчером либо на конечную точку, либо на одну из точек на сегменте приближения. Существует два типа таких схем – закрытая и открытая. Закрытый "Тромбон" состоит из точек пути, полностью определяющих его длину. Открытый не имеет ограничений по длине. Для возможности удлинения или сокращения маршрута сохраняется режим самостоятельной навигации по маршруту.

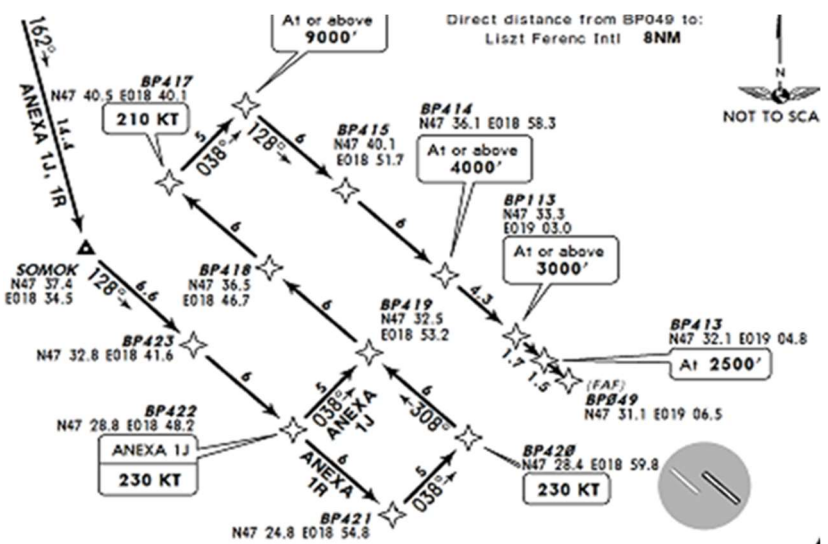

Рисунок 1 – Схема прибытия типа «Тромбон»

Этот метод доказал свою эффективность в слиянии потоков к ВПП. Он предоставляет значительные возможности по удлинению пути в пределах

определенного ВП. Однако они снижают гибкость по сравнению с векторением, и опыт работы с данными схемами показал, что без помощи высокоэффективного AMAN диспетчеры прибегают к векторению в часы пик.

Недостатками схем прибытия типа «Тромбон» являются:

- спрямление на предопределённые точки не позволяет создать точный интервал между следующими друг за другом ВС;

- наличие большого количества точек маршрута может вызывать задержки в выполнении команд, а также привести к путанице и ошибкам.

И наконец, заложенное в маршруте "Тромбон" удлинение пути требует предвидения сокращения этого пути, что в свою очередь приводит к более раннему снижению и неоптимальному вертикальному профилю.

2. Использование процедуры непрерывного снижения (CDA).

Что касается вертикальных профилей, то в настоящее время процедуры непрерывного снижения используются в некоторых аэропортах и состоят из:

- использования специальных процедур RNAV («STAR-based CDA»), как правило, возможно только при низкой интенсивности движения;

- предоставления информации о пройденном расстоянии авиадиспетчером, при векторении на низких высотах, например, ниже 6000 футов.

3. Менеджер прибытия AMAN.

Во многих узловых диспетчерских районах AMAN используется для планирования и построения очередности потоков ВС. Этот инструмент обычно предоставляет горизонт планирования порядка 35 минут до посадки. Однако при эффективном взаимодействии между секторами Контроля и Подхода он также позволяет поддерживать и оптимизировать очередности.

4. Схемы прибытия типа «Веер».

Данная процедура предполагает существование точки слияния, на которую выходят все прибывающие ВС, и эта точка находится на небольшом удалении от точки входа в глисссаду (ТВГ). Перед выходом на эту точку ВС летят по дуге, таким образом в каждый момент времени, каждое ВС в схеме находится на одинаковом удалении от точки (рисунок 2). Это значительно упрощает задачу по выстраиванию их очередности и созданию интервалов.

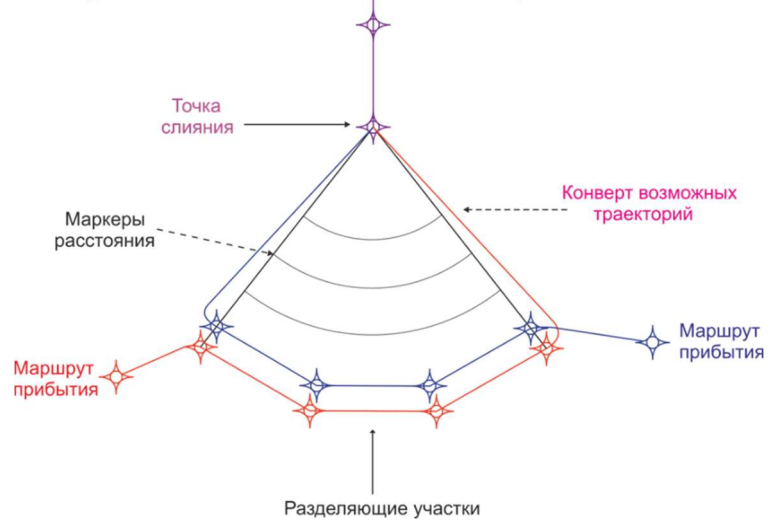

132 Рисунок 2 – Схема прибытия типа «Веер»

Управление ВС осуществляется путем выдачи команд «Следуйте прямо на ... » для спрямления на точку слияния (отсюда и название - «слияние в точке»). Технология Point Merge System имеет ряд преимуществ по сравнению с классическими методами регулирования:

- упрощение задач, решаемых диспетчером, снижение числа переговоров и рабочей нагрузки;

- лучшая ситуационная осведомленность экипажа ВС;

- более целостный поток прилета с упрощенным построением очередности; - улучшенное удержание интервалов между ВС после прохождения точки слияния;

- улучшенное прогнозирование траекторий ВС;

- стандартизация операций и более эффективное использование ВП.

Определение описанных выше принципов привело к пересмотру интеграции прибывающих потоков, в результате чего была выдвинута новая концепция, основанная на построении предварительных очередей в секторах РДЦ смежных с МУДР, в которых слияние производится на точку. Новая процедура состоит из двух неотъемлемых частей:

- специфичная структура сходящихся маршрутов с присущей ИМ возможностью удлинения пути;

- связанный  $\mathbf{c}$ ней метод работы, позволяющий всестороннее использование зональной навигации со встроенным бесступенчатым снижением.

При анализе работы диспетчеров МЦ АУВД на секторе А4 было выявлено неполное соответствие нынешней схемы Веер, используемой на маршруте прибытия на аэродром Внуково, принципам, изложенным в документах ИКАО и Евроконтроля [2, 3], что не всегда обеспечивает необходимую пропускной способность.

Существующий  $\mathbf{B}$ настояший момент Beep несколько имеет собой маршрутов прибытия. конфликтующих между Этот нелостаток обусловлен тем, что при разработке данной схемы моделирование маршрутов прибытия происходило в условиях приближенным к реальным, что, в свою очередь, привело к несоответствию между истинными и расчетными параметрами сектора.

В соответствии с технологией работы авиадиспетчера моментом полного насыщения должна являться ситуация, когда на Веере находятся 6 ВС одновременно. В реальных условиях такая ситуация практически невозможна, так как всегда имеются такие факторы как ветер, значительное различие в ТТХ ВС и другие, влияющие на фактическую воздушную обстановку. В существующей схеме момент полного насыщения наступает тогда, когда на Веере находиться более 3 ВС. Авторами выполнен расчет новой структуры маршрутов УВД в секторе А4 (Внуково – Круг) для того, чтобы сократить количество конфликтных ситуаций и снизить нагрузку на диспетчера УВД, обслуживающего воздушное движение в данном секторе (рисунок 3).

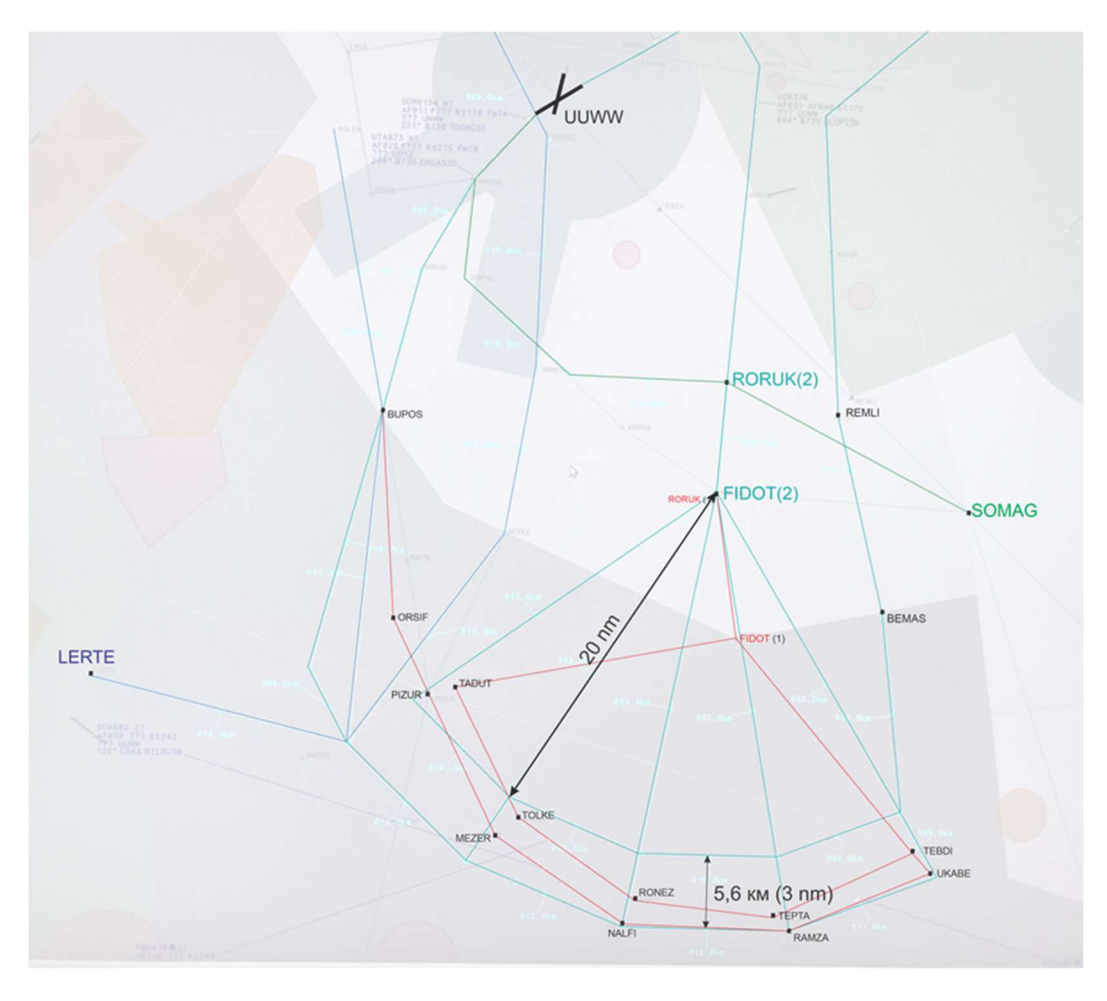

Рисунок 3 – Перспективная схема «Веер» в секторе А4 МУДР

Суть предложения заключается в следующем: с учетом всех ограничений и схем маршрутов вылета и прибытия смежных секторов МУДР пространственно увеличить Веер в секторе А4 и перенести точку RORUK (IAF) севернее на 8,5 км. Данное нововведение существенно не повлияет на начальный этап захода на посадку и не потребует кардинального изменения структуры маршрутов прибытия, однако, оно позволит добиться возможности увеличения промежуточных участков на предложенной схеме для возможности снижения нагрузки на авиадиспетчера и обеспечения безопасных боковых интервалов на параллельных участках регулирования. Кроме того, увеличение размеров веера с соответствующим изменением боковых интервалов позволит обеспечить безопасное расхождение ВС находящихся на одной высоте полета, а также устранить конфликты между схемами прибытия (STAR) и вылета (SID) в секторе Внуково – Круг (А4). Таким образом, мы можем добиться безопасности при переменном профиле полета ВС, а также отсутствия конфликтов между ВС при выполнении захода на посадку.

#### Список использованных источников

1. ICAO PANS-ATM Doc. 4444/501 [офиц. текст.]: 10 ноября 2016 // Air Traffic Management. – 2016.

2. ICAO PANS-CDO Doc. 9931/476 [офиц. текст.]. – Издание первое. – 2010 //URL: Continuous Descent Operations. 2010.

3. EUROCONTROL CND/COE/AT/AO ATC Operations and Systems офиц. текст. Version 2.0 19 июля 2010 // Point Merge Integration of Arrival Flows Enabling Extensive RNAV Application and Continuous Descent. 2010.

#### ПРЕДЛОЖЕНИЯ ПО ОРГАНИЗАЦИИ ВЫЛЕТА НА ОСНОВЕ МНОГОТРАЕКТОРНЫХ УЧАСТКОВ SID И.А. Вялых

Научный руководитель – начальник учебного тренажерного центра кафедры УВД Малыгин В.Б. МГТУ ГА, Москва

По мере развития бортовых систем пришла необходимость в развитии методов кодирование аэронавигационной информации, с целью повышения качества навигационных баз данных и точности выполнения полетов. В связи с этим корпорация ARINC предложила использовать разработанную ими концепцию «Path and Terminator, которая дословно переводится, как «Траектория и Ограничители». Сама концепция предполагает наличие 23 типов участков пути [1]. В статье рассматриваются только четыре типа:

TF – Track to fix – линия пути до контрольной точки;

 $CA$  – Course to altitude –  $3\pi y$  до абсолютной высоты;

 $FA$  – Course to altitude –  $3\pi y$  от контрольной точки до абсолютной высоты;

DF – Direct to Fix – прямо до контрольной точки.

Традиционно стандартный маршрут вылета (SID) строится участками типа TF, что является самым безопасным вариантом для вылета, при условии того что все вылетающие воздушные суда имеют одинаковые характеристики по вертикальной скорости и поступательной скорости. (рисунок 1) Однако при наличии воздушных судов с разными ЛТХ, возникает ситуация потенциального столкновения воздушных судов.

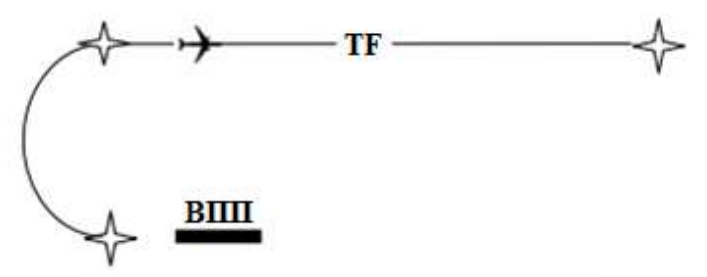

Рисунок 1 – Вылет на основе TF

В статье рассматривается организация вылета на основе многотраекторных участков стандартных маршрутах и сравнивается уровень конфликтности с традиционным принципом организации вылета вероятностным методом.

Организация вылета на основе многотраекторных участков стандартных маршрутах представляет собой сочетание двух участков СA и DF, либо участков FA и DF. В первом случае воздушное судно взлетает с определённым курсом и выдерживает его до достижения заданной абсолютной высоты, после

разворачивается и следует прямо на точку зональной навигации. Во втором случае ВС следует до точки, далее занимает заданный курс и следует с ним до достижения абсолютной высоты. На рисунке 2 представлены данные варианты.

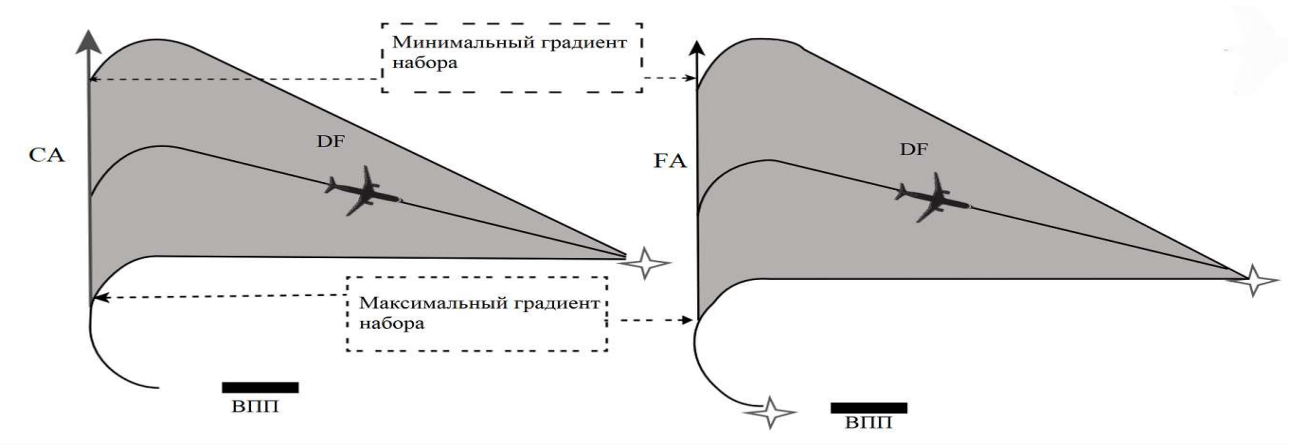

Рисунок 2 – а) Вылет на основе СА, DF б) Вылет на основе FA, DF

Ранее данную проблему рассматривали с помощью экспертного метода. Маршрут был разделен на участки. Эксперты сформулировали правила безопасности и оценили риск столкновения каждой пары ВС, после чего была рассчитана вероятность ПКС при случайном вылете 5 ВС с разными ЛТХ. Результаты исследования показали, что в целом вероятность ПКС для многотраекторного маршрута в ниже в 2,33 раза [2].

В статье предлагается рассмотреть данную проблему с помощью вероятностного метода.

В условии задачи оставим 5 типов ВС с различными характеристиками на вылете, которые представлены в таблице 1, а модель схемы составим таким образом, чтобы наиболее скоростное воздушное судно (ВС1) обгоняло наименее скоростное воздушное судно (ВС5) на половине участка DF и на выходе из участка DF разница высот между воздушным судном с наибольшим градиентом набора высоты (ВС1) и воздушным судном с наименьшим градиентом набора (ВС5) составляло два безопасных интервалов эшелонирования (2∆h). Высота H для участков СА и FA выбрана таким образом, чтобы траектория ВС1 не изменилась.

| Номер ВС        | Путевая скорость   | Вертикальная скорость |
|-----------------|--------------------|-----------------------|
| BC <sub>1</sub> | Wmax               | Vy max                |
| BC2             | Wmax               | Vy max - $\Delta$ Vy  |
| BC <sub>3</sub> | Wmax - $\Delta W$  | Vy max - $\Delta$ Vy  |
| BC4             | Wmax - $\Delta W$  | Vy max - $2\Delta Vy$ |
| BC <sub>5</sub> | Wmax - $2\Delta W$ | Vy max - $2\Delta Vy$ |

Таблица 1 – Характеристики 5 типов для вылета воздушного судна

Оценивая вероятность конфликтности однотраекторного маршрута в горизонтальной плоскости для ВС1 и ВС5 достаточно воспользоваться законом Гаусса, при этом математическое ожидание соответствует половине участка DF, а дисперсия подбирается итерационным способом так, чтобы на выходе участка DF конфликтность стремилась к нулю.

Данные вероятностных расчетов конфликтности между ВС1 и ВС5 представлены в таблице 2, из которой видно, что участок схемы DF разделён на

13 частей, где в 7-й части вероятность максимальная. Вероятность в части 1 маршрута Р<sub>1</sub> стремится к нулю из-за наличия интервала по выпуску судов с одной ВПП, центральной части  $P_7 = \max$  (является мат. ожиданием),  $P_{13}$ стремится к нулю из-за безопасного вертикального интервала 2 $\Delta$ h по условию задачи.

Таблица 2 - Вероятность конфликта между ВС1 и ВС5 для однотраекторного маршрута

|         | <u>.</u>                   |                    |                                                     |                                                                   |                                                                     |                                                                                              |                                                        |                                                                            |                                                              |                                    |                                  |                  |                                              |                                            |
|---------|----------------------------|--------------------|-----------------------------------------------------|-------------------------------------------------------------------|---------------------------------------------------------------------|----------------------------------------------------------------------------------------------|--------------------------------------------------------|----------------------------------------------------------------------------|--------------------------------------------------------------|------------------------------------|----------------------------------|------------------|----------------------------------------------|--------------------------------------------|
|         | часть<br>13                | часть<br>12<br>- ⊥ | часть<br>11                                         | часть<br>10                                                       | часть<br>Q                                                          | часть<br>8                                                                                   | часть                                                  | часть<br>b                                                                 | часть                                                        | часть                              | часть                            | часть            | часть                                        | ↽                                          |
| 运       | $\scriptstyle\sim$<br>0.00 | ⊂<br>↽<br>0,0089   | $\overline{ }$<br>$\mathbf{\sim}$<br>n<br>⊢<br>0,02 | $\overline{ }$<br>$\Omega$<br>0,06                                | $\circ$<br>$\frac{1}{4}$<br>$\sim$<br>$\sim$<br>−<br>$\bullet$<br>○ | $\overline{\phantom{0}}$<br>4<br>⊢<br>$\overline{\phantom{0}}$<br>$\sqrt{2}$<br>$\mathbf{C}$ | $\overline{\phantom{0}}$<br>$\circ$<br>2002<br>$\circ$ | $\overline{ }$<br>7741<br>$\overline{\phantom{0}}$<br>$\sqrt{2}$<br>Õ      | ⊂<br>4<br>$\sim$<br>$\mathrel{\sim}$<br>–<br>$\circ$         | 4<br>Ń<br>∼<br>$\sigma$<br>Ö<br>Õ, | 4<br>Ń<br>$\overline{5}$<br>0,02 | ⊂<br>⊢<br>0,0089 | $\sim$<br>0,002                              | ,000000<br>$\overline{\phantom{0}}$        |
| В.<br>Ä | 0000<br>$\circ$            | $\infty$<br>0,0000 | $\circ$<br>0,0007                                   | $\sim$<br>$\frac{4}{3}$<br>$\mathcal{S}_{\mathcal{S}}$<br>$\circ$ | $\infty$<br>$\frac{9}{5}$<br>$\overline{0}$<br>$\circ$              | $\infty$<br>$\overline{4}$<br>$\overline{\phantom{0}}$<br>$\tilde{\Omega}$<br>$\circ$        | ○<br>0401<br>$\circ$                                   | ${}^{\circ}$<br>4<br>$\overline{\phantom{0}}$<br>$\mathfrak{S}$<br>$\circ$ | $\infty$<br>$\frac{1}{2}$<br>$\tilde{\mathbf{c}}$<br>$\circ$ | $\sim$<br>0,0043                   | $\circ$<br>0,0007                | 0,00008          | $\overline{\phantom{0}}$<br>0000,<br>$\circ$ | ∼<br>$\sim$<br>$\sim$<br>4<br>-<br>$\circ$ |

Вероятности одновременного нахождения двух ВС (ВС1 и ВС5) в пределах одной и той – же части маршрута равна произведению  $P_i^{BC1} * P_i^{BC5}$ , что в нашем случае представляет собой Рі.кв. Сумма значений Рі.кв. по всем 13-ти частям маршрута представляет собой условную вероятность попадания двух ВС в одну область маршрута т.е вероятность возникновения конфликта  $P_{\Sigma}^{-1}$ ДЛЯ однотраекторного маршрута.

$$
P_{\Sigma}^{\ 1}=0,14337
$$

Перед началом оценки конфликтности многотраекторного вылета стоит отметить, что изменение траекторий движения ВС5 при выполнении много траекторной схемы существенно отличается от предыдущего способа вылета. При этом, по условию, траектория ВС1 не меняется благодаря подбору Н. Для траектории ВС5 изменится длина и высота на выходе, однако, этим обстоятельством можно пренебречь.

Для оценки конфликтности многотраекторной схемы вылета (рисунок 2.) воспользуемся законом Гаусса на плоскости (1).

$$
f(x,y) = \frac{1}{2\pi\sigma_x\sigma_y\sqrt{1-r^2}} e^{\frac{1}{2(1-r^2)} \left[ \frac{(x-m_x)^2}{\sigma_x^2} - \frac{2r(x-m_x)(y-m_y)}{\sigma_x\sigma_y} + \frac{(y-m_y)^2}{\sigma_y^2} \right]}
$$
(1)

Для расчета вероятности попадания ВС1 и ВС5 в одну и ту же элементарную область многотраекторного воспользуемся ДЛЯ маршрута правилом перемножения вероятностей. Распределение вероятностей  $BC1$ ЛЛЯ

накладывается на распределение вероятностей для ВС 5 со смещением по расчетным траекториям движения обоих ВС. Ячейки, которые совпадают, перемножаются друг на друга. Полученные результаты представлены в таблице 3.

| $Y\setminus X$   | $10 - 13$ | 9        | 8              | $\overline{7}$ | 6                | 5              | $1 - 4$          |
|------------------|-----------|----------|----------------|----------------|------------------|----------------|------------------|
|                  | 0,000000  | 0,000000 | 0,000004       | 0,000005       | 0,000008         | 0,000004       | 0,000002         |
| 6                | 291       | 000      | 591            | 764            | 557              | 123            | 087              |
|                  | 0,000002  | 0,015984 | 0,000033       | 0,000042       | 0,000049         | 0,000023       | 0,000009         |
| 5                | 763       | 111      | 762            | 600            | 002              | 495            | 173              |
|                  | 0,000015  | 0,000004 | 0,000150       | 0,000190       | 0,000170         | 0,000081       | 0,000024         |
| $\overline{4}$   | 996       | 123      | 578            | 949            | 203              | 200            | 856              |
|                  | 0,000056  | 0,000023 | 0,000407       | 0,000519       | 0,000360         | 0,000171       | 0,000040         |
| 3                | 472       | 495      | 313            | 105            | 348              | 914            | 877              |
|                  | 0,000121  | 0,000081 | 0,000671       | 0,000855       | 0,000462         | 0,000220       | 0,000040         |
| $\overline{2}$   | 685       | 200      | 579            | 902            | 707              | 748            | 794              |
|                  | 0,000162  | 0,000171 | 0,000671       | 0,000855       | 0,000360         | 0,000171       | 0,000024         |
| $\mathbf{1}$     | 227       | 914      | 579            | 902            | 348              | 914            | 703              |
|                  | 0,000132  | 0,000220 | 0,000407       | 0,000519       | 0,000170         | 0,000081       | 0,000009         |
|                  |           |          |                |                |                  |                |                  |
| $\boldsymbol{0}$ | 797       | 748      | 313            | 105            | 203              | 200            | 076              |
|                  | 0,000067  | 0,000171 | 0,000150       | 0,000190       | 0,000049         | 0,000023       | 0,000002         |
| $\mathbf{1}$     | 763       | 914      | 578            | 949            | 002              | 495            | 048              |
|                  | 0,000021  | 0,000081 | 0,000033       | 0,000042       | 0,000008         | $\overline{0}$ | $\boldsymbol{0}$ |
| $\overline{2}$   | 249       | 200      | 762            | 600            | 557              |                |                  |
|                  | 0,000004  | 0,000023 | 0,000004       | 0,000005       | $\theta$         | $\overline{0}$ | $\overline{0}$   |
| $\mathfrak{Z}$   | 101       | 495      | 591            | 764            |                  |                |                  |
|                  | 0,000000  | 0,000004 | $\overline{0}$ | $\overline{0}$ | $\boldsymbol{0}$ | $\mathbf{0}$   | $\overline{0}$   |
| $\overline{4}$   | 488       | 123      |                |                |                  |                |                  |
|                  | 0,000000  | $\theta$ | $\overline{0}$ | $\overline{0}$ | $\overline{0}$   | $\overline{0}$ | $\boldsymbol{0}$ |
| 5                | 018       |          |                |                |                  |                |                  |
| 6                | $\theta$  | $\theta$ | $\theta$       | $\theta$       | $\theta$         | $\theta$       | $\theta$         |
|                  | 0,00059   | 0,12241  | 0,17742        | 0,20026        | 0,17742          | 0,12241        | 0,10454          |

Таблица 3 – Распределение вероятностей для многотраекторного маршрута

 $P_{\Sigma}^2$  = 0, 02569121

Для данной пары вероятность попадания ВС1 и ВС5 в одну и туже элементарную область в 5,52 ниже по сравнению с однотраекторным способом построения стандартной схемы вылета. С уменьшением элементарной области точность расчетов увеличивается, однако, явный характер преимуществ существенно не изменится.

Таким же образом рассчитывается вероятность для других пар ВС.

С учетом требования по вылету воздушных судов с различными характеристиками взлета всего можно составить 120 вариантов вылета, из которых конфликты могут возникнуть в 116-ти. Так, вариант вылета в последовательности ВС1, ВС2, ВС3, ВС4, ВС5 не создаёт угрозы для БП, тогда как та же последовательность в обратном порядке такую угрозу создаёт. В целом, многотраекторный способ организации вылета в 2,76 раза безопаснее по сравнению с традиционным – однотраекторным способом.

дальнейшем результаты расчетов можно подтвердить путем имитационного моделирования, либо с помощью диспетчерского тренажера.

#### Список использованных источников

1. Липин, А. В. Зональная навигация с применением навигационных характеристик: учебное пособие / А. В. Липин, Ю. И. Ключников. – Саратов: Вузовское образование, 2017. – 150 c. – ISBN 978-5-4487-0041-5.

2. Малыгин, В. Б. Метод снижения конфликтности на стандартных маршрутах вылета и прибытия / В. Б. Малыгин, Е. Е. Нечаев // Научный вестник Московского государственного технического университета гражданской авиации. – 2014. – № 209. – С. 124-128. – EDN SXXTNX.

### ПРИМЕНЕНИЕ ТЕХНОЛОГИИ ДОПОЛНЕННОЙ РЕАЛЬНОСТИ В АВИАДИСПЕТЧЕРСКОЙ ПРАКТИКЕ НА АЭРОДРОМНОЙ ВЫШКЕ А.В. Смирнова, А.Е. Шевченко

Научный руководитель – к.т.н., доцент кафедры УВД Горбунов А.Л. МГТУ ГА, Москва

Дополненная реальность (англ. Augmented Reality, AR) – это технология, которая объединяет реальный мир с цифровыми объектами и информацией, создавая таким образом расширенное восприятие окружающей среды для пользователя. В отличие от виртуальной реальности, которая полностью заменяет реальный мир симулированным окружением, дополненная реальность дополняет реальную среду, наложив цифровые элементы, такие как изображения, тексты, 3D-модели или видео, на реальные объекты или поверхности.

Дополненная реальность может быть реализована с помощью специальных устройств, таких как смартфоны, планшеты, очки AR, или через специальное программное обеспечение, которое позволяет распознавать и анализировать окружающую среду, а затем добавлять визуальные или звуковые эффекты на экран устройства.

Внедрение дополненной реальности прошло долгий путь в последние годы, особенно в связи с тем, что мировая экономика стремится повысить операционную эффективность и меры по обеспечению безопасности за счет внедрения новых технологий. Следующая волна инноваций в авиационной отрасли будет сильно зависеть от технологии AR.

Сегодня технология дополненной реальности уже развивается быстрыми темпами, и ее влияние выходит далеко за рамки авиационных приложений.

На рисунке 1 можно увидеть, что рынки дополненной и виртуальной реальности будут испытывать рост более чем на 125 миллиардов долларов, поскольку десятилетие продолжается с CAGR – совокупный среднегодовой темп роста более 35% [1].

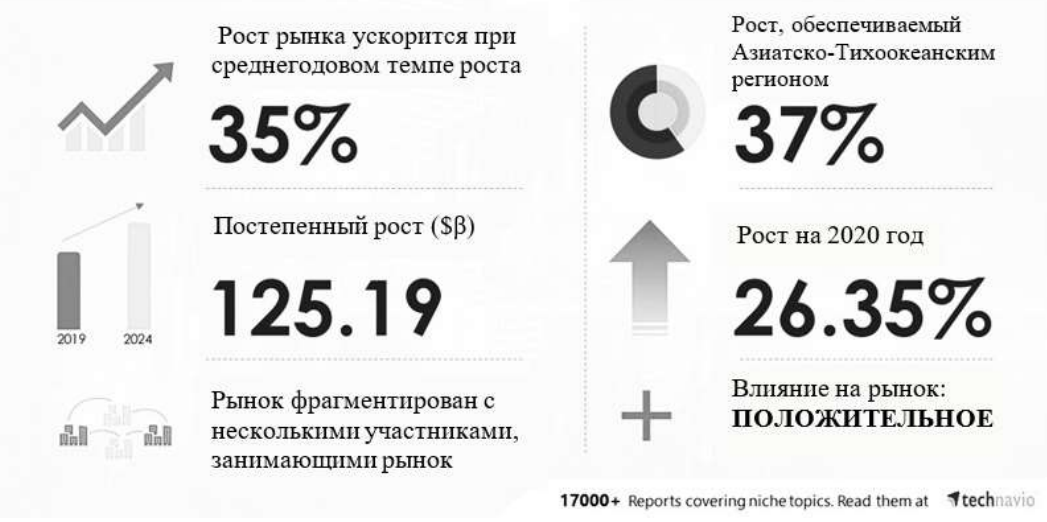

Рисунок 1 – статистика развития рынка дополненной реальности за 2020-2024 гг.

AR в настоящее время достигла точки, когда современная организация может использовать ее в качестве эффективного инструмента для улучшения бизнес-процессов, рабочих процессов и обучения сотрудников на рабочем месте.

В авиационной отрасли, где обучение имеет первостепенное значение, AR оказывает глубокое влияние. Используя AR-очки, авиационный персонал может выполнять задачи в своих учебных установках без риска ошибки, которая может серьезно повлиять на жизни. Технология AR может использоваться для моделирования различных сценариев, от опасного сближения при рулении на перронах до наличия стай птиц на ВПП. Позволяя стажерам практиковаться в безопасной виртуальной среде, обучение на основе AR может помочь диспетчерам УВД стать более опытными и уверенными в своих ролях.

Технология AR так же используется для предоставления диспетчерам более интерактивного обзора воздушного пространства и летного поля, что позволяет им лучше контролировать положение самолетов и обнаруживать потенциальные конфликты. Эта технология используется для замены традиционных радиолокационных систем, которые используются с 1940-х годов.

AR также используется для предоставления диспетчерам более подробной информации о самолете, которым они управляют. Это включает в себя такую информацию, как тип самолета, его вес, скорость и наивыгоднейшую высоту.

Данная информация может быть использована для более точного определения наилучших маршрутов для самолетов, а также для выявления потенциальных опасностей. Кроме того, AR используется для предоставления

авиадиспетчерам более точных прогнозов погоды. Это может помочь диспетчерам определить потенциальные области турбулентности или другие проблемы, которые могут повлиять на время отправления и траекторию полета самолета.

Большие возможности данная технология предоставляет диспетчерам вышки, которые традиционно должны смотреть в окна своих кабин, чтобы визуально наблюдать за важными событиями, транспортными средствами. AR в средах вышек УВД поддерживает работу авиадиспетчера, смешивая компьютерные данные в режиме реального времени с представлением реального мира.

Например, операции аэропортов в условиях плохой видимости обычно основаны на процедурах и методах работы с ограниченной поддержкой автоматизации или без нее. Одна из причин заключается в том, что диспетчер вышки по определению не может визуально идентифицировать трафик. С AR визуальная информация улучшается, и тогда диспетчер вышки может обеспечить идентификацию и отслеживание.

Еще одна область применения дополненной реальности в работе диспетчера на аэродромной вышке – сокращение так называемого времени ожидания. Это относится к потенциальной неспособности авиадиспетчера оптимально разделить внимание между основным полем зрения (например, из окна башни) и вспомогательным инструментом (например, бумажными или электронными стрипами). При применении дополненной реальности информация «сверху вниз» представляется в виде наложения поверх визуальной информации [2].

Чтобы внедрить дополненную реальность в среду вышек УВД, был разработан концептуальный демонстратор с двумя различными решениями визуализации. Демонстратор концепции NLR (Netherlands Aerospace Centre) состоит из имитируемой среды вышки УВД, действующей как реальный вид из окна, и Visor ST HMD (HMD-Head-Mounted-Display) установленного на голове дисплея от NVIS, с устройством отслеживания стаи птиц от Ascension для улучшения визуального восприятия. Важно отметить, что дисплеи, надетые на голову, не должны ухудшать зрение, например, корпус устройства не должен загораживать периферийное зрение.

Положение и ориентация HMD отслеживаются с высокой точностью, что позволяет создавать яркое изображение виртуальных объектов в секторе зрения 60 градусов. Виртуальными объектами могут быть статические данные (например, информацию с плана полета, чтобы уменьшить время с его ознакомлением) или информация, которая зависит от направления обзора (например, информация пеленгатора, информация метки, прикрепленная к визуальному представлению воздушного судна).

Отзывы диспетчеров показали, что, несмотря на эргономические неудобства (тяжелое устройство, кабели и т.д.) и опасений по поводу точности и доступности данных (сенсоров), концепция улучшения визуальной информации с помощью HMD выглядит многообещающе. В настоящий момент для

устранения эргономических неудобств представлен новый стандарт Windows Mixed Reality, Microsoft HoloLens - гарнитура для смарт-очков, которая представляет собой беспроводной, автономный компьютер с Windows 10 [3].

Оно использует различные датчики, стереоскопический трехмерный оптический головной дисплей высокой четкости и пространственный звук, который позволяет пользователям взаимодействовать с естественным интерфейсом с помощью жестов, голоса и рук.

Также внедрению AR в среду вышек УВД может помочь удаленная башня InNOVA, которая обладает следующими функциональными возможностями:

1. электронные стрипы (EFS), которые отсортированы по потоку данных и ответственности и интегрированы с информационными системами. EFS может взаимодействовать с внешними серверами планирования полетов для полной интеграции, включая функции передачи данных;

2. отображение воздушной обстановки (TSD), что обеспечивает вид с высоты птичьего полета на все движущиеся трассы на карте для захода на посадку и наземного движения (зависит от датчика);

3. включает в себя соответствующие функции безопасности, такие как система мониторинга вторжения на взлетно-посадочную полосу и оповещения о конфликтах (RIMCAS);

4. информация и управление (INFO) показывает и контролирует различные такие как AWOS /MET, ATIS, наземное освещение, части системы, навигационные средства, управление камерами и сигнализациями, наряду с легким доступом к картам, процедурам и другим важным документам [3].

InNOVA Remote Towers позволяет диспетчерам безопасно и надежно осуществлять все цифровые аэродромные службы из удаленно расположенного центра управления. Решение основано на полностью интегрированной башенной системе, реплицируемой в удаленной башенной среде, где вся необходимая информация отображается на одном экране, диспетчерам становится проще сконцентрироваться на своей основной задаче - обеспечении безопасного и эффективного воздушного движения. Меньшее количество оборудования также означает меньшую количество стоимость  $\boldsymbol{\mathrm{M}}$ меньшее технического обслуживания.

Таким образом, системы AR должны эффективно устранять проблемы с видимостью для диспетчеров вышек, такие как погода или другие препятствия, такие как архитектура или транспортные средства, и интегрировать данные из других систем. Слияние датчиков для диспетчеров вышки стало означать соответствующей ситуации представление информацию. Отображаемая информация может быть синтезирована и извлечена из нескольких источников данных, в отличие от существующей практики сканирования нескольких экранов, бумажных листков и т.д. и фильтрации важной информации от малозначащей и данных, которые могут не иметь отношения к делу.

Использование AR в системах управления воздушным движением быстро становится нормой. Эта технология предоставляет диспетчерам более полное представление о воздушном пространстве, позволяя им принимать лучшие решения и обеспечивать безопасность воздушных судов.

Исследование, проведенное в 2022 году, показало, что использование дополненной реальности может улучшить сотрудничество между диспетчерами на аэродромной вышке. В ходе исследования диспетчерам предоставлялись данные о полетах в реальном времени, которые были отображены в среде дополненной реальности [4].

AR также обеспечивает оптимизацию работы, улучшает обучение и снижает человеческие ошибки. Поскольку технология AR продолжает совершенствоваться, она, несомненно, произведет революцию в системах управления воздушным движением и обеспечит более безопасный и эффективный способ управления воздушными судами. Трудно найти более привлекательный вариант использования дополненной реальности, чем авиационная промышленность: техническая сложность и высокие требования безопасности делают ее идеальной областью для AR.

Все профессионалы, занимающиеся авиацией, могут извлечь выгоду из дополненной реальности: от авиадиспетчеров и пилотов до бортпроводников, наземного экипажа, механиков и инженеров. Большинство лидеров отрасли уже приняли эту технологию. И они планируют значительно увеличить их использование. Предоставленная дополнительная информация, данные в режиме реального времени, инструкции и сообщения просто слишком полезны, чтобы их пропустить.

#### Список использованных источников

1. Augmented reality and virtual reality market [Электронный ресурс]. URL: https://www.prnewswire.com/news-releases/augmented-reality-and-virtual-realitymarket-size-to-grow-by-usd-162-71-billion--technavio-301513938.html (дата обращения: 09.04.2023).

2. Мурашов, А. А. Виртуальная реальность и дополненная реальность. Взгляд на будущее / А. А. Мурашов, Л. В. Смоленцева // Сборник трудов молодых ученых УВО "университет управления "ТИСБИ". – Казань: Университет управления "ТИСБИ", 2016. – С. 91-96.

3. Augmented reality for tower control [Электронный ресурс]. URL: https://www.nlr.org/flyers/en/f337-augmented-reality-for-tower-control.pdf (дата обращения: 09.04.2023).

4. Semibratova, A. S. Virtual Reality and Augmented Reality / A. S. Semibratova // Труды молодых ученых Алтайского государственного университета.  $-2022$ .  $-$ No. 19. – P. 230-231.
# СОВРЕМЕННЫЕ ТЕХНОЛОГИИ ЭФФЕКТИВНОГО УПРАВЛЕНИЯ В УСЛОВИЯХ ТУРБУЛЕНТНОСТИ БИЗНЕС-СРЕДЫ

# ПРОЦЕССНЫЙ ПОДХОД К ПЛАНИРОВАНИЮ ПРОИЗВОДСТВЕННОЙ ДЕЯТЕЛЬНОСТИ АВИАКОМПАНИИ М.Ю. Мартьянов

Научный руководитель – к.т.н., доцент кафедры ОПВТ Степаненко А.С. МГТУ ГА, Москва mrmicronman@gmail.com

В условиях глобализации мира авиационный транспорт превратился в один из системообразующих элементов мировой экономики, обеспечивающих скоростное и комфортное перемещение людей. В связи с популярностью авиаперевозок в России насчитывается более 100 авиакомпаний, выполняющие перевозки людей, грузов и почты по нашей стране и зарубежью. В данной работе была выбрана для рассмотрения крупнейшая авиакомпании России – ПАО «Аэрофлот».

Авиакомпания «Аэрофлот» является единственной флагманской авиакомпанией в России – национальным перевозчиком. Но немаловажным фактором успеха работы такой большой авиакомпании является, управление производственной деятельностью. Производственные процессы в авиакомпании разнообразны и обширны и не заканчиваются одной только перевозкой пассажиров и груза, а также процессы обучения летного персонала, но и работы, связанные с планированием план-графика полета, перспективное и оперативное планирование.

Таким образом, целью работы автора стало исследование тенденции применения процессного подхода к планированию производственной деятельности авиакомпании на примере ПАО «Аэрофлот».

Для достижения поставленной цели необходимо:

1) проанализировать тенденции применения процессного подхода;

2) рассмотреть программные продукты, используемые при планировании производственной деятельности авиакомпании;

3) выявить тренды внедрения процессного подхода для планирования производственной деятельности авиакомпании ПАО «Аэрофлот».

Авиацию можно представить, как совокупность определенных бизнеспроцессов. А в условиях XXI века их полноценное функционирование невозможно, если не пойти по пути автоматизации и оптимизации. Процессный подход – подход к организации и анализу деятельности компании, основанный на выделении и рассмотрении ее бизнес-процессов, каждый из которых протекает во взаимосвязи с другими бизнес-процессами компании или внешней средой. В первую очередь автоматизация должна затронуть такие сферы, как планирование работы, управление текущей деятельностью отдела планирования и управления производственной деятельности в авиакомпании. Во многом качество автоматизированной системы определяется правильностью выбора

программного обеспечения, его соответствием целям и задачам авиаперевозчика. Во-вторых, также хотелось бы отметить, что внедрение новых IT-продуктов зачастую качественно повышают эффективность таких монотонных и рутинных процессов, таких как назначение летных экипажей на рейсы, составление план-графика полётов, организация процессов модификации рейсов.

К текущем система планирования летной работы относятся три главных программных продукта такие как: Комплексная информационная система «АККОРД», СМАкк и система IBM Enterprise Crew Optimizer (IBM ECO) [1].

КИС «Аккорд» представляет собой самый старый комплекс средств в котором происходит назначения пилотов и бортпроводников на рейсы в «ручном» режиме, без использования средств автоматизации и оптимизации. Но также в этом программном продукте есть большое количество справочной информации, такие как: ограничения, допуски, переработки, личные дела членов экипажа их рабочие номера и многое другое. Данное ПО уже морально и функционально устарело, не имея под «капотом» нужных средств и функций необходимых для ведения деятельности эффективно.

Вторым продуктом в рассмотрении является, программа для перспективного планирование летных экипажей СМАкк. СМАкк – интерфейс планировщика, учитывающий особенности и возможности новой технологии планирования. Данный продукт уже является программой заменой КИС «Аккорд» и несут в себе более совершенные алгоритмы работы с летным персоналом [2]. В данная программе уже можно делать назначения на резервные экипажи, осуществлять контроль выполнения пейрингов, а также проверка назначений. А теперь необходимо дать понятие, что такое назначение и пейринг. Пейринг – последовательность рейсов, которые может выполнить экипаж, с началом и завершением в базовом аэропорту и назначение – назначение члена экипажа на конкретный пейринг.

На рисунке 1 показан пример интерфейса в программе планирования СМАкк.

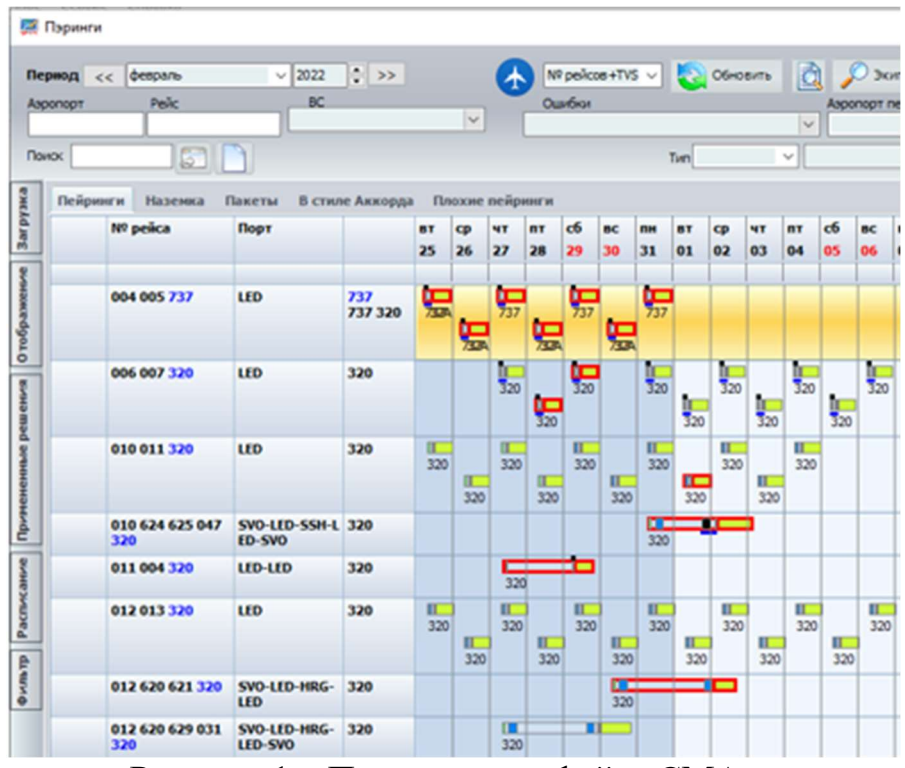

Рисунок 1 – Пример интерфейса СМАкк

С 2019 г. авиакомпания «Аэрофлот» стала переходить на перспективный программный продукт от компании IBM Enterprise Crew Optimizer (IBM ECO), данная система представляет собой решение для оптимизации планирования расписания кабинного и летного экипажей [3]. Система решает оптимизационную задачу по построению пейрингов и назначений на основе созданных пользователем бизнес-правил, настроек и данных, импортируемых из внешних систем, например, программа для перспективного планирование летных экипажей СМАкк. Кроме того, система предоставляет детальные текстовые и графические отчеты, которые позволяют пользователю выполнять расширенный анализ данных как для бизнес-данных, так и для результатов оптимизации. Гибкая настройка и хорошая интеграция с продуктами системы MS Office, вот одни из немаловажных плюсов при работе в данном программном продукте [4]. На рисунке 2 показан алгоритм работы программы IBM. На рисунке 3 показан пример работы в данном инструменте.

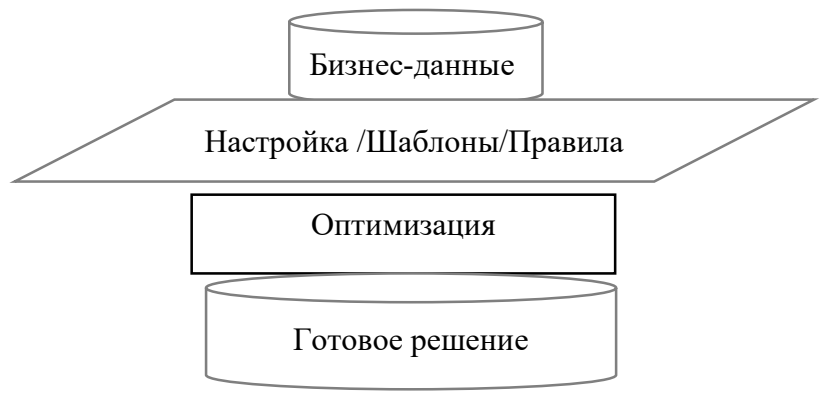

Рисунок 2 – Пример работы программы IBM

Главная роль в управлении авиакомпанией, в условиях возрастающей роли нематериальных факторов и быстро меняющейся условий внешней среды, является повышения уровня качества и эффективности работы всех бизнеспроцессов, особенно процессов управления и планирования. Основным трендом движения развития авиакомпании является ориентация на организацию деятельности сотрудников отдела планирования летных экипажей, а также ориентация на формализацию и автоматизацию деятельности. Что в свою очередь несет увеличение эффективности работы отдела планирования.

| <b>IBM ECO</b>              |                                  |                                               | Flights $\vee$   Pairings $\vee$   Roster $\vee$   Dashboards $\vee$ |              |                   | Details $\times$       | New Draft v                                                                           | $\blacksquare$ Summary $\vee$ $\blacksquare$ Test $\vee$ |                |                         | Connection is lost                                       |                             |                                                            |                                  |                                   |                         |                           |                |                                  |                                   |                                                                                    |               |                 |                                                                                                    |                      |                                          |  |
|-----------------------------|----------------------------------|-----------------------------------------------|----------------------------------------------------------------------|--------------|-------------------|------------------------|---------------------------------------------------------------------------------------|----------------------------------------------------------|----------------|-------------------------|----------------------------------------------------------|-----------------------------|------------------------------------------------------------|----------------------------------|-----------------------------------|-------------------------|---------------------------|----------------|----------------------------------|-----------------------------------|------------------------------------------------------------------------------------|---------------|-----------------|----------------------------------------------------------------------------------------------------|----------------------|------------------------------------------|--|
|                             | RELEASE V                        |                                               | DFDB0   AF / DPP / ORIGIN / B777   777                               |              |                   |                        | $\vee$ 31/05/22 - 01/07/22 $\odot$ 777_0622_A_BMN_for_310522_1643 $\vee$ + 0 0ptmizel |                                                          |                |                         |                                                          |                             | B New Draft   C Copy   Import & Export   Clear   More Info |                                  |                                   |                         |                           |                |                                  |                                   |                                                                                    |               |                 |                                                                                                    |                      |                                          |  |
| @ Resources                 |                                  |                                               |                                                                      |              |                   |                        |                                                                                       |                                                          |                |                         |                                                          |                             |                                                            |                                  |                                   |                         |                           |                |                                  |                                   |                                                                                    |               |                 |                                                                                                    |                      |                                          |  |
| [i] Global                  | Rank                             | v Stations                                    |                                                                      | Profiles     |                   | Qualifiers             |                                                                                       | Roles:                                                   |                | $\overline{\mathbf{O}}$ |                                                          |                             |                                                            |                                  |                                   |                         |                           |                |                                  |                                   |                                                                                    |               |                 |                                                                                                    | OD <b>CO</b> V Apply |                                          |  |
| R Employment                |                                  |                                               |                                                                      |              |                   |                        |                                                                                       |                                                          |                |                         |                                                          |                             |                                                            |                                  |                                   |                         |                           |                |                                  |                                   |                                                                                    |               |                 |                                                                                                    |                      |                                          |  |
| > Aircrafts                 |                                  |                                               |                                                                      |              |                   |                        |                                                                                       |                                                          |                |                         |                                                          |                             |                                                            |                                  |                                   |                         |                           |                |                                  |                                   |                                                                                    |               |                 |                                                                                                    |                      |                                          |  |
|                             |                                  |                                               | T III *Category @ > IIII *Source @ > IIII *Flight Numbers @          |              |                   |                        |                                                                                       |                                                          |                |                         |                                                          |                             |                                                            |                                  |                                   |                         |                           |                |                                  |                                   |                                                                                    |               |                 |                                                                                                    |                      |                                          |  |
| A Crews                     | *Cate                            | Main                                          | Main                                                                 | Overni       | *Source           | *Fligh                 | Pairing                                                                               | Tail                                                     |                |                         | Flight Open F Abroad Open Work C Regu Gantt              |                             |                                                            |                                  |                                   |                         |                           |                |                                  |                                   |                                                                                    |               |                 |                                                                                                    |                      |                                          |  |
| <b>E</b> Patterns           | $\nabla$                         | $\nabla$                                      | <b>v</b>                                                             | $\nabla$     | $\nabla$          | V.                     | $\sqrt{2}$                                                                            |                                                          |                |                         |                                                          |                             |                                                            |                                  |                                   |                         |                           |                |                                  |                                   |                                                                                    |               |                 |                                                                                                    |                      |                                          |  |
| <b>R</b> Templates          | $\vee$ REGULAR (104)             |                                               |                                                                      |              |                   |                        |                                                                                       |                                                          |                |                         |                                                          |                             |                                                            |                                  |                                   |                         |                           |                |                                  |                                   |                                                                                    |               |                 |                                                                                                    |                      |                                          |  |
| & Expressions               |                                  | $\vee$ SVD (104)<br>$\vee$ AER->1130 1131 (4) |                                                                      |              |                   |                        |                                                                                       |                                                          |                |                         |                                                          |                             |                                                            |                                  |                                   |                         |                           |                |                                  |                                   |                                                                                    |               |                 |                                                                                                    |                      |                                          |  |
| <b>El Periodic</b>          | REGULAR                          | AER                                           | 359                                                                  | false        | SVO               | $AER-11$               | P010622                                                                               | false                                                    | 16.5           | $\circ$                 | 23.17                                                    | $\circ$                     | 23.17                                                      | $\mathcal{I}$                    | $\overline{R}$                    | $\overline{u}$          |                           | $\frac{1}{5}$  |                                  |                                   |                                                                                    |               | $\overline{u}$  |                                                                                                    | $\overline{u}$       | $\overline{u}$                           |  |
|                             | REGULAR                          | AER                                           | 359                                                                  | false        | SVO               | AER->11.               | P020622                                                                               | false                                                    | 16.5           | $\circ$                 | 23.17                                                    | $\circ$                     | 23.17                                                      | $\rightarrow$                    |                                   |                         |                           |                |                                  |                                   |                                                                                    |               |                 |                                                                                                    |                      |                                          |  |
| d <sup>p</sup> Legs         | REGULAR                          | AER                                           | 359                                                                  | false        | SVO               | AER->11.               | P030622                                                                               | false                                                    | 16.5           | 16.5                    | 23.17                                                    | 23.17                       | 23.17                                                      | $\overline{2}$                   |                                   |                         | <b>.</b>                  |                | $\overline{M}$                   |                                   | $\overline{u}$ , $\overline{u}$ , $\overline{u}$ , $\overline{u}$ , $\overline{u}$ |               | $\frac{1}{2}$   | $\frac{1}{2}$                                                                                           | $\frac{1}{2}$        | 4                                        |  |
| C Tasks                     | <b>REGULAR</b>                   | <b>AER</b><br>$\vee$ PKC->1730 1731 (6)       | 359                                                                  | false        | SVO               | $AER-11$ .             | P060622                                                                               | false                                                    | 16.5           | 16.5                    | 23.17                                                    | 23.17                       | 23.17                                                      | $\overline{2}$                   |                                   |                         | $\overline{u}$            |                | $\overline{1}$                   | $\overline{u}$ $\overline{u}$     |                                                                                    | $\frac{1}{2}$ |                 | $\frac{1}{2}$<br>$\frac{1}{2}$                                                                          | $\frac{1}{2}$        |                                          |  |
| X Gather                    | REGULAR                          | PKC                                           | 77W                                                                  | true.        | SVO-              | PKC->17.               | P010622                                                                               | false                                                    | 33.67          | $^{\circ}$              | 89.83                                                    | $\sqrt{2}$                  | 52.17                                                      | $\mathcal{L}$                    |                                   | $-6 - 6 - 8 - 8$        |                           | $-24$          |                                  |                                   | $n - n$                                                                            |               |                 |                                                                                                    | $15 - 14$            |                                          |  |
|                             | REGULAR                          | PKC                                           | 77W                                                                  | true         | SVO <sup>.</sup>  | PKC->17.               | P020622                                                                               | false                                                    | 33.67          | $\circ$                 | 89.83                                                    | $\circ$                     | 52.17                                                      | 2                                | $n = n$                           | $n -$                   |                           |                | R                                |                                   |                                                                                    |               |                 |                                                                                                    |                      |                                          |  |
| <b><i>l</i></b> Requests    | REGULAR                          | PKC                                           | 77W                                                                  | true         | SVO.              | $PKC-317$              | P310522                                                                               | true                                                     | 19.5           | $^{\circ}$              | 75.5                                                     | $\circ$                     | 36                                                         | $\overline{2}$                   | $n -$                             |                         |                           |                |                                  |                                   |                                                                                    |               |                 |                                                                                                    |                      |                                          |  |
| <b><i>G</i></b> Constraints | <b>REGULAR</b>                   | <b>PKC</b>                                    | 77W                                                                  | true         | SVO               | PKC->17.               | P030622                                                                               | false                                                    | 33.67          | 33.67                   | 89.83                                                    | 89.83                       | 52.17                                                      | $\overline{2}$                   |                                   |                         | <b>6 8 6 7 8 9 9 9 11</b> |                |                                  |                                   |                                                                                    |               |                 | $\mathbf{A}$ $\mathbf{B}$ $\mathbf{B}$ $\mathbf{A}$ $\mathbf{B}$ $\mathbf{A}$ $\mathbf{B}$ $\mathbf{A}$ |                      | $n - n - n$                              |  |
| <sup>3</sup> Rest           | <b>REGULAR</b><br><b>REGULAR</b> | PKC<br>PKC                                    | 77W<br>77W                                                           | true<br>true | <b>SVO</b><br>SVO | PKC->17.<br>PKC->17.   | P050622<br>P110622                                                                    | false<br>false                                           | 33.67<br>33.67 | 33.67<br>33.67          | 89.83<br>89.83                                           | 89.83<br>89.83              | 62.17<br>52.17                                             | $\overline{2}$<br>$\overline{2}$ |                                   |                         | $n - n$                   |                |                                  | $n - n - n - n$<br>$\overline{a}$ | $n - n$                                                                            |               | $n - n - n - n$ | <b><i><u><b>B</b></u></i></b> <i>B</i> <b>B B B B B</b>                                                 | $n - n$              | $\overline{\phantom{a}}$<br>$55 - 11$    |  |
|                             |                                  | $V$ VVO->1700 1701 (6)                        |                                                                      |              |                   |                        |                                                                                       |                                                          |                |                         |                                                          |                             |                                                            |                                  |                                   |                         |                           |                |                                  |                                   |                                                                                    |               |                 |                                                                                                    |                      |                                          |  |
| lit Mappings                | REGULAR                          | VV <sub>O</sub>                               | 77W                                                                  | true         | SVO.              | $VVO-517$              | P010622                                                                               | false                                                    | 33.67          | $^{\circ}$              | 88.33                                                    | $\circ$                     | 51.8                                                       | 2                                |                                   | $\overline{N}$          | $W = 50$                  |                | $W = 0$                          |                                   | $n - n$                                                                            |               | $n - n - n$     |                                                                                                    | $n = n$              |                                          |  |
| I Limitations               | REGULAR                          | <b>VVO</b>                                    | 77W                                                                  | true.        | SVO               | $VVO-517$              | P060622                                                                               | false                                                    | 33.67          | $\circ$                 | 88.33                                                    | $\Omega$                    | 51.8                                                       | 2                                | $\overline{n}_{\rm max}$          |                         |                           | $\overline{n}$ |                                  | $n - n -$                         |                                                                                    |               | $N = N$         | $N = N$                                                                                                 | N                    | $V_1$                                    |  |
| Parameters                  | REGULAR                          | <b>VVO</b>                                    | 77W                                                                  | true         | SVO <sub>1</sub>  | $VVO->17$              | P070622                                                                               | false                                                    | 33.67          | $^{\circ}$              | 88.33                                                    | $\circ$                     | 51.8                                                       | $\overline{2}$                   | W                                 |                         |                           | $8 - 8$        |                                  |                                   | $n - n$                                                                            |               |                 |                                                                                                    | $n - n$              |                                          |  |
|                             | <b>REGULAR</b><br><b>REGULAR</b> | <b>VVO</b><br><b>VVO</b>                      | 77W<br>77W                                                           | true<br>true | <b>SVO</b><br>SVO | VVO->17<br>$VVO->17$   | P030622<br>P280622                                                                    | false<br>false                                           | 33.67<br>33.67 | 16.83<br>33.67          | 88.33<br>88.33                                           | 44.17<br>88.33              | 51.8<br>51.8                                               | $\overline{2}$<br>$\overline{2}$ |                                   | $\frac{1}{2}$           |                           |                |                                  |                                   |                                                                                    |               | $n - n - n$     |                                                                                                    |                      | $n - n$<br>$\overline{n}$ $\overline{n}$ |  |
| <b>CO Goals</b>             | REGULAR                          | <b>VVO</b>                                    | 77W                                                                  | true         | SVO               | VVO->17                | P300622                                                                               | false                                                    | 16.5           | 8.25                    | 18.83                                                    | 9.42                        | 18.67                                                      | $\overline{2}$                   |                                   |                         |                           |                |                                  |                                   |                                                                                    |               |                 |                                                                                                    |                      |                                          |  |
| C Rules                     |                                  | $V$ KHV->1710 1719 (3)                        |                                                                      |              |                   |                        |                                                                                       |                                                          |                |                         |                                                          |                             |                                                            |                                  |                                   |                         |                           |                |                                  |                                   |                                                                                    |               |                 |                                                                                                    |                      |                                          |  |
| <sup>98</sup> Scores        | REGULAR                          | KHV                                           | 77R                                                                  | true         | SVO               | $KHV\rightarrow 17$    | P020622                                                                               | false                                                    | 31.67          | $\circ$                 | 89.5                                                     | O                           | 50.63                                                      | $\mathbf{2}$                     |                                   | $n -$                   |                           |                |                                  |                                   |                                                                                    |               |                 |                                                                                                    |                      |                                          |  |
|                             | <b>REGULAR</b>                   | KHV                                           | 77R                                                                  | true         | SVO               | KHV->17                | P030622                                                                               | false                                                    | 31.67          | 31.67                   | 89.5                                                     | 89.5                        | 50.63                                                      | $\overline{2}$                   |                                   | $\overline{\mathbf{B}}$ |                           |                | <b>B B B B</b><br>$\overline{a}$ |                                   |                                                                                    |               |                 |                                                                                                    |                      |                                          |  |
| Optimizations               | <b>REGULAR</b>                   | KHV<br>$V$ VVO->1700 1705 (3)                 | 77W                                                                  | true         | SVO               | $KHV-17$ <sub>-</sub>  | P050622                                                                               | false                                                    | 31.67          | 31.67                   | 89.5                                                     | 89.5                        | 50.63                                                      | $\overline{2}$                   |                                   |                         | $1 - 1 - 1$               |                |                                  |                                   |                                                                                    |               |                 |                                                                                                    |                      |                                          |  |
| <b>III</b> Results          | <b>REGULAR</b>                   | <b>VVO</b>                                    | 77W                                                                  | true         | <b>SVO</b>        | VVO->17.               | P020622                                                                               | false                                                    | 33.83          | $^{\circ}$              | 95.33                                                    | $^{\circ}$                  | 53.67                                                      | 2                                |                                   | W                       |                           |                | N                                |                                   |                                                                                    |               |                 |                                                                                                    |                      |                                          |  |
| Custom                      | REGULAR                          | VVO                                           | 77W                                                                  | true         | SVO               | $VVO-317$              | P040622                                                                               | false                                                    | 33.83          | $^{\circ}$              | 95.33                                                    | $\circ$                     | 53.67                                                      | $\overline{2}$                   |                                   |                         | W                         |                |                                  | $\overline{N}$                    |                                                                                    |               |                 |                                                                                                    |                      |                                          |  |
|                             | <b>REGULAR</b>                   | <b>VVO</b>                                    | 77W                                                                  | true         | SVO               | VVO->17                | P160622                                                                               | false                                                    | 33.83          | 16.92                   | 95.33                                                    | 47.67                       | 53.67                                                      | $\overline{\mathbf{2}}$          |                                   |                         |                           |                |                                  |                                   |                                                                                    | $\frac{1}{2}$ |                 |                                                                                                    |                      |                                          |  |
| Legality Check              |                                  | $V$ VVO->1704 1703 (3)                        |                                                                      |              |                   |                        |                                                                                       |                                                          |                |                         |                                                          |                             |                                                            |                                  |                                   | $\overline{a}$          |                           |                |                                  |                                   |                                                                                    |               |                 |                                                                                                    |                      |                                          |  |
| <b>Metrics Pairings</b>     | REGULAR<br><b>REGULAR</b>        | VV <sub>O</sub><br><b>VVO</b>                 | 77W<br>77W                                                           | true<br>true | SVO<br>SVO        | $VVO-317$<br>$VVO-517$ | P040622<br>P020622                                                                    | false<br>false                                           | 34.67<br>34.67 | $^{\circ}$<br>34.67     | 94.<br>93.83                                             | $\circ$<br>93.83            | 53.97<br>53.97                                             | $\sqrt{2}$<br>$\overline{2}$     |                                   | $n - n$                 | $\mathbf{w}$              |                | $n - n$                          |                                   |                                                                                    | $n - n$       |                 |                                                                                                    |                      |                                          |  |
|                             | <b>REGULAR</b>                   | <b>VVO</b>                                    | 77W                                                                  | true         | SVO               | VVO->17                | P110622                                                                               | false                                                    | 34.67          | 34.67                   | 94                                                       | 94                          | 53.97                                                      | $\overline{2}$                   |                                   |                         |                           |                |                                  | $n - n$                           |                                                                                    |               |                 |                                                                                                    |                      |                                          |  |
|                             |                                  | $\vee$ PKC->1734 1735 (6)                     |                                                                      |              |                   |                        |                                                                                       |                                                          |                |                         |                                                          |                             |                                                            |                                  |                                   |                         |                           |                |                                  |                                   |                                                                                    |               |                 |                                                                                                    |                      |                                          |  |
|                             | REGULAR                          | PKC                                           | 77W                                                                  | true         | <b>SVO</b>        | PKC->17.               | P050622                                                                               | false                                                    | 34.5           | $\circ$                 | 90.83                                                    | $\circ$                     | 53.17                                                      | $\overline{2}$                   | Ξ                                 |                         | 61 18                     |                |                                  |                                   |                                                                                    |               |                 | $n - n$                                                                                                 |                      |                                          |  |
|                             | REGULAR                          | PKC<br>PKC                                    | 77W<br>77W                                                           | true         | SVO.              | PKC->17                | P300522                                                                               | true                                                     | 17.83          | $^{\circ}$              | 34.33                                                    | $\circ$<br>$^{\circ}$       | 23.83                                                      | $\mathbf{z}$<br>$\overline{2}$   | $\overline{\phantom{1}}$<br>$-14$ |                         |                           |                |                                  |                                   |                                                                                    |               |                 |                                                                                                    |                      |                                          |  |
|                             | REGULAR                          |                                               |                                                                      | true         | SVO               | PKC->17                | P310522                                                                               | true                                                     | 26.17          | $^{\circ}$              | 82.33                                                    |                             | 42.83                                                      |                                  |                                   |                         |                           |                |                                  |                                   |                                                                                    |               |                 |                                                                                                    |                      |                                          |  |
| $\langle$                   |                                  |                                               |                                                                      |              |                   | 107                    |                                                                                       | 24                                                       | 2932.17 1888   |                         |                                                          | 8072.67 5277.17 4701.27 216 |                                                            |                                  |                                   |                         |                           |                |                                  |                                   |                                                                                    |               |                 |                                                                                                    |                      |                                          |  |
|                             |                                  |                                               |                                                                      |              |                   |                        |                                                                                       |                                                          |                |                         | Division: AF / DPP / ORIGIN / B777. IBM ECO 1.6.0 @ 2021 |                             |                                                            |                                  |                                   |                         |                           |                |                                  |                                   |                                                                                    |               |                 |                                                                                                    |                      |                                          |  |

Рисунок 3 – Пример работы в программе IBM

Таким образов в ходе исследования установлено, что: с переходом на более совершенные системы планирования, минимизируется возможные ошибки, связанные с различными факторами. Уменьшение времени обработки процесса назначения на рейсы. Также более современные системы образую бесшовную среду по работе внутри данных решений, без обязательного перехода из одного программного продукта в другой, что в свою очередь не несет потери данных при переходе и других ошибок.

Планирование деятельности любой авиакомпании предполагает, что необходимо собирать, анализировать большие объемы информации, часто разнородной. Это становится возможным, если использовать современные средства автоматизации. Подобные системы позволяют не только аккумулировать в единой базе разную информацию, но и принимать управленческие решения на ее основе.

### Список использованных источников

1. Официальный сайт ПАО «Аэрофлот – российские авиалинии». – URL: https://www.aeroflot.ru/ru-ru/information/legal (дата обращения: 03.06.2023).

2. Годовой отчет ПАО «Аэрофлот – российские авиалинии» за 2021 г. «Соединяя города» (Отчёт о деятельности в области устойчивого развития 2021).  $-$  URL:

https://ir.aeroflot.ru/fileadmin/user\_upload/files/rus/reports/annual\_reports/AEROFL OT\_CSR\_21.pdf (дата обращения: 03.06.2023).

3. «Аэрофлот» заработает на IT-решениях от IBM. – URL: http://www.ato.ru/content/aeroflot-zarabotaet-na-it-resheniyah-ot-ibm (дата обращения: 03.06.2023).

4. Внутренний документ Руководство пользователя ПО для ДПП АФЛ программы IBM ECO.

# ВОЗВРАЩЕНИЕ СВЕРХЗВУКОВЫХ САМОЛЕТОВ Р.А. Пайзулаев

Научный руководитель – к.т.н., доцент кафедры ОПВТ Степаненко А.С. МГТУ ГА, Москва

Борьба за скорость сопутствует всей истории авиации. Появление реактивных двигателей и последующее быстрое нарастание их мощности открыли перспективу существенного увеличения скорости и высоты полета машин различного назначения, а также создания нового класса летательных аппаратов - сверхзвуковых пассажирских самолетов. Сверхзвуковой самолет – это летательный аппарат, способный совершать полёт со скоростью, превышающей скорость звука в воздухе. В 20 веке было два успешных проекта – Ту-144 и Конкорд. Но на сегодняшний день мы не летаем на сверхзвуковых гражданских самолетах.

В связи с этим сформулированы следующие задачи исследования:

- 1. Изучить причины снятия с эксплуатации сверхзвуковых самолетов;
- 2. Спрогнозировать период введения в эксплуатацию сверхзвуковых ВС;

3. Рассчитать объем инвестиций, цену за билет и срок окупаемости;

Скорость сверхзвуковых пассажирских самолетов достигала от 2100 до 2400 км/ч. Но эти два проекта были очень дорогими, учитывая расход топлива, низкую цену на билеты, быстрый износ комплектующих, можно сказать – это был сложный проект для того периода. Сегодня научно-исследовательский центр имени Жуковского приступил к работе по программе сверхзвукового пассажирского самолета [1]. Предполагается, что самолет должен летать со скоростью около двух тысяч километров в час, дальность полета будет составлять 8,6 тысяч километров, а максимальное количество посадочных мест составит 80 пассажирских кресел (рисунок 1). Перед новым проектом НИЦ им. Жуковского стоят задачи – решить проблемы высокого шума, повышение топливной эффективности и снижение объемов вредных выбросов в атмосферу.

| Характеристика                | Проект НИЦ Жуковского   |
|-------------------------------|-------------------------|
| Дальность (км)                | 8600                    |
| Количество посадочных<br>мест | 80                      |
| Скорость (км/ч)               | 2000                    |
| Расход топлива (тЛ/ч)         | $\overline{\mathbf{?}}$ |
|                               |                         |

Рисунок 1 – Эскизное изображение сверхзвукового пассажирского самолета проекта им. Н.Е. Жуковского

Основными причинами снятия сверхзвуковых лайнеров с эксплуатации стало следующее: слабая топливная эффективность, мало посадочных мест, долгая окупаемость, высокий уровень шума [2]. А также в настоящее время такие причины как: политические – недоверие со стороны других стран, закрытие границ; экономические – падение экономики и многих показателей. Слабая топливная эффективность – около 25 тонн топлива расходовалось в час такими лайнерами, а длительность полетов по назначенному рейсу была до 4 часов, что суммарно дает около 100 тонн топлива за один перелет. Шум – шум был вызван из-за нагрузки на двигатели. Мировые технологии смогут решить эти две проблемы, создав новый двигатель для сверхзвуковых пассажирских самолетов. Долгая окупаемость напрямую зависит от цены на билет и количества посадочных мест. Чем меньше посадочных мест – тем выше цена. Следовательно, 80 посадочных кресел будет маловато, ведь в двадцатом веке без современных технологий смогли создать самолет с количеством посадочных мест равному 150, что почти вдвое больше современного аналога. Соответственно и цена на билет вырастит в разы, так как срок окупаемости в таком случае может достичь слишком большого значения.

Для рассмотрения стратегической альтернативы введения в эксплуатацию сверхзвуковых самолетов рассмотрим экономические аспекты для авиакомпании. Необходимо рассчитать примерный объем инвестиций, цену на билет и сроки окупаемости.

Цена на билет. Цену на билет устанавливает авиакомпания и у каждой свои процентные значения, но мы возьмем приближенные. В цену на билет входит: затраты на топливо, обслуживание, ремонт и страхование, оплата труда сотрудников компании, аэропортовые сборы, реклама и другое. Больше всего расходов на топливо, обслуживание, ремонт и страхование, аэропортовые сборы. Если взять для примера рейс Москва – Пекин, стоимость билета составит 30 тысяч рублей на самолете Airbus A330-300 с длительностью полета 7,5 часов. Учитывая то, что расходы на топлива, обслуживание, ремонт и аэропортовые сборы увеличатся, то увеличится и цена на билет. Эти факторы вырастут в среднем в 4 раза. Соответственно цена на билет вырастит от 30 тысяч рублей до

113 тысяч рублей (таблица 1). Но при этом, скорость самолета позволит сократить время полета до 3,5 часов.

Теперь о примерном объеме инвестиций. По некоторым данным, Конкорд и Ту-144 сегодня стоили бы по 21 млрд рублей. Новый СПС (сверхзвуковой пассажирский самолет) будет стоить не меньше. Создание 14 таких самолетов будет стоить около 294 млрд рублей без учета испытательных версий, новых фабрик и оплата рабочей силы. Общий объем инвестиций составит не меньше 500 млрд рублей. В настоящий момент, для России есть проблемы – политические – которые разрешатся лишь с годами. Учитывая также экономические возможности, сложно представить, что в ближайшие 10 лет в России будет многосерийный сверхзвуковой пассажирский самолет. Тестовая версия – да, но не многосерийный выпуск самолетов. Но можно сказать с уверенностью – к 2040 году у России будет свой СПС.

| Факторы,        | Процентное     | <b>Airbus A330-300,</b> | Сверхзвуковой   |  |  |  |
|-----------------|----------------|-------------------------|-----------------|--|--|--|
| влияющие на     | соотношение, % | в руб.                  | самолет, в руб. |  |  |  |
| цену            |                |                         |                 |  |  |  |
| Топливо         | 26             | 7800                    | 31 200          |  |  |  |
| Обслуживание    | 26             | 7800                    | 31 200          |  |  |  |
| Ремонт,         | 18             | 5400                    | 21 600          |  |  |  |
| страхование     |                |                         |                 |  |  |  |
| Аэропортовые    | 15             | 4500                    | 18 000          |  |  |  |
| сборы           |                |                         |                 |  |  |  |
| Оплата труда    | 10             | 3000                    | 8 0 0 0         |  |  |  |
| сотрудников     |                |                         |                 |  |  |  |
| Реклама         | 5              | 1500                    | 3 000           |  |  |  |
| Суммарный       | 100%           | 30 000                  | 113 000         |  |  |  |
| показатель      |                |                         |                 |  |  |  |
| Время полета(ч) |                | 7,5                     | 3,5             |  |  |  |

Таблица 1 – Расчет примерной стоимости билета

Расчет окупаемости буду вести по формуле: расчет окупаемости равен отношению объема инвестиций к ежегодным доходам. Объем инвестиций возьмем тот, который уже называли – 500 млрд рублей. Формула для определения срока окупаемости:

Срок окупаемости=  $\frac{66m}{100}$   $\frac{65m}{100}$   $\frac{65m}{100}$   $\frac{65m}{100}$   $\frac{65m}{100}$ . годовой доход Формула для подсчета годового дохода с одного направления: Годовой доход =  $G1 + G2 + G3 + G4 + G5 + G6 + G7$  $G = x * S * k * n$ .

G – годовой доход с одного направления;

 $x$  – количество вылетов за год (за основу взять 204 вылетов в год);

 $S$  – цена за билет (цена на рейс по сегодняшним ценам\*4);

 $K$  – коэффициент занятости кресел (подсчеты сделаны с учетом 70% занятости кресел);

 $n -$  количество посадочных мест (за основу взято 120 мест).

При условии наличия 14 самолетов и отсутствия международных ограничений и расчете на 7 международных рейсов. Используемые при расчетах направления: Турция, Китай, Индия, Шри-Ланка, Египет, Таиланд, Кипр. Цены на каждый билет будут равны сегодняшним ценам, на данные рейсы, умноженные на 4. Каждый самолет в неделю будет выполнять по 2 вылета, соответственно в неделю по одному направлению 4 вылета, а в год нужно будет выполнить минимум 204 вылета. Коэффициент занятости кресел возьмем равную минимуму – 70 %, а количество посадочных мест 120. Таким образом, мы получаем 12.4 млрд рублей со всех 7 направлений [3]. По моим расчетам, окупаемость такого проекта займет около 40 лет. Эти подсчеты приблизительные, так как мы можем лишь догадываться о количестве мест, вылетов, топливной эффективности, цены на билет.

Таким образом, в ходе исследования установлено, что:

1. Ближайшие 10 лет сверхзвуковые самолеты в России летать не будут;

2. До 2040-ых годов у России будет свой сверхзвуковой самолет;

3. Окупаемость проекта составит 40 лет, общий объем инвестиций составит 500 млрд рублей, стоимость на билет сверхзвукового самолета будет в 4 раза отличаться от стоимости билета на обычный самолет.

## Список использованных источников

1. Электронный ресурс URL: https://nplus1.ru/news/2020/06/23/supersonic (дата обращения: 20.04.2023).

2. Электронный ресурс URL: https://informburo.kz/stati/istoriya-tu-144-kaki-pochemu-sverhzvukovoy-passazhirskiy-avialayner-letal-iz-moskvy-v-alma-atu- .html (дата обращения: 20.04.2023).

3. Электронный ресурс URL: https://www.aviasales.ru (дата обращения: 20.04.2023).

# ТЕХНОЛОГИЯ ТРАНСПОРТНЫХ ПРОЦЕССОВ

## РЕГИОНАЛЬНОЕ РАЗВИТИЕ ИНФРАСТРУКТУРЫ РЕЧНОГО ТРАНСПОРТА Н.А. Постоева

Научный руководитель – к.т.н., доцент кафедры ОПВТ Потапова Д.Ю. МГТУ ГА, Москва posto.nata28@mail.ru

Нижний Новгород большой и развитый город миллионник, находящийся в центральной части России. Он был основан в 1221 году [1]. Нижний Новгород занимает шестую строчку по численности населения в стране и вторую в Приволжском федеральном округе. Город находится на равнине, на месте слияния рек Волги и Оки. В свою очередь Ока делит Нижний Новгород на две части: верхнюю (нагорную) и нижнюю (заречную). Также город входит в топ-5 самых лучших по уровню жизни. И это вполне оправданно, ведь инфраструктура города находится на приличном уровне.

В промышленной отрасли Нижний Новгород также не отстает. В список основных промышленностей города входят: автомобильная, судостроительная, металлургическая, атомная, химико-фармацевтическая, целлюлозно-бумажная, лесная и стекольная. Нижний Новгород является признанным центром производства отечественных автомобилей и одним из первых, обеспечивает Российскую Федерацию и страны ближнего зарубежья автобусами. В городе находится множество заводов и предприятий, такие как Горьковский автомобильный завод, Автомобильный завод «Чайка-Сервис», Завод «Инком» и многие другие. Также из города идут поставки уже обработанной древесины и целлюлозно-бумажных изделий, производство которых происходит как в самом городе, так и в Нижегородской области. Список таких предприятий насчитывает более пятидесяти объектов и включает в себя: Аваллон, Балахнинский бумажный комбинат и многие другие. Песочная промышленность тоже преуспевает и поставки из Нижнего Новгорода идут в 86 субъектов России. В число этих городов входят: Мурманск, Архангельск, Санкт-Петербург, Ярославль, Москва, Казань, Самара, Волгоград и Астрахань. А ведь песок играет важную роль в изготовлении строительных материалов, которые производят в центральной части страны. Помимо основных производств, в поставках из города участвуют текстильная, химическая и металлургическая промышленности [2].

Несмотря на то, что из Нижнего Новгорода идет много поставок на обработку или продажу, большое количество производственных материалов поступают в город. Например, деревообрабатывающие производства. В Нижегородской области есть достаточно большое количество деревообрабатывающих производств, но прежде, чем обрабатывать дерево, его надо добыть и привезти на предприятие. Поставки большого количества сырьевой древесины идут из Архангельска, Красноярского края, Республики

Коми и Хабаровского края, которые находится на большом расстоянии. Металлургическое производство. В Нижнем Новгороде металл в основном используется при строении автомобильных, авиационных, водоходных средств и запчастей для них. Добычи этого ресурса в области не такие масштабные, а, следовательно, его нужно привезти из ближайших месторождений, таких как: Череповецкий металлургический комбинат, который находится в Вологодской области и с Кольского полуострова, находящегося недалеко от Мурманска. Еще в город идут поставки для химической промышленности, например, этилен. Одно из крупнейших предприятий, доставляющих такой компонент находится в Краснодаре, и производит поставки в большие города, включая Нижний Новгород [2].

Теперь следует разобраться, как же происходят поставки, и на чем везут столько производственных материалов. Основным сегментом, осуществляющим перевозки в Нижегородской области, является железная дорога. Данный вид транспорта хорошо развит в городе, а сам город в лице Московского железнодорожного вокзала [3] является связующим транспортным звеном Горьковской железной дороги, по которой и производится основная часть всех перевозок. Автомобильный транспорт также играет важную роль в перевозке крупногабаритных грузов. Через Нижний Новгород проходят такие автомагистрали, как М7, Р158 и Р152. Грузы еще перевозят на авиационном транспорте, и в этом городу помогает международный аэропорт «Стригино» [3]. При всем разнообразии транспортной инфраструктуры Нижнего Новгорода в числе используемых видов транспорта нет речного. А ведь он существенно бы облегчил все логистические процессы перевозок.

Но начать следует с того, что грузовой речной порт был в Нижнем Новгороде и отлично исполнял свои обязанности до 2014 года. Порт являлся основным звеном всего пути по реке Волга и имел грузооборот в 5 миллионов тонн. Но в 2016 году порт был ликвидирован и на его месте был построен стадион к Чемпионату мира по футболу 2018 года [3]. Проект грузового порта планировали перенести и построить вне города, ведь основной из причин, почему порт был уничтожен, была недоступность к нему. Он находился в центре города и подведение к нему железнодорожных путей было невозможно, а подъезд на автомобилях был очень усложнен из-за высокого трафика в этой части города. Но с 2019 года тема прервалась и не поднималась по сей день, возможно в этом сыграла большую роль начавшаяся так внезапно пандемия, а в данный момент политическое положение страны, суть вопроса от этого не изменилась.

На местоположения предполагаемого порта следует рассмотреть три небольших города в нижегородской области: Дзержинск, Кстово и Балахна. В Дзержинске отлично подошла бы прибрежная зона реки Оки, и задумка построение в этом месте весьма интересна, ведь основная железная дорога города находится очень близко к берегу, но автомагистраль М7 находится на приличном расстоянии, что создает неудобства, и заставляет прибегать к необходимости везти грузы через город, что очень тяжело, особенно в час пик.

Промышленность в городе мало развита и производится только винипластовая пленка и взрывчатые вещества. Следующее место для речного порта – город Кстово, берег реки Волга. Территория расположения неплохая, так как большая часть перевозок происходит именно по Волге. Через город проходит трасса М7. А железнодорожная станция находится почти в центре. Но недостаток этого места заключался в том, что производственных предприятий в Кстово не так много. А это значит, что все грузы пришлось бы везти на автомобилях из Нижегородской области. Последний город – Балахна. Это хороший вариант и в список его преимуществ входит то, что он находится севернее Нижнего Новгорода, а значит ближе к большинству городов, в которые бы шли поставки. Также в городе есть: автодорога регионального значения Р152, располагающаяся в шаговой доступности от берега реки, несколько железнодорожных станций, находящиеся чуть дальше и промышленность. В нее входит: добыча древесины в небольших объемах, изготовление целлюлознобумажных изделий и выпуск автобусов и спецавтомобилей. Следовательно, город Балахна будет являться идеальным местом для грузового порта.

А что будет, если порт построят, и он начнет свою работу? Будет ли он эффективен настолько, что сможет оправдать положенные на него надежды? Для того чтобы это понять нужно сравнить перевозку на речном транспорте и на железнодорожном. На примере такого материала как песок. Его чаще всего перевозят по воде на сухогрузных судах, а по железной дороге в грузовых полувагонах. Сухогрузные суда в городе как раз есть, ведь одной из производственных отраслей Нижнего Новгорода является судостроение, следовательно, их не нужно доставлять в город для дальнейшей эксплуатации. Один сухогруз имеет грузоподъемность в одиннадцать с половиной тысяч тонн, что почти в два с половиной раза больше, чем грузоподъемность одного грузового железнодорожного состава, которая составляет менее пяти тысяч тонн. Скорость речных судов значительно меньше и не превышает двадцати километров в час, а значит доставка на водном транспорте займет в три раза больше времени. Но нужна ли спешка в перевозки таких грузов как песок? Он не является скоропортящейся продукцией и вполне спокойно перенесет данный срок, как и многое другие материалы, экспортом которых занимается Нижний Новгород. И получается, чтобы перевезти один и тот же большой объем песка понадобится примерно равное время для обоих видов транспорта. Но тогда в игру вступает денежный фактор, а он находится на стороне речных перевозок. Ведь сам вид этого транспорта более дешевый и энергоэкономичный, но его выгода еще заключается в том, что для поддержания в рабочем состоянии водных путей требуется меньше средств, чем для обслуживания железных дорог. Сейчас все грузы перевозятся на железнодорожном и автомобильном транспорте, но, если перераспределить и пустить часть этих грузов по воде, это сильно снизит общую загрузку города. А значит можно будет без вреда увеличить грузопоток и выпустить новую продукцию на экспорт, что пойдет на пользу развитию города. Также постройка нового речного порта сможет

улучшить транспортную инфраструктуру Нижнего Новгорода и поднять ее на новый уровень, что сделает город более универсальным.

Чтобы показать это более наглядно, следует взять функционирующий порт в городе, сопоставимом с Нижним Новгородом. Такой город есть на реке Волга и называется он – Самара. Самара – это крупный экономический, научнообразовательный, транспортный и культурный центр, который находится на месте слияния рек Волги и Самары. Город преуспевает в машиностроительной, металлообрабатывающей, пищевой, космической и авиационной промышленности. Следовательно, промышленности двух городов примерно одинаковы, а значит экспорт и импорт тоже. Еще города схожи по транспортной инфраструктуре. И в Самаре, и в Нижнем Новгороде есть международный аэропорт, железнодорожный вокзал и основные автомагистрали, соединяющие города с центром, и между собой. Но в Самаре, в отличие от Нижнего Новгорода, есть функционирующий речной порт, который был построен в 1940 году. Порт имеет пропускную способность в четыре миллиона тонн в год. Расположение порта в городе также очень выгодное, он граничит с системой железных дорог и автомагистралей. По водным, автомобильным и железнодорожным путям из Самары идут основные перевозки крупных грузов в другие города и страны, что не приводит к перегрузке одного из видов и не загружает сам город. А это именно то, чего не хватает в Нижнем Новгороде. Сбавить нагрузку с одного вида транспорта и распределить на несколько. Сравнивая эти два города становится понятно, что речной порт в Нижнем Новгороде не будет бессмысленной тратой денег и времени, а будет наилучшим вложением в развитие экономики региона.

Водный транспорт, как и любой другой имеет свои недостатки и преимущества. Но в данной работе водный транспорт рассматривается не с точки зрения прямой выгоды, а с той мыслью, нужен ли он в Нижнем Новгороде или нет. Подводя итог, можно с уверенностью сказать, что речной транспорт нужен в городе, ведь его местоположение располагает все для того, чтобы речной порт был и отлично функционировал весь сезон. Нижний Новгород находится, как уже упоминалось ранее, на месте слияния рек Оки и Волги, также является водным центром с севера на юг и с запада на восток, находясь почти на середине Волги. Речной транспорт сможет разгрузить все остальные, а в первую очередь железнодорожный, а если трафик станет менее высоким, то и износ транспортных средств существенно снизится, что также сыграет на руку. И это сделает город еще более разносторонним и исключит неудобства при дальнейшем развитии транспортной инфраструктуры.

Исходя из понимания всех требований и знаний инфраструктуры Нижнего Новгорода, можно представить и попробовать реализовать проект будущего грузового речного порта в Балахне, учитывая местоположение города и его особенности. Половина территории, которую занимает Балахна, является береговой линией, что предоставляет большой выбор точного месторасположения. В приоритете будет территория целлюлозно-картонного комбината. С местоположением решено и теперь следует правильно выстроить структуру порта так, чтобы он являлся еще и транспортным узлом (русунок 1).

155

На территории должен находится логистический комплекс, причальные краны, склады для хранения контейнеров и сыпучих грузов, стоянки для различных видов техники и машин, административное здание и железнодорожные станции [4].

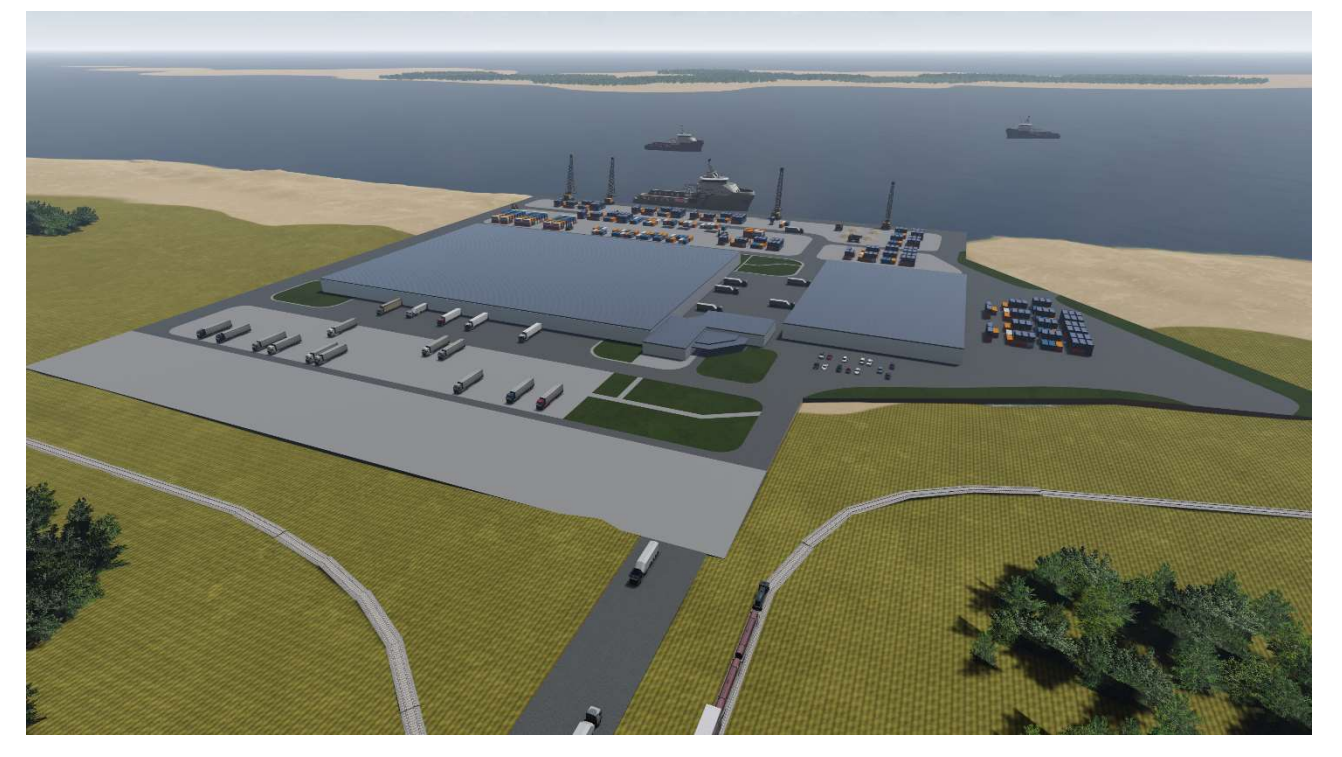

Рисунок 1 – Речной порт-транспортный узел

Теперь нужно правильно выстроить все сооружения, чтобы они могли эффективно взаимодействовать (рисунок 2).

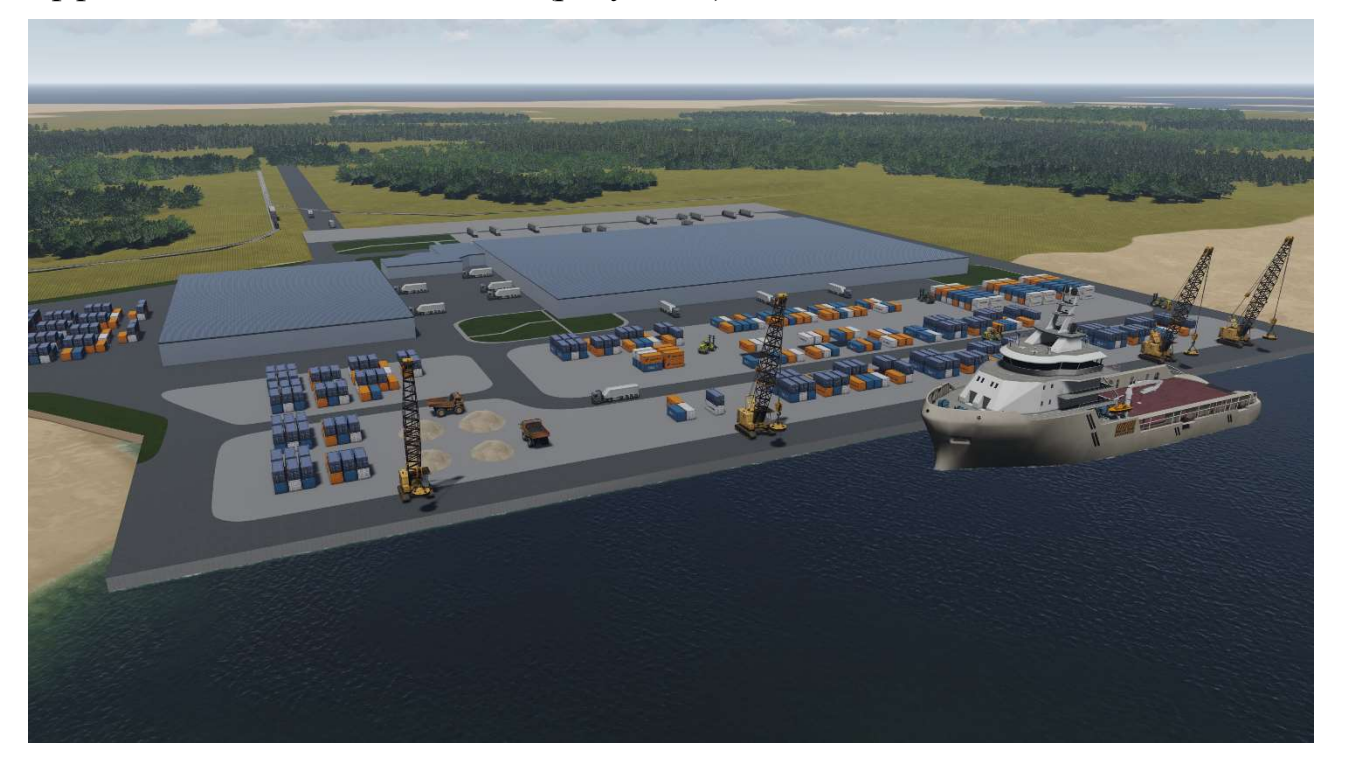

Рисунок 2 – Сооружения речного порта

Исходя из знания грузооборота, который составит чуть более 1 миллиона тонн в год, можно сделать вывод, что прибрежная зона будет 350-400 метров, для двух больших судов «Волга-Дон» и на ней будет располагаться четыре причальных крана. Чуть дальше кранов будут находиться контейнеры и другие грузы, для ближайшей загрузки. Следом будет находиться контейнерный пункт, а за ним, крытый логистический комплекс с административным зданием и стоянками для автомобилей различного назначения. Далее будет располагаться подъездная автомобильная дорога и железнодорожные пути с разгрузочнойпогрузочными стоянками [5]. Соединяя все это, получится грузовой речной порт с логистическим комплексом, который граничит с системой железных дорог и автомагистралей.

### Список использованных источников

1. Селезнев, Ф. А. История Нижегородского края с древнейших времен до конца XVI в.: учеб. пособие / Ф.А.Селезнев. – ННГУ им. Н.И. Лобачевского,  $2014. - 199$  c.

2. Основные отрасли экономики региона. Инвестиционный портал Нижегородской области. [Электронный ресурс]. – Режим доступа: – https://www.nn-invest.ru/ru/region/major-industries (дата обращения: 16.03.2023).

3. Инфраструктура развития города. Официальный сайт застройки Нижнего Новгорода. [Электронный ресурс]. URL: https://www.domostroynn.ru/ (дата обращения: 16.03.2023).

4. Чимбуров, Д. В. Нормы технологического проектирования портов на внутренних водных путях // Д.В.Чимбуров, В.Ф.Самарин, В.А.Кузнецов. – Служба речного флота Минтранса России, 1997. – 114 с.

5. Коровкин, В. С. Водные пути и порты. Устройство и компоновка порта.: учеб. пособие / В. Т. Лисовский. – СПб.: СПбПУ, 2013. – 75 с.

# ПРЕДЛОЖЕНИЯ ПО СОВЕРШЕНСТВОВАНИЮ ДЕЯТЕЛЬНОСТИ – «ШЕРЕМЕТЬЕВО ХЭНДЛИНГ»

В.С. Ражина

Научный руководитель – к.т.н, доцент кафедры ОПВТ Власова А.В. МГТУ ГА, Москва

Для достижения цели данной работы, были рассмотрены основные концептуальные подходы, теоретические основы и практические аспекты интеграции и консолидации в гражданской авиации. Был проведен анализ существующих структур консолидированных и интегрированных компаний, их достоинств и недостатков.

В качестве примера успешной интеграции и консолидации в гражданской авиации был выбран оператор наземного обслуживания «Шереметьево Хэндлинг». В работе были рассмотрены и проанализированы основные этапы развития компании, модернизация технологий и систем управления, повышение качества обслуживания.

В результате исследования были сформулированы предложения по улучшению консолидированных и интегрированных компаний, включая анализ эффективной стратегии развития, использование современных технологий и систем управления, а также повышение качества обслуживания.

Таким образом, консолидация и интеграция в гражданской авиации являются важными факторами развития отрасли, и их успешная реализация может привести к повышению эффективности работы авиакомпаний и общей конкурентоспособности на мировом рынке.

Исследуя механизмы работы, в научной работе изучены терминологические формулировки таких понятий как консолидация и интеграция. Консолидация – объединение составных частей системы для повышения эффективности ее работы. Объединение активов и создания единого юридического лица. Интеграция – процесс объединения частей в целое на основе технологических и организационных преобразований. Не предусматривает объединение активов. Предусматривает сохранение юридической самостоятельности. Процессы консолидации и интеграции способствуют решению ключевых задач по оптимизации процесса корпоративного управления и снижения управленческих расходов; наращивание рыночной доли и интеграция в собственный технологический процесс, за счёт достижения эффекта синергии между предприятиями.

Следует отметить, что система управления на воздушном транспорте в высокой степени подвержена государственному регулированию и управленческому воздействию со стороны контролирующих органов и ведомств, что сказывается на функционировании предприятий и развитии отрасли в целом. Спецификой авиатранспортных предприятий является социальная значимость и техническая сложность, что обуславливает важность решаемой задачи. Рассматривая различные технологические процессы в аэропортовом комплексе выделяют различные коммерческие механизмы взаимодействия, основанные на консолидирующих и интегрирующих процессах, например, такие как глобальные альянсы, стратегические альянсы, маркетинговые альянсы, группы компаний, хэндлинговые компании и аэропортовые холдинги. Хэндлинговые компании создают с целью организации для авиакомпаний полноценного комплекса услуг, выступая при этом в качестве единого оператора всех предприятий, работающих в аэропорту. В свою очередь холдинг – это компания, управляющая деятельностью или контролирующая деятельность других предприятий, которая интегрирует свои инвестиционные ресурсы. Основным преимуществом таких компаний являются высокие темпы развития, рентабельность аэропортовой деятельности и в определенных случаях эффект экономии от масштаба. Согласно требованию федеральной антимонопольной службы и постановлению Правительства Российской Федерации в каждом аэропорту с годовым объемом пассажирских перевозок более одного миллиона пассажиров или грузооборота не менее 25 000 тонн главный оператор не может ограничить числом менее двух количество операторов (один из которых является независимым), оказывающих услуги по наземному обслуживанию следующих

158

видов (полностью или частично) – обслуживание пассажиров, обеспечение заправки воздушных судов авиационным топливом, хранение авиационного топлива, обработка грузов [1].

Так, например, в Международном аэропорту Шереметьево работает компания ООО «Шереметьево Хэндлинг», которая специализируется на предоставлении полного спектра услуг по наземному обслуживанию. Предприятие, основанное в 2018 году, является дочерней компанией АО «МАШ», функционирует исключительно в данном аэропорту [2]. Высококвалифицированный персонал обеспечивает полный комплекс услуг по наземному обслуживанию воздушных судов, включая противообледенительную обработку и мойку, обслуживание пассажиров, включая регистрацию и персональные услуги по сопровождению пассажиров, а также обработка багажа, включая сортировку и транспортировку. Партнерами Шереметьево Хэндлинг являются крупные мировые и российские авиакомпании, такие как Qatar Airways, Hainan Airlines, Etihad Airways, China Southern Airlines, Air Serbia, Air China, Nordwind Airlines, а/к Победа и а/к Россия. Конкурентным преимуществом компании является постоянная автоматизация производства и системное внедрение передовых отечественных технологий во всех сферах деятельности, а также первоклассный уровень сервиса оператора, который ежегодно подтверждается успешной сертификацией со стороны независимых международных профильных организаций. В исследуемой проблеме развития предоставляемых услуг, центральными становятся вопросы расширения спектра и улучшение взаимодействия со сторонними российскими компаниями, направленными на повышение количества обслуживаемых пассажиров, финансовых показателей и уровня сервиса.

Вышеизложенное подчеркивает необходимость обстоятельного рассмотрения компаний конкурентов-лидеров на мировом рынке. В научной работе в качестве примера будут рассмотрены хэндлинговые компании Турецкой Республики, такие как Havas Ground Handling Co и Turkish Ground Services. Данные компании занимаются наземным обслуживанием в совокупности более чем в 26 аэропортах страны. Turkish Ground Services по большей части специализируется на международный рынок авиакомпаний, а Havas Ground Handling на внутренние авиаперевозки. Одним из отличительных преимуществ представленных компаний является наличие таких направлений, как грузовые и складские услуги, включающие в себя наличие складов и специального транспорта для перевозки опасных, скоропортящихся, ценных и радиоактивных грузов; автобусные перевозки от аэропортов до ближайших населенных пунктов; услуги по обслуживанию бизнес-авиации; предоставление обслуживания пассажиров класса VIP. Выявление особенностей, указанных в таблице 1, отличающих крупные мировые компании, являются основанием для анализа, на основе которого будут построены предложения по совершенствованию деятельности компании Шереметьево Хэндлинг.

|                | Шереметьево     | TGS Yer           | <b>HAVAS</b> Ground | UTG <sub>[5]</sub> |
|----------------|-----------------|-------------------|---------------------|--------------------|
|                | Хэндлинг        | Hizmetleri A.Ş.   | Handling            |                    |
|                |                 | $\lceil 3 \rceil$ | Company [4]         |                    |
| Регион         | Россия          | Турция            | Турция              | Россия             |
| Юридический    | Московская      | Yeşilköy          | <b>Ataturk</b>      | Город Москва,      |
| адрес          | область, город  | Mahallesi,        | Havalimani, Dis     | улица Одесская, д. |
|                | Химки,          | Atatürk Caddesi,  | Hatlar Terminali,   | 2, эт. 18 ком 33   |
|                | Авиационная     | No:10/2/235       | $VIP - A$ Kapisi    |                    |
|                | ул., влд. 8,    | Bakırköy/         | Yani, Yesilkoy,     |                    |
|                | помещ. 505      | <b>İSTANBUL</b>   | Istanbul            |                    |
|                |                 |                   |                     |                    |
| Дата основания | 2002 (2018) год | $2010$ год        | 1958 год            | 1998 (2012) год    |
|                |                 |                   |                     |                    |
| Аэропорты      | <b>SVO</b>      | IST, SAW, ESB,    | ADA, ADF, AJI,      | DME, VKO, LED      |
| обслуживания   |                 | ADB, AYT,         | MZH, ESB,           |                    |
|                |                 | ADA, BJV,         | AYT, ISL, BAL,      |                    |
|                |                 | <b>DLM</b>        | BJV, DLM,           |                    |
|                |                 |                   | EZS, GZT,           |                    |
|                |                 |                   | ADB, ASR,           |                    |
|                |                 |                   | KYA, LRBN,          |                    |
|                |                 |                   | MSR, NAV,           |                    |
|                |                 |                   | GNY, NOP,           |                    |
|                |                 |                   | VAS, TZX,           |                    |
|                |                 |                   | ONQ                 |                    |

Таблица 1 – Сравнение хэндлинговых компаний

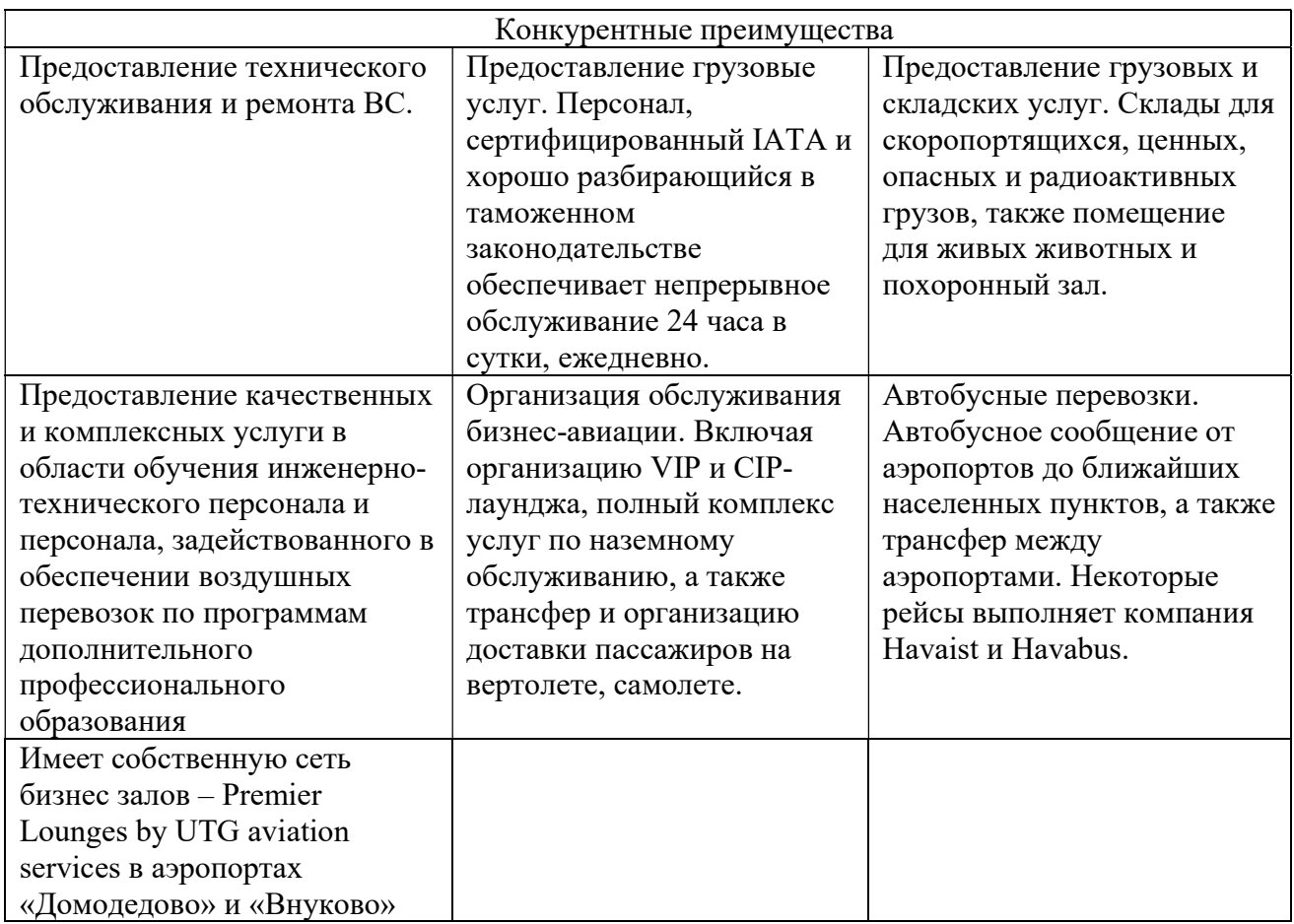

Многогранность предоставляемых услуг в западной Азии, дает повод обратить внимание на существенную разницу в вариации наличия направлений по наземному обслуживанию между турецкими и российскими операторами. Одной из основных проблем Шереметьево Хэндлинг является узконаправленность предоставляемых услуг. Анализируя деятельность компании, как средство преодоления существующей проблемы, предлагается инструментами интеграции создать отдел по перевозкам чартерных пассажиров совместно с туроператорами. Отдел перевозки пассажиров будет оснащен техническими и человеческими ресурсами, автобусным парком, в том числе частично за счёт отдела доставки служебного персонала. Целью и задачей данного отдела будет являться предоставление услуги по доставке чартерных пассажиров с максимальным комфортом из близлежащих городов в аэропорт Шереметьево. Географическое положение аэропорта и время вылета/прилёта чартерных рейсов авиакомпании партнеров, позволяет Шереметьево Хэндлинг сформировать расписание для существующего автобусного парка частично используя существующие ресурсы. К примеру, рассмотрим несколько чартерных маршрутов. Согласно сводным данным таблицы 2, j-ый автобус должен выйти на линию i-го маршрута не позднее чем за 6,5 часов до времени прибытия пассажиров в аэропорт. Водители, осуществляющие перевозку пассажиров, работают в определенных графиках, которые будут совмещать и доставку чартерных пассажиров, и доставку служебных сотрудников.

| Авиакомпания                | Авиакомпания        | <b>Southwind Airlines</b> |
|-----------------------------|---------------------|---------------------------|
|                             | Северный Ветер (N4) | 2S                        |
| Маршрут следования          | Москва (SVO) -      | Москва $(SVO)$ –          |
|                             | Варадеро (VRA)      | Анталья (АҮТ)             |
| Время вылета по расписанию  | 05:10               | 02:30                     |
| Время прибытия пассажиров в | 02:10               | 23:30                     |
| аэропорт                    |                     |                           |
| Среднее время в пути        | $3$ часа            | $3$ часа                  |
| Среднее время просто        | $30$ MHYT           | 30 минут                  |
| ожидания) автобуса          |                     |                           |
| Время прилёта по расписанию | 18:15               | 23:55                     |

Таблица 2 – Чартерные маршруты авиакомпаний 2S и N4

Предложение в рамках научной работы, заключается в создании нового подразделения в хэндлинговой компании, которое будет специализироваться на оказании перевозочных услуг в России. Это подразделение будет отвечать за доставку пассажиров авиакомпаний-партнеров в нужное время из близлежащих городов.

Создание нового подразделения позволит улучшить финансовую производительность, расширить нашу деятельность и привлечь новых клиентов. Улучшенные услуги также сделают Шереметьево хэндлинг более привлекательными для партнерских компаний и потенциальных новых бизнесвозможностей.

Кроме того, прогнозы показывают, что ожидается увеличение спроса на предоставляемые услуги, так как Шереметьево хэндлинг будет удовлетворять потребности российской авиационной индустрии. Предоставляя решения для поддержки и развития внутренней сферы аэропортового комплекса, компания сможет помочь решить проблемы, с которыми сталкиваются аэропорты и авиакомпании в России, и предоставить им инструменты, необходимые для улучшения операций.

### Список использованных источников

1. О порядке обеспечения доступа к услугам субъектов естественных монополий в аэропортах: постановление Правительства РФ от 22 июля 2009 г. N 599

2. Аэропорт Шереметьево: официальный сайт. Москва. Обновляется в течение суток.  $-$  URL: https://www.svo.aero/ru/main (дата обращения 25.03.2023). Текст: электронный.

3. Турецкие наземные службы: официальный сайт. Стамбул. Обновляется в течение суток. – URL: https://tgs.aero/ (дата обращения 23.03.2023). Текст: электронный.

4. Турецкие наземные службы официальный сайт. Стамбул. Обновляется в течение суток. – URL: https://havas.net/ (дата обращения 25.03.2023). Текст: электронный.

5. UTG aviation services официальный сайт. Москва. Обновляется в течение суток. – URL: https://utg.aero/ (дата обращения 26.03.2023). – Текст: электронный.

## ПЕРСПЕКТИВЫ РАЗВИТИЯ МАРШРУТНЫХ СЕТЕЙ АВИАПЕРЕВОЗОК РОССИЙСКОЙ ФЕДЕРАЦИИ Д.И. Шевченко

Научный руководитель – к.т.н., доцент кафедры ОПВТ Степаненко А.С. МГТУ ГА, Москва

В связи с закрытие для российских судов неба Европы и Северной Америки для российского авиационного бизнеса серьезно встал вопрос о переориентации маршрутных сетей авиаперевозок в сторону Азии и дальнейшее их развитие. Экономическая ситуация заставила большинство бизнесов начать смотреть на восток, ища там новых потенциально выгодных партнеров для сотрудничества. В 2021 году авиакомпаниями России перевезено более 111 млн пассажиров, что на 60,3% больше, чем в 2020 году, но на 13,4% меньше, чем в 2019 году. А на внутрироссийских маршрутах установлен очередной исторический рекорд – перевезено более 87,5 миллионов пассажиров В условиях сохраняющихся ограничений на МВЛ и повышенного спроса на ВВЛ, практически все авиакомпании России (за редким исключением)

продемонстрировали значительный рост объемов перевозок по сравнению с 2020 годом: от 23 до 126% [1]. Можно сделать вывод об актуальности вопроса реинжиниринга международных пассажиропотоков.

Исходя из вышесказанного, цель работы – изучение перспектив развития маршрутных сетей авиаперевозок РФ. В связи с этим сформулированы следующие задачи исследования:

1. Изучить перспективы развития маршрутных сетей авиаперевозок РФ в азиатском направлении;

2. Определить наиболее перспективные направления;

3. Сформировать маршруты, для развития маршрутных сетей авиаперевозок РФ в азиатском направлении;

Азиатское направление уже давно было популярно среди туристов, но сейчас даже те, кто продолжал путешествовать в европейские страны «по привычке», начинают открывать для себя новые места. Самой большой проблемой развития пассажирских авиаперевозок остается большое наличие стыковочных рейсов, которые увеличиваю как время полета, так и сумму, которую пассажир должен заплатить, что вынуждает многих путешественников отказываться от поездки.

Маршрутная сеть на данный момент налажена, однако не способна полностью удовлетворить нарастающий спрос. С туристической точки зрения проблема всё та же: большинство рейсов стыковочные. Эта проблема сейчас активно обсуждаются, но пока не ясно как скоро возобновится прямое авиасообщение.

Рассмотрим наиболее значимые страны региона:

#### Индонезия

Возобновление авиасообщения с Индонезией произошло еще в марте 2022 года. Однако прямые рейсы так и не полетели. Вопросы возобновления авиасообщения, активно обсуждаемые с лета 2022 года, пока остаются нерешенными. Прямые рейсы из Москвы в Джакарту будут запущены к лету 2023 года, Авиакомпания Azur Air уже получила разрешение на полеты. Индонезия активно развивает сотрудничество с Россией в разных отраслях экономики – в прошлом году объём торговли вырос на 50%. И существует возможность присоединения к БРИКС. Открытие авиасообщения будет логичным шагом.

## Малайзия

Еще одна страна, ведущая переговоры о возобновлении прямых авиаперелетов – Малайзия, но на этот раз решение зависит исключительно от российских авиакомпаний: власти Малайзии пытаются убедить «Аэрофлот» открыть прямые рейсы. Основной проблемой, из-за которой не открывается прямое авиасообщение, – неуверенность авиаперевозчиков в прибыльности полетов. И хотя Малайзия никогда не была «массовым» направление, большинство туроператоров считают Малайзию перспективным направлением и указывают на стабильный и умеренно растущий спрос со стороны граждан Российской Федерации.

#### Вьетнам

Введенные весной 2022 года экономические санкции закрыли небо российским судам для большинства стран и Вьетнам, к сожалению, не стал исключением. Страна сильно завязана торговыми отношениями с США, поэтому в настоящий момент занимает выжидающую позицию, не поддерживая не одну из сторон конфликта. Насколько реально открытие вьетнамского неба для российских судов: очень маловероятно. Вьетнам застрял между сделками с Китаем, поддерживающим Россию и США, находящихся на противоборствующей стороне. Поддержка страной любой из сторон очень сильно скажется на экономике страны.

#### Таиланд

Осенью 2022 года из России снова запустили прямые рейсы в Таиланд. Спрос на это направление нынче очень большой. Сейчас осуществляются прямые перелеты в Королевство уже из 15 российских регионов. Таиланд всегда был излюбленным место российских туристов и с закрытием Европы для россиян популярность страны только увеличилась.

#### Филиппины

Что касается Филиппин, то на данный момент прямое авиасообщение не восстановлено и единственный способ добраться до страны – стыковочные рейсы в Китае или Сингапуре. По мнению туроператоров, российские туристы не выберут Филиппины в качестве места для отдыха. Сейчас в стране действую довольно строги меры по противодействию COVID-19 и это также оттолкнет многих туристов.

#### Мьянма

Уже в сентябре 2023 года россияне смогут полететь прямым рейсом в ещё одну страну, доступа в которую прежде не было. Речь идёт о Мьянме – государстве в Юго-Восточной Азии. Авиакомпании подчеркнули, что рейсы будут прямыми, без лишних пересадок. Время в пути и город прибытия не уточняются, как и стоимость билетов, однако можно предположить, что для первого раза перелёты откроют между столицами – Москвой и Нейпьидо.

Из рассмотренных выше стран основными направлениями для развития маршрутных сетей сейчас являются:

- 1) Таиланд;
- 2) Индонезия;
- 3) Малайзия;
- 4) Мьянма.

Регион имею огромные перспективы для развития туристического бизнеса и при должной политике авиакомпаний в будущем имеет шансы стать самым привлекательным у россиян. Перспективы создания путей грузовых авиаперевозок также привлекательны для российского бизнеса: странам есть как что предложить, так и есть спрос на предлагаемые российскими продавцами товары.

Проведя анализ данных спроса среди российских туристов на регион и предполагаемого авиапарка авиакомпаний, были построены следующие маршруты.

В Таиланд:

1. Москва(SVO) – Таиланд(BKK) – Москва(SVO);

2. Санкт-Петербург(LED) – Таиланд(BKK) – Санкт-Петербург(LED);

3. Екатеринбург(SVX) – Иркутск(IKT) – Таиланд(BKK) – Иркутск(IKT) – Екатеринбург(SVX);

4. Новосибирск(OVB) – Хабаровск(KHV) – Таиланд(BKK) – Хабаровск(KHV) – Новосибирск(OVB);<br>5. Владивосток(VVO) – Таиланд(BKK)

5. Владивосток(VVO) – Таиланд(BKK) – Малайзия(KUL)- Владивосток(VVO) – Мьянма(RGN) – Индонезия(CGK) – Малайзия(KUL)- Таиланд(BKK) – Владивосток(VVO).

В Мьянму:

1. Москва(SVO) – Мьянма(NYT) – Москва(SVO);

2. Санкт-Петербург(LED) – Мьянма(NYT) – Санкт-Петербург(LED);

3. Екатеринбург(SVX) – Иркутск(IKT) – Мьянма(RGN) – Иркутск(IKT) – Екатеринбург(SVX);

4. Новосибирск(OVB) – Хабаровск(KHV) – Мьянма(RGN) – Хабаровск(KHV) – Новосибирск(OVB).

В Индонезию:

1. Москва(SVO) – Индонезия(CGK) – Москва(SVO);

2. Санкт-Петербург(LED) – Индонезия(CGK) – Санкт-Петербург(LED);

3. Екатеринбург(SVX) – Иркутск(IKT) – Индонезия(CGK) – Иркутск(IKT)

– Екатеринбург(SVX);

4. Новосибирск(OVB) – Хабаровск(KHV) – Индонезия(CGK) – Хабаровск(KHV) – Новосибирск(OVB).

В Малайзию:

1. Москва(SVO) – Малайзия(KUL) – Москва(SVO);

2. Санкт-Петербург(LED) – Малайзия(KUL) – Санкт-Петербург(LED);

3. Екатеринбург(SVX) – Иркутск(IKT) – Малайзия(KUL) – Иркутск(IKT) – Екатеринбург(SVX);

4. Новосибирск(OVB)-Хабаровск(KHV) – Малайзия(KUL) – Хабаровск(KHV) – Новосибирск(OVB).

Маршруты были укомплектованы на основе ежемесячного потока туристов из города и привычных типов путешествий для граждан (так, из Москвы и Санкт-Петербурга летят прямые рейсы, ввиду большей приверженности их жителей к комфорту и ускоренному темпу жизни).

Таким образов в ходе исследования выявлено:

 Азиатские направления являются перспективными для развития маршрутных сетей авиаперевозок РФ;

 Наиболее перспективными пассажирскими направлениями являются: Таиланд, Индонезия, Малайзия, Мьянма, также представлены сформированные маршруты.

России остро встал вопрос освоения зарубежных регионов, сотрудничеству с которыми раньше не уделялось должного внимания. Старые маршрутные сети перестали справляться со своими задачами и уже не могут удовлетворить возросший спрос российского населения. Предложенная маршрутная сеть позволит России укрепить свои позиции в регионе, удовлетворить возросший спрос граждан на регион Юго-Восточной Азии и поспособствовать усилению политических, экономических и культурных связей Российской Федерации и стран данного региона.

# Список использованных источников

1. AviaStat – Аналитическое агентство «АвиаСтат», электронный ресурс URL: https://www.aviastat.ru/statistics/123-aviaperevozka-passazhirov-v-rossii-itogi-2021-goda (дата обращения 29.04.2023).

# 100 ЛЕТ ГРАЖДАНСКОЙ АВИАЦИИ В РОССИИ: ИСТОРИЯ И СОВРЕМЕННОСТЬ

# СЕМЁНОВСКИЙ ПОЛК. ИСТОРИЯ И ТРАДИЦИИ А.В. Дугин

Научный руководитель – старший преподаватель кафедры ГиСПН Панкратьева И.А. МГТУ ГА, Москва a.dugin@eatcca.ru

Семёновский полк – одна из воинских частей, которая символизирует военную славу России. Он стал одним из первых формирований «армии нового строя», которая послужила главной опорой в деятельности царя Петра I по преобразованию российского государства. В имперский период истории России Семёновский полк стал основой лейб-гвардии, отличился во многих сражениях и войнах. В полку сложилась особая корпоративная культура с развитыми полковыми традициями. В полку служили представители наиболее родовитых дворянских фамилий и лучшие выпускники военных училищ.

На службе Отечеству за двести лет семёновцы не раз отличились в военных кампаниях, где полку довелось участвовать. С честью показали себя гвардейцы на полях сражений – от Нарвы до Полтавы, от Аустерлица до Бородино. Именно в Семеновском полку начинал свою долгую армейскую службу великий русский полководец А. В. Суворов (он поступил в полк рядовым, провел в нем 9 лет и вышел в полку в офицерский чин). Славу полка продолжали имена многих его видных воинов. Семёновцы по праву считались элитой русской армии, и были образцом и ориентиром для большинства остальных полков [1].

В современной России Семёновский полк воссоздан в 2013 году на основании указа Президента РФ В. В. Путина как 1-й отдельный стрелковый Семеновский полк.

Самый, пожалуй, известный в русской армии полк имеет довольно необычную историю.

Петр I c детства имел необыкновенный интерес к военному делу, и в 11 лет от роду он создал потешные детские отряды, с которыми вёл военные игры в Подмосковье [2]. В 1691 г. на их основе были созданы Преображенский и Семёновский полки, получившие свои имена по названию сёл их дислокации. Семёновский полк располагался в селе Семёновском, потом это стала Семёновская слобода, а сейчас это район Сокольников, Семёновская площадь. С 1700 года полк стал именоваться Лейб-гвардии Семеновским.

Свой боевой путь полк начал в первом Азовском походе Петра в 1695 г., потом участвовал в подавлении восстания стрельцов в 1698 году, но понастоящему проявил себя и приобрел боевой опыт в Северной войне (1700– 1721), в результате которой Россия получила выход к Балтийскому морю. Уже в битве под Нарвой 1700 году Семёновский полк, чуть раньше ставший гвардейским, вместе с Преображенским полком заслужил признание за особую

стойкость. В целом битва под Нарвой была проиграна русской армией, потому что это еще была старая армия, и именно это поражение подвигло Петра к реформе армии. Полк «нового строя», Семеновский, под Нарвой не дрогнул и не отступил. Шведский король Карл XII был изумлен мужеством гвардейцев, которые не уступили ни шагу перед его отборными полками. Он позволил полку отступить с почётом, с оружием и знамёнами.

«Подвиг, оказанный гвардией под Нарвой, был единственным утешением Петру Великому при горестном известии о понесенном поражении» [3,45]. За мужество, проявленное в этой битве, все солдаты полка в 1700 – 1740 г. носили красные чулки в память о том, что «в сей битве стояли они по колено в крови» [3, с.47]. В этой битве полк потерял 17 офицеров и 454 нижних чинов, это была почти треть его состава

После битвы под Нарвой полк принимал участие во всех значимых сражениях Северной войны, таких, как взятие Нотебурга (1702), битва при Лесной (1708), Полтавская битва (1709), и во всех сражениях гвардейцы не раз подтверждали свое мужество и стойкость. Интересный факт из истории полка также относится ко времени Северной войны – хотя полк был сугубо сухопутным подразделением, он успешно принял участие в морских сражениях: в 1703 году в устье Невы гвардейцы, посаженные на лодки, взяли в плен два шведских фрегата. На медалях, посвященных этому событию, было выбито: «Небываемое бывает». В 1720 году гвардейцы участвовали в морской битве при острове Гренгам, которая закончилась разгромом шведского флота.

В последующих войнах XVIII века семёновцы вместе с другими гвардейскими полками стяжали славу непобедимых, «где бы они ни воевали, их действиям сопутствовали стойкость, мужество и боевой порыв» [4, с.96]

В войнах России с Наполеоном в начале XIX века полк в составе антинаполеоновских коалиций принимал активное участие. По словам историка Беловинского Л. В., «… боевые действия русской гвардии в наполеоновских войнах, Отечественной войне 1812 года и заграничных походах 1813-1814 гг. явились кульминацией ее военной истории, хотя и позже гвардейцы отважно выполняли воинский долг, не раз отличаясь на полях сражений» [4, с.97].

Семёновцы отличились в сражении под Фридляндом в 1807 году, которое поставило точку в существовании 4-й антинаполеоновской коалиции. В этом сражении полк потерял убитыми 298 человек, в том числе командира – полковника А. Ржевского [4, с.100].

Во время Отечественной войны 1812 года Семеновский полк в составе в гвардейской пехотной дивизии 5-го пехотного корпуса (вместе с Преображенским полком) принял участие в Бородинском сражении 26 августа 1812 года. Полк отражал атаки французской тяжелой кавалерии в центре русской позиции, после того, как известная батарея Раевского была захвачена французами. В это время командиром полка был К. А. Криденер, который пользовался любовью и уважением солдат за храбрость и исключительное мужество. В составе полка воевал П. Я. Чаадаев, будущий философ и публицист. Он отличился в Бородинской битве и получил повышение. Его соратниками при

Бородино были будущие декабристы И. Д. Якушкин и М. И. Муравьев-Апостол, которые за героизм получили по солдатскому Георгиевскому кресту.

Во время заграничных походов 1813–1814 гг. Семёновский полк проявил героизм в битве при Кульме, в Богемии, когда погибли 900 человек и командир полка Андрей Ефимович. 26 августа 1813 года лейб-гвардии Семёновский полк получил Георгиевские знамена с надписью: «За оказанные подвиги в сражении 18 августа 1813 г. при Кульме» [3, с.223].

Гвардия была не только ударной частью вооруженных сил российской армии, она использовалась как школа передового воинского опыта. Еще Петр I переводил гвардейцев целыми командами в армейские полки для их укрепления. Семеновский полк считался образцовым, и из него особенно много было переведено в армию, так, что к середине XVIII века командир ходатайствовал о прекращении переводов, чтобы не истощить полк [4, с.100].

Трагическая история случилась в Семеновском полку в 1820 году. Семёновский полк восстал против нового полкового командира Ф. Шварца, который слишком рьяно проводил в жизнь новые порядки в армии, введенные военным министром А. А. Аракчеевым, проявлял непомерную строгость и взыскательность, сурово и грубо обращался с нижними чинами, невзирая на их боевые заслуги, унижал гвардейцев. Семёновцы потребовали его сменить и вернуть прежнего полкового командира Я. А. Потёмкина, который был назначен командиром еще во время Отечественной войны 1812 года и пользовался уважением в полку. Полк сначала был посажен в Петропавловскую крепость, позднее – раскассирован: как офицеры, так и нижние чины были переведены в различные полки армии. Полк был восстановлен с прежними правами лишь в 1823 году. После этого события полк долгое время не участвовал в военных кампаниях, квартируя в Петербурге в казармах по нынешнему Загородному проспекту, возле Обводного канала [5].

Семеновский полк был активным участником Первой мировой войны 1914 – 1918 гг.: сражался в ходе Варшавско-Ивангородской операции 1914 г., Люблин-Холмского сражения в июле 1915 г, Виленской операции в августесентябре 1915 года [6], неизменно проявляя мужество и героизм.

Непростой была история Семеновского полка после Октябрьской революции 1917 года: полк не был демобилизован, как другие гвардейские полки, и в начале 1918 года был привлечен новой Советской властью для несения службы по внутренней охране Петрограда. Семёновский полк стал именоваться «3-й Петроградский полк городской охраны имени Урицкого», а впоследствии – «3-й пехотный полк 2-й Петроградской бригады особого назначения». Когда в 1919 г. на Петроград наступали армии генерала Юденича, часть полка перешла на сторону белых. Оказалось, что в полку существовала подпольная организация, которая вела подрывную работу против новой власти, и даже хранила старое полковое знамя семёновцев [7, с.162].

В 1925 г. полк окончательно прекратил существование, хотя в годы СССР охранная рота, а потом охранный батальон, наконец 4-й отдельный полк охраны считались преемниками семёновцев.

Славные боевые страницы из прошлого являются фундаментом для армии дня сегодняшнего. В декабре 2012 года Президент Российской Федерации в послании к Федеральному Собранию заявил о необходимости возрождения наиболее прославленных подразделений как советской, так и более ранних эпох [9].

Согласно Указу президента 6 апреля 2013 г., 1-й отдельный стрелковый полк Вооружённых Сил Российской Федерации получил наименование Семёновский [8]. Но к легендарному Семёновскому полку он имеет отношение разве что только косвенное. Хотя в тексте указа сказано: «В целях возрождения славных воинских исторических традиций постановляю присвоить 1-му отдельному стрелковому полку почетное наименование «Семёновский» и впредь именовать его: "1-й отдельный стрелковый Семёновский полк"» [9]. Третьего апреля 2014 года полку было вручено Боевое знамя нового образца. 1-й отдельный стрелковый Семёновский полк был создан на базе воинской части 75384, которая имеет свою собственную богатую историю. В годы Великой Отечественной войны 8 солдат и офицеров этой части удостоены звания Герой Советского Союза. В 1979 году часть была награждена орденом Красной Звезды.

1-й отдельный стрелковый Семёновский полк с 2014 года расквартирован в Чернышевских (Александровских) казармах, расположенных в Москве, в военном городке на Большой Серпуховской улице. Семеновский полк выполняет следующие задачи: прежде всего, охрана и оборона объектов мест дислокации центральных органов военного управления, главных штабов видов и родов Вооружённых Сил Российской Федерации; главных и центральных управлений Министерства обороны РФ; других стратегических объектов Министерства обороны РФ на территории Москвы [8].

Кроме того, полк обеспечивает в Московском гарнизоне несение гарнизонной и караульной служб (патрулирование, обеспечение антитеррористической деятельности), гарнизонные мероприятия с участием войск. Служба в полку и особенности и специфика решаемых полком задач выдвигают особые требования к контингенту служащих. Они значительно отличаются от общепринятых: это относится и к внешнему виду (рост не ниже 170 см, нормальное соотношение роста и веса и т. п.), и к образовательному уровню, и к биографии кандидата для службы. Предпочтение отдаются лицам, имеющим высшее образование и желающим связать свою жизнь с работой в силовых структурах.

1-й отдельный стрелковый Семёновский полк имеет учебный центр, который расположен в посёлке Зюзино Раменского района Московской области. Учебное подразделение ведёт свою историю с мая 1951 года, когда оно было открыто для стрелкового полка охраны Министерства Вооруженных Сил [8]. С тех пор учебный центр развивался, совершенствовался, сейчас он располагает достаточно комфортными условиями для размещения бойцов и отлично обустроенными местами для спортивных тренировок и занятий по воинской подготовке.

Большинство новобранцев остаются в учебном центре полка до Присяги, затем отбывают к месту постоянной дислокации. Некоторые – будущие сержанты – остаются на обучение. По окончании учебы они сдают 4 теста у психолога (нейропсихическая устойчивость, коммуникабельность, память, физическое состояние) и 7 экзаменов: спецподготовка, строевая, физическая, огневая подготовка; тактика, Уставы, РХБЗ (радио-, био- и химзащита). Сдавшие экзамены получают звание младших сержантов и отбывают на места службы, некоторые остаются в учебке на должностях замкомвзводов и командиров отделений [8]. Кто не сдал, получают запись «прослушал курс обучения» и будут рядовыми.

На первый взгляд, может показаться, что служба в столице легка и приятна. Но тот, кто прошёл или проходит сейчас этот «лёгкий» путь, вряд ли согласится с таким утверждением. Личный состав практически треть службы проводит в караульных помещениях. Огромная ответственность лежит на плечах всего состава полка, и особенно командования полка. Ежедневно сотни вооружённых подчинённых несут службу на важнейших стратегических объектах Министерства обороны. Каждые сутки один батальон Семёновского полка (около 400 человек) заступает на дежурство в 30 караулах. На бойца в среднем выходит до 100 нарядов в год. Современные семёновцы достойно несут свою службу.

Таким образом, несмотря на то, что 1-й отдельный стрелковый Семёновский полк не является прямым формальным наследником Лейб-гвардии Семёновского полка, тот факт, что он носит имя прославленного подразделения, имеет глубокий символический смысл: современные бойцы продолжают традицию гвардейцев – доблестного несения службы, верности присяге и воинскому долгу.

Глава нашего государства В. В. Путин заявил: «Полагаю, что в российской армии нужно возродить имена наиболее прославленных полков, воинских частей и соединений прошлых эпох: и советской, и более ранних эпох… Боевой дух Вооружённых Сил держится на традициях, на живой связи с историей, на примерах мужества и самопожертвования героев...» [9]. И это в полной мере подтверждается службой 1-го отдельного стрелкового Семёновского полка в настоящее время.

## Список использованных источников

1. Павлов, А. В., фон Эссен, Н. К., Зайцов, А. А., Романовский С. В. Из прошлаго. Исторические материалы Лейб-Гвардии Семёновского полка. URL: http://www.lgsp.petrobrigada.ru/Iz\_proshlogo/index.html [Электронный ресурс] (дата обращения: 17.04.2023).

2. Дирин, П. Краткая история Лейб-гвардии Семёновского полка. – М.: Тип. Елисаветы Гербек, 1883. – 53 с. URL: https://runivers.ru/bookreader/book56651/#page/2/mode/1up (дата обращения: 17.04.2023).

3. Карцов, П. П. История лейб-гвардии Семеновского полка. 1685–1854: в 2 частях. – СПб.: Тип. Штаба Военно-учебных заведений, 1852–1854. –340 с.

URL: https://runivers.ru/upload/iblock/ee4/Istoriya%20Leib-

Gvardii%20Semenovskogo%20polka%201685-1854.%20340s.pdf (дата обращения: 18.04.2023).

4. Беловинский, Л. В. Русская гвардия в XVIII–XIX веках // Вопросы истории, 1983. №9. – С.94-105. URL: http://www.reenactor.ru/ARH/PDF/Belovinsky.pdf (дата обращения: 16.04.2023).

5. Семеновский лейб-гвардии полк // Энциклопедический словарь Брокгауза и Ефрона: в 86 (т. 82 т. и 4 доп.). – СПб., 1890–1907. URL: https://ru.wikisource.org/wiki/ЭСБЕ/Семеновский лейб-гвардии полк (дата обращения: 09.04.2023).

6. Зайцов, А. Семеновцы в 1914 году // Битва Гвардий. [Электронный ресурс] URL: https://btgv.ru/history/rare/zaitsov-a-semenovtsy-in-1914 (дата обращения: 09.04.2023).

7. Корнатовский, Н.А. Борьба за красный Петроград. – М.: АСТ, 2004. – 602 с. (Военно-историческая библиотека). URL: http://militera.lib.ru/h/kornatovsky\_na/index.html (дата обращения: 09.04. 2023).

8. Семёновский полк – образование и боевая история, участие в войнах, расформирование, современное подразделение, задачи, базирование, как попасть на службу. URL: https://militaryarms.ru/armii-mira/semenovskij-polk/ (дата обращения: 09.04.2023).

9. Послание Президента Российской Федерации В. В. Путина от 12.12.2012 г. URL: http://www.kremlin.ru/acts/bank/36699 (дата обращения: 09.04.2023).

# МУСА ДЖАЛИЛЬ: ЧЕЛОВЕК, ПОЭТ И ПАТРИОТ А.А. Неклюдова

Научный руководитель – к.и.н., доцент, доцент кафедры ГиСПН Бакланова И.С. МГТУ ГА, Москва angel020404@yandex.ru

Чем дальше отстоят военные годы, тем, к сожалению, новые поколения молодых людей меньше понимают и помнят величие Подвига, совершенного дедами и прадедами во имя Отчизны, Будущего, Жизни на Земле. Тем не менее, абсолютно каждый солдат, защищавший нашу Родину заслуживает наивысшую награду. Эта награда – память. Участники Великой Отечественной войны должны являться ориентиром для построения жизни последующих поколений российских граждан. Один из героев, чей подвиг навсегда останется в народной памяти, – это поэт и патриот Муса Джалиль. Его имя вписано не только в историю Великой Отечественной войны, но и в отечественную и всемирную историю как пример героизма, мужества и стойкости в борьбе против фашизма.

Муса Джалиль (Залилов) родился 5 февраля 1906 года. Его родина – Оренбургская губерния, деревня Мустафино. Он был шестым, младшим ребенком в многодетной семье. В шесть лет отец привел Мусу в деревенскую

школу, где способный мальчик за один год усвоил программу четырех классов. В школе будущий поэт прилежно изучал все предметы, но особенно ему нравились литература, рисование и пение. В 21 год молодой человек становится студентом Московского государственного университета имени М.В. Ломоносова. Он поступил на редакционно-публицистическое отделение факультета литературы и искусства. На протяжении всей учёбы в вузе Мусса Джалиль писал свои красивые стихи на родном татарском языке, их, в свою очередь, часто переводили и читали на поэтических студенческих вечерах. В 1935 году молодого специалиста позвали работать в Казань, где только что открылся оперный театр. Поэту предложили серьезную должность – возглавить литературный отдел нового театрального коллектива. Джалиль работал очень увлеченно: подбирал актеров, писал статьи, рецензии и даже либретто. Кроме того, он занимался и еще одной очень важной работой – переводами на татарский язык русской классической и мировой литературы. Джалиль познакомил татарских читателей с произведениями А.С. Пушкина, Н.А. Некрасова, Т.Г. Шевченко, Ш. Руставели, с творчеством французского поэта Эжена Потье и французского писателя Анри Барбюса. Известный и уважаемый поэт получил кредит доверия у земляков и коллег и в области общественной деятельности – его избирали депутатом городского Совета, председателем Союза писателей Татарии.

Но вдруг война. Во второй день войны Джалиль пишет заявление на фронт. В июле 1941 он был направлен на шестимесячные курсы для политруков в Мензелинск. После их окончания, 2 месяца ждет назначение на фронт, и наконец, отправляется во вторую ударную армию в Волховский фронт. В письме другу он пишет: «На днях вернулся из десятидневной командировки по частям нашего фронта, был на передовой, выполнял особое задание. Поездка была трудная, опасная, но очень интересная. Все время был под обстрелом. Три ночи подряд почти не спал, питался на ходу. Но видел много» [1, c.21].

Джалиль все время находился там, где было опасно, писал статьи и стихи, которые способствовали подъему боевого духа воинов. 26 июня 1942 года фашисты вели непрерывный огонь по нашим позициям, 2-ая ударная армия оказалась в очень тяжелом положении. Немцы отрезали ее от других соединений Волховского фронта. Солдаты находились в болотистой местности, а с продуктами было очень плохо – давали по 250 граммов сухарей. Начались ежедневные бомбежки. И куда бы ни сбрасывали бомбы – почти всегда они достигали цели. «Часто по утрам немцы через репродуктор призывали переходить на их сторону, многое обещали, но их пропаганда никакого успеха не имела» [1, с. 42].

В одной из контратак у деревни Мясной Бор Муса Джалиль был тяжело ранен в грудь. В бессознательном состоянии он попадает в руки врага. В этот день из двадцати четырех оставшихся живых работников газеты «Отвага» вышло из окружения трое. Мусы Джалиля с ними не было. Долгое время он находился на грани жизни и смерти. Дорога военнопленного привела Мусу Джалиля в Польшу, в крепость Демблин. Весь путь от железнодорожной станции до крепости – три километра пути – был покрыт трупами. Днем и ночью раздавались выстрелы – стреляли в пленных. Условия содержания в этом лагере были ужасными: от голода, ранений и болезней пленные погибали в таких количествах, что командиры не успевали убирать трупы. Здесь немцы создавали национальные подразделения из военнопленных, в том числе и национальный легион Идель-Урал, куда собирали представителей Поволжья и Приуралья.

Волжско-татарский легион (Легион Идель-Урал) – подразделение Вермахта, состоявшее из представителей приволжских народов (в основном из татар, менее из других народов башкир, марийцев, мордвы, чуваш, удмуртов). «Фашисты вели демагогическую пропаганду, пытались внушить военнопленным, что, мол, Родина от вас отказалась, у вас, мол, нет пути назад. Шли на самую беззастенчивую ложь, рассчитывая сломить людей морально, подорвать их волю к борьбе» [1, с.101].

Когда немцы узнали, что среди военнопленных находится известный татарский поэт Муса Джалиль, они попытались воспользоваться его авторитетом в своих целях, предложив руководящую должность в легионе. После отказа от предложения, Муссу Джалиля тут же бросили в карцер. Позже поэт и его соратники пришли к выводу о том, что лучше принять условия немцев, ведь при этом можно будет вести в плену активную подрывную деятельность. Замысел удался, антифашисты смогли организовать хорошо законспирированную подпольную организацию. Поэту удалось заслужить доверие у новых руководителей и благодаря этому получить право заниматься культурнопросветительской работой среди легионеров, а также издавать газету легиона под названием «Идель-Урал». Джалиль, разъезжая по лагерям для военнопленных, устанавливал конспиративные связи, вербовал новых членов подпольной организации. Первые результаты действия подпольщиков выявились в феврале 1943 года, когда сформированный под номером 825 батальон перешел на сторону партизан в Белоруссии. Потом были и другие успехи антифашистской деятельности: организованные отряды поднимали восстания и добирались до расположения частей Красной Армии. История легиона «Идель-Урал» показала, что, если военнопленные и шли туда, то с твердым решением восстать против врага. Ни один выстрел солдат легиона не был направлен в сторону родины! Свои чувства в данной связи Мусса Джалиль, в частности, выразил в следующих словах:

…О нашей трудной, длительной борьбе Живую боль расскажем детям, И мы, волнуя юные сердца, Сочувствие и пониманье встретим,

Мы скажем: «Ни подарков, ни цветов, Ни славословий нам не надо. Победы всенародной светлый день – Вот наша общая награда»…

«Утешение» [2, с.270].

Однако гестапо тоже не дремало. Подпольщиков вычислили, и в августе 1943 года все руководители подпольной организации были арестованы. Это произошло всего за несколько дней до начала всеобщего восстания легиона «Идель-Урал». Джалиля и еще 10 его товарищей, заковав в железные кандалы, привезли в Берлин, поместив в одиночные камеры Моабитской тюрьмы. Здесь сидели многие видные политики Европы, а также члены группы покушения на Гитлера. Во время допросов Джалилю сломали левую руку, раздробили пальцы, но еще больнее для Мусы было то, что на Родине его могут считать предателем. Он знал какая учесть в этом случае ждет его семью. Все в стране помнили сталинские слова: «У нас нет военнопленных, у нас могут быть лишь изменники родины и предатели». Следователь, ведший дело подпольщиков, на одном из допросов честно сказал Джалилю, что того, что они сделали, хватит на 10 смертных приговоров. Здесь, в застенках одной из самых страшных фашистских тюрем, Муса Джалиль написал свой ставший легендарным цикл стихов «Моабитская тетрадь». Советским военнопленным не полагалась бумага для писем, но Джалилю помогли заключенные из других стран, сидевшие вместе с ним. Еще он отрывал чистые поля у газет и сшивал из них маленькие блокноты. В них он и записывал свои произведения. Каждая строчка Джалиля, написанная в плену - это клятва любви верности отчизне.

…Не страшно знать, что смерть к тебе идет, Коль умираешь ты за свой народ. Но смерть от голода?! Мои друзья, Позорной смерти не желаю я.

Я жить хочу, чтоб родине отдать Последний сердца гневного толчок, Чтоб я, и умирая, мог сказать, Что умираю за отчизну-мать. «Неотвязные мысли» [2, с. 191].

12 февраля 1944 состоялся суд, приговор - смертная казнь на гильотине. После зачтения вердикта группу заключенных отправили в Берлин дожидаться конца. Утром 25 августа 1944 года Мусу Джалиля и его соратников привезли в тюрьму Плетцензее, где они были казнены. Мусу Джалиля, находившегося в заточении, волновала судьба его стихов. Только в берлинской тюрьме Моабит он написал 115 стихотворений. Для поэта-патриота, всем сердцем стремившегося на родину, тяжела была мысль о том, что его произведения могут не дойти до своих.

Прости меня, твоего рядового, Самую малую часть твою. Прости за то, что я не умер Смертью солдата в жарком бою. Кто посмеет сказать, что я тебя предал? Кто хоть в чем-нибудь бросит упрек? Волхов – свидетель: я не струсил, Пылинку жизни моей не берег… «Прости, Родина!» [2, с.170].

Моабитские тетради в фонды национального музея Республики Татарстан попали намного позже. Одну тетрадь и предсмертную записку передал сразу после окончания войны сосед по камере Мусы Джалиля, бельгийский антифашист Андрея Тиммерманс, принеся тетрадь в советское посольство в Бельгии. Позднее в Союз Писателей Татарии попала и вторая тетрадь. Ее передал бывший военнопленный Нигмат Перегулов, которому Джалиль лично ее отдал на сохранение. Тетради вернулись на Родину, однако вопреки свидетельствам о гибели поэта в гитлеровских застенках, а также документальным доказательствам верности поэта присяге, в апреле 1947 года было заведено дело по обвинению М. Джалиля в измене родине и стихи никто не стал публиковать. Вдове поэта Амине пришлось пережить трудные времена, когда семью поэта подвергли унижению допросами и даже слежкой за квартирой. Лишь вмешательство Константина Симонова, который 25 апреля 1953 года напечатал в «Литературной газете» подборку стихов Джалиля из Моабитской тетради, помогло реабилитировать его имя и восстановить историческую справедливость. Этот день по праву считается днем второго рождения Муссы Джалиля. Стихи получили невиданно широкий отклик, их переводили на языки братских республик и социалистических стран. Об этом заговорил весь мир. Президиум Верховного Совета СССР Указом от 2 февраля 1956 года, накануне 50-ти летия поэта, присвоил звание Героя Советского Союза Мусе Джалилю (Мусе Мустафовичу Залилову) за «исключительную стойкость и мужество, проявленные в боях с немецко-фашистскими захватчиками в Великой Отечественной войне», а еще через год Комитет по Ленинским премиям в области литературы и искусства при совете Министров СССР присудил Мусе Джалилю – первому среди поэтов – Ленинскую премию за цикл стихотворений «Моабитские тетради» [3, с.10]. До сегодняшнего дня он остается единственным писателем в нашей стране, удостоенным этих двух высших правительственных наград.

Подвиг Джалиля и его соратников не должен и не может быть забыт. Муса Джалиль был величайшим поэтом, им восхищались многие люди, в честь него назвали Казанский оперный театр, сняты документальные фильмы, художественный фильм «Моабитская Тетрадь» под режиссерством Леонида Винехидзе, в котором показываются подвиги поэта. Множество памятников установлены в таких городах как: Москва, Санкт-Петербург, Астрахань, Оренбург, Казань, Челябинск, Альметьевск, Мензелинск, Нижнекамск, Набережные Челны, Тосно, Нижневартовск. Также в честь него назван поселок городского типа Джалиль в Республике Татарстан. Каждый год в Татарстанских школах ученики чтут память о Мусе Джалиле, читая наизусть на русском и татарском языках стихотворения, рисуют портреты поэта. Сохранившиеся стихи М. Джалиля – это, несомненно, свидетельство стойкости духа человека: поэт в

заключении – само по себе событие истории. Его записи – уникальные документы, свидетельствующие, что татарские патриоты не пошли против своей Родины, против России. Они погибли в борьбе против германского нацизма.

#### Список использованных источников

1. По следам оборванной песни: [посвящено жизни и борьбе Мусы Джалиля]. / Р. А. Мустафин. Изд., перераб. и доп. – Казань: Татарское книжное изд-во, 2004. – 398 с.

2. Моабитские тетради = Моабит дәфтәрләре: стихотворения. /М. Джалиль. – Казань: Татарское книжное издательство, 2016. – 334 с.

3. Муса Джалиль: личность, творчество, жизнь / Р.Г. Бикмухаметов. – Москва: Художественная литература, 1989. – 285 с.

# ПРИМЕНЕНИЕ САМОЛЕТОВ В ПОДГОТОВКЕ КОСМОНАВТОВ СССР И РОССИИ Л.М. Шадкин

Научный руководитель – к.и.н., доцент, доцент кафедры ГиСПН Воробьев Е.П. МГТУ ГА, Москва lshadkin@gmail.com

За период освоения человеком космоса в нашей стране сложилась уникальная система подготовки космонавтов. Неотъемлемой частью этой системы является отбор кандидатов и их адаптация к будущим нагрузкам и условиям полета.

Спецификой профессиональной подготовки космонавтов является приобретение первичных навыков для будущего космического полета на земле. Представители других профессий, например, машинисты или строители имеют возможность после теоретической подготовки приобрести достаточный опыт на действующем производстве под контролем наставников. А космонавтов невозможно обучать в реальных условиях предстоящей деятельности. В отличие от обычных специалистов будущим покорителям космоса приходится воссоздавать на наземных тренажерах лишь приближенную к настоящим параметрам ситуацию деятельности экипажей космических кораблей и станций. Поэтому выполнение программы космического полета зависит от подбора достойных кандидатов, способных эффективно пройти сложную подготовку, от результатов освоения лучшими из лучших тренажеров и стендов.

Когда в 1959 г. председателем совета главных конструкторов СССР С.П. Королевым было принято решение об отправке человека в космос, встал вопрос о том, кто полетит. Выбор остановили на летчиках истребительной авиации, так как в процессе их обучения летному делу формируется способность человека реагировать на быстро изменяющиеся параметры и осознанно вырабатывать точные управляющие воздействия. Вместе с тем летчики обладают хорошей физической подготовкой, дающей больше шансов выдержать серьезные нагрузки космического полета, а также имеют знания и умения в

самых разных сферах: пилотировании, навигации, инженерном деле, радиосвязи. Согласно позиции С.П. Королева, молодые люди, владеющие навыками управления авиационной техникой, лучше других претендентов годились для работы на космическом корабле [1, с.88].

В августе 1959 г. начала работу комиссия по отбору кандидатов в космонавты. Ее представители приезжали в летные части, просматривали личные дела молодых летчиков и проводили с ними собеседования. Для подготовки к космическим полетам из 3 461 военного летчика не старше 35 лет было отобрано 20 летчиков‐истребителей. Так, 7 марта 1960 г. был сформирован отряд космонавтов Страны Советов.

Для формирования профессиональных качеств, необходимых для выполнения космического полета, с самого начала активно применяли авиационную технику. Сложившаяся на основе обобщения удачного опыта система, предусматривала, что члены отряда ЦПК должны совершать полеты на учебных самолетах для формирования и повышения качества летной подготовки. Будущие космонавты также выполняли серию особых тренировок прыжков и приземлений на парашютах. Особое значение при подготовке имели полеты на самолетах с моделированием условий невесомости. Такие ознакомительно‐тренировочные полеты проводились на самолете МиГ‐15 УТИ, переоборудованном для создания условий невесомости. Экспериментальной площадкой для испытаний новых технологий стал аэродром Чкаловский.

В полетах исследовалась острота зрения и координация движений человека, функции его дыхательной и сердечно‐сосудистой систем. Кроме того, ученые изучали как будет проходить прием воды, твердой и пастообразной пищи, анализировали четкость речи при осуществлении радиосвязи. Программа включала до пяти полетов, в каждом из которых выполнялось по три маневра, дающих невесомость. Время пребывания в условиях невесомости составляло 35– 40 секунд, в итоге каждый испытуемый набирал по 6-8 минут [1, с.89].

Основным учебно-тренировочным самолетом военно-воздушных сил Советского Союза являлся МиГ-15 УТИ, который использовали и первые космонавты. Однако 27 марта 1968 г. во время тренировочного полета на этой машине разбился Юрий Гагарин. После этого самолеты МиГ-15 УТИ в учебном авиаполке при Центре подготовки космонавтов заменили новыми и более надежными Л-29 «Дельфин». С середины 1970-х гг. стали использовать учебнотренировочные самолеты Л-39 «Альбатрос». Обе модели были чехословацкого производства.

Несмотря на тщательную подготовку первого полета в космос оставались проблемы, которые ученые и специалисты не могли полностью разрешить на земле. Одной из наиболее важных проблем была неопределенность по вопросу воздействия невесомости на человеческий организм, особенно в условиях длительного космического полета.

По данным зарубежных исследователей к июлю 1960 г. в США было проведено уже более 2 тыс. авиаполетов для создания невесомости, но время самого длительного из таких экспериментов не превышало 40 сек. [2, с.114].

Даже после таких коротких опытов их участники заявляли о негативных изменениях в своем организме: ощущении дискомфорта, повышенном сердцебиении, трудностях дыхания, тошноте, дезориентации. На основе данных экспериментов составлялись прогнозы на более длительные полеты и ставилось под сомнение долгое нахождение человека в невесомости, а тем более выполнение им профессиональных задач.

В СССР обширный материал для анализа рассматриваемой проблемы дал полет корабля «Спутник-5» 19 августа 1960 г., продолжавшийся более суток. На борту находились собаки-космонавты Белка и Стрелка, наблюдения за которыми показали противоречивую картину: Стрелка спокойно перенесла нахождение в космосе, а Белка после 4 из 17 полных витков вокруг Земли стала много лаять и обнаруживать беспокойство, через некоторое время ее вырвало. Ученые сделали вывод, что живые организмы воспринимают невесомость по-разному, и негативное влияние начинает проявляться с определенной задержкой. На этой основе длительность орбитального рейса Юрия Гагарина было решено ограничить одним витком [2, с.114].

Полет Ю.А. Гагарина обошелся без проблем, связанных с влиянием невесомости на его организм. Однако более продолжительное нахождение на земной орбите второго космонавта Г.С. Титова вызвало у него кинетоз (болезнь движения) и потребовало введения дополнительной тренировки вестибулярного аппарата будущих космонавтов.

Тренировки в условиях невесомости стали важным этапом подготовки космонавтов. Для этого применялся единственный способ создания невесомости в условиях земного притяжения – движение тела с вертикальным ускорением, равным ускорению свободного падения.

«Самолет идет на разгон. Вот уже двигатели работают на пределе. Летчик набирает высоту и плавно переводит машину в пикирование. Снова набор высоты, и опять – пикирование. Когда смотришь с Земли – впечатление, будто нет в воздухе ровного места и самолет ковыляет по ухабам» [3, с.26].

Так, журналист «Комсомольской правды» Ольга Апенченко, наблюдавшая за тренировками Юрия Гагарина, описывала движение самолета по параболе Кеплера. В ходе выполнения этой фигуры самолет повторяет траекторию движения тела, брошенного под углом к горизонту, в результате чего внутри на 25–30 секунд возникает состояние невесомости. Этот промежуток времени называется режимом.

В невесомости космонавтам предлагалось выполнить следующие упражнения:

создать на силомере мышечное усилие в 750 граммов;

точно попасть карандашом в гнездо координографа;

 написать свои фамилию, имя, отчество, год, месяц и место рождения, поставить дату, расписаться;

 прочитать вслух отрывок стихотворения. Для декламации были выбраны строки: «Сквозь волнистые туманы пробирается луна».
Сначала эти упражнения выполнялись на земле, а затем в полете в условиях невесомости. Результаты сравнивались и тщательно анализировались. Например, выяснилось, что в невесомости у человека улучшается почерк. Кроме того, будущие космонавты учились есть и пить в невесомости [3, с. 27-30].

Летчик-инструктор Отряда космонавтов Е.А. Евсеев вспоминал, что почти все проходящие подготовку летчики считали невесомость несерьезным препятствием для космических полетов, а упражнения многим нравились и воспринимались с юмором [4, с. 68-70].

Однако подробное описание испытания в условиях невесомости, оставленное ученым и испытателем космической техники Л.А. Китаевым-Смыком показывает возникшие трудности: значительные различия в реакциях на невесомость у разных людей, сложности адаптации организма человека к такому режиму, несовершенство привязной системы и катапультного кресла космонавта [5]. Технические сложности удалось быстро устранить, но подготовка самого космонавта требовала постоянного совершенствования.

Позднее в 1961 г. на базе пассажирского самолета Ту-104 была создана летающая лаборатория Ту-104АК. В ее просторном салоне стала возможна отработка таких действий, как:

- координация движений и перемещение в пространстве;
- надевание и снятие скафандра;
- выполнение технических работ;
- проведение научных экспериментов;
- выход в открытый космос.

В конце 1980-х гг. устаревший Ту-104АК заменили на более современный и просторный Ил-76МДК, созданный на базе военно-транспортного Ил-76МД. На этой летающей лаборатории космонавты тренируются и сегодня. Их летная подготовка значительно усложнилась, особенно в связи с полетами на многоместных кораблях. В программе обучения появились более широкое освоение астрономических средств навигации и визуального наблюдения с применением фото и видеоаппаратуры, а также дополнительные манипуляции со скафандром, тренировки шлюзования и перехода на другой корабль.

Особое внимание уделяется развитию с помощью самолетов операторских навыков будущих космонавтов в ситуации дефицита времени на принятие решений, интенсивного поступления новых данных, в состоянии стресса, повышенной ответственности за принятие решений в нештатных ситуациях, что приводит к формированию умения управлять рисками.

По сравнению с базовыми моделями в конструкцию самолетов Ту-104АК и Ил-76МДК были внесены серьезные изменения:

- усилена конструкция крыла и фюзеляжа, поскольку в ходе выполнения параболы Кеплера на входе в режим и на выходе из него на самолет действует перегрузка до 2G, что значительно превышает максимальную перегрузку для данных типов самолетов при обычной эксплуатации;

- модифицированы топливная и гидравлическая системы для обеспечения их бесперебойной работы в условиях невесомости;

- в грузовой кабине уложены мягкие маты и установлено оборудование для проведения тренировок и научных исследований.

В настоящее время космонавтов набирают не только из числа летчиков, однако летная подготовка обязательно входит программу. Ни один из всех видов подготовки не обеспечивает такого комплексного и приближенного к космическому полету воздействия факторов на человека:

- воздействие перегрузки, вибрации, перепадов давления;

- ведение операторской деятельности, требующей реакции, координации, точности;

- постоянный контроль работоспособности систем и оборудования;

- одновременная работа с большим количеством разнообразной аппаратуры.

Летная подготовка космонавтов предусматривает разные условия выполнения полетов. В первую очередь выполняются фигуры сложного и высшего пилотажа, ведутся полеты по маршруту, в облаках по приборам и ночные полеты. Также частью программы обучения являются полеты на групповую слетанность [6, с.53-54].

Качественная летная подготовка и тщательные тренировки в условиях невесомости были и остаются неотъемлемыми этапами подготовки космонавтов, без которых пилотируемые космические полеты невозможно представить.

Следует отметить, что в современной ситуации для наземного обучения космонавтов работе в условиях невесомости на орбитальных станциях и в открытом космосе применяют тренажерные комплексы, не связанные с авиацией. Космонавта в скафандре помещают в гидробассейн и достигают длительное безопорное состояние за счет уравновешиванию его веса гидростатической выталкивающей силой, что позволяет проводить тренировки, например, по выходу в открытый космос или ремонту орбитальной станции. Наименее затратными являются длительные тренировки в скафандрах на электромеханических стендах обезвешивания, использующих силокомпенсацию.

Однако исторический опыт подготовки космических полетов убеждает в эффективности широкого применения авиационной техники. В связи с этим самолеты и летающие лаборатории ЦПК имени Ю.А. Гагарина требуют постоянного обновления с учетом самых передовых технологий.

За прошедшие десятилетия система подготовки космонавтов претерпела значительные изменения, но весь лучший арсенал средств для обеспечения полета в космос остается задействованным до сих пор. Советское и российское «космическое наследство» позволяет и сегодня надеяться на успешную реализацию космической программы нашей страны, остающейся среди лидеров в этой сфере.

#### Список использованных источников

1. Власов, П. Н. Цели и задачи использования авиационной техники в процессе подготовки космонавтов к выполнению космического полета /

П.Н. Власов, М.М. Харламов, А.А. Курицын, В.Е. Фокин, В.Г. Сорокин, В.Н. Кислицын // Идеи и новации. – 2018. – № 3. – С. 87-92.

2. Первушин, А. И. Трудный полет Германа Титова / А. И. Первушин // Воздушно-космическая сфера. – 2021. – № 3(108). – С. 110-120. – DOI 10.30981/2587-7992-2021-108-3-110-120. – EDN LLIIKE.

3. Апенченко, Ольга. Труден путь до тебя, небо! : Репортаж о подготовке космонавтов. – Москва: Госполитиздат, 1961. – 79 с.

4. Евсеев, Е. А. Из самолета в космический корабль. Записки летчикаинструктора космонавтов // Авиация и космонавтика. – 1964. – №3. – С. 66-72.

5. Китаев-Смык, Л. А. Подготовка в невесомости – свободный полёт космонавта внутри корабля «Восток» / Л. А. Китаев-Смык // Энергия: экономика, техника, экология. – 2016. – № 10. – С. 64-71. – EDN WYQZWP.

6. Жуков, С. А. Стать космонавтом! : субъективная история с обратной связью... / С. А. Жуков ; Сергей Жуков. – Москва : РТСофт, 2011. – 381 с. – (Космоскоп). – ISBN 978-5-903545-15-5. – EDN QNXMFP.

# ВЫЗОВЫ ИНФОРМАЦИОННОЙ ЦИВИЛИЗАЦИИ: ЧЕЛОВЕК В МИРЕ ТРАНСФОРМАЦИЙ

#### СОВРЕМЕННЫЕ АНТИУТОПИИ И. Сыровяткин

Научный руководитель – д.филос.н., профессор, профессор кафедры ГиСПН Гаранина О.Д. МГТУ ГА, Москва illarion3762@mail.ru

Утопия (от греч.  $u -$  нет и topos – место) – дословно означает «место, которого нет». Этим термином представители утопизма XVI века (Т. Мор, Т. Кампанелла) обозначали концептуальные образы «идеального общества», в котором созданы идеальные условия для жизни людей: социальное равенство, всеобщее материальное благосостояние, равное для всех образование, забота о здоровье каждого члена общества и т.п. Становление концепций антиутопии было связано с коренным изменением содержания утопических взглядов, поскольку идея критики общества сохраняется при обращении к будущему, но само это будущее уже не описывается как идеальное и гуманинное. По мнению исследователей этой темы «термин «dystopians» – «антиутопиcты» – в противоположность «utopians» впервые озвучил в своей парламентской речи британский философ и политический деятель Джон Стюарт Милль в 1868 году. С помощью этого неологизма он обозначил негативные моменты в развитии общества» [1, с. 143]. Также отмечено, что «в некоторых исследованиях понятия разграничиваются: антиутопия трактуется как миф о рае будущего, не допускающем никаких проявлений индивидуализма и в силу этого ограничивающем свободу личности; дистопия – как ад современности, который в будущем достигнет высшей точки своего негативного потенциала» [2, с.97].

Первые концепции антиутопии были разработаны еще в начале ХХ века, когда в социально-гуманитарной литературе стали появляться образы будущего, окрашенные в темные тона. В этих образах были представлены общества, где властвует диктатура, царит насилие, нет свободы и равенства. Сегодня идеи антиутопии становятся все более актуальными и популярными. Это связано с тем, что современный мир оказался перед лицом сложных глобальных вызовов, таких, например, как изменение климата, пандемия, терроризм, киберугрозы и др. Современные технологии меняют наш мир очень быстро и не всегда это изменение имеет позитивные следствия. Уверенность в том, что научнотехнические достижения помогут человеку решить все социальные проблемы, слабеет. По мнению ученых, «периоды расцвета произведений антиутопического жанра являются следствием кризисных и критических моментов истории человечества, когда возможность воплотить в реальность утопические положительные идеалы ставится под сомнение» [1, с.144].

Внимание к сюжетам антиутопии во-многом обусловлено разочарованиями в возможностях, предоставляемых современными средствами коммуникации. Экспансия современных технологий превращает социум в организованный контролируемый механизм, функционирование которого не способствует укреплению социальных связей, поскольку личность в механизированном мире утрачивает потребность в личностном взаимодействии, в эмоциональных проявлениях. Чувство изолированности, одиночества оказывает негативное влияние на людей, заставляя их испытывать страх и неуверенность перед будущим.

Антиутопии, как художественно-теоретическое отображение будущего общества, в основном посвящены анализу социальных проблем, в числе которых: организация государственной власти, формы производства, права человека, свобода личности. Одна из главных тенденций в современной антиутопической литературе связана с представлением будущего как общества, в котором отсутствует демократия, господствует диктатура олигархов или технической элиты, контролирующей ресурсы и принимающей решения об их использовании. Человек здесь оказывается винтиком, выполняющим предписанные функции и не обладающем особой ценностью. Иными словами, в антиутопическом обществе-механизме отсутствует гуманизм, свобода личности, право человека на собственное мнение, выбор, действие.

Ценность концепций антиутопии состоит в том, что, предлагая гипотетические сценарии будущего, их авторы предупреждают о том, что произойдет, если человечество не поймет свою ответственность, не примет меры для изменения того опасного пути, идя по которому оно попадает в неустойчивое, нестабильное существование, в котором невозможно сохранить человека как личность.

Одним из наиболее известных произведений, в которое развёртываются сюжеты, присутствующие почти во всех концепциях современных антиутопий, то есть, будущее человечества представлено в негативных тонах выступает роман Джорджа Оруэлла «1984» [3]. Рассмотрим главные антиутопические темы и мотивы, присутствующие в этом произведении.

В своей антиутопии Джордж Оруэлл описывает социум будущего, где правит диктатор, который контролирует все аспекты жизни общества, используя систему наблюдения и контроля под названием «Большой Брат». Члены этого общества не имеют права на свободу мысли, слова или действия, и каждый шаг каждого человека отслеживается «Большим братом». Поощряется доносительство, подобострастие по отношению к членам перед контролирующих групп. В таких условиях тотального контроля человек утрачивает возможность социальных взаимодействий и личной жизни, которые нельзя контролировать в необходимой степени.

Общество будущего, нарисованное Оруэллом, лишает людей не только возможности проявления своих личностных, индивидуальных качеств, но и права на свободу. Критическое мышление недопустимо, принятие самостоятельных решений запрещено. Замеченные в свободомыслии, в попытках что-то изменить в жизни и в обществе подвергаются жестоким наказаниям. Страх, ненависть, агрессивность, отчуждение становятся базовыми характеристиками членов оруэлловского общества.

Хотя образ антиутопии Оруэлла вызывает негативное отношение, не эта задача стояла перед автором. Все концепции антиутопии содержат идею возможности изменений, положение о том, что даже в самых безнадежных ситуациях есть надежда на лучшее. Герои антиутопий в конечном счете начинают понимать, что система, в которой они живут, не является идеальной, а ее правители устанавливают жесткий контроль, чтобы сохранить свою власть, с которой можно бороться.

В целом, антиутопическая концепция, представленная в романе «1984» Джорджа Оруэлла, несмотря на обилие черных красок в описании будущего, призывает людей быть внимательными к социальным условиям современного общества. Базовый мотив этого произведения должен быть принят каждым: люди, будьте бдительны!

Надо отметить, что, хотя роман «1984» Джорджа Оруэлла и был написан более семидесяти лет назад, это произведение по-прежнему актуально, его сюжеты встречаются и в современном обществе. Достаточно сказать, что современные технологии достигли такого уровня развития, что позволяют заинтересованным организациям (и отдельным людям) контролировать каждый аспект жизнедеятельности человека, начиная от местоположения личного телефона до субъективных интересов и предпочтений. В некоторых тоталитарных странах, где у власти стоят диктаторы, население повсеместно подвергается массовому контролю и связанными с ним ограничениями, которые напоминают систему «Большого Брата» из «1984».

Средства массовой информации сегодня превратились в рупор фейковых, не соответствующих действительности, новостей, сюжеты которых конструируются с целью манипулирования сознанием людей. Интересы отдельных политиков заставляют отряды ученых искажать историю для достижения определённых политических целей, о чем также говорится в романе Оруэлла.

И еще одна современная параллель: информационные технологии все больше способствуют утрате личностных, индивидуальных качеств человека. Интернет, реклама и социальные сети создают шаблоны поведения и стандарты красоты, принуждая людей следовать этим образцам, закрывая свободу принятия самостоятельного решения. Ориентация на стандарты, внедряемые по информационно-коммуникативным каналам, стала бедой нашего времени, поскольку ведет к стандартизации мышления, поведения, организации жизни.

Однако, между традиционными антиутопиями и их современными интерпретациями есть различие. Если традиционные антиутопии, такие как романы «О дивный новый мир» Олдоса Хаксли и «1984» Джорджа Оруэлла, опубликованные в 1948 году, свое внимание направляли на анализ политических структур и тоталитарных систем (эти сюжеты во многом были связаны с предостережением против восстановления фашистского тоталитаризма), то современные антиутопии преимущественно исследуют пересечение технологий

и социальных проблем. В традиционных антиутопиях главный персонаж часто борется против деспотического режима, решая, прежде всего задачу освобождения общества от тоталитарной власти, тогда как в современных антиутопиях основные персонажи выступают как против тоталитарной структуры, так и против общества в целом, ратуя за достижение личной свободы.

Кроме того, если в традиционных антиутопиях обычно фигурирует определенный конкретный враг (злодей-человеконенавистник), то в современных антиутопиях взгляд на власть и контроль более сложный и нюансированный. Враги в современных антиутопиях не всегда легко идентифицируются как коррумпированное правительство или корпорация, они могут мимикрировать под прикрытием социальных структур, быть их синкретичными элементами.

Приведем примеры сюжетов современных социальных антиутопий для того, чтобы выявить их общность и связь с традицией антиутопии.

Роман «Рассказ служанки» Маргарет Этвуд (опубликован в 1985 году) - это современная антиутопия, в которой рассматриваются темы репродуктивных прав, гендерного неравенства и последствий религиозного экстремизма. В тоталитарном государстве под названием Гилеад женщин лишают прав, принуждают к репродуктивному рабству и наказывают за любое неповиновение.

«Черное зеркало» - британский научно-фантастический сериал-антология (2010-е годы), исследующий темные последствия технологий в современном обществе. В каждом эпизоде рассказывается отдельная история, представляющая другой антиутопический мир, подчеркивающая потенциальную опасность искусственного интеллекта, социальных сетей и виртуальной реальности.

В научно-фантастическом антиутопическом фильме южнокорейского режиссера Пон Чжун Хо «Сквозь снег» («Snowpiercer», 2013 год) показан возникший после техногенной катастрофы постапокалиптический мир, где единственные выжившие живут на борту постоянно движущегося поезда, который кружит вокруг света. Пассажиры разделены по социальным классам, и жестокая тоталитарная система контролирует и наказывает бедных, неимущих, в то время как элита живет в роскоши.

Подводя итоги анализа особенностей современных антиутопий, необходимо сказать, что содержащиеся в них идеи служат предупреждением для человечества о возможных угрозах, порождаемых тоталитаризмом, бесконтрольным развитием технологий, забвением трепетного отношения к природе, игнорированием личности. В них гипертрофирована (и справедливо!) опасность бесконтрольной власти, непродуманного вмешательства в природные процессы, использования инновационных научно-технических разработок без соответствующей социально-гуманитарной экспертизы [4, с.156-158].

Никто не будет возражать, что в современном мире много неопределенности и рисков, связанных с политическими конфликтами, изменениями в технологиях, экологическими проблемами, бедностью и др. Представляя пессимистические сценарии будущего общества, концепции антиутопий предлагают возможность отдельным людям, обществу в целом, задуматься о перспективах развития человечества и о действиях, которые необходимо предпринять, чтобы предотвратить воплощение этих сценариев в реальность.

Сегодня, более чем когда-либо, важно понимать, какие опасности могут подстерегать человечество в будущем, особенно при ускоряющихся изменениях в технологиях и мировой политике. Антиутопии напоминают о том, что будущее может быть совсем не таким лучезарным и гуманным, каким его проектируют философы, социологи, политологи, историки. Чтобы понять эту истину, надо освоить идеалы гуманизма, которые должны быть мерилом социальных изменений. Через критический взгляд на потенциальные угрозы для общества, антиутопии могут помочь людям лучше понимать современную реальность и действовать в соответствии с общечеловеческими ценностями и интересами, отдавая приоритет развитию личности. В конечном итоге, выбор относительно того, какая социальная реальность будет создана в будущем – это общая задача человечества, и люди должны работать вместе для достижения этой цели.

В заключение отметим, что современные концепции антиутопии представляют широкий спектр тем, которые касаются потенциальных угроз для общества в будущем. Несмотря на различия в тематике, все эти произведения имеют общую цель - предостеречь нас от возможных опасностей и подготовить ответ для решения проблем, которые могут угрожать человечеству. Если каждый человек не поймет свою ответственность перед будущим и не будет активно защищать свои права и свободы, то будет сформировано тоталитарное общество, где все станут жертвой контроля и произвола. В конечном итоге, выбор должен сделать каждый, чтобы создать мир, который соответствует общечеловеческим ценностям и идеалам.

#### Список использованных источников

1. Солобуто, Д. С. Антиутопия: эволюция и особенности жанра / Д.С. Солобуто // Вестник Московского государственного лингвистического университета. Гуманитарные науки. – 2022. – Вып. 3 (858). – С. 142-149.

2. Демидова, О. Р. Зеркало, (анти)утопии / О. Демидова // Вестник Ленинградского государственного университета имени А. С. Пушкина. – 2020. –  $N_2$  3. – C. 94-104.

3. Оруэлл, Дж. 1984. – М.: Эксмо, 2022. – 424 с.

4. Жанровые признаки антиутопии в научно-фантастических произведениях зарубежных писателей 1950-х – начала 1970-х гг. // Филологические науки. Вопросы теории и практики. – Тамбов: Грамота, 2019. – Выпуск 11. – С. 154-158.

# РАЗВИТИЕ ИНФОРМАЦИОННЫХ ТЕХНОЛОГИЙ В РЕСПУБЛИКЕ БЕЛАРУСЬ

А.А. Терешко

Научный руководитель – д.филос.н., профессор, профессор кафедры ГиСПН Гаранина О.Д. МГТУ ГА, Москва teresho12348@gmail.com

Современный этап цивилизационного развития связан с интенсивным внедрением информационных технологий, под влиянием которых кардинально меняются структура и содержание всей жизни общества. Республика Беларусь, успешно функционируя в мировом сообществе, уделяет много внимания разработке инновационных информационных технологий и активно развивает все направления их применения (от принятия политических решений до музейной деятельности), являясь одним из ведущих IT-центров в регионе [1, с.34; 2]. В стране сложились необходимые условия для развития высокотехнологичной информационно-коммуникативной индустрии: наличие мощной государственной поддержки, организация подготовки квалифицированных специалистов, формирование благоприятного инвестиционного климата, открытие доступа к мировым рынкам. Внимание государства к разработкам и внедрению инновационных технологий привело к тому, что эта сфера стала одной из самых быстро развивающихся отраслей страны, оказывая значительное влияние не только на экономику, но также способствуя кардинальным изменениям в науке и образовании.

История развития информационных технологий в Беларуси начинается с 1962 года, когда была сконструирована и запущена в действие первая электронно-вычислительная машина (М-4). В последующие годы были созданы и другие модели компьютеров, высокотехнологичных приборов и систем автоматизированного управления производством.

В конце XX века развитие информационных технологий в Республике Беларусь поднялось на более высокий уровень. Этот подъем был обусловлен появлением первых коммерческих компаний, занимающихся разработкой программного обеспечения и услугами IT-аутсорсинга. В этот период были основаны такие компании, как IBA Group, EPAM Systems, Hi-Tech Park Development Company и др. Эти компании обеспечили становление IT-сферы в государстве и сегодня являются одними из лидеров на рынке информационный технологий.

В 2005 году в Белорусском государственном университете информатики и радиоэлектроники был открыт первый в стране факультет программной инженерии, ставший базой для подготовки высококвалифицированных специалистов для IT-сферы.

В 2006 году был создан Hi-Tech Park (Парк высоких технологий) – особая экономическая зона, предназначенная для развития информационнокоммуникативных технологий и привлечения иностранных инвестиций в эту

сферу. Открытие данного Парка явилось важным шагом в развитии национального сегмента информационно-коммуникативных технологий.

С 2010 года процессы информатизации получили новый импульс развития и к функционирующим аутсорсинговым компаниям присоединились такие компании, как Wargaming, PandaDoc, Viber и другие, которые в настоящее время разрабатывают собственные информационные продукты. Разрабатывая и активно продвигая национальные информационные продукты, белорусские компании получили награды на международных конкурсах, таких как Red Dot Design Awards, Webby Awards, Stevie Awards и др.

Сегодня сфера информационных технологий в стране продолжает активно развиваться и выступает одной из ключевых отраслей экономики [2]. По данным государственного национального портала «Belarus.by» «на долю ИКТ приходится 6,2% ВВП Беларуси (по итогам 2019 г.). Беларусь намерена увеличить долю сектора ИКТ в ВВП до 7,5% в 2025 году. Беларусь входит в число мировых лидеров по экспорту IT-услуг на душу населения. С 2005 по 2016 годы экспорт IT-услуг и продуктов вырос в 30 раз, а доля IT-экспорта в общем объеме экспорта товаров и услуг выросла с 0,16% до 3,25%. В 2019 году экспорт Парка высоких технологий составил рекордные \$2 млрд 195 млн с темпом роста в 155%. Экспорт Парка высоких технологий в 2020 году превысил \$2,7 млрд и обеспечил более 20% всего экспорта услуг Беларуси» [3].

Основными участниками на рынке информационных услуг в республике выступают компании, специализирующиеся на аутсорсинге и разработке программного обеспечения. Среди них такие лидеры как EPAM Systems, IBA Group, SoftClub, ScienceSoft и другие. Также в последние годы стали возникать успешные стартапы, такие как Wargaming, PandaDoc, Viber и другие, которые создают собственные продукты и успешно конкурируют на мировом рынке. Эксперты отмечают, что «в список 100 лучших аутсорсинговых компаний мира (Global Outsoursing-100), который составляет международная ассоциация профессионалов аутсорсинга, вошли компании – резиденты Парка высоких технологий: EPAM Systems, Intetics, Ciklum, Itransition, IBA Group и BellIntegrator» [1, с.29].

В целом, IT-сфера в республике в настоящее время продолжает быстро развиваться и имеет все возможности для дальнейшего роста и укрепления своей позиции как на внутреннем, так и на мировом рынке. Исследователи, рассматривая возможности продвижения страны к информационному обществу, выделяют ряд направлений, которые могут стать ключевыми для развития информационных технологий [4].

Прежде всего, одним из приоритетных направлений достижения успеха в этой сфере может стать дальнейшая разработка программного обеспечения и услуг IT-аутсорсинга. Перспективность этого направлению обусловлена тем, что, как уже отмечалось, Беларусь является одной из лидирующих стран по экспорту информационных услуг, которые пользуются спросом на мировом рынке.

Второе направление связано с развитием инновационных информационнокоммуникативных технологий, в частности, технологий в области Big Data, машинного обучения, блокчейна, интернета вещей, умного дома, искусственный интеллектуальных систем и других.

Третье направление выхода на новые рубежи информатизации всех сторон жизни общества предполагает активное формирование и развитие стартапов. Для этого в стране созданы благоприятные экономические условия, обеспечена доступность финансовых механизмов и наличие квалифицированных специалистов.

Надо отметить, что одним из главных факторов, влияющих на развитие информационных технологий в Беларуси, выступает финансовая и инвестиционная политика государства, которое ориентировано на создание благоприятной национальной инвестиционной среды и привлечение иностранных инвесторов для продвижения инноваций. Правительство страны активно поддерживает научные исследования и инновационные проекты в различных областях, таких как медицина, энергетика, производство и другие, полагая, что информатизация играет ключевую роль в обеспечении реализации подобных проектов.

В любой стране одним из национальных преимуществ успешного создания и продвижения информационных технологий считается квалификация национальных кадров. В настоящее время республике сформирована хорошо развитая система высшего образования для подготовки специалистов в области информационных технологий. Одним из главных преимуществ национального образования в этой области выступает наличие качественных программ обучения и высококвалифицированных преподавателей в университетах. Многие университеты организовали взаимодействие с профильными предприятиями, предоставляющими студентам возможность пройти практику и получить опыт работы в информационно-коммуникационной сфере еще на этапе обучения. Однако процесс подготовки IT-специалистов затруднен отсутствием гибких образовательных программ, освоение которых позволяет студентам получать знания и навыки, соответствующие требованиям современного уровня развития информационных технологий. В связи с этим, многие предприятия и фирмы предлагают собственные программы обучения или организуют курсы для студентов, чтобы дополнительно подготовить их к практической работе.

Давая обзор состояния и перспектив развития информационнокоммуникационных технологий в Республике Беларусь, необходимо обсудить проблемы, которые могут затормозить этот процесс.

Одной из наиболее значимых проблем выступает слабая обеспеченность квалифицированными специалистами. Несмотря на то, что страна является одним из мировых лидеров по темпам развития информационных технологий, все же, как уже было отмечено, ощущается недостаток высококвалифицированных специалистов в этой области для удовлетворения спроса на рынке. В решении этой проблемы значительным потенциалом обладает активизация сотрудничества между университетами и бизнесом в целях

обеспечения более эффективной адаптации выпускников к требованиям рынка. Кроме того, резервом совершенствования образовательной системы выступают разработки новых программ обучения, ориентированных на развитие конкретных навыков и технологий, востребованных на рынке. Трудность этой работы состоит в том, что разработка новых образовательных программ должна сопровождаться постоянным обновлением учебных планов, содержание которых должно отвечать современным запросам. Обновление содержания образовательных программ и учебных планов предполагает также применение современных образовательных технологий, включая дистанционное обучение и онлайн-курсы. Не последнее место в системе образования в данной сфере должны занять курсы повышения квалификации уже работающих специалистов.

В ряду проблем, тормозящих развитие информационно-коммуникативных технологий, следует отметить недостаточный объем финансирования. Учитывая то, что данная сфера является одной из ключевых отраслей экономики Беларуси, объемы финансирования должны быть увеличены, а также более активно привлекаться инвесторы (в том числе, иностранные) для реализации масштабных проектов. Решение этой проблемы, таким образом, требует в том числе и создания благоприятной инвестиционной среды.

Важной проблемой, требующей внимания правительства, выступает отсутствие хорошо проработанной законодательной базы для развития стартапов. Вряд ли будет ошибкой утверждение, что в Беларуси практически отсутствуют определенные законодательные нормы и программы поддержки молодых и инновационных компаний. Естественно, что решение этой проблемы предполагает разработку соответствующей системы правовых норм и государственных программ поддержки для молодежных стартапов.

Обращает на себя внимание и проблема ориентированности многих белорусских компаний, разрабатывающих информационные продукты, на внешний рынок, вследствие чего большая часть прибыли от их деятельности уходит за пределы страны. Для решения этой проблемы большое значение имеет развитие внутреннего рынка информационных технологий, создание новых проектов и продуктов, которые будут востребованы внутри страны.

В контексте предыдущего дискурса, заметим, что важную роль в развитии информационно-коммуникативных технологий в Беларуси играет государственная поддержка. В последние годы правительство страны активно работает над созданием благоприятной инфраструктуры и условий для развития информационных технологий, что способствует расширению информационного пространства. Одним из ключевых направлений государственной поддержки является создание инновационной информационной инфраструктуры и развитие цифровой экономики. В рамках этого направления было создано ряд государственных программ, направленных на поддержку IT-сферы в стране.

Несомненно, ключевое значение в системе этих программ имеет принятая в 2021 году Государственная программа «Цифровое развитие Беларуси» на 2021- 2025 годы, целью которой «является обеспечение внедрения информационнокоммуникационных и передовых производственных технологий в отрасли национальной экономики и сферы жизнедеятельности общества» [5].

Реализация основных направлений этой программы предполагает качественное изменение политической сферы (развитие «электронного правительства»), экономики, здравоохранения, образования, культуры. Предполагается, что новейшие информационные разработки войдут в дом каждого жителя Беларуси.

Подтверждена временем высокая эффективность запущенной в 2006 году государственной программы «Hi-Tech Park (Парк высоких технологий)», которая курирует создание высокотехнологических индустриальных парков и обеспечивает необходимую для их развития инфраструктуру, задачей которой выступает привлечение молодых квалифицированных специалистов и иностранных инвесторов. Успешно реализуется программа «IT-Academy», которая организует обучение студентов и работников компаний в области ITтехнологий. Вклад государства в развитие IT-сферы также проявляется в создании специальных налоговых режимов для IT-компаний, что позволяет им получать определенные налоговые льготы и способствует привлечению инвесторов. Создание условий для формирования современных инновационных компаний, привлечения инвестиций и подготовки высококвалифицированных специалистов являются ключевыми приоритетами правительства для развития информационных технологий в стране.

#### Список использованных источников

1. Михайлова-Станюта, И.А., Демидович, И.А. Состояние и стратегия развития сектора информационно-коммуникационных технологий в Республике Беларусь / И. Михайлова-Станюта, И.А. Демидович // Економічний вісник університету. – 2018. – Випуск № 37/1. – С.28-35.

2. Емельянович, И. Информационное общество в Беларуси: траектория развития / И.Емельянович // Наука и инновации. – 2015. – № 1 (143). – С.57-58.

3. ИТ в Беларуси / Belarus/by: официальный сайт - URL: https://www.belarus.by/ru/business/doing-business/it-belarus (дата обращения: 11.04.2023 г.).

4. Гусаков, В. Проблемы и предложения по устойчивому развитию национальной экономики в период международной турбулентности /В. Гусаков // Наука и инновации. – 2023. –  $N_2(1)$ . – С. 4-10.

5. О Государственной программе «Цифровое развитие Беларуси» на 2021– 2025 годы. Постановление Совета Министров Республики Беларусь от 2 февраля 2021 г. № 66. официальный сайт - URL: https://pravo.by/document/?guid=3871&p0=C22100066 (дата обращения: 10.04.2023).

# СОЦИАЛЬНО-КУЛЬТУРНАЯ СРЕДА КАК ФАКТОР ФОРМИРОВАНИЯ ИННОВАЦИЙ В НАУКЕ И ТЕХНИКЕ

## ЭКОЛОГИЯ И ПОЛИТИКА Ю.А. Гаврилов

Научный руководитель – к.филос.н., доцент, доцент кафедры ГиСПН Мещерякова Л.Я. МГТУ ГА, Москва

В мире для независимого существования государства необходимо иметь ресурсы. И не важно, будут ли это земные ресурсы, полезные ископаемые, газ, нефть и т.п., экономические вроде факторов производства или человеческие. Все они будут необходимы.

Сегодня ученые, политики, экономисты и даже обыватели горячо обсуждают проблему нефти. анализируют, отслеживают динамику цен на неё, понимая, что нефть – это важнейший политический и экономический ресурс устойчивого развития страны. Но складывается парадоксальная ситуация: почему одновременно в настоящем мире становится всё более популярной идея переход с нефти на «зелёные» источники энергии, действительно ли это спасёт нашу планету и действительно ли это делается ради природы, здоровья животных и проблемы глобального потепления.

#### Нефть как источник власти

Мало кто знает, как произошёл переход с парового двигателя на ДВС. Промышленная революция, мануфактуры, изобретения, которые были сделаны в XIX-ом веке, радикально изменили мир. В этом ряду изобретение парового двигателя и дальнейшее массовое его производство сильно ускорило развитие прогресса. Использование его в промышленности, транспорте и т.д. сделало возможным заменять тяжёлый физический труд машинным, что позволило существенно облегчить работу, ускорить её и увеличить объёмы выпускаемой продукции. Но кто-нибудь задавался вопросом, как так резко по меркам истории мы перешли с угля и парового двигателя на нефтепродукты и ДВС?

Начиная с середины 19-го века, нефть использовалась в основном в виде керосина в керосиновых лампах и как отбеливатель для быта. На тот момент никто и не думал использовать её в качестве топлива для двигателя. Бензин и керосин продавали в аптеках в качестве лекарственных средств. К 1859-ому году в США работало около 33 предприятий по переработке нефти.

В 1862 году нефтеперерабатывающий завод приобрёл некий Джон Рокфеллер вместе со своими партнёрами. Успехи в бизнесе позволили Рокфеллеру уже в 1870 году основать собственную компанию – Standard Oil, а его необычайная хваткость – уже к 1880 году стать монополистом. Развитие отрасли было опосредовано не менее стремительным развитием технологий, которые позволили путём перегонки нефти выделить более лёгкий, чем керосин, продукт – бензин.

Standard Oil приобретала едва ли не каждый патент, который мог способствовать прибыльности бизнеса, и её успеху не мешали ни конкуренты, ни законодательство. Единственное, что ставило прибыли компании под угрозу – растущие темпы электрификации городов, которые существенно снижали популярность нефтепродуктов как горючих жидкостей для освещения. Но и здесь обстоятельства в итоге сыграли компании на руку – ведь параллельно с электрификацией шёл другой, не менее важный процесс: разработка двигателей внутреннего сгорания.

В 1877 году немецким инженером Николаусом Отто был создан первый двигатель внутреннего сгорания, работающий на газе, а позднее, в 1883 году, появился первый бензиновый двигатель, разработанный Даймлером и Майбахом. Стоит отметить, что одновременно с этим велись и разработки электрических двигателей. Двухфазный двигатель был изобретен инженером из Италии Феррарисом в 1885 году. Параллельно с Феррарисом над двухфазным асинхронным двигателем работал Никола Тесла в США. Он довел начинание до конца и в 1887 году запатентовал свой электромотор. Важно отметить, что на момент начала 20-ого века существовали и электрические двигатели, и ДВС, однако тогда все почему-то предпочли именно ДВС. Почему?

Огромным фактором стало большее распространение ДВС, в особенности за счёт небезызвестного автомобиля Ford Model T, который благодаря конвейеру выпускался по 2000 автомобилей в день, за счёт чего цена на него была на момент 1916 года 360 долларов (~11 300\$ на сегодня), что на тот момент было недосягаемо для других автомобильных марок. Важно отметить, что его двигатель рассчитывался в том числе и под этанол, топливо на основе спирта, и бензин не должен был быть основным его топливом. Глупо делать недорогой автомобиль для масс, топливо для которого стоит конь. На тот момент в США было много полей с сельскохозяйственной культурой, поэтому многие делали самогон и могли использовать его как топливо. Однако введённый в 1920-м году «Сухой закон» в США резко ограничил возможности по использованию чего-то на основе спирта в двигателях.

За счёт появления всё большего числа автомобилей на ДВС, использующих в качестве топлива бензин, стало появляться большое число АЗС, на которых эти автомобили заправлялись топливом. Всё больше объектов промышленности и остального транспорта начинали использовать производные от нефти в своих производствах. Популярность углеводородов росла, а вместе с этим росла важность нефти как стратегического ресурса. Чтобы вы понимали её ценность, нефть сделала основателя вышеназванной компании Standard Oil, монополиста в области добычи и переработки нефтепродуктов, Джона Рокфеллера первым долларовым миллиардером в истории. Нефть стала кровью экономики. А тот, кто ею обладал – получал огромную власть.

#### Экология и политика США в 20-м веке

Как всем известно, сгорание не происходит без каких-нибудь остатков. При чём не важно чего, угля, нефтепродуктов или газа. Разумеется, эти продукты не очень полезны для окружающей среды. Но в первой половине 20-го века никто особо об этом не думал.

Продолжая тему автомобилей, в 1921 году компанией «General Motors» была придумана специальная присадка к бензину, повышающая его октановое число, названная тетраэтилсвинец или как её называли официально – этил (называли её так, потому что свинец, как мы знаем, не самый безопасный элемент и могли начаться вопросы касательно безопасности этой присадки). Буквально сразу после запуска завода по его производству на нём начали погибать сотрудники, однако компания отнекивалась и заявляла о полной безопасности своей продукции. В последующие несколько десятилетий почти весь бензин в США содержал тетраэтилсвинец, отравляя всё больше граждан.

Вредные эффекты, вызываемые тетраэтилсвинцом, стали известны общественности начиная с начала 1950-х годов. В 1965 году упорную борьбу за запрещение тетраэтилсвинца начал американский учёный Клер Кэмерон Паттерсон. Собирая данные о катастрофическом увеличении содержания свинца в атмосфере и о накапливании его в организмах людей, Паттерсон доказывал необходимость запрещения использования этого вещества. Однако длительное время никаких мер не предпринималось из-за сильного лобби производителей топлива [1].

То тут, то там в мире начинали происходить экологические катаклизмы, вроде Лондонского смога 1952 года. Француз Эжен Жюль Удри подсчитал, что с 1915 по 1950 потребление бензина, угля и нефти увеличилось в 25 раз. И ровно в 25 раз выросло количество случаев рака лёгких у жителей больших городов. И подобных исследований становилось всё больше. В США эта проблема стояла очень остро, т.к. у них этих случаев было больше всего и самое важное, что люди не чувствовали защиту государства в этих вопросах. А недовольные люди – это голосующие за оппозицию люди.

В 1955 году правительство США приняло закон о Контроле за загрязнением воздуха, который предусматривал помощь учёным, связанным с борьбой с загрязнением воздуха и позволял им производить исследования на предприятиях. Очень важно, что никаких норм он не вводил.

Параллельные процессы, убийство Кеннеди, вторжение во Вьетнам, бунт в Детройте и др. не добавляли политических очков власти, а наоборот. А власть она как энергия в физике, не исчезает бесследно, если у кого-то её стало меньше, значит у кого-то её стало больше. В 1955-м году губернатором в штате Мэн (уголок природы в США, что-то вроде нашей Карелии) становится некий Эдмунд Маски, которого во многих источниках принято считать отцом экологического движения США. Он разъезжал по штату и рассказывал людям о том, как промышленные производства вредят региону, как они сливают свои отходы в реки, а правительство закрывает на это глаза и что скоро их штат превратится в загрязнённую токсичную помойку. Люди поддержали риторику и выбрали Маски на должность губернатора, после чего он начал продавливать создание департамента охраны окружающей среды штата Мэн, что по итогу у него получилось.

В 1959 году Маски стал сенатором от штата Мэн и начал готовить новые законопроекты. С каждым годом он получал всё больше поддержки со стороны граждан. В 1963-м году появляется закон о загрязнении воздуха, который уже вводил нормы по выбросам, причём довольно существенные, и действующие по всей стране, а позднее, при помощи вышеупомянутого Паттерсона, в 1965 году они собрали симпозиум и показали научному миру и общественности, что этилированный бензин – это яд и что он медленно убивает людей. В ответ на что промышленники и нефтяники заявляли, что этил – это кровь экономики, он даёт налоги, деньги и рабочие места. Экономическая правда была на их стороне. Человек предпочитает быть сытым и дышать плохим воздухом, чем голодным и дышать чистым. Отказ от свинца требовал переоборудования всех заводов, сокращение штата, найм и обучение нового, разработка новых технологий и это всё дорого. Но Маски было уже не остановить, он предлагал новые редакции закона о загрязнении воздуха.

В 1972 году американское Агентство по предотвращению загрязнения окружающей среды (EPA) ввело запрет на использование тетраэтилсвинец и производство двигателей. С 1976 года началось постепенное вытеснение этилового топлива, которое было завершено к 1986 году. По результатам исследований, к 1994 году содержание свинца в крови американцев снизилось по сравнению с 1978 годом на 78 %.

Из этой истории нужно вывести несколько важных выводов.

 Если что-то является невероятно важным ресурсом для экономики, даже несмотря на колоссальный вред, который этот ресурс может приносить, возможность его добычи или производства будет отстаиваться до конца теми, кому это выгодно, теми, кому он приносит власть;

 Недовольство людей чем-либо – это возможность какому-нибудь ловкому и смышленому политику заполучить большое число политических очков, а соответственно, и больше голосов на выборах.

#### Экология или власть?

В семидесятых и восьмидесятых уже почти весь мир сталкивается с проблемами в экологии, с болезнями, вызванными ею и т.п. Общемировой съезд для решения этих проблем был вопросом времени. В 1992 году в Рио-де-Жанейро прошёл так называемый Саммит Земли – конференция ООН, на тот момент ставшая крупнейшим экологическим мероприятием в истории. На ней обсуждались вопросы производства, в частности производства токсичных компонентов, альтернативных источников энергии для замены ископаемого топлива, вопросы общественного транспорта, растущее использование пресной воды и другие. Самое главное, что произошло на этом саммите – она закончилась не простыми улыбками и рукопожатиями, а подписанием полноценных документов, а конкретно Рамочной конвенции об изменении климата. А позднее, в 1997 году был заключён Киотский протокол, в котором говорилось, что конкретная страна должна делать в рамках рамочной конвенции.

В 21-ом веке всё больше мы слышим экология, экология, экология. Неужели вам не кажется странным, что последние 20-30 лет все резко ударились

во всю эту электрификацию, во всё это «озеленение» планеты и её природы? Неужели элите нашей планеты пришло осознание, что планета у нас одна и что необходимо её спасать от этого дьявольского сжигаемого топлива и прочих вредных штук?

В 1973-м году начался нефтяной кризис 1973 года (также известный под названием «нефтяное эмбарго»). В этот день все арабские страны – члены ОПЕК (Организация, созданная нефтедобывающими державами для стабилизации цен на нефть), а также Египет и Сирия заявили, что они не будут поставлять нефть странам (Великобритания, Канада, Нидерланды, США, Япония), поддержавшим Израиль в его конфликте с Сирией и Египтом. Это касалось прежде всего США и их союзников в Западной Европе. В течение следующего года цена на нефть поднялась с трёх до двенадцати долларов за баррель [2]. Создавшееся политическое положение усилило зависимость Израиля от США и вскрыло истинные масштабы зависимости экономики развитых стран от цен на нефть. В промышленных странах возросшие цены на нефть вызвали экономический кризис. Начиная с семидесятых весь мир понимает, как важна нефть в мировом масштабе. Что те, кто ею владеют – могут «выкручивать руки» тем, у кого её нет. Если у тебя нет своих ресурсов – ты будешь зависим от кого-то в них.

Больше всего люди озабочены вопросами экологии в странах Европы. Именно в тех странах, в которых в результате нефтяного кризиса были вызваны наибольшие проблемы. Им прямо сказали, если нам не нравится то, что вы делаете, то ресурсов мы вам поставлять не будем, а своих ресурсов им никак не хватит для существования. И никто им не поможет в таком случае. После этого кризиса европейским странам стало понятно, что необходимо искать альтернативу ископаемому топливу.

Вы задумывались о том, действительно ли электроэнергия такая зелёная? Да, нефти больше нет, но для производства тех же батарей или солнечных панелей с ветряками нужны ничуть не менее вредные вещества, вроде лития или свинца, которые надо ещё добыть и обработать. А также всё это нужно как-то утилизировать, при этом батарейки, например, невозможно утилизировать автоматически, так как они все не одинаковые. Только вручную. Лопасти ветряков вообще просто закапывают в землю, потому что ничего лучше пока не придумали. А нужно их очень много, потому что электроэнергии они вырабатывают в рамках страны очень мало. Суть в том, что электроэнергия вовсе не такая чистая, как всем кажется и если заполонить ею всю планету, как например сейчас с ископаемыми ресурсами, то чище она от этого точно не станет. Изменится только те, кто будут иметь власть, т.к. новые жизненно важные ресурсы окажутся у них.

Знаете, кто сегодня больше всего вкладывается в развитие альтернативных источников энергии? Страны ОПЕК, в частности Саудовская Аравия, добывающая 9 125 тыс. баррелей в день, уступая место только России и США. Казалось бы, зачем, если у вас нефти хватит до конца жизни и никаких проблем не будет, разве не так? Не так. Нефть – ресурс, и как любой требуемый ресурс – она дарует власть. Пока в мире требуется нефть, те, кто ею владеют, будут иметь

197

эту власть, иметь возможность диктовать условия другим, даже самым обеспеченным и большим странам, у которых этой нефти нет или недостаточно. Но как только этим странам нефть перестанет быть нужна – главный козырь из рукава пропадёт. Ты станешь никому не нужен, твоё влияние и твои деньги исчезнут в миг. Поэтому страны, имеющие огромные запасы нефти, так активно вкладываются в развитие альтернативных источников энергии. Что бы и в условиях нового рынка, на котором будет новый ресурс, иметь влияние и возможность диктовать свою волю другим.

А также активно поддерживает переход на зелёную энергию фонд семьи Рокфеллеров. Да-да, того самого, который построил огромную нефтяную империю и стал первым долларовым миллиардером в мире. И поддерживают всё по тем же причинам. Но на всех интервью и конференциях они заявляют, что всё это в целях экологии, спасения планеты и т.п. К слову о Рокфеллере. Именно он, для ещё большего объема используемого топлива, продвигал идею «сухого закона», т.к. ему было выгодно, что бы люди заправлялись бензином, а не этанолом, который, исходя из условий названного акта, становился незаконным.

#### Какой вывод?

Помимо вышеназванных выводов, можно добавить вот что:

 Экология – это не цель, это ширма для создания видимости положительных перемен, требуемая для получения прибыли. И не только экология. Что угодно, если это выгодно, будут использовать;

 Мир делится на сферы влияния, свою волю диктуют сильнейшие и богатейшие. Сильнейшие не те, кто имеют больше владений, а тот, кто имеет власть и грамотнее всех ею распоряжается.

#### Список использованных источников

1. Wikipedia. Тетраэтилсвинец: официальный сайт. – URL: https://ru.wikipedia.org/wiki/Тетраэтилсвинец (дата обращения: 05.04.2023) – Текст : электронный.

2. Academic. Нефтяной кризис 1973 года: официальный сайт. – URL: https://dic.academic.ru/dic.nsf/ruwiki/222982 (дата обращения: 05.04.2023). – Текст: электронный.

# ПОЭМА О ВЕЛИКОЙ ЛЮБВИ

#### В.А. Чернышов

Научный руководитель – д.филос.н., профессор, профессор кафедры ГиСПН Некрасов С.И.

МГТУ ГА, Москва

Позвольте Вам поэму расскажу,

В стихах, извольте, вам поведаю..

Любви прекрасной темы захвачу,

Красивую любовь и верную..

......

Однажды к сироте, совсем младой.. Пришедший Абеляр, учить настаивал.. Но вот беда, и наш герой.. Влюбляется. Вы не поверите, влюбляется.

Буквально первый взгляд, и он потек.. Его глаза смотрели в душу.. Ее рука, как легкий ветерок.. Он обещал себе стать суженным..

Пьер не страдал от скромности излишней.. И надобно сказать, что старый год идет.. И средний век нам намертво диктует.. 1118 год..

Под предлогом занятий, мы целиком отдавались любви.. Причем, скрывать пытались, но все знали.. Она была младше меня, лет на 20, прости.. Но я не мог держать свои желания..

Открыто называв любовницей моей.. Ты только лишь гордилась, не стеснялась.. Как видишь отдал предпочтение тебе.. А ты смеялась..

Но вот застал Фульбер в постели.. Влюбленных в страсти и любви.. И указав на двери.. Велел Абеляру уйти.. Нам было очень плохо друг без друга.. И мысли юности влеченные в тебе.. Но вот решает Пьер спасти подругу.. Беременна она..и скоро в свет..

Мы убежали далеко от дома.. Родили мальчика и стали просто жить.. Но счастье было образное.. Наш малыш чужим принадлежит..

И вот пол года спустя, после рождения сына.. Решил просить прощение за грех.. "Хочу жениться я на Элоизе".. Но тайн мы не раскроем в ближний век..

Но удивлению предел не находился.. Когда ответ услышан, то бишь "нет".. Ни тайно, ни явно. Категорически. Таков был мой ответ..

Но наш герой сдаваться не хотел.. Боялся аргументы слушать.. Любовь прекрасна, спору нет.. Но был ли он тобой простужен?

Ну раз пришел..так значит, был.. Поговорить нам нужно..Вы позвольте.. "Какую славу принесу я тебе? И только..

Но Абеляр был непреклонен.. И не пугали унижения его.. Достоин он тебя? Не стоит.. Но он сломил тебя..ко дну.. ...... И вскоре обвенчавшись в малом круге.. Все также повинуюсь я тебе..

Расстались мы надолго, други..

И не ищи меня во мгле..

И только лишь Фульбер не мог смириться.. Пробравшись с доктором в тот тайный дом.. Испортил жизнь он Абеляру.. И все пошло своим чредом..

Что он, и то письмо, прекрасной Элоизе.. Все также повинуяся тебе.. В монахи разошлись..быть может сблизят.. Все то, что создано из вне..

Он приходил ко мне довольно часто.. И все подозрили опять в любви.. Но как судьба несчастна.. Я расскажу вам этот путь, пойми..

Года идут..а он затеял.. Пешком наведаться лишь к папе в Рим.. Больной, немощный калека..

Который все-таки погиб.. И знаете, любовь коварна.. Она смириться с этим не смогла.. Похоронив его, она ухаживала.. Еще так 20 лет и прожила..

Картина всей истории для мира.. Тут философия проста.. Любить должны мы нежно, безвозмездно.. Как Пьер любил. Любил меня.. ...... И ведь история заела в душу..

Нам есть чему учиться, чего ждать.. И в память, да и чтоб не мучаться.. Мы уложили их вместе спать..

В одной могиле два прекрасных человека.. И в городе, что дал возможность им любить.. Ну разве, есть любовь прекраснее на свете? Я попрошу тебя печаль забыть..

Позволь еще немного я поведаю.. Сравнив историю любви с полетом.. Как выросшие крылья ангела.. Уносят вдаль пилота..

Позволь сказать о чувствах, как о небе.. Голубоглазые глаза сверкают ярче звезд.. Поток надвигающегося ветра.. Разносят волосы ее. То взад-вперед.

Позволь мне насладиться шумом тишины.. Держа твою ладонь у края.. Позволь мне отпустить тебя, пойми.. От взаимной любви улетают..

Стремимся вдаль. В закате растворяясь. Моя душа к тебе светла. Видишь, как самолеты пролетают? Видишь, как я люблю тебя?

Подруга, я прошу тебя, послушай.. Смотри на сей прекрасную любовь.. И если не таков он, нужен ли?

......

Давай по-честному..давай без слов.. Я заклинаю все свои поэмы.. Дарю тебе тот ясный солнца свет.. Как Элоиза любила Пьера.. Как Пьер любил Элоизу в ответ..

# ВСЕГДА ЛИ БОРЬБА ВО ИМЯ ИДЕЙ ЭТО БОРЬБА ВО БЛАГО? Д.А. Шабалин

Научный руководитель – к.филос.н., доцент, доцент кафедры ГиСПН Мещерякова Л.Я. МГТУ ГА, Москва

#### Вступление

На что можно пойти ради идеи? Ответ очевиден: на всё.

В нашем мире идеи – современные божества. Люди живут идеями. Кто-то верит в ЗОЖ, кто-то в различные «измы», типа коммунизм, феминизм, сексизм и так далее. И всегда во всех идеях нас ждёт светлое будущее, но есть условие: надо объединиться и победить врагов. Но тут вот какая штука: мы, как поколение людей, не уникальны. Человечество всегда живёт идеями о лучшем будущем. А у меня вопрос: а почему мы все еще не в нем?

С одной стороны, современная жизнь – рай для любого нашего предка. У нас есть горячая вода, отопление, социальное страхование и тиктокеры. Это ли не рай? А с другой стороны, сильно счастливых людей вокруг что-то не видно.

Получается, с одной стороны, прогресс на лицо, а с другой – будто хуже стало. Почему так? Может мы с недостаточным остервенением следуем идеям? Или может ну их, эти идеи, и просто начать жить?

Хотя, отказаться от идеи и просто начать жить – это тоже идея! Получается, мы не можем иначе. И вынуждены свою жизнь отстаивать и бороться за идеи, в которые почему-то верим. И что только так мы действительно приближаемся к светлому будущему. Или, всё-таки, вот этой всей суетой мы только глубже копаем себе могилу? Сейчас я вам расскажу, про идеи в мире большой политики.

### Убийство

17 ноября 1986. Франция, Париж, квартал Бульвар Эдгар-Квинет.

Вечером местные жители услышали звуки хлопков, на пешеходной зоне лежит человек с пулевыми ранениями в груди. Образовалась толпа зевак и прочей нечисти. Но. Среди их всех, оказался и Жак Ширак – мэр Парижа.

И тут же вопрос: почему он там был? Очевидно, что раз уж здесь мэр, – дело серьёзное. И да оно было таким! Убили главу Renault Жоржа Бесса, одного из самых влиятельных руководителей страны. В должность он вступил всего лишь в январе 1985.

И зачем убивать главу автомобильной корпорации? Еще понятно, когда убивают видных политических деятелей, но главу государственной автомобильной компании. Да большая, да много денег, но компания

государственная, а Бесс, хоть и занимал высокий пост, – простой наёмным сотрудник.

Давайте разбираться.

## Идеологи

Про Бесса не так уж много информации. Родился в семье слесаря. Учился в политехе на инженера, потом в Парижской национальной горной школе. Большую часть жизни проработал на горнодобывающих предприятиях. В 85 его ставят руководить Renault, а через два года убивают. Всё. Кто и зачем убил? Не понятно.

Через несколько дней после убийства появляются листовки, в которых написано, что ответственность за это берёт террористическая группа «Аксьон Директ». А убит Бесс за «преступления против рабочего класса».

Знакомьтесь. Жан-Марк Руийян, Жорж Сиприани, Натали Менигон и Жоэль Оброн. Идейные лидеры и главы «Аксьон Директ». Фактически – ультралевые анархисты, исповедовавшие теорию перманентной революции. Что нужно построить взамен разрушенной системы само-собой не уточнялось. Прикрываясь мутными лозунгами, что «всё общество прогнило и требует серьёзных изменений», ребята подкидывали бомбы в гос. здания, аэропорты, транспортные узлы, а также грабили банки [1].

На счету «Аксьон Директ» около 80 акций и 120 человеческих жертв примерно за 8 лет. Надо отдать должное, совершить все это и не попасться, – задача не из простых. Участники тренировались на стрельбищах, бегали длинные дистанции, и учились экстремальному вождению.

И снова логичный вопрос: а как они тренировались, и кто вёл тренировки? Очевидно, что без серьёзных связей, невозможно не привлечь внимание. Не тяжело заметить: участники больше походили на подготовленных боевиков.

И снова странность: именно после убийства Бесса, верхушку вылавливают полным составом, и они сдаются без боя. Во время следствия террористы всё признавали и продолжали гнуть свою линию – они святые борцы с прогнившей системой и всё сделали правильно.

Но осталась пара вопросов. Почему же убили именно Бесса? Почему именно сейчас преступники были так легко пойманы?

Давайте же разбираться, что успел натворить Жорж.

# «Преступления против рабочего класса»

К 84-85 году Renault приходит к 12,5 миллиардов франков убытков за год. Если бы Renault рухнул, то не поздоровилось бы всем. Это один из крупнейших работодателей и налогоплательщиков Франции, а сотни тысяч безработных в разгар кризиса – такое себе.

Решение о смене руководства принимало государство, и мы уже знаем их выбор. И я думаю, что Бесс, увидев отчётности, так знатно напился, ведь дела в компании были, мягко говоря, ужасны. Как итог, было подписано распоряжение о сокращении 21 тысячи человек.

Вопрос стоял таким образом: реорганизация производства и потеря людей, но компания выживает, или работу теряет более 100 тысяч человек.

И спустя всего полтора года компания показала прибыль. Бесс был просто гениальным менеджером, и всё, что он получил, – 4 пули от людей, решивших, что увольнение рабочих – преступление против рабочего класса. В разгар кризиса всем компаниям приходилось сушиться. Что же не перестрелять половину руководящего состава страны? Почему только Жоржа. Или не только его? [2]

До убийства Бесса, 25 января 85 года, в своём доме был обнаружен некто Рене Адран. И его смерть тоже была делом рук «Аксьон Директ».

#### Идеальная схема

Террористы в своей литературе отмечали это убийство, как особый повод для гордости. Ведь сами они называли это казнью, ведь Рене, по их мнению, заслуживал именно её. Он был главным инженером министерства обороны Франции и курировал поставку оружия в Ирак, который тогда воевал с Ираном. И вот за это его и убили.

А снова вопрос: какое вам дело до того, что где-то кто-то там воюет на другом конце планеты? Ведь в 80-е информации о происходящем в мире было кратно меньше, чем сейчас. Почему именно эта война и этот человек? Ведь Ирано-Иракская война – далеко не единственный конфликт того времени.

Отмотаем немного назад. После второй мировой войны следовал глобальный передел мирового устройства: ядерная бомба в кармане – знак, что лучше бы сделать то, что просят.

И вот тут-то Францию и обделили по полной, так как, что кому будет принадлежать, решали США, Великобритания и СССР. На момент фото у Великобритании и СССР ещё нет ядерного оружия, но они уже близки к финалу. И США это знает. Поэтому все так улыбаются, да так сильно, что аж светятся. С таким-то уровнем радиации пойди не засветись.

А Франция не привыкла, что её не воспринимают всерьёз, а значит необходимо тоже стать ядерной державой. Для ядерных испытаний нужен уран, а значит надо искать его в своих колониях. И нашли, в Габоне. Но просто так добытый уран никому не нужен, его сначала надо доставить до завода по обогащению, чтобы потом использовать дальше.

Но как доставлять уран до завода во Франции? Выход один – железная дорога. По ней везёшь уран до порта, там грузишь на корабль и уже во Францию. Идеальная схема. Остаётся только один вопрос. Кто оплачивает банкет? Провернуть это очень дорого. И Франция нашла козла отпущения, договорившись со странами ОПЕК. Которые тоже очень хотели себе ядерное оружие. Суть сделки: 1 – страны ОПЕК дают деньги на строительство железнодорожной транс габонской магистрали. 2 – Франция сама налаживает поставки урана и обеспечивает безопасность грузов. 3 – Франция обучает специалистов из ОПЕК. 4 – ОПЕК построит на территории Франции завод по обогащению урана и будет получать 10% обогащённого урана. 5 – Франция напрямую поставит ОПЕК несколько ядерных реакторов и поможет их запустить. Всё, вся схема. Но есть одна деталь: переговоры велись не совсем с ОПЕК, а с одной конкретной страной – Ираном.

#### Сделка с дьяволом

В 70 Иран – одна из самых развитых стран ближнего востока, но без ядерной программы. И вот она возможность! Чтобы зафиксировать сделку создаются две компании: французская Cogema и иранская Sofidif. Эти компании совместно создают Eurodif, которая и владеет одноимённым заводом по обогащению урана [3].

На самом деле игра была куда веселее и ставки были куда выше. Завод должен был запуститься в 78, а последний платёж от Ирана должен был поступить в 77 году, что правительство Ирана и сделало. И, как только достроился бы Eurodif, первая партия урана должна была поехать Ирану. Но главная шутка: никто никакой уран поставлять и не собирался.

В 77 году, как только Иран за всё заплатил, в стране начинаются волнения, которые потом выльются в исламскую революцию 78-79 годов. И вроде бы на месте Франции можно было помочь своим партнёрам, но зачем? Деньги в кармане. Зачем выполнять обязательства контракта? Лучше помочь революции, которая перевернет всё вверх тормашками, и ничего поставлять не нужно.

Французы успели вывести лидера революции и укрывали его у себя в посольстве, откуда он руководил протестами. И это совсем не было тайной! СМИ в открытую об этом писали. А Французы такие: «Ну да, укрываем, но его же может покарать кровавый режим Ирана, а мы этого не допустим, мы же хорошие». И Иран остался один.

А когда новый лидер пришёл к власти и увидел, что страну кинули с ядерной сделкой, просто опешил. И на справедливый вопрос Ирана: «Алё, уран то где?» из всех СМИ полетело: «Иран – ужасное государство, собирается сделать ядерное оружие и хочет всех поубивать». И получается, мало того, что никто не собирается выполнять договорённости, у тебя забрали деньги, так тебя и унизили перед всем миром. Самое смешное: Иран пытался подавать жалобы в мировые суды на ядерную сделку. Показывал бумажки, говорил: «Ну хотя бы, пожалуйста, верните деньги». На что в ответ получал: «Слышь, молчи, а то мы тебе все счета заблокируем, и на тебе, кстати, санкции, ознакомься».

И вот что ты будешь делать на месте Ирана? Когда ты понимаешь, что правды ты не добьёшься. И с тобой идёт война не только в политическом смысле. Ты будешь мстить. И раз уж правил нет, месть будет жестокой.

Иран начинает спонсировать радикалов внутри Франции и ведёт свою игру. Да, поставки оружия, тренировки бойцов и все остальное под покровительством спец служб Ирана, и это ответ откуда у обычных людей подготовка профессиональных наёмников. Какие-то операции проходят для отвлечения внимания, а какие-то – точно в цель.

Первая жертва – Рене Адран. Он занимался поставками оружия в Ирак, врагу Ирана. 26 апреля 1986 года неизвестные прямо в центре Парижа насмерть сбивают молодую девушку, дочь того, кто придумал всю сделку с Ираном. В сентябре взрывается бомба в пабе Renault, и адресована она тому, кто строил завод Eurodif. И кто был директором, Жоржу Бессу. Жак Ширак, тогдашний мэр Парижа, и Жорж были друзьями с универа. В 74 Ширак был премьер-министром

при Жискаре д'Эстене, с которым они вместе подписывали сделку с Ираном. И когда одного твоего друга убивают посреди улицы, а дочь другого сбивают насмерть, понимаешь: ты следующий. В ночь после убийства Беса, у Жака Ширака был телефонный разговор с президентом Франции, а на следующий день Франция объявила, что готова перевести первый платёж по возврату денег [4].

И вот после того, когда все люди, участвовавшие в этой схеме, заплатили свою цену, когда Франция объявила: «Ладно, мы готовы вернуть деньги», после этого можно спокойно сдавать своих бойцов, как жест доброй воли к переговорам. Боевики выполнили задачу, и просто ждали наказания.

Бесса убили из-за Eurodif и из-за его участия в ядерной сделке Франции и Ирана. А преступления против рабочего класса и прочие идейные формулировки – пыль в глаза, которая не вызывает дополнительных вопросов и не дает повода людям внимательно присмотреться к ситуации.

#### Заключение

И я снова задаю вопрос: на что можно пойти ради идеи? И ответ тот же. Человечество так устроено: мы живём идеями! А значит нас будут ими кормить всю нашу жизнь. Ведь так легко одним предложением поделить всех на плохих и хороших и поверить в это, а потом пойти отстаивать никому не нужные идеалы, пока за спиной будут происходить действительно важные вещи, к которым как раз внимание привлекать не стоит. Правды нет, она никому не нужна. Этот мир держится и будет держаться на власти, сферах влияния, рычагах давления и деньгах. А для публики всегда наготове будут свежие идеи для отвлечения внимания. И кстати... А зачем мне нужно было рассказывать вам всю эту историю?

### Список использованных источников

1. «Скепсис». Action directe («Аксьон директ»): замалчиваемый опыт полномасштабной городской герильи. О боевой ультралевой группе «Прямое действие» и ее лидере Жан-Марке Руйяне : официальный сайт. – URL: https://scepsis.net/library/id\_3366.html (дата обращения: 05.04.2023). – Текст: электронный.

2. «Дзен». AMC: четыре пули, убившие компанию: официальный сайт. – URL: https://dzen.ru/media/id/5e6e91af5f50cb6af854daa1/amc-chetyre-puliubivshie-kompaniiu-60ba8bcfe14854002e309331 (дата обращения: 05.04.2023). – Текст: электронный.

3. Bigenc. Иранская ядерная программа: официальный сайт. – URL: https://bigenc.ru/c/iranskaia-iadernaia-programma-e95de3 (дата обращения: 05.04.2023). – Текст: электронный.

4. Youtube. Преступление, которое изменило автомобильный мир: официальный сайт. – URL: https://www.youtube.com/watch?v=7N0C8jHutE&list=PLybBpPCOgFt4IANUx-EvScY8W9mbGpGYo&index=3 (дата обращения: 05.04.2023). – Текст: электронный.

# ДУХОВНО-НРАВСТВЕННЫЕ ЦЕННОСТИ ЛИЧНОСТИ АВИАЦИОННОГО СПЕЦИАЛИСТА: ПСИХОЛОГО-СОЦИАЛЬНЫЙ АСПЕКТ

## КАЧЕСТВА ЛИЧНОСТИ КОМАНДИРА ВОЗДУШНОГО СУДНА, ВЛИЯЮЩИЕ НА ВЕРОЯТНОСТЬ АВИАЦИОННЫХ ПРОИСШЕСТВИЙ А.А. Желубалина

Научный руководитель – к.соц.н, доцент, доцент кафедры ГиСПН, Симоненков С.Ю. МГТУ ГА, Москва

Ежегодно порядка 4,5 миллиардов человек выбирают путешествия воздушным транспортом. Это быстро, удобно и более безопасно, нежели передвижение другими видами транспорта. По статистике за всю историю гражданской авиации погибло менее 150 тысяч человек, что существенно меньше количества жертв при ДТП. За годы своего существования гражданская авиация прошла периоды, когда авиационные происшествия происходили по причине несовершенства летательных аппаратов и когда ввиду колоссального прогресса в развитии авиационной техники основной причиной авиационных происшествий стал человек.

Исходя из отчетов МАК за период с 2012 по 2021 год следует, что 75% авиационных происшествий произошли по вине человека, 56% из которых приходится на долю ошибок пилотов [1].

Актуальность нашего исследования обусловлена тем, что несмотря на принимаемые меры по обучению, аттестации командиров воздушного судна, процент авиационных происшествий по причине человеческого фактора растет. По данным отчета МАК за 2022 год количество авиационных происшествий по вине человеческого фактора составило 85% [2]. Случаи грубой посадки, выкатывания за пределы взлётно-посадочной полосы, сваливания воздушного судна говорит о том, что некоторые экипажи испытывают значительные трудности в принятии решений при пилотировании. Поэтому предметом нашего исследования стали качества личности командира воздушного судна, влияющие на вероятность авиационного происшествия.

В процессе работы мы поставили перед собой задачи рассмотреть качества личности, которыми должен обладать командир воздушного судна, изучить статистику авиационных происшествий, произошедших по вине экипажей воздушных судов, а также рассмотреть конкретные примеры авиационных катастроф, произошедших по вине командира воздушного судна.

Карими же личностными качествами должен обладать командир воздушного судна?

Командир воздушного судна, обладающий большим опытом работы, который сумел организовать спокойную деловую обстановку, взаимодействие в экипаже, умеет правильно использовать потенциальные возможности всех его членов на взлёте, эшелоне и посадке самолёта гражданской авиации. Принятие

ответственных решений в условиях погоды ниже минимума, а, следовательно, повышенного уровня стрессового состояния для опытного командира воздушного судна не является предельной границей напряжения внимания. Переход от приборного к ручному управлению воздушным судном у уверенного в себе командира происходит плавно, без отрыва от отслеживания показаний приборов. Так в процессе снижения воздушного судна командир оказывается в ситуации многозадачности: соотнесение показаний приборов, доклады членов экипажа и диспетчера, поведения самолета со своим восприятием ситуации. При посадке количество задач увеличивается. Кроме того, командиру необходимо противостоять такому психологическому состоянию как ожидание облегчения от окончания полета и ответственности за его исход [3].

Здесь на первое место выходит такое качество личности командира воздушного судна, как эмоциональная устойчивость. Эмоциональная устойчивость – это качество личности, обеспечивающее стабильность эмоций, эмоциональных возбуждений в стрессовых ситуациях. Для эмоционально устойчивого человека характерны самообладание, выдержка, хладнокровие. Показателями эмоциональной устойчивости являются:

- сохранение оптимистического настроения у человека;

- отсутствие страха, рассеянности, подавленности при возникновении угрожающей ситуации;

- способность сознательного подавления эмоций или снижения их до минимума [4].

У эмоционально устойчивого человека не возникает излишнего возбуждения или апатии, приводящих к снижению мыслительной деятельности, нарушению координации движения, упадку сил, ухудшению самочувствия. Таким образом, эмоциональная устойчивость, сочетающаяся с умением управления эмоциональным состоянием – важнейшее качество личности командира воздушного судна, сохраняющее его здоровье, высокую физическую и психическую работоспособность в стрессовых ситуациях, влияющее на безопасность полета, а, следовательно, предотвращения авиационных происшествий.

Коммуникативность, готовность к сотрудничеству, доброжелательность – эти качества личности командира воздушного судна очень важны, так как способствуют слаженности в работе экипажа самолета. Коммуникативность – это умение верно передавать информацию, свои мысли, способность формулировать свои высказывания так, что весь вкладываемый смысл был понятен собеседнику, что помогает находить эффективный подход к любому человеку. Умение командира точно, доходчиво отдавать приказы, при этом не давить на экипаж, а побуждать его к активному продуктивному сотрудничеству – залог безопасности полёта.

Одной из важных функций командира воздушного судна является планирование. И здесь очень важны такие качества личности как способность к логичности мышления, предусмотрительность. Логическое мышление – это способность мыслить, используя готовые понятия и конструкции. Командир

208

воздушного судна, сталкиваясь с многозадачностью во время полёта, должен логически мыслить, то есть выделять самое важное и отделять его от второстепенного, находить взаимосвязи, выводить зависимости и делать соответствующие выводы.

Командиру воздушного судна просто необходимы лидерские качества, которые помогают последовательно идти к цели, влиять на поведение экипажа. Эти качества помогают командиру стать неформальным лидером коллектива, работающего слаженно и эффективно [5].

Однако, личностный фактор в развитии катастрофических ситуаций в полёте, по мнению многих исследователей этой проблемы, в последнее время нарастает. Подтверждением этого служит ряд авиационных катастроф, причиной которых в наибольшей степени стали личностные качества командиров этих воздушных судов. Рассмотрим некоторые примеры таких авиационных происшествий.

Крушение пассажирского Boeing-737 авиакомпании FlyDubai в аэропорту Ростова-на-Дону 19 марта 2006 года, унесшее 62 человеческие жизни. По заключению МАК, к катастрофе привели ошибки пилотов при выполнении повторного ухода на второй круг из-за неверной конфигурации и ошибок в пилотировании с последующей потерей КВС ситуационной осведомленности ночью, в инструментальных метеоусловиях, приведших к потере контроля за параметрами полёта и столкновения самолета с землей. Эмоциональная неустойчивость КВС Аристоса Сократиса, его психологическая неготовность к повторному уходу на второй круг, потеря лидирующего положения в экипаже привела к рассогласованности действий последнего, что стало причиной развития катастрофических событий.

Причиной крушения самолёта Airbus А320 авиакомпании «Армавиа», выполнявшего рейс «Ереван – Сочи» 3 мая 2006 стало нарушение экипажем процедуры захода на второй круг. КВС в условиях погоды ниже минимума выключил автопилот, понадеявшись на собственный опыт, но увеличенная тяга резко накренила самолёт, а затем послала его в пике. Командир и второй пилот проигнорировали сигнал об опасности столкновения, инструкции и показания приборов, попытались вытянуть воздушное судно вверх, но им не хватило высоты. Преступная самонадеянность КВС привела к гибели 105 пассажиров и 8 членов экипажа.

Утрата лидерских качеств КВС, допуск в кабину посторонних вышестоящих лиц, оказывающих давление на экипаж, привела к крушению самолёта Ту-154М польских воздушных сил, выполнявшего рейс «Варшава – Смоленск» 10 апреля 2010. В результате происшествия погибли 88 пассажиров, включая президента Польши Леха Качиньского и 8 членов экипажа. Командир воздушного судна в условиях погоды ниже минимума проигнорировал информацию диспетчера о фактической погоде на аэродроме посадки и не принял своевременного решения об уходе на запасной аэродром. Проигнорировав неоднократное срабатывание системы раннего предупреждения приближения земли, КВС начал заход на второй круг, в

результате чего воздушное судно зацепилось на деревья, перевернулось и упало между БПРМ и торцом ВВП 26. Все находящиеся на борту погибли.

24 марта 2015 года мир потрясла катастрофа в Прованских Альпах самолёта авиакомпании German Wings Airbus A320, унесшего жизни 150 человек. Причиной этого авиационного происшествия стало самоубийство второго пилота Андреаса Лубицы, который направил самолёт в горный склон. Пилот в отсутствии КВС, покинувшего кабину для отправления своих физиологических потребностей, заблокировался в кабине и совершил столкновение воздушного судна со склоном горы. КВС не учел психических особенностей второго пилота, который в течение нескольких лет наблюдался у психиатра [4].

11 февраля 2018 года произошла катастрофа самолёта Ан-148 Саратовских авиалиний, выполнявшего рейс Москва – Орск. Катастрофа унесла жизни 65 пассажиров и 6 членов экипажа. Самолёт пилотировали командир воздушного судна Губанов В.И. и второй пилот Гамбарян С.А. По заключению МАК катастрофа произошла по вине пилотирующего экипажа. Катастрофическая ситуация развилась на влете по причине грубого нарушения инструкций командиром воздушного судна. Из-за задержки вылета КВС отказался от противообледенительной обработки самолета. Кроме того, перед взлетом экипаж не выполнил контрольных проверок «на взлете» и не включил обогрев приемников полного давления, что впоследствии привело разности показаний скоростей у командира воздушного судна и второго пилота. Из-за особенностей личности КВС не смог предотвратить развитие катастрофической ситуации, сосредоточившись исключительно на скорости, не контролировал остальные показатели самолета и допустил критический угол наклона воздушного судна. Вследствие чего самолет столкнулся с землей в Раменском районе Московской области.

Таким образом, можно сделать вывод, что качества личности командира воздушного судна в большой степени влияют на вероятность авиационных происшествий вне зависимости от опыта работы. Эмоциональная устойчивость, коммуникативность, логичность мышления и лидерские качества являются важным фактором безопасности полета. По словам заслуженного летчикаиспытателя генерал-майора Героя России Магомеда Толбоева «Человеческий фактор – основа основ. Но человек должен управлять… Человек должен обладать не только умом, но и мужественным характером принятия решения, окончательного решения.»

Поскольку личностные качества КВС охватывает сферу эмоциональных волевых качеств, черты характера и темперамента, моральный облик, физическое развития необходимо изучение, понимание и исследование личности каждого летчика.

#### Список использованных источников

1. Курсовая работа «Проблемы эмоциональной устойчивости у пилотов гражданской авиации», URL: https://forpsy.ru/works/kursovaya/problemyiemotsionalnoy-ustoychivosti-u-pilotov-grajdanskoy-aviatsii/ (дата обращения 20.03.2023 г.).

2. Состояние безопасности полетов в гражданской авиации государствучастников соглашения о гражданской авиации и об использовании воздушного пространства в 2022 году: отчет МАК/ Москва, 2023.

3. Кайдалов, Л. А. Технология предупреждения авиационных происшествий на основе анализа психофизиологических потенциалов членов летных экипажей // Тирасполь: «Полиграфист» – 2017.

4. Микрюков, Н. В., Пруцкова Д. С. Анализ человеческого фактора в авиационных происшествиях XXI века // Портал научно-практических публикаций [Электронный ресурс]. – URL: https://portalnp.snauka.ru/2016/05/3430 (дата обращения: 25.02.2023)

5. Психологические особенности взаимодействия в экипаже: учеб. пособие/ сост. Д.А. Евстигнеев, В.Х. Копысов. – Ульяновск: УВАУ ГА, 2007.

# СОЦИАЛЬНЫЙ СТАТУС ВИЧ-ПОЛОЖИТЕЛЬНЫХ ЛЮДЕЙ В СОВРЕМЕННОМ ОБЩЕСТВЕ

М.Д. Старцев

Научный руководитель – к.филос.н., доцент, доцент кафедры ГиСПН Ламбаева И.А. МГТУ ГА, Москва

#### Введение

ВИЧ (вирус иммунодефицита человека) – инфекционное хроническое заболевание, передающееся контактным путем, характеризующееся поражением иммунной системы с развитием синдрома приобретенного иммунодефицита (СПИДа) [1]. СПИД – это финальная ступень ВИЧ-инфекции, когда в результате угнетенной иммунной системы человек становится незащищенным перед любыми инфекциями и отдельными видами рака. ВИЧ передаётся через кровь, через незащищенные половые контакты и от матери к ребенку, в остальных случаях передача инфекции невозможна. ВИЧ не передаётся при бытовых контактах среди людей. ВИЧ нельзя заразиться в бассейне, воздушно-капельным путем или через общие туалетные принадлежности, кухонные предметы, посуду и пищу.

Со времени обнаружения в 1987 г. первого россиянина, инфицированного ВИЧ, по 31 декабря 2021 г. общее число выявленных случаев ВИЧ-инфекции среди граждан Российской Федерации достигло по предварительным данным 1 562 570. Пораженность ВИЧ-инфекцией составила 782,0 на 100 тыс. населения России (в 2020 г. – 754,8), то есть с ВИЧ существовали 0,8% всего населения России и 1,5% населения в возрасте от 15 до 49 лет [2], (рисунок 1).

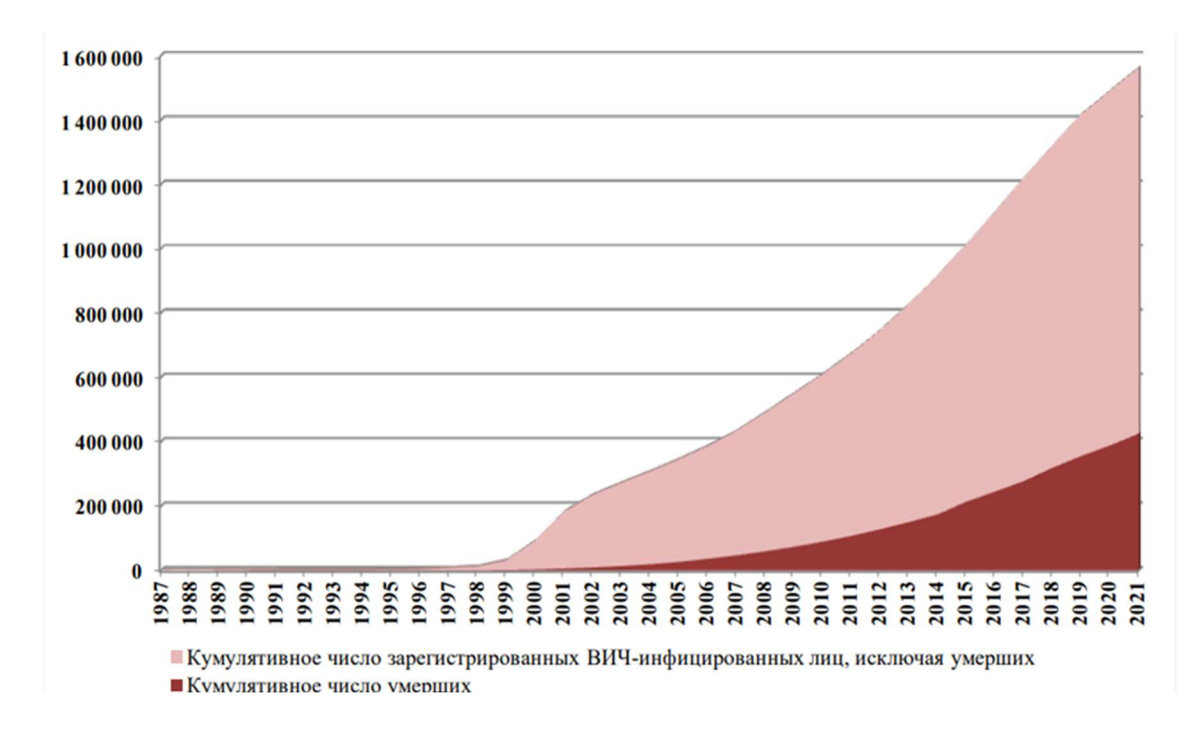

Рисунок 1 – Рост кумулятивного числа зарегистрированных случаев ВИЧинфекции (выявление ВИЧ-инфекции в иммунном блоте) среди граждан России в 1987-2022 гг.

Пораженность ВИЧ-инфекцией на 31 декабря 2021 г. составила 782,0 на 100 тыс. населения России (в 2020 г. – 754,8), то есть с ВИЧ жили 0,8% всего населения России и 1,5% населения в возрасте от 15 до 49 лет. Регистрировался постоянный рост количества регионов с высокой пораженностью ВИЧинфекцией (более 0,5% от совместной численности населения): с 22-х в 2014 г. до 41 в 2021 г. В этих неблагополучных регионах в 2021 г. проживало уже более половины (64,3%) всего населения страны [3], (2 рисунок).

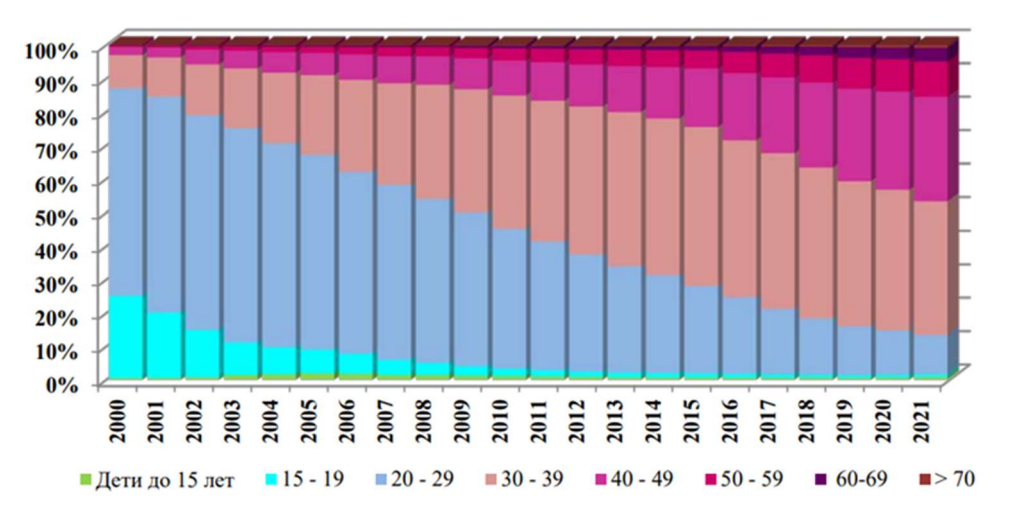

Рисунок 2 – Распределение инфицированных ВИЧ в России по возрасту на момент выявления заболевания в 2000-2021 гг., %

Коэффициент пораженности ВИЧ-инфекцией, превосходящий среднероссийское значение, обладали 22 субъекта Российской Федерации:

Кемеровская (зарегистрировано 2069,7 живущих с ВИЧ на 100 тыс. населения), Иркутская (2043), Свердловская (1891), Оренбургская (1595), Самарская (1516), Челябинская (1419), Новосибирская (1372) области, Ханты-Мансийский автономный округ (1338), Пермский край (1301), Тюменская (1279), Ленинградская (1265) области, Республика Крым (1230), Красноярский край (1216), Томская (1129), Курганская (1127) области, Алтайский край (1124), Ульяновская (1116), Омская (1004) области, г. Санкт-Петербург (992), Тверская (947), Ивановская (917), Мурманская (844) области. В последние годы в Российской Федерации ВИЧ-инфекция выявляется среди населения наиболее активного трудоспособного возраста [4].

В 2021 г. ВИЧ-инфекция диагностировалась у россиян в возрасте 30–39 лет в 39,9% случаев, 40–49 лет – в 31,2%, 20–29 лет – в 11,8%. Доля пожилых возросла, а молодежи в возрасте  $15-20$  лет снизилась в 2021 г. до 0,8%.

Столкновение с сифилисом в начале XX века привело к формированию страха и отвращения к людям с инфекционными заболеваниями. Та же тенденция продолжалась и в 80-х годах, когда обнаружили вирус иммунодефицита человека (ВИЧ) [5].

Как следствие такой модели поведения, произошло формирование стигмы в отношении инфицированных людей, что препятствует им доступу к медицинской помощи и социальной поддержки. Это может приводить к ухудшению общего здоровья людей с ВИЧ и увеличению их смертности.

В нашем обществе существует целый ряд социальных проблем, связанных с ВИЧ, и большая часть из них появляется из-за дефицита информации о самом вирусе, о статусе ВИЧ-положительных людей в обществе, недостаточной поддержки государства. Само общество не готово признать существование ВИЧинфицированных как факт [6].

Социологические исследования показывают, что ВИЧ-положительные люди часто попадают под дискриминацию как чужих людей, так и знакомых, родственников. Общественный статус ВИЧ-положительных людей в современном обществе можно описать последующими характеристиками: общественная изоляция, стигма и дискриминация, низкая социальная поддержка [7].

Стигма – это ярлык, имеющий негативный оттенок, своеобразное социальное клеймо. Незнание и страх способствуют развитию стигмы. Стигма, относящаяся к ВИЧ-положительным, предполагает предубеждение, дискредитацию, унижение и притеснение людей, обладающих синдром приобретенного иммунодефицита (СПИД), или инфицированных вирусом иммунодефицита человека (ВИЧ), и отдельных людей, групп или сообществ, с которыми они ассоциируются. Стигматизация и дискриминация ВИЧинфицированных является социальной проблемой, которая никак не разрешилась с введением специального защитного законодательства, или с признаниями известных людей в том, что они больны ВИЧ [1].

Дискриминация ВИЧ-инфицированных может быть явной и скрытой. Явная – это гонение, неприятие, отвержение, презрение со стороны

окружающего общества. Когда от больного все отворачиваются, узнав о диагнозе, когда больные ВИЧ лишаются работы или возможности быть принятыми на определенную работу, когда им отказывают во въезде в страну, отказывают в лечении и т. Скрытая дискриминация явно не проявляется, и соотнести её со стигмой бывает невозможно. Например, человека с диагнозом ВИЧ не берут на новую работу, мотивируя тем, что его квалификация недостаточна; или человеку отказывают в сдаче квартиры, из-за внезапного приезда родственников [7].

Социальная изоляция приводит к тому, что ВИЧ-положительные часто оказываются в вакууме – их боятся, презирают, притесняют и унижают. Если диагноз становится доступным для окружающих, то человек зачастую оказывается в полнейшем одиночестве, снижается его статус в обществе, он остается без работы. Ребенка нелегко устроить в сад и школу, издевательство сверстников провоцирует стресс, что усугубляет состояние их здоровья. Почти все родители детей, зараженных в конце 80-х в больницах, вынуждены были сменить место жительство.

Заболевшие СПИДом имеют низкую социальную поддержку в то время, как большинство заболевших вызывают сочувствие. Как правило, отсутствие сопереживания связано со страхом людей заразиться самим, а иногда с уверенностью в том, что они застрахованы от заболевания и потому не причастны к нему. Они считают, что ВИЧ-инфекция поражает только группы риска, отделенные и огражденные от общности, с которой они не имеют контактов.

Для того выявить отношение студенческой молодежи к ВИЧинфицированным, был проведён пилотный социологический опрос среди студентов МГТУ ГА. Было опрошено 70 студентов.

Задачи исследования:

- установить степень стигматизации ВИЧ-инфицированных людей на эмоциональном и рациональном уровнях;

- узнать уровень толерантности студентов по отношению к ВИЧинфицированным;

- установить уровень информированности студентов о ВИЧ-инфекции.

Итоги исследования показывают, что в отношении к ВИЧинфицированным прослеживается двойной стандарт, студенты знают, что общество призывает к терпимому отношению к ВИЧ-инфицированным и, в то же время, не могут отрицать проявление дискриминации по отношению к ним.

33% анкетированных утверждают, что не изменят своё отношение к знакомому или коллеге, если узнают, что он ВИЧ-инфицирован, 64% студентов высказываются, что, узнав о ВИЧ-инфицировании любимого человека хотели бы с ним расстаться. У 50% анкетированных возникли сомнения о возможности общения и обучения в одном классе их ребёнка с ВИЧ-инфицированным ребёнком, а 35% студентов категорично заявили о несогласии. Опрос показывал, что люди реже показывают низкую толерантность к знакомым ВИЧинфицированным, чем те, кто теоретически проецируют подобную ситуацию.

Студенты, принимающие участие в опросе, высказали мнение о том, что большая часть ВИЧ-инфицированных ведёт аморальный образ жизни: принимают наркотики (40%), вступают в беспорядочные сексуальные связи (35%), занимаются проституцией (20%). Полученные результаты подтверждают существование стигмы по отношению к ВИЧ-инфицированным. И лишь 5% анкетированных придерживаются мнения, что ВИЧ-инфицированные – это обычные люди.

#### Обсуждение

Стигматизация ВИЧ-зараженных имеет для общества разрушительные последствия. Здесь возникает парадоксально замкнутым кругом: чем больше выражена стигматизация, тем меньше рационального в представлении об опасности, тем сильнее страх, а вследствие этого – стигма. Страх самой стигмы в случае ВИЧ приводит к отказу от тестирования, что во многом способствует разворачиванию эпидемии болезни.

Данная ситуация осложняется тем, что страх быть отверженными зачастую принуждает ВИЧ-инфицированных отказываться от любимого дела, жизненных планов, отношений с людьми. Внутренним препятствием для адаптации в социальной среде является внутренняя стигма, то есть стигма по отношению к группе, к которой принадлежит сам человек, а, следовательно, она изменяет отношение человека к самому себе.

Стигматизация и изоляция порождают искажённую информированность общества о СПИДе и ВИЧ в стране, что в свою очередь порождает противоречивую информацию о способах профилактики СПИД.

На протяжении многих лет на международном уровне профессионалы различных сфер деятельности, представители объединений больных СПИДом настаивают на том, что все мероприятия относительно борьбы со СПИДом и его последствиями должны быть ориентированы в первую очередь на уважение достоинства и прав инфицированных.

Ключевые направления профилактики дискриминации обязаны учитывать особенности социального контекста и эволюции заболевания. Должна создаваться толерантная, дружеская, доброжелательная обстановка для людей, больных СПИДом в противовес отторжению и безразличию. Отдельным направлением профилактической работы по проблеме ВИЧ/СПИД должно стать формирование терпимого отношения общества в целом к инфицированным ВИЧ, больным СПИД и их родственникам. Враг – это болезнь, а не люди, которые поражены этой болезнью.

Оказание ВИЧ-положительным людям медицинской помощи и социальной поддержки является важной частью социальной структуры общества и государства. Приоритетным направлением должно стать создание специализированных медицинских центров, в которых ВИЧ-инфицированные пациенты смогут своевременно получать квалифицированную помощь опытных врачей и необходимые лекарственные препараты. Такие центры должны оказывать социальную поддержку ВИЧ-положительным и их близким, в том числе психологическую, юридическую и материальную.
Кроме того, важно обеспечить доступ к образованию и работе ВИЧположительным людям, делая упор на их. Разработка специальных программ для профориентации и поддержки трудоустройства, а также проведение курсов повышения квалификации позволят ВИЧ-положительным людям получить новые знания и навыки, необходимые для успешной работы.

Еще одним важным способом повышения статуса ВИЧ-положительных является создание благоприятной социальной среды, в которой они могут чувствовать себя комфортно и безопасно. К этому можно прийти, например, через улучшение условий жизни в коммунальных квартирах, строительство и ремонт социальных объектов, создание общественных пространств и мест для общения.

Также важно создать механизмы защиты прав ВИЧ-положительных людей, чтобы они могли ощущать себя защищенными и неуязвимыми. Это возможно через правовую поддержку, которая включает в себя проведение открытых консультаций, а также защиту интересов ВИЧ-положительных людей в судах и других государственных учреждениях.

Предотвратить распространение инфекции помогут профилактические мероприятия, такие как обязательное тестирование.

Кроме упомянутых подходов и стратегий, имеется и множество других. Это возможность продвигать решения на уровне законодательства или создание бизнес-проектов. Важно понимать, что никакая программа не сумеет изжить стигму полностью, но в комплексе различные подходы позволят уменьшить ее.

#### Список использованных источников

1. ВИЧ/СПИД и индивидуальная ответственность. URL: https://spid.center/ru/articles/3100/?zen (дата обращения: 30.04.2023).

2. ВИЧ/СПИД: основные вопросы и ответы. URL: https://spid.center/ru/articles/3100/?zen (дата обращения: 30.04.2023).

3. Информационный портал о ВИЧ/СПИД. URL: https://hivmo.ru (дата обращения: 28.04.2023).

4. Клиника для лечения ВИЧ-инфекции и СПИДа. URL: https://h-clinic.ru (дата обращения: 28.04.2023).

5. Профилактика ВИЧ-инфекции в молодежной среде. URL: https://scienceforum.ru/2015/article/2015008014?ysclid=lfwfzkk45w760582375 (дата обращения: 30.04.2023).

6. СПИД и ВИЧ: социальные аспекты проблемы. URL: https://vk.com/away.php?to=https%3A%2F,%2Fcyberleninka.ru (дата обращения: 29.04.2023).

7. Юдинцева, М. С., ВИЧ/ СПИД: социальные аспекты проблемы. URL: https://www.vidal.ru/encyclopedia/infektsionniebolesni/vich-spid-socialnye-aspektyproblemy (дата обращения: 29.04.2023).

## МАТЕМАТИКА В ЖИЗНИ ЧЕЛОВЕКА

## МАТЕМАТИКА В АВИАЦИИ Д.Д. Власиков, Е.А. Максимов

Научный руководитель – к.п.н., доцент кафедры ВМ Воинова О.И. МГТУ ГА, Москва dvd04\_04@mail.ru

Транспортные средства мы встречаем повсюду и привычно пользуемся в повседневной жизни различными видами транспорта, которые становятся всё более совершенными, быстрыми и комфортными. Несмотря на то, что все виды транспорта имеют свои богатые истории, преимущества и недостатки, в данной научной работе нас интересует исключительно воздушный, то есть авиационный транспорт. Именно о нём далее и пойдёт речь.

Многие годы люди пытались летать, как птицы. Эта мечта осуществилась всего сто с небольшим лет назад. За это время авиация прошла огромный путь развития. Что же такое авиация?

Авиация – одно из фундаментальных слагаемых настоящего и будущего, отрасль, которая ещё долго будет аккумулировать в себе самые передовые технологии и достижения человечества [1].

Люди используют воздушный транспорт для преодоления больших расстояний, затрачивая минимальное время, ведь воздушный транспорт – самый быстрый вид транспорта. Мы не задумываемся, что происходит во время полёта, мы лишь хотим насладиться комфортом, находясь на высоте более 10 тысяч метров. Немногие задумываются, что стоит за словом авиация, и, какой труд был внесён, чтобы сегодня мы могли легко добраться из пункта А в пункт Б, преодолев огромное расстояние, тратя при этом минимальное время.

В этой научной работе мы рассмотрим основные процессы в авиации с точки зрения математического обоснования и разберемся, как всё это происходит.

#### Математические основы в авиации

Авиация – слово понятное каждому человеку, но для простого обывателя это – самолеты и вертолеты, в то время как авиация это – не просто техника, а целая наука о передвижении по воздуху.

Авиация включает в себя два важных компонента – авиастроение и аэродинамику.

Аэродинамические характеристики определяются двумя методами: экспериментальным и расчётным. Для проведения экспериментальных исследований существуют специальные аэродинамические трубы, куда помещают модель оригинала самолета, уменьшенного в несколько раз. Уравнения, описывающие течение потока довольно непростые. Чтобы упростить эту задачу, уравнения сводятся к безразмерному виду, в которых применяются безразмерные величины, носящие имена знаменитых ученых: Эрнст Мах, Осборн Рейнольдс, Винценц Строугал и т.д. Для стопроцентного соответствия характеристик модели и оригинала все величины должны быть одинаковыми при реальном полёте самолёта и при испытаниях модели в трубе, но поток, создаваемый в трубе отличен от потока в реальных условиях и этот факт влияет на аэродинамику самолета.

Одним из важных моментов в решении поставленной задачи является перерасчёт полученных данных с модели на настоящий самолет. Данному пересчёту подвергаются суммарные силы и моменты, значения давления, температуры и т.д. Решением задачи является использование уравнений математической физики для двух моделей: самолета в бесконечном потоке и модели данного самолета в экспериментальной трубе.

Отрасль самолетостроения занимается воплощением в жизнь идей конструкторов, учитывая все расчеты аэродинамических характеристик и испытаний, при необходимости, дорабатывая конструкции самолетов в ходе их разработки.

Почти каждый из нас летал на самолёте и знает, что полёт самолёта состоит из нескольких этапов: взлёт, набор высоты, крейсерский полёт, снижение и посадка. Для безопасного полёта система управления должна быть сконструирована так, чтобы команды, подаваемые пилотом в кабине, передавались и доходили до органов управления. Система должна быть достаточно «умной», элементы её конструкции могли находится в границах безопасного режима полёта и к тому же полностью заменять лётчика. Поэтому еще одной задачей является создание автопилота [2].

За это отвечает математическая теория управления самолётом. Современные комплексы управления полётом включают в себя четыре способа управления [3]:

1) автоматическое управление траекторией;

2) управление траекторным движением по командному прибору;

3) автоматическая стабилизация параметров движения;

4) штурвальное управление.

Самолёт рассматривается как твердое тело и описывается системой нелинейных нестационарных дифференциальных уравнений. Эта система включает в себя уравнения движения центра масс, уравнения движения относительно центра масс и кинематические уравнения [3]. Система данных уравнений не позволяет создать общие методики анализа и синтеза автоматических систем управления полётом. Для разработки таких методик прибегают к определенным упрощениям исходной системы дифференциальных уравнений. Движение самолета рассматривается в какой-то конкретный момент времени t. Все коэффициенты системы дифференциальных уравнений становятся постоянными, и система в дальнейшем рассматривается как стационарная. При определенных значениях угловых параметров движения, из которых определяющим является значение угла крена, близкое к нулю, можно пренебречь перекрестными связями между продольным и боковым движениями самолёта и выделить из общей системы уравнений две системы:

1. Система уравнений продольного движения:

$$
\begin{cases}\n\dot{\alpha} + a_{22}\alpha(t) + a_{23}\omega_z(t) = b_{21}\delta_b(t) + \overline{F}_{yb}(t), \\
\dot{\omega}_Z(t) + a_{32}\alpha(t) + a_{33}\omega_z(t) = b_{31}\delta_b(t) + \overline{M}_{zb}(t), \\
\dot{v}(t) = \omega_z(t), \\
\dot{H}(t) = a_{41}\theta(t).\n\end{cases} (1)
$$

В этих уравнениях  $\alpha(t)$  – угол атаки,  $v(t)$  – угол тангажа,  $\omega_z(t)$  – угловая скорость по тангажу,  $\theta(t)$  – угол подъема траектории,  $H$  – высота полета,  $a_{ii}$  – аэродинамические коэффициенты самолёта в продольном движении,  $\delta_b$  – угол отклонения руля высоты,  $b_{21}$  – коэффициент подъемной силы рулей высоты,  $b_{31}$ ‒ коэффициент момента, создаваемого за счёт отклонения руля высоты

2. Система уравнений бокового движения

$$
\begin{cases}\n\beta(t) - n_{11}\beta(t) - n_{12}\omega_y(t) = m_{11}\delta_H(t) + m_{12}\delta_3(t) + \overline{F}_{zb}(t), \\
\omega_y(t) - n_{21}\beta(t) - n_{22}\omega_y(t) = m_{21}\delta_H(t) + m_{22}\delta_3(t) + \overline{M}_{yb}(t), \\
\omega_x(t) - n_{31}\beta(t) - n_{32}\omega_x(t) = m_{31}\delta_H(t) + m_{32}\delta_3(t) + \overline{M}_{xb}(t).\n\end{cases}
$$
\n(2)

В этой системе  $n_{ii}$ — аэродинамические коэффициенты,  $\beta$  – угол скольжения,  $\omega_y$  – угловая скорость рыскания,  $\omega_x$  – угловая скорость крена,  $\delta_H$  – угол отклонения руля направления,  $\delta_3$  – угол отклонения элеронов,  $F_{vb}$ ,  $M_{vb}$ ,  $M_{vb}$  – возмущающие сила и моменты.

Для того чтобы самолёты безопасно перемещались в воздушном пространстве, иметь хорошие аэродинамические данные – недостаточно. В истории гражданской авиации были катастрофические события, связанные с проблемой разрушения самолётов в воздухе. За решение этой проблемы отвечает прочность. Прочность – это наука, имеющая многие методы решений задач, при которых исследуются различные виды деформации, трещины, которые образуются в корпусе самолёта и так далее. Решать задачи прочности помогают дифференциальные уравнения, математическая физика, комплексный анализ, вариационное исчисление и разделы линейной алгебры [4].

В задачах, сильно упрощённых с практической точки зрения, удаётся получить точное решение. Несмотря на то, что большая часть задач уже решена, всё ещё находят решения уравнений Эйлера или Эйлера Навье-Стокса, которые раньше были неизвестными [4]. Исследование таких задач очень важно, так как они создают физическую картину изучаемого процесса. Зная физику процесса, можно выбрать определённую математическую модель, которая будет показывать свойства того процесса и давать возможность поиска решения. Численный – первый способ решения. Он, как правило, сводится к системе линейных алгебраических уравнений. Второй способ решения включает в себя использование малого параметра. Этим параметром может стать отношение ширины трещины к её длине или отношение ширины крыла к его размаху.

Благодаря именно математическим достижениям, самолёты совершенствуются. Одни становятся более экономичными, другие – менее

опасными для природы, третьи становятся ещё более безопасными для пассажиров, а четвёртые – более комфортными.

## Экспериментальная проверка параметров полета на примере самолёта-планера

В практической части мы, с помощью имеющихся у нас математических и физических навыков и знаний, рассчитаем основные параметры полёта (максимальная высота подъёма, время полёта, дальность), а также выведем закон движения для самолёта-планера:

- $S(t)$  пути от времени, на осях *OX* и *OY*;
- $V(t)$  скорости от времени, на осях ОХ и ОҮ;
- $a(t)$  ускорения от времени, на осях ОХ и ОҮ.

Экспериментальная часть состоит из того, что мы запускаем испытуемый образец, в нашем случае это - самолёт-планер. Для начала мы проведем теоретическую подготовку. Построим схему движения нашего планера с указанием всех действующих сил. Теперь возьмем горизонтальную ось ОХ и обозначим угол φ, тогда всю физику процесса получится записать следующей системой:

$$
\begin{cases}\n m\ddot{x} = -F\cos\varphi, \\
 m\ddot{y} = -mg - F\sin\varphi, \\
 F = k\sqrt{(\dot{x})^2 + (\dot{y})^2}, \\
 t g\varphi = \frac{\dot{y}}{\dot{x}}.\n\end{cases} (3)
$$

Произведя множественные преобразования, мы получили закон движения для самолёта-планера на осях ОХ и ОҮ:

$$
\begin{cases}\nx(t) = -v_0 \cos \alpha * \frac{m}{k} \left( e^{-\frac{k}{m}t} - 1 \right), \\
y(t) = \left( v_0 \sin \alpha * \frac{m}{k} + \frac{m^2 g}{k^2} \right) * \left( 1 - e^{-\frac{k}{m}t} \right) - \frac{m}{k} gt.\n\end{cases} \tag{4}
$$

Для нахождения времени полета, мы воспользовались методом дихотомии для уравнения движения по оси  $OY$ .

Для начала построим графики двух функций (рис. 1):

1) 
$$
y(t) = 39.78 * (e^{-\frac{0.08*t}{0.1}} - 1) - \frac{9.8 * 0.1t}{0.08};
$$
  
2)  $y(t) = -1.5.$ 

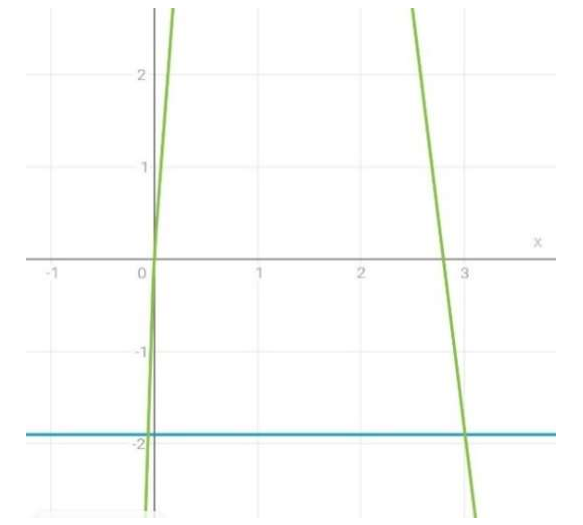

Рисунок 1 - Определение корня уравнения методом дихотомии<sup>1</sup>

Обратим внимание на те места, где пересекаются два графика, данные точки являются значением времени, для его точного определения воспользуемся методом дихотомии. Для этого мы берем положительный интервал [2,5; 3,5]. Интервал [-1;0], нам не подходит так как время отрицательным быть не может. Проведя 6 итераций, мы получаем, что время полета приближённо равно 3,14 секунды (таблица 1).

| № итерации | Промежуток $[a_n; b_n]$ | $t_n = (a_n + b_n)/2$ | $y(t_n)$ |
|------------|-------------------------|-----------------------|----------|
|            | [2,5; 3,5]              |                       | 1,34     |
|            | [3; 3, 5]               | 3,25                  |          |
|            | [3; 3, 25]              | 3,125                 | 0,15     |
|            | [3, 125; 3, 25]         | 3,1875                | $-0,45$  |
|            | [3, 125; 3, 1875]       | 3,15625               | $-0,15$  |
|            | [3, 125; 3, 15625]      | 3,140625              | 0,0001   |

Таблица 1 - Определение корня уравнения методом дихотомии

Максимально возможную высоту полета можно найти из уравнения движения по оси ОУ, определив точку максимума функции. Для этого возьмем производную от уравнения движения по оси  $OY$ :

$$
y'(t) = \frac{226 \sqrt{3} + 245 + 245 \cdot e^{\frac{4t}{5}}}{20 \cdot e^{\frac{4t}{5}}} \tag{5}
$$

Приравняв данное выражение к нулю, найдем значение *t*. Получаем, что  $t = 1.2$  секунды. Определяем знаки и понимаем, что это точка максимума.

Подставив ее значение в уравнение, получаем:

$$
y(1,2) = 39,78 * \left(e^{-\frac{0.08 * 1.2}{0.1}} - 1\right) - \frac{9.8 * 0.1 * 1.2}{0.08}.
$$

Тогда:  $h_{max} = 9.5$  метра. Учтем, что самолёт-планер запускался с  $h_0 = 1.9$ метра, следовательно,  $h_{max} = 7.6$  метра.

<sup>1</sup> y(t) = -1,5 (синий); 
$$
y(t) = 39.78 * (e^{-\frac{0.08 * t}{0.1}} - 1) - \frac{9.8 * 0.1 t}{0.08}
$$
 (зеленый)

Время полета, найденное ранее, подставляем в уравнение движения по оси ОХ и получаем дальность полета S:

$$
x(3,14) = 22.6 * \cos(60^\circ) * \frac{m}{k} * (1 - e^{-\frac{0.08 * 3.14}{0.1}}).
$$

Получаем, что  $S = 12.97$  метров.

А теперь перейдем к практике. Произведем экспериментальные замеры: время полёта, дальность полёта, максимальную высоту подъёма и сравним полученные данные с расчетными (таблица 2).

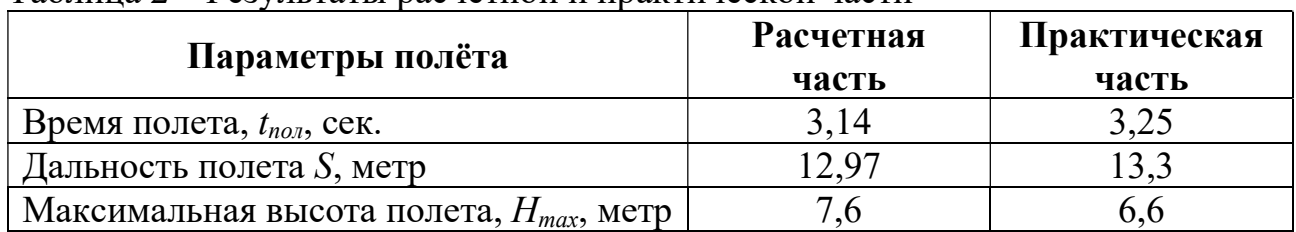

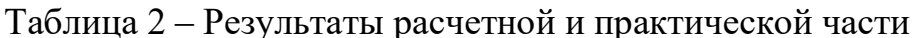

Кроме того, если мы возьмем первую производную, то получим зависимости скорости от времени, взяв вторую - ускорения от времени. Производя обратные операции - интегрирование, мы будет получать обратные величины.

### Заключение

В данной работе мы продемонстрировали некоторые аспекты авиации, в которых используется математика. Математика действительно очень нужна. В современной авиации существует много параметров, при расчёте которых используется математический аппарат. Это и размеры самолетов, и высота, и время, и скорость полета и т.д. Наиболее подробно мы убедились в этом, в практической части нашей работы, когда мы проводили сначала расчёты, а затем и сам полет. Подводя итог практической части, можно сказать, что все полученные уравнения дали достаточно точные значения, которые совпали с полученными данными во время испытаний.

#### Список использованных источников

1. Авхадеев, В. В. Магия крылатой машины: Научная литература / В.В. Авхалеев. - Москва, 2018. - 740 с.

2. Попов, И. А. Математика как неотъемлемая часть авиации / И.А. Попов, Л.В. Ерофеева // Аллея науки, 2021. – № 5 (56). – С.305-308.

3. Гусев, А. Н. Системы автоматического управления самолетом: учебное пособие / А.Н. Гусев – Самара, 2004. – 138 с. – ISBN 5-7883-0276-5.

4. Гайфуллин, А. М. Математические крылья авиастроения: Научная литература // Математическая составляющая / под ред. Н.Н. Андреев, С.П. Коновалов, Н.М. Панюнин - Москва, 2019. - С. 208-211.

# ПРИЛОЖЕНИЯ МАТЕМАТИЧЕСКИХ МОДЕЛЕЙ И МЕТОДОВ

# ПРОГНОЗИРОВАНИЕ ВЫРУЧКИ АЭРОПОРТА ПУЛКОВО С ПОМОЩЬЮ МЕТОДОВ МНОЖЕСТВЕНОГО КОРРЕЛЯЦИОННО-РЕГРЕССИОННОГО АНАЛИЗА

Е.О. Куренкова, С.C. Анненков

Научный руководитель – к.э.н., доцент, доцент кафедры ВМ Платонова И.В. МГТУ ГА, Москва katya.kurenkova.2002@mail.ru A130828267@ya.ru

При принятии управленческих решений на авиапредприятиях, важнейшим инструментарием являются методы оптимизации и прогнозирования. Прогнозирование, в свою очередь, может осуществляться с помощью различных математических методов и моделей, к которым можно отнести модели временных рядов, модели адаптивного прогнозирования, методы парного линейного и нелинейного корреляционно-регрессионного анализа, модели множественных регрессий.

Целью данного научно-практического исследования является получение прогноза выручки аэропорта Пулково с помощью использования методов множественного корреляционно-регрессионного анализа. Для достижения цели были поставлены следующие задачи:

- аргументировано выбрать операционные показатели, отражающие производственно-финансовую деятельность аэропорта и его техническую оснащённость, и оказывающие влияние на формирование выручки аэропорта Пулково, найти соответствующую статистическую информацию;

- провести корреляционный анализ на предмет выявления информативного и коллинеарных факторных признаков;

- построить модель множественной линейной регрессии, проанализировать её с позиции статистической значимости, качества и адекватности;

- применить метод пошаговой регрессии, получить окончательную модель для прогнозирования и найти прогнозное значение выручки аэропорта Пулково на 2023 год.

Для исследования, кроме финансового показателя «выручка», были отобраны 6 операционных показателей [1]:

у – выручка, тыс.руб.,

 $X_1$  – пассажиропоток, чел.,

- $x_2$  внутренний пассажиропоток, чел.,
- х<sub>3</sub> количество взлетно-посадочных операций, ед.,

х4 – количество направлений, ед.,

 $x_5$  – количество авиакомпаний, ед.,

х<sub>6</sub> – международный пассажиропоток, чел.

Статистические данные по всем данным показателям были взяты из официальных отчётов аэропорта Пулково за период с 2007 г. 2022 г. и отражены в таблице 1 [1, 2].

| $N_2$          | y         | $X_1$         | $X_2$         | $X_3$   | X4  | $X_5$ | $X_6$         |
|----------------|-----------|---------------|---------------|---------|-----|-------|---------------|
|                | 316826    | 6 137 805     | 2 879 639     | 86 878  | 127 | 58    | 3 258 166     |
| $\overline{2}$ | 321 238   | 7 0 7 1 5 3 7 | 3 261 448     | 94 045  | 133 | 62    | 3 810 089     |
| 3              | 398 625   | 6 7 5 8 3 5 2 | 3 273 481     | 87 594  | 133 | 67    | 3 4 8 4 8 7 1 |
| 4              | 412 025   | 8 4 4 3 7 5 3 | 4 0 5 6 7 3 6 | 101 498 | 145 | 72    | 4 3 8 7 0 1 7 |
| 5              | 429 790   | 9 610 767     | 4 4 8 2 4 3 0 | 115 961 | 148 | 75    | 5 128 337     |
| 6              | 579 795   | 11 154 560    | 4 9 9 8 8 0 0 | 125 715 | 157 | 70    | 6 154 760     |
| $\overline{7}$ | 616282    | 12 854 366    | 5 830 184     | 137480  | 164 | 73    | 7 0 24 1 82   |
| 8              | 792 912   | 14 264 732    | 7 157 711     | 147415  | 159 | 70    | 7 107 021     |
| 9              | 1 225 723 | 13 499 755    | 7 871 200     | 138 327 | 151 | 68    | 5 628 555     |
| 10             | 994 928   | 13 265 037    | 8 4 8 1 3 2 6 | 133 062 | 147 | 70    | 4 783 711     |
| 11             | 1 235 875 | 16 125 520    | 9 9 5 3 6 8 5 | 152 280 | 155 | 72    | 6 171 835     |
| 12             | 1 428 446 | 18 122 286    | 11 028 468    | 165 418 | 162 | 75    | 7 093 818     |
| 13             | 1 408 327 | 19 581 262    | 12 110 964    | 168 572 | 163 | 72    | 7 470 298     |
| 14             | 739 260   | 13 940 000    | 10 658 401    | 105 000 | 136 | 51    | 3 281 599     |
| 15             | 1 194 545 | 18 030 000    | 15 863 252    | 153 500 | 156 | 58    | 2 166 748     |
| 16             | 1 294 545 | 18 140 000    | 16 125 036    | 144 900 | 97  | 42    | 2 014 964     |

Таблица 1 – Исходные данные

Поставленные задачи решались с использованием ППП «Statistica», приложений Microsoft Excel, а также с помощью разработки собственного кода на языке программирования Python из программы «Jupyter Notebook». Полученные данные из таблицы 1 были перенесены в программу (рисунок 1), и с помощью расчета коэффициентов корреляции составлена тепловая карта (рисунок 2).

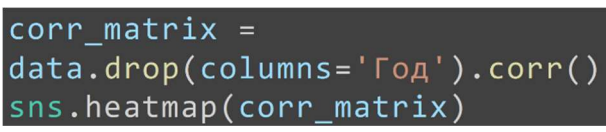

Рисунок 1 – Фрагмент кода для расчёта коэффициентов корреляции

На рисунке 2 можно заметить, что карта имеет градацию цветов, где самый темный цвет показывает минимальное значение, а самый светлый отражает наибольшее.

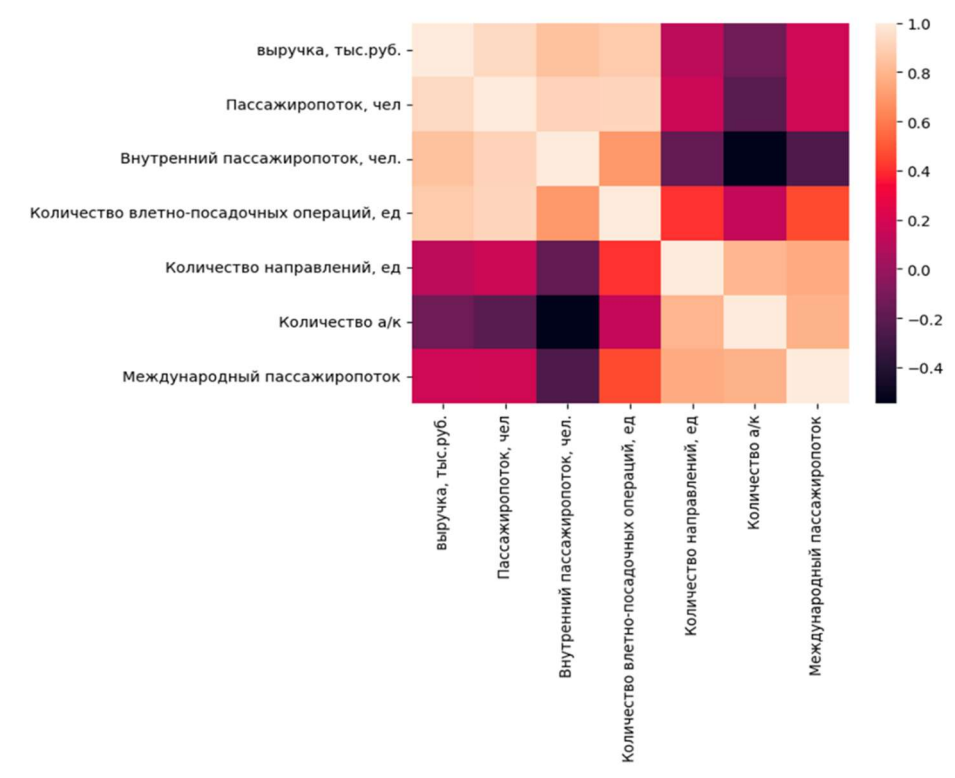

Рисунок 2 – Тепловая карта коэффициентов корреляции

Параллельно в ППП «Statistica» был произведён расчёт коэффициентов корреляции и составлена корреляционная матрица (таблица 2), результаты которой совпадают с расчётами в Python.

|                | V       | $X_1$   | $X_2$   | $X_3$ | $X_4$   | $X_5$   | $X_6$   |
|----------------|---------|---------|---------|-------|---------|---------|---------|
| $\bf{V}$       | 1,00    | 0.94    | 0,86    | 0,89  | 0,20    | $-0,05$ | 0,24    |
| X <sub>1</sub> | 0,94    | 1,00    | 0,91    | 0,93  | 0,25    | $-0,10$ | 0,26    |
| $X_2$          | 0,86    | 0,91    | 1,00    | 0,73  | $-0,07$ | $-0,43$ | $-0,16$ |
| $X_3$          | 0,89    | 0,93    | 0,73    | 1,00  | 0,47    | 0,21    | 0,51    |
| $X_4$          | 0,20    | 0,25    | $-0.07$ | 0,47  | 1,00    | 0,81    | 0,78    |
| $X_5$          | $-0,05$ | $-0,10$ | $-0,43$ | 0,21  | 0,81    | 1,00    | 0,80    |
| $X_6$          | 0,24    | 0,26    | $-0,16$ | 0,51  | 0,78    | 0,80    | 1,00    |

Таблица 2 – Корреляционная матрица

В результате анализа таблицы 2 и тепловой карты было выявлено, что самым информативным факторным признаком является пассажиропоток, так как имеет самую тесную взаимосвязь с результативным показателем  $(r_{vx1}=0.94$ max). Также информативными показателями являются внутренний пассажиропоток х<sub>2</sub> и количество взлетно-посадочных операций х<sub>3</sub> ( $r_{vx2}=0.81$  и  $r_{vx3}=0,89$ ).

Далее были определены коллинеарные факторные признаки. Показатель  $x_1$ попарно коллинеарен с  $x_2$  и с  $x_3$ . Однако, следует отметить, что мультиколлинеарности между этими признаками не наблюдается [3].

На следующем этапе проводился множественный регрессионный анализ. Для исследования в качестве факторных признаков были выбраны х<sub>1</sub>, х<sub>3</sub>, х<sub>4</sub>, х<sub>5</sub>, х<sub>6</sub>, была получена модель множественной линейной регрессии (ММЛР) [4]. Результаты моделирования представлены в таблицах 3 и 4.

| $1$ uviligu v<br>T Coymoration Antonioponomicolo aniwinou ivervisit |                                           |                |                                         |            |                                  |  |  |  |  |  |
|---------------------------------------------------------------------|-------------------------------------------|----------------|-----------------------------------------|------------|----------------------------------|--|--|--|--|--|
|                                                                     | Число<br>степеней<br>Дисперсия<br>свободы |                | Дисперсия на<br>одну степень<br>свободы | F-критерий | Значимость<br><b>F</b> -критерия |  |  |  |  |  |
|                                                                     |                                           |                |                                         |            |                                  |  |  |  |  |  |
| Perpecc <sub>WA</sub>                                               |                                           | $2.3*10^{12}$  | $4.6*10^{11}$                           | 18,748     | 0,0000861                        |  |  |  |  |  |
| Остаток                                                             |                                           | $2,46*10^{11}$ | $2,46*10^{10}$                          |            |                                  |  |  |  |  |  |

 $Ta6$ пина  $3-Pe3V$ пьтаты писперсионного анализа ММПР

Коэффициент детерминации принимает достаточно высокое значение равное 0,906, которое показывает, что данная модель объясняет почти 91 % доли общей дисперсии и только 9 % формируются за счёт случайных и неучтённых факторов. Также следует отметить и значимость уравнения по F-критерию.

| Переменные     | Уровень    | Коэффициент  | t-статистика | Стандартная |
|----------------|------------|--------------|--------------|-------------|
|                | значимости | ы            |              | ошибка      |
| Константа      | 0,377      | $-454618,49$ | $-0,93$      | 491301,43   |
| $\mathbf{X}_1$ | 0,083      | 0,081        | 1,93         | 0.04        |
| $X_3$          | 0,635      | 3,383        | 0,49         | 6,90        |
| $X_4$          | 0,200      | $-6687,02$   | $-1,37$      | 4868,94     |
| $X_5$          | 0,273      | 14110,86     | 1,16         | 12152,26    |
| $\mathbf{X}_6$ | 0,528      | $-0,03$      | $-0,65$      | 0,05        |

Таблина 4 – Результаты регрессионного анализа ММПР

Уравнение модели множественной линейной регрессии имеет вид:

 $y = -454618,49+0,081x_1+3,383x_3-6687,02x_4+14110,86x_5-0,03x_6$ 

Однако, уровни значимости для всех признаков и константы (таблица 4) превышают 0,05. Это указывает на то, что все показатели статистически не значимы по t-критерию, поэтому ММЛР нецелесообразно использовать для дальнейшего прогнозирования из-за недостоверности полученного значения выручки. Такой результат был ожидаем, так как в модели присутствуют коллинеарные факторные признаки, которые искажают значения параметров и коэффициентов модели.

В дальнейшем был использован «Метод пошаговой регрессии» на последовательное включение переменных в ППП «Statistica» и получена однофакторная линейная модель, где результативным показателем является выручка, а факторным признаком пассажиропоток. В таблицах 5 и 6 приведены результаты, полученные для этой модели.

| nomun obon belbeetiin |          |                |                |            |              |
|-----------------------|----------|----------------|----------------|------------|--------------|
|                       | Число    | Дисперсия      | Дисперсия на   | F-критерий | Значимость   |
|                       | степеней |                | одну степень   |            | F-критерия   |
|                       | свободы  |                | свободы        |            |              |
| Регрессия             |          | $2.23*10^{12}$ | $2,23*10^{12}$ | 97,696     | 0,0000001079 |
| Остаток               |          | $3,19*10^{11}$ | $2.13*10^{10}$ |            |              |

Таблица 5 - Результаты дисперсионного анализа, полученные по методу пошаговой регрессии

Уравнение статистически значимо по F-критерию. Коэффициент детерминации составил 0,874. Это указывает на то, что 87,4 % доли общей дисперсии объясняется полученным уравнением линейной регрессии, а оставшиеся 12,6 % приходятся за счет воздействия случайных и неучтенных факторов. Коэффициент детерминации однофакторной модели меньше, чем коэффициент детерминации многофакторной модели, это обусловлено тем, что число факторных признаков сократилось, но при этом остался один, который оказывает существенное влияние на формирование выручки.

Таблица 6 - Результаты регрессионного анализа, полученные по методу пошаговой регрессии

| Переменные | Коэффициенты   | t-статистика | Уровень значимости |
|------------|----------------|--------------|--------------------|
| Константа  | $-296530,9311$ | $-2,4562$    | 0,0277             |
|            | 0,0876         | 9,8841       | 0,000000107        |

Уравнение регрессии имеет вид:  $\hat{y}$  = - 296530,931+0,0876x<sub>1</sub>.

И показатель х<sub>1</sub>, и константа статистически значимы по t-критерию на соответствующих уровнях значимости.

Полученные результаты корреляционного, лисперсионного  $\overline{M}$ регрессионного анализа делают обоснованным использование данной модели для прогнозирования выручки.

Однако, получения прогноза выручки ДЛЯ НУЖНО оценить  $\overline{M}$ спрогнозировать значение пассажиропотока на 2023 год [3]. Теперь в новой рассматриваемой модели в роли зависимой переменной будет выступать переменная  $x_1 - \alpha$ пассажиропоток», а в роли независимой – период t. Были рассмотрены и проанализированы более 20 нелинейных регрессионных моделей, а также линейная модель.

Наиболее статистически значимой, качественной, точной и адекватной оказалась степенная модель:  $\bar{x}_1 = a + bt^{0.72}$ . Результаты регрессионного анализа представлены в таблице 7.

| Переменные | Коэффициенты | t-статистика  | Уровень значимости |
|------------|--------------|---------------|--------------------|
| Константа  | 3490699,703  | ້<ົດ<br>ے ے د | 0,0033             |
| $+0,72$    | 2097934,54   | 10.354        | 0,0000000605       |

Таблица 7 - Результаты регрессионного анализа степенной модели

В заключение проводился этап верификации модели. Было получено значение относительной ошибки аппроксимации  $\Delta A\% = 8\%$ , что свидетельствует о достаточно высокой точности полученной модели.

Далее было найдено прогнозное значение пассажиропотока аэропорта Пулково на 2023 год. Оно составило 19623701 человек.

Прогнозное значение выручки на 2023 г. составило:

 $\hat{y}$  =-296530,931+0,0876\*19623701=1422505, 28 тыс. руб. =1422505280 руб.

Прогноз выручки сравним со значением, полученным с помощью разработки собственного кода в Python. Выведенный фрагмент кода и полученное значение выручки представлены на рисунке 3.

| $target = data['Bbnyyka, TbC.py6.'$<br>$features = data.drop(columns='bbyyka, the.py.$                          |
|----------------------------------------------------------------------------------------------------|
| features_train, features_test, target_train, target_test = train_test_split(features, target, train_size = 0.7) |
| $pipeline = Pipeline($<br>('scaler', StandardScaler()),<br>('regression', LinearRegression())<br>$\Box$         |
| pipeline.fit(features train, target train)                                                                      |
| mean absolute error(pipeline.predict(features test), target test)                                               |
| pipeline.predict([[2023, 19 623 701]]) // output: array([1425298.1725666]) // выручка - 1 425 298 172 руб.      |

Рисунок 3 – Прогнозное значение выручки из Python

При использовании собственного кода прогнозное значение выручки составило 1425298172 руб. Разница между полученными значениями выручки, которые были найдены с помощью параллельных независимых исследований, составила всего 0,19%. Это свидетельствует о достоверности результатов моделирования.

Полученные результаты данной научной работы показали работоспособность разработанной модели и, как следствие, возможность её использования для определения прогноза выручки авиапредприятий. Найденные прогнозные значения пассажиропотока и выручки на 2023 год аэропорта Пулково демонстрируют динамику стабильного роста этих показателей, что является положительной тенденцией для ГА.

## Список использованных источников

1. Бухгалтерская отчетность предприятий [Электронный ресурс] / URL: https://www.audit-it.ru/buh\_otchet/ (дата обращения: 04.03.2023).

2. Официальный сайт аэропорта Пулково [Электронный ресурс] / URL: https://pulkovoairport.ru/ (дата обращения: 04.03.2023).

3. Эконометрика: учебник для магистров / И.И. Елисеева [и др.]; под ред. И.И. Елисеевой. – М.: Издательство Юрайт, 2014. – С.97-99.

4. Многомерные статистические методы / А.М. Дубров, В.С. Мхитарян, Л.И.Трошин. – М.: Издательство «Финансы и статистика», 2011. – С. 96-114.

## ИЗОБРАЖЕНИЕ ГРАФИКОВ ФУНКЦИЙ С ПОМОЩЬЮ СОВРЕМЕННЫХ ТЕХНОЛОГИЙ И.С. Попов

Научный руководитель - к.ф.-м.н., доцент, доцент кафедры ВМ Владова Е.В. МГТУ ГА. Москва

Во многих технических дисциплинах при изучении разного рода материала так или иначе возникают зависимости, требующие их графического изображения. Имеющиеся на данный момент приложение способны лишь в некоторых случаях строить графики функциональных зависимостей, например, с их помощью невозможно построить график суммы функционального ряда. В связи с этим было принято решение создать приложение, которое позволило бы справиться с данной проблемой. Поставленная задача была реализована в полной мере, и на данный момент эта программа способна отображать графики функций от одной переменной в декартовой и полярной системах координат, а также зависимости в виде функционального ряда с указанием количества «n» переменных или точности вычисления его члена, например, до  $10^{-7}$ .

Для решения поставленной задачи был проведён анализ найденных в сети Интернет подходящих инструментов. При их выборе важными критериями являлись скорость отображения и вывода на экран полученной информации. Стоит отметить, что многие из вариантов исключались ещё в процессе набора ввиду их явно видных недостатков. В конечном итоге среди этого множества было выделено три наиболее перспективных: библиотеки «numpy» и «matplotlib.pyplot», написанные для языка программирования Python, SFML и MonoGame - библиотека и фреймворк под С-подобные языки программирования [1] для написания игрового кода, которые также позволяли работать с графической составляющей.

Проведём анализ предложенных вариантов:

1. Использование каждого из них подразумевает кроссплатформенность, т.е. приложение поддерживает использование на Windows, macOC, Linux, iOC/iPadOC, Android. Это очень важный аспект ввиду нашего незнания с какой операционной системой (ОС) или устройством работает пользователь приложения.

2. Удобства при общении с графическим окном также является немаловажным аспектом при отборе. Для MonoGame [2] и Python-библиотек уже были прописаны очень удобные и, самое главное, быстрые методы взаимодействия с графическим окном, чем, однако, была обделена SFMLбиблиотека. Этот факт сразу исключает её из претендентов на использование.

3. Что касается производительности и вычислительных мощностей этих совершенно разных языков, то в качестве аргумента можно привести сравнительный график (рисунок 1) скорости обработки больших данных [3].

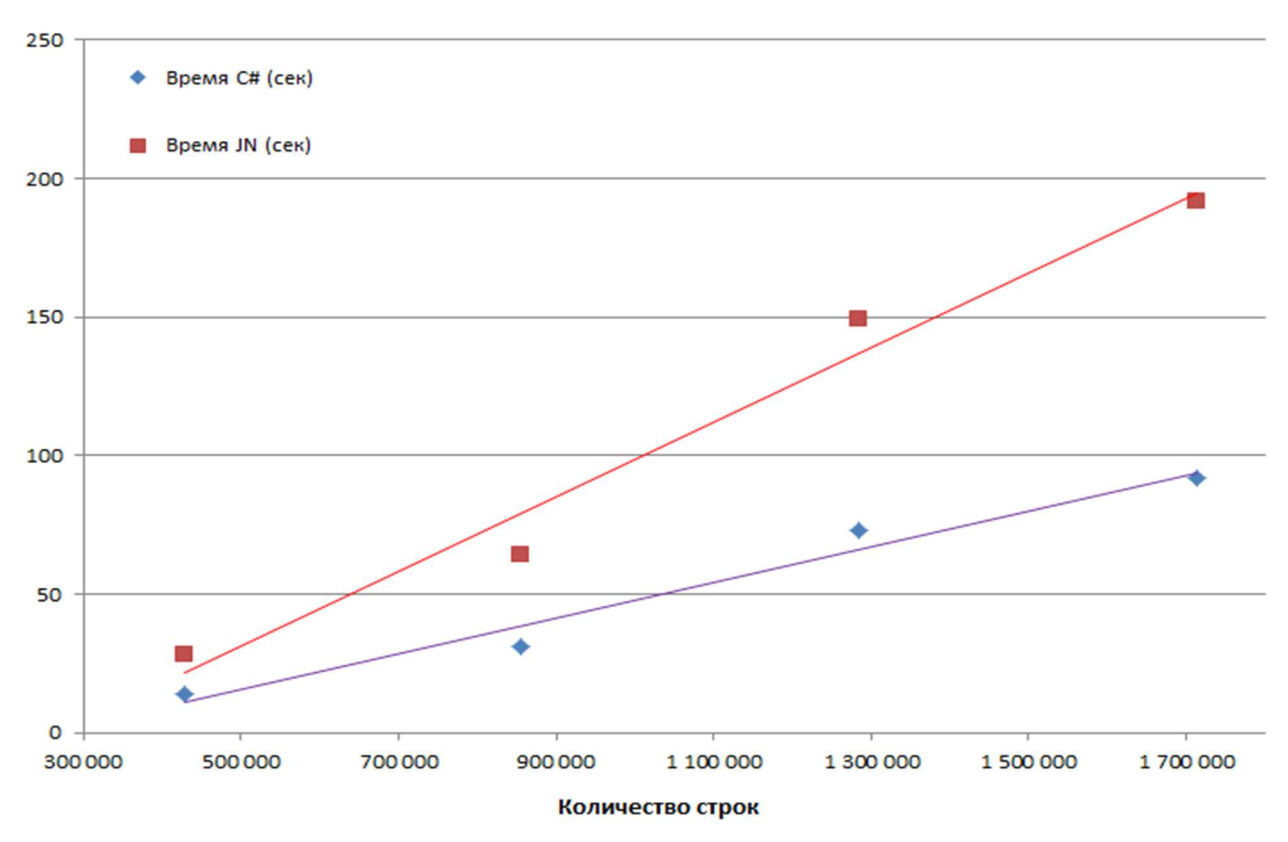

Рисунок 1 – График скорости при обработке больших данных

Как видно, обработка на C# приблизительно в 2 раза быстрее. Похожая ситуация и с расходом памяти (рисунок 2).

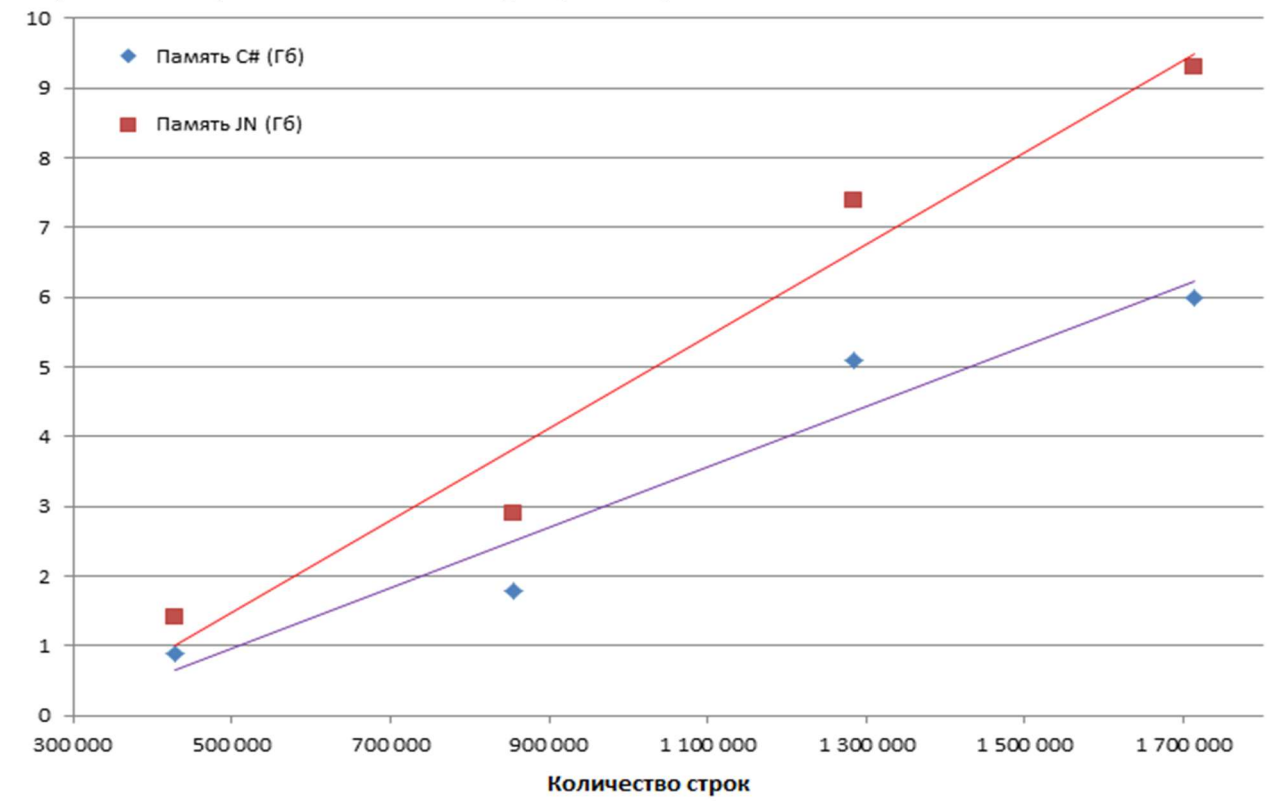

Рисунок 2 – График расхода памяти при обработке больших данных

Таким образом, из представленной информации следует, **что** использование С# позволяет существенно быстрее обработать большой объем данных, чем Python, так как оперативная память здесь выступает жестким ограничителем.

Оптимальным с точки зрения указанных параметров отбора, а именно: компактность, скорость обработки и удобства общения с пользователем, мог бы оказаться язык программирования Python. Однако ввиду необходимости производить огромное количество вычислений, затрачивая на всё это минимум временных и компьютерных ресурсов пришлось продолжить поиски.

MonoGame стал единственно верным решением для предоставления качественного решения поставленной задачи. Он позволял работать с графической составляющей приложения, как вам только вздумается. Однако этот факт осложнял изучение этого фреймворка из-за большого количества методов, которые необходимо было изучить для достижения комфортной работы с программой. Таким образом, в результате кропотливой работы было создано оригинальное решение в виде нового приложения, позволяющее быстро и четко изображать графики функциональных зависимостей.

интерфейс взаимодействия Рассмотрим (*рисунок*  $3)$ приложения  $\mathbf{c}$ пользователем.

```
draw func
Coordinate system (dekart or polar) d/p?: d
Step: 0,01
Min bound: -15
Max bound: 15
Begin function
Available parameters: x
return x / Math.Pow(Math.Sin(x), 3);End function
Function drawn. Index is 0
```
Рисунок 3 - Интерфейс взаимодействия приложения с пользователем

Для начала работы вам необходимо ввести команду «*draw func*» (перевод: «рисуй функцию»). После в консоль автоматически будут выводиться сообщения для получения данных относительно:

1. Выбираемой системы координат (декартовой или полярной), в которой должен быть изображен график [4];

2. Шага (или точности) графика;

P.s. Чем меньше шаг, тем точнее будет график функции.

3. Минимальной и максимальной границах по оси ОХ (Если смотреть на скриншот, то  $x \in [-15; 15]$ ;

Затем нам выводится сообщение, говорящее о получении всех необходимых параметров для изображения графика и об использовании переменной «Х» (икс) в качестве зависимой.

Чтобы ввести желаемую функцию, необходимо для начала написать ключевое слово «return» и только потом вводить её программном виде. Подобный ввод функции обусловлен интегрированием написанного фрагмента с консоли в саму программу и его дальнейшей компиляцией в полноценный рабочий код. С помощью этой функции мы и получаем значение  $Y$  или  $f(x)$ . На скриншоте представлен ввод функции  $f(x) = \frac{x}{\sin^3 x}$ .

Также стоит отметить наличие таких методов, как «*remove*» для удаления изображения функции с графического окна и «*clear*» для отчистки консоли от ненужных записей, а ещё неявно выраженных возможностей - перемещение по координатной плоскости с помощью курсора и масштабирование графика с помощью колёсика, что сделано для удобства его исследования.

На рисунках 4-7 представлены построенные графики некоторых функций.

1. График  $f(x) = \sqrt{\sin(5x^2 + \sqrt{x} + 7)}$  функции (рисунок 4)  $\overline{B}$ декартовой системе координат:

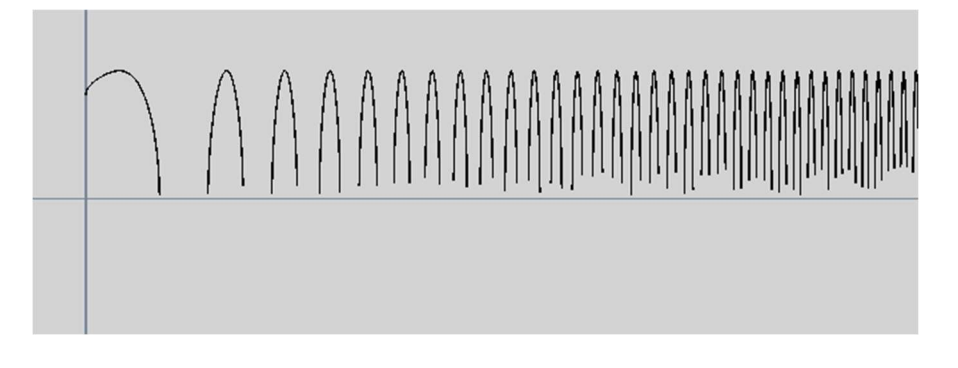

Рисунок 4 – График функции

2. Изображение Бернулли замечательной кривой Лемнискаты  $\,$ (рисунок 5):

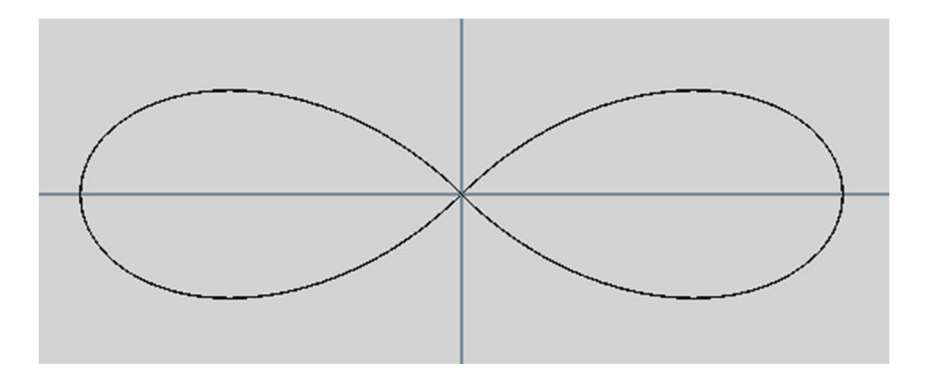

Рисунок 5 - График функции

3. График суммы функционального ряда  $\sum_{n=1}^{\infty} \frac{x^{n+1}}{n!n^2}$  (Рисунок 6) с точностью  $10^{-7}$ 

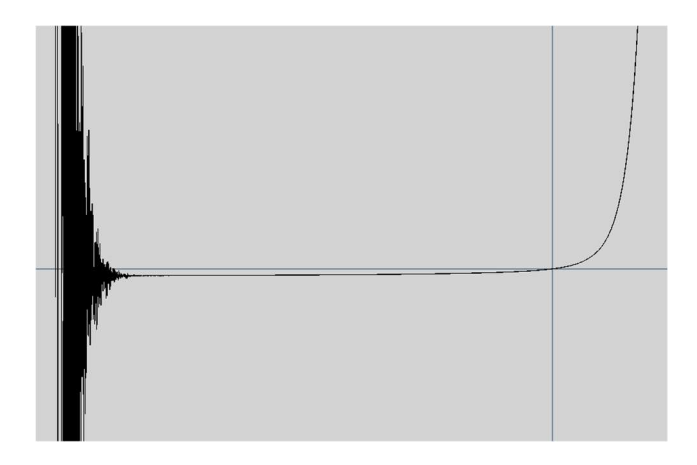

Рисунок 6 – График функции

На рисунке 7 изображена часть слева вышепоказанного графика в другом масштабе:

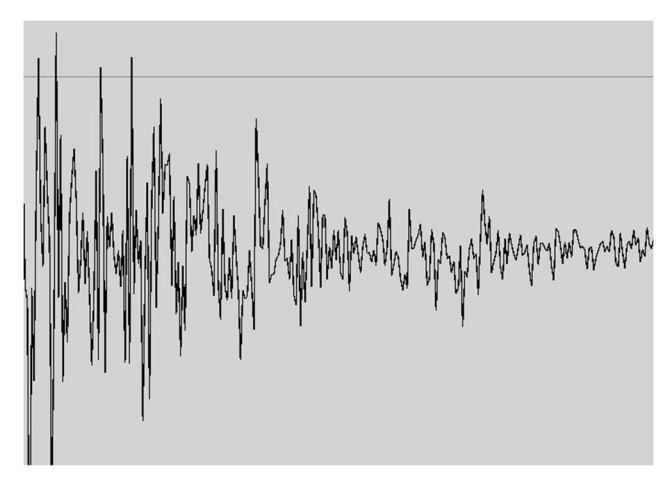

Рисунок 7 – График функции в приближении

На данный момент приложение имеет следующие перспективы исследования:

 Добавить к возможностям приложения вывод графиков функций, заданных неявно и параметрически;

 Упростить ввод зависимостей посредствам добавления новых составляющих в интерфейс взаимодействия с пользователем.

Таким образом, было разработано приложение, которое способно быстро и качественно отобразить график введённой зависимости любой сложности. На данный момент оно превосходит своих конкурентов по возможности вывода в графическое окно функциональных рядов и функций, заданных нематематическим способом. Внесение выше указанных поправок в работу приложения позволит ему стать незаменимым помощником для начинающих исследователей.

### Список использованных источников

1. Документация по C# [Электронный ресурс]. URL: https://learn.microsoft.com/ru-ru/dotnet/csharp (дата обращения: 30.04.2023).

2. Документация по MonoGame [Электронный ресурс]. URL: https://docs.monogame.net (дата обращения: 29.04.2023).

3. Быстрый Data Mining или сравнение производительности C# vs Python (pandas-numpy-skilearn) [Электронный ресурс]. URL: https://habr.com/ru/articles/318484 (дата обращения: 30.04.2023).

4. Полярная система координат [Электронный ресурс]. URL: https://portal.tpu.ru/SHARED/k/KONVAL/Sites/Russian\_sites/ComplexN/004.htm (дата обращения: 30.04.2023).

# ПОСЛЕДНИЕ ЦИФРЫ СТЕПЕНИ А.А. Суворов, Е.С. Степанов

Научный руководитель – к.ф.-м.н., доцент, доцент кафедры ВМ Илларионова О.Г. МГТУ ГА, Москва suvorova436@yandex.ru

Целью данной работы является построение алгоритма нахождения последних цифр числа, где х и у – произвольные натуральные числа, без вычисления самого числа  $x^y$ .

# 1. Последняя цифра степени

В таблице 1 приведена последняя цифра числа  $x^y$ , где  $x$  – натуральные числа от 1 до 12, а y присвоены значения от 1 до 10.

| $-$<br>y        |                  | - <del>, ,</del> ,<br>$\overline{2}$ | $\overline{3}$ | $\overline{4}$   | 5              | 6                | $\mathcal{I}$  | 8              | 9                | 10             |
|-----------------|------------------|--------------------------------------|----------------|------------------|----------------|------------------|----------------|----------------|------------------|----------------|
| 1 <sup>y</sup>  | 1                |                                      | $\bf{r}$       |                  |                | -1               |                |                | 1                |                |
| $2^y$           | $\overline{2}$   | $\overline{4}$                       | 8              | 6                | $\overline{2}$ | $\overline{4}$   | 6              | 8              | $\overline{2}$   | $\overline{4}$ |
| 3 <sup>y</sup>  | $\overline{3}$   | 9                                    | $\mathcal{I}$  |                  | 3              | 9                | $\mathcal{I}$  | $\mathbf{I}$   | 3                | 9              |
| 4 <sup>y</sup>  | $\overline{4}$   | 6                                    | $\overline{4}$ | 6                | $\overline{4}$ | 6                | $\overline{4}$ | 6              | $\overline{4}$   | 6              |
| 5 <sup>y</sup>  | 5                | 5                                    | 5              | 5                | 5              | 5                | 5              | 5              | 5                | 5              |
| 6 <sup>y</sup>  | 6                | 6                                    | 6              | 6                | 6              | 6                | $\mathfrak b$  | 6              | 6                | 6              |
| 7 <sup>y</sup>  | $\overline{7}$   | 9                                    | $\overline{3}$ |                  | $\overline{7}$ | 9                | 3              |                | $\overline{7}$   | 9              |
| 8 <sup>y</sup>  | 8                | $\overline{4}$                       | $\overline{2}$ | 6                | 8              | $\overline{4}$   | $\overline{2}$ | 6              | 8                | $\overline{4}$ |
| 9 <sup>y</sup>  | 9                |                                      | 9              |                  | 9              |                  | 9              |                | 9                |                |
| 10 <sup>y</sup> | $\boldsymbol{0}$ | $\theta$                             | $\theta$       | $\boldsymbol{0}$ | $\theta$       | $\boldsymbol{0}$ | $\theta$       | $\overline{0}$ | $\boldsymbol{0}$ | $\theta$       |
| 11 <sup>y</sup> | 1                |                                      | -1             |                  |                | $\mathbf I$      |                |                | 1                |                |
| 12 <sup>y</sup> | 2                | 4                                    | 6              | 8                | $\overline{2}$ | $\overline{4}$   | 6              | 8              | $\overline{2}$   | $\overline{4}$ |

Таблица 1– Последняя цифра степени

Из таблицы 1 видно, что последняя цифра числа  $x^y$  повторяется каждые 4 столбца. Можно предположить, что при делении показателя степени на 4 последняя цифра не изменится. Следующий пример это подтверждает.

7 <sup>16</sup>= 33 232 930 567 601

 $7^{16/4} = 7^4 = 2401$ 

Это правило верно для чисел, у степеней которых последняя цифра повторяется ровно через 4 столбца, а, например, для основания 4 это правило не работает, так как

 $4^{20}$  = 1 099 511 627 776

 $4^{20/4} = 4^5 = 1024$ 

### Утверждение 1.

Чтобы найти последнюю цифру степени необходимо найти остаток от деления показателя степени на 4.

## Утверждение 2.

1) Если основание степени х нечетное (кроме  $x=5$ ) и остаток от деления показателя на 4 равен 0, то последняя цифра оканчивается на 1.

2) Если основание четное (кроме чисел кратных 10) и остаток равен 0, то последняя цифра равна 6.

3) Если остаток равен 1, то последняя цифра равна последней цифре основания.

4) Если остаток равен 2, то последняя цифра равна последней цифре квадрата основания.

5) Если остаток равен 3, то последняя цифра равна последней цифре куба основания.

Рассмотрим примеры [1]:

для числа 7<sup>32</sup> получаем: 32/4= 8 (остаток 0), следовательно, последняя цифра будет 1;

для числа  $13^{24}$  частное  $24/4=6$  (остаток 0), последняя цифра тоже будет 1; для числа  $34^{28}$   $28/4=7$  (остаток 0), последняя цифра равна 6.

Вывод: на последнюю цифру в степени влияет лишь разряд единиц независимо от других разрядов, а также показатель степени.

### 2. Последние две цифры степени

Для нахождения последних двух цифр в степени, построим таблицу 2, где будут указаны последние две цифры чисел от 1 до 15 и показателя степени от 1 ло 10.

| V               | 1  | $\overline{2}$ | $\overline{3}$ | $\overline{4}$ | 5  | 6  | $\overline{7}$ | 8  | 9  | 10 |
|-----------------|----|----------------|----------------|----------------|----|----|----------------|----|----|----|
| 1 <sup>y</sup>  | 1  |                |                |                |    |    |                |    |    | 1  |
| $2^y$           | 02 | 04             | 08             | 16             | 32 | 64 | 28             | 56 | 12 | 24 |
| 3 <sup>y</sup>  | 03 | 09             | 27             | 81             | 43 | 29 | 87             | 61 | 83 | 49 |
| 4 <sup>y</sup>  | 04 | 16             | 64             | 56             | 24 | 96 | 84             | 36 | 44 | 76 |
| 5 y             | 05 | 25             | 25             | 25             | 25 | 25 | 25             | 25 | 25 | 25 |
| 6 <sup>y</sup>  | 06 | 36             | 96             | 76             | 56 | 36 | 16             | 96 | 76 | 56 |
| 7 <sup>y</sup>  | 07 | 49             | 43             | 01             | 07 | 49 | 43             | 01 | 07 | 49 |
| 8 <sup>y</sup>  | 08 | 64             | 12             | 96             | 68 | 44 | 52             | 16 | 28 | 24 |
| 9 <sup>y</sup>  | 09 | 81             | 9              |                | 9  | 1  | 9              |    | 9  | 1  |
| 10 <sup>y</sup> | 10 | 00             | 00             | 00             | 00 | 00 | 00             | 00 | 00 | 00 |
| 11 <sup>y</sup> | 11 | 21             | 31             | 41             | 51 | 61 | 71             | 81 | 91 | 01 |

Таблица 2 – Последние две цифры степени

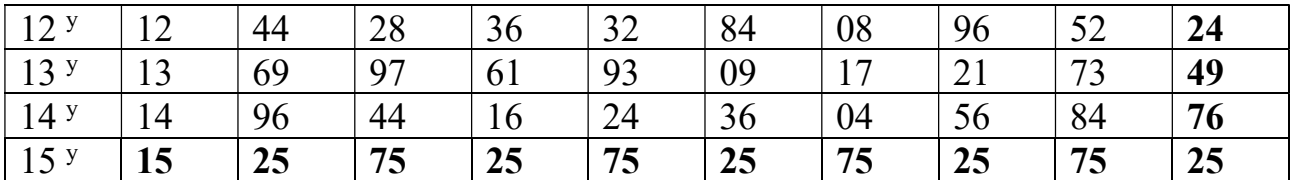

#### Случай 1: цифра разряда единиц в числе х равна 1.

Если *х* заканчивается на 1, то *х* возводится на *у*, и его цифра десятков получается путем умножения цифры десятков х на цифру единиц у.

#### Случай 2: цифра разряда единиц в числе х равна 3, 7 или 9.

В этом случае необходимо преобразовать число х так, чтобы оно оканчивалась на 1 (пример приведён в п.(2а)), после чего мы можем использовать случай 1 для вычисления разрядов единиц и десятков.

2а) Если число х заканчивается на 9, то есть  $x = (x_1x_2x_{n-1}x_n)$ , где  $x_n=9$ .

Возводим в квадрат основание, а из показателя степени извлекаем квадратный корень, т.е.  $(x_1x_2x_{n-1}9^2)$   $y/2$  Тогда число, оканчивающее на 9, возведенное в квадрат, оканчивается на 1, получили (...1)  $y/2$ . Поскольку основание оканчивается на 1, мы легко можем вычислить цифры разрядов десятков и единиц, как в случае 1. Преобразуем его так, чтобы основание оканчивалось на 1.

Пример. Для числа 79<sup>143</sup> имеем: 79<sup>142</sup> =>  $((79)^2)^{142/2}$  =>  $(...41)^{71}$ . Теперь цифра единиц числа, оканчивающее на 41 и в степени 71, равна 1, а его цифра десятков находится путем произведения 4 на 1, что равно 4. Следовательно, последние две цифры числа 79<sup>142</sup> равны 4 и 1. 79<sup>142</sup> оканчивается на 41, что следует из предыдущего примера, а 79<sup>1</sup> оканчивается на 79. Следовательно произведение этих чисел, оканчивается на 39, откуда можно прийти к выводу, что последние две цифры числа  $79^{143}$  равны 3 и 9.

# 26) Если число х заканчивается на 3  $(x_1x_2x_{n-1}x_n)^y$ , где  $x_n = 3$ .

Возводим в 4-ю степень основание, а показатель степени делим на 4, то есть  $(...3)^y$  =>  $(...3^4)^{76/4}$  =>  $(...1)^{19}$ . Тогда число, разряд единиц которого оканчивается на 3, возведенное в 4-ю степень, оканчивается на 1 как  $(...1)^{19}$ . Поскольку теперь, когда х оканчивается на 1, мы легко можем вычислить цифры разрядов десятков и единиц, как в случае 1.

## 26) Если х заканчивается на 7,  $x = (x_1x_2x_{n-1}x_n)$ , где  $x_n = 7$ .

Возводим в 4-ю степень основание, а показатель степени делим на 4, т.е.  $(...7)^y$  =>  $(...7^4)_{y/4}$  =>  $(...1)_{y/4}$ . Поскольку теперь, когда х оканчивается на 1, мы легко можем вычислить цифры разрядов десятков и единиц, как в случае 1. Например, последние две цифры числа  $17^{256}$  равны 8 и 1.

### Случай 3: иифра разряда единии в числе х равна 2, 4, 6 или 8.

Если х оканчивается на 2, 4, 6 или 8, можно найти две последние цифры числа, возведенного в степень, равную у, с помощью следующих данных:

 $2^{10}$ =1024 оканчивается на 24

 $(24)$ <sup>y</sup>, где у – нечетное число, оканчивается на 24;

(24)<sup>y</sup>, где у – четное число; оканчивается на 76;

(76) <sup>у</sup> оканчивается на 76.

#### Случай 4: цифра разряда единиц в числе х равна 5 [2].

Если цифра в разряде десятков нечетная, а показатель степени тоже нечетный, то число оканчивается на 75. Если цифра в разряде нечетная, а показатель степени четный, то число оканчивается на 2. Если цифра в разряде четная, а показатель степени нечетный, то число оканчивается на 25. Если цифра в разряде четная, а показатель степени также четный, то число оканчивается на 25.

Проанализировав эти случаи, можно сказать, что, когда число разрядов десятка и показателя степени нечетны, тогда число в степени оканчивается на 75, а в других случаях оно заканчивается на 25.

#### 3. Последние три цифры степени

Для нахождения последних трех цифр в степенях нами был разработан код и была написана программа на языке python (рисунок 1).

```
n = int(int('Bnewre ochoham (')))m = int (input('Betermine nonuye<code>cread SubMeRTOB'}</code>))if n == 2:
    k = 6elif n == 3:
   k = 4elif n == 4:
   k = 3elif n = 5 or n = 6 or n = 7 or n = 8 or n = 9;
   k = 2elif (n > 9) and (n < 99):
   k = 1else
   k = 0B = [1]o = 0for i in range (m) :
   0 + 1b = (n**o) $ 1000
   B. append (b)
B = B[k:]for i in B.
   J = B[0]w = [i \text{ for } i, x \text{ in enumerate}(B) \text{ if } x == J]print ('Maccum (B)', B, sep='')
print ('Первый элемент массива -', J)
print ('Количество чисел оканчивающиеся на', J, '=', B.count (J))
print ('Maccus c индексом', J, w)
```
### Рисунок  $1 - \Pi$ рограмма

Для работы с программой необходимо ввести основание (натуральное) и диапазон степени (от *і до* m).

Пусть основание равно 3, а диапазон от 5 до 10000.

Введите основание: 3 Ввелите количество элементов 10000

Массив (В) Squeezed text (608 lines).

Первый элемент массива - 243 Количество чисел оканчивающиеся на 243 = 100 Массив с индексом 243 [0, 100, 200, 300, 400, 500, 600, 700, 800, 900, 1000, 110 0, 1200, 1300, 1400, 1500, 1600, 1700, 1800, 1900, 2000, 2100, 2200, 2300, 2400, 2500, 2600, 2700, 2800, 2900, 3000, 3100, 3200, 3300, 3400, 3500, 3600, 3700, 3 800, 3900, 4000, 4100, 4200, 4300, 4400, 4500, 4600, 4700, 4800, 4900, 5000, 510 0, 5200, 5300, 5400, 5500, 5600, 5700, 5800, 5900, 6000, 6100, 6200, 6300, 6400, 6500, 6600, 6700, 6800, 6900, 7000, 7100, 7200, 7300, 7400, 7500, 7600, 7700, 7 800, 7900, 8000, 8100, 8200, 8300, 8400, 8500, 8600, 8700, 8800, 8900, 9000, 910 0, 9200, 9300, 9400, 9500, 9600, 9700, 9800, 9900]  $>>$ 

Рисунок 2 – Результаты работы программы

Итогом работы программы является:

Массив (B)= [3^ (5) %1000, 3^ (6) %1000, …, 3^(m)%1000](3^(m)%1000-3 основание, m-степень, %1000 – остаток от деления на 1000). Первый элемент массива =  $J = 243$ . Количество чисел оканчивающиеся на  $J(3) = 100$ . Массив с индексами (номер места в списке) оканчивающиеся на J (3) (номер места в списке) [0, 100, 200, 300, …, 9900].

Таким образом, числа, оканчивающиеся на 003, повторяются с разностью степеней в 100, т. е.  $3^{\wedge}$  (100) имеет те же последние три цифры, что и число  $3^{\wedge}$ (200), а также  $3^{\wedge}$  (300). Далее, взяв за основание такие числа, как 13, 23, 33, 103,103, 1373, 121723, 124873. Мы получили:

```
Введите основание: 121723
Введите количество элементов10000
Массив (B) Squeezed text (608 lines).
Первый элемент массива - 723
Количество чисел оканчивающиеся на 723 = 100
Массив с индексом 723 [0, 100, 200, 300, 400, 500, 600, 700, 800, 900, 1000, 110
0, 1200, 1300, 1400, 1500, 1600, 1700, 1800, 1900, 2000, 2100, 2200, 2300, 2400,
2500, 2600, 2700, 2800, 2900, 3000, 3100, 3200, 3300, 3400, 3500, 3600, 3700, 3
800, 3900, 4000, 4100, 4200, 4300, 4400, 4500, 4600, 4700, 4800, 4900, 5000, 510<br>0, 5200, 5300, 5400, 5500, 5600, 5700, 5800, 5900, 6000, 6100, 6200, 6300, 6400,
 6500, 6600, 6700, 6800, 6900, 7000, 7100, 7200, 7300, 7400, 7500, 7600, 7700, 7
800, 7900, 8000, 8100, 8200, 8300, 8400, 8500, 8600, 8700, 8800, 8900, 9000, 910
0, 9200, 9300, 9400, 9500, 9600, 9700, 9800, 9900]
\gg
```
## Рисунок 3 – Результаты работы программы

Анализ результатов программы показывает, что у числа, оканчивающегося на 3, последние три цифры повторяются каждые 100 раз. Далее, взяв за основание такие числа как 2, 4, 5, 6, 7, 8, 9, 10, 11, 12, 13, 14, 15, 16, 17, 18, 19, 20, 21, 22, 23, 24, 25, получили, что:

 $2^{\wedge}$ (x+k) последние цифры равны числу  $2^{\wedge}$  (x+k +100y)-каждые 100 раз;  $3^{\wedge}$  (x+k) последние цифры равны числу  $3^{\wedge}$  (x+k +100y)-каждые 100 раз;  $4^\wedge$  (x+k) последние цифры равны числу  $3^\wedge$  (x+k +50y) – каждые 50 раз;

5<sup> $\wedge$ </sup> (x+k) последние цифры равны числу 5<sup> $\wedge$ </sup> (x+k +2y) – каждые 2 раз;

При некоторых квадратах и кубах последние три цифры не встречались больше одного раза, т. е. самого квадрата и куба. Поэтому  $x \geq (2 \text{ min } 3) + k$ . Число k принадлежит промежутку от 1 до 99, т. е. исключения, которые меньше 100:

Например,  $2^6=64$  и...064, их не берем, так как первое число не является трёхзначным.

У оснований 2, 3 ,8, 12, 13, 17, 22, 23 получаем период равный 100 (x>=3); у оснований 4, 9, 11, 14, 19 период равен 50, если (x>=2);

у оснований 6, 16 период равен 25;

у оснований 7, 18, 21 период равен 20;

у основания 24 период равен 10;

у оснований 5, 15 период равен 2, если (x>=3);

у оснований 10, 20, 25 период равен 1, если (x>=3).

Исходя из этих данных, можно заметить, что 4 и 9 являются квадратами, а их период вдвое меньше, чем у 2 и 3.

```
Введите основание: 8
Введите количество элементов1000
Массив (B) Squeezed text (62 lines).
Первый элемент массива - 512
Количество чисел оканчивающиеся на 512 = 10
Массив с индексом 512 [0, 100, 200, 300, 400, 500, 600, 700, 800, 900]
\gg============= RESTART: C:/Users/sasas/Desktop/ pycache /me/Ba.py ==============
Введите основание: 64
Введите количество элементов1000
Массив (B) Squeezed text (62 lines).
Первый элемент массива - 96
Количество чисел оканчивающиеся на 96 = 20
Массив с индексом 96 [0, 50, 100, 150, 200, 250, 300, 350, 400, 450, 500, 550, 6
00, 650, 700, 750, 800, 850, 900, 950]
```
Рисунок 4 – Результаты работы программы

**Вывод:** максимальный период повторения последних 3 цифр равен 100. При возведении в квадрат основания, частота встречи последних 3 цифр увеличивается в 2 раза. У чисел, оканчивающихся на 5, период равен 2 (не считая первые степени).

#### Заключение

В данной работе найдены алгоритмы нахождения последних одной, двух и трёх цифр степени натурального числа. Это рабочий и достаточно простой метод быстрого вычисления степени натурального высокоразрядного числа без использования средств вычислительной техники.

#### Список использованных источников

1. Виноградов, И. М. Основы теории чисел. – Москва: Государственное издательство технико-теоретической литературы, 1952. – 182 с.

2. Бухшаб, А.А. Теория чисел. – Москва: Просвещение, 2015. – 385 с.

## ИСПОЛЬЗОВАНИЕ МЕТОДОВ РЕГРЕССИОННОГО АНАЛИЗА ПРИ ОЦЕНКЕ СТОИМОСТИ ГРАЖДАНСКИХ ВОЗДУШНЫХ СУДОВ А.С. Щербакова

Научный руководитель – к.ф.-м.н., доцент кафедры ВМ Басов В.А. МГТУ ГА, Москва Sherbakova04.saha@gmail.com

Возрастающий спрос на авиаперевозки и обусловленный этим рост парка гражданских самолетов в мире делает актуальной задачу разработки математических моделей оценки их стоимости. Необходимость ее проведения возникает в частности при продаже, покупке, лизинге, страховании, а также налогообложении гражданских воздушных судов. Точная оценка стоимости позволяет снизить риски принятия необоснованных решений в экономической сфере деятельности авиационных предприятий.

Стоимость самолетов определяется большим числом одновременно и совокупно действующих факторов. Задача исследования зависимости стоимости самолета от этих факторов требует применения методов корреляционнорегрессионного анализа при оценке стоимости гражданских пассажирских судов (ГПС).

Корреляционно-регрессионный анализ является одним из наиболее распространенных методов статистического анализа, используемых для изучения взаимосвязей между различными переменными. В контексте оценки стоимости гражданских воздушных судов, корреляционно-регрессионный анализ может быть использован для определения того, какие факторы оказывают наибольшее влияние на стоимость самолетов.

По открытым источникам данных [1-6] была сформирована случайная выборка из 14 воздушных судов различных производителей. (таблице №1). На основании содержательного анализа произведен отбор факторов теоретически существенно влияющих на результирующий признак – стоимость самолета Y(млн.\$) ГПС:

X1 – вместимость (количество пассажиров);

X2 – максимальная взлетная масса (тонн);

X3 – дальность полета (км);

X4 – крейсерская скорость (км/ч);

X5 – емкость топливных баков (л).

Основные статистические параметры, имеющегося распределения данных приведены в таблице 2. Из приведенных данных видно, что показатели

технических характеристик самолетов значительно варьируются в выборке, что обусловлено случайным характером ее формирования.

С целью обеспечения разбиения совокупности отобранных самолетов на однородные подмножества объектов был проведен иерархический кластерный анализ.[7] В качестве программного средства расчета использовался дистрибутив Python Anaconda (https://anaconda.org/) и блокнот Jupyter Notebook (https://jupyter.org/) (https://anaconda.org/). При этом поскольку для вычисления расстояния между кластерами был выбран метод Варда (Ward's method), то в качестве расстояния между объектами использовался квадрат евклидова расстояния. С целью исключения влияния на результаты кластерного анализа величин измерения средствами библиотеки библиотеки sklearn (https://scikitlearn.org) проведена процедура стандартизации переменных.

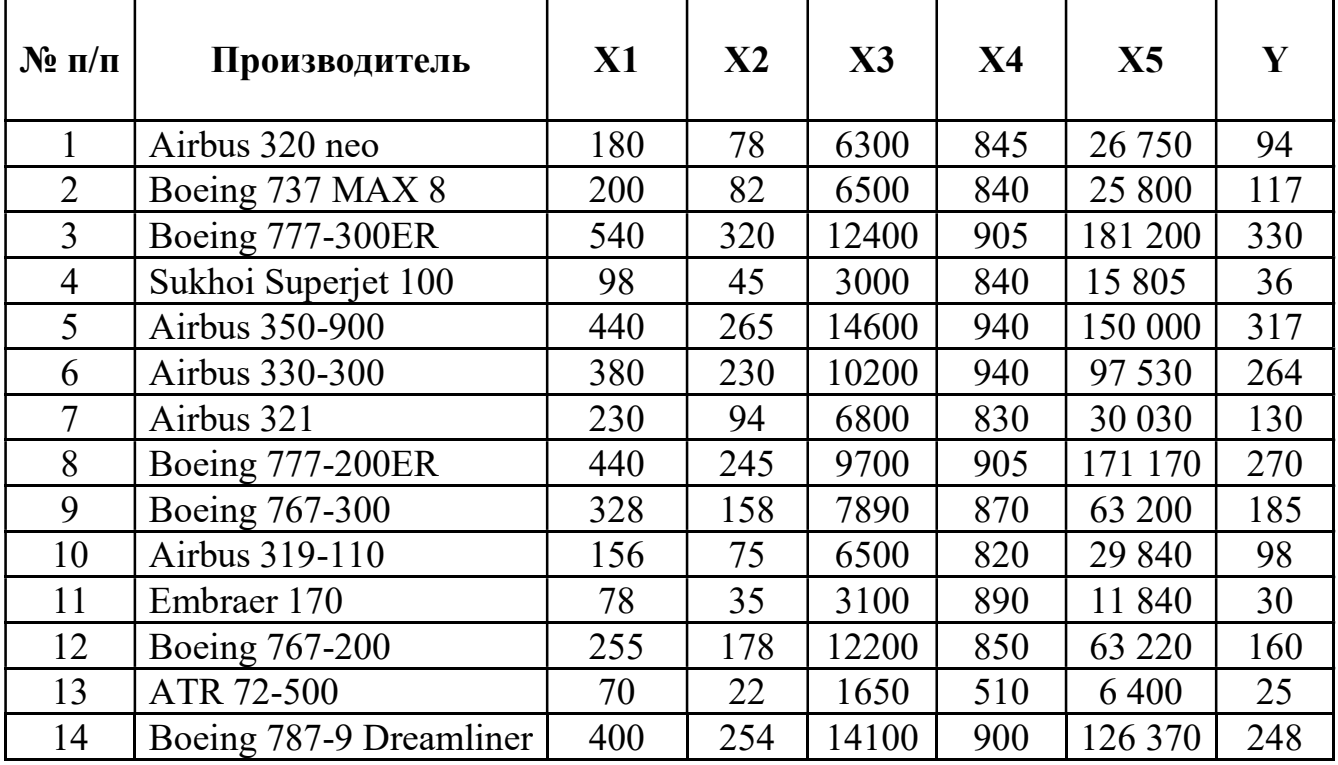

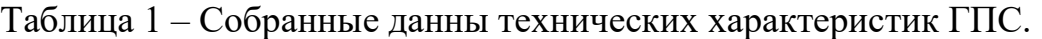

Таблица 2 – Описательные статистики набора данных

|             | V      | X <sub>1</sub> | X2     | X <sub>3</sub> | X4     | X <sub>5</sub> |
|-------------|--------|----------------|--------|----------------|--------|----------------|
| Количество  | 14.00  | 14.00          | 14.00  | 14.00          | 14.00  | 14.00          |
| Среднее     | 164.57 | 271.07         | 148.64 | 8210.00        | 848.93 | 71368.21       |
| значение    |        |                |        |                |        |                |
| Стандартное | 105.97 | 151.23         | 99.38  | 4142.25        | 105.20 | 62265.91       |
| отклонение  |        |                |        |                |        |                |
| Минимальное | 25.00  | 70.00          | 22.00  | 1650.00        | 510.00 | 6400.00        |
| значение    |        |                |        |                |        |                |
| Первый      | 95.00  | 162.00         | 75.75  | 350.00         | 840.00 | 26037.50       |
| квартиль    |        |                |        |                |        |                |

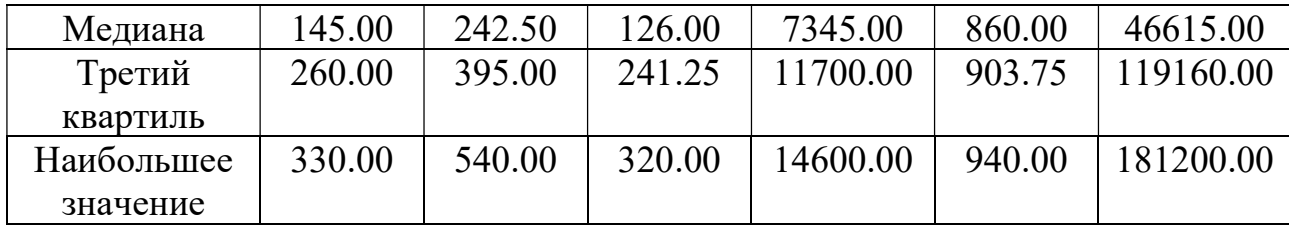

По результатам проведенного иерархического кластерного анализа данных получена дендрограмма (рисунок 1). Номера на дендрограмме соответствуют номерам объектов в исходной выборке.

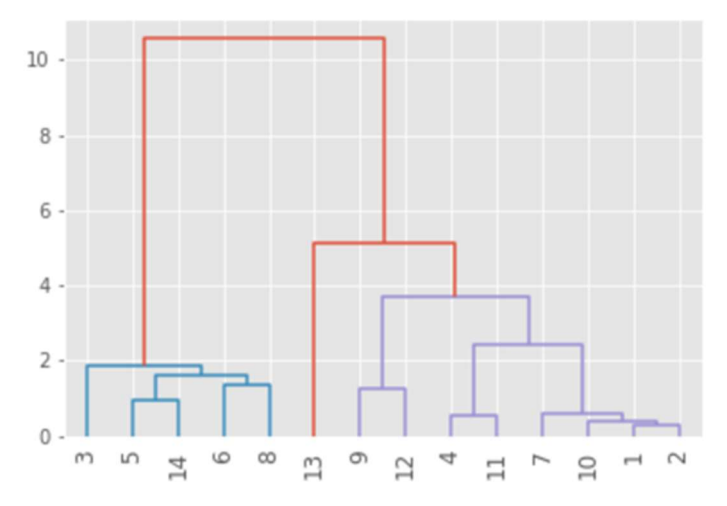

Рисунок 1 – Дендрограмма по результатам кластерного анализа

На основании анализа дендрограммы принято решение о выделении трех кластеров. Количество объектов в кластере и средние значения признаков в кластере представлены в таблице 3.

| Номер    | . Количество ' |        | $\mathbf v$<br>$\Lambda_1$ | $X_{2}$ | $\mathbf{v}$<br>$\Lambda_2$ | Λ4     | Λς        |
|----------|----------------|--------|----------------------------|---------|-----------------------------|--------|-----------|
| кластера | объектов       |        |                            |         |                             |        |           |
|          |                | 285.80 | 440.00                     | 262.0   | 12200.00                    | 918.00 | 145254.00 |
|          |                | 106.25 | 191.00                     | 93.12   | 6536.25                     | 848.12 | 33310.62  |
|          |                | 25.00  | 70.00                      | 22.00   | 1650.00                     | 510.00 | 6400.00   |

Таблица 3 – Характеристики сформированных кластеров.

Для дальнейшего проведения исследования был выбран кластер №2. Данный кластер максимального размера из сформированных. Объекты кластера представляют наиболее типичную группу объектов со схожими характеристиками, что обеспечивает наиболее точные статистические оценки.

Задача аналитического исследования взаимодействия переменных: стоимости самолета (Y), вместимости самолета (X1), максимальной взлетной массы самолета (X2), дальность полета самолета (X3), крейсерской скорости самолета (X4) и емкости топливных баков (X5) решалась с помощью множественного регрессионного анализа. На основе анализа построенных диаграмм рассеяния предварительно была выбрана линейная модель множественной регрессии [8]:

 $y_i = \beta_0 + \beta_1 x_{i1} + \beta_2 x_{i2} + \dots + \beta_p x_{ip} + \varepsilon_i, i = \overline{1, n}$ 

где  $y_i$  - зависимая переменная;

 $x_{i1}, x_{i2}, \ldots x_{i2}$  – объясняющие переменные;

 $\varepsilon_i$  – случайная ошибка модели;

 $\beta_0$ ,  $\beta_1$ ,  $\beta_2$ , ...  $\beta_n$  – неизвестные параметры.

Для проведения данной части исследования применялись средства табличного процессора Excel.

С целью обнаружения мультиколлинеарности проводилось построение матрицы парных коэффициентов корреляции (таблица 4). Если выборочное значение коэффициента корреляции между двумя регрессорами по абсолютной величине превышало 0,7, то он исключался из модели. Анализ матрицы корреляции парной корреляции выявил тесную связь между X1 и X2, X3, X5. Переменные X2, X3, X5 были исключены из рассмотрения.

|                |         | X1       | X2    | X3       | X <sub>4</sub> | X <sub>5</sub> |  |
|----------------|---------|----------|-------|----------|----------------|----------------|--|
|                |         |          |       |          |                |                |  |
| X1             | 0.985   |          |       |          |                |                |  |
| X2             | 0.923   | 0.900    |       |          |                |                |  |
| X3             | 0.846   | 0.770    | 0.926 |          |                |                |  |
| X <sub>4</sub> | $-0.12$ | $-0.048$ | 0.021 | $-0.172$ |                |                |  |
| X <sub>5</sub> | 0.910   | 0.895    | 0.987 | 0.877    | 0.036          |                |  |

Таблина 4 – Матрина парных коэффиниентов коррелянии

Результаты регрессионного анализа с объясняющими переменными X1, Х4 по модели  $\hat{Y} = \hat{\beta}_0 + \hat{\beta}_1 X_1 + \hat{\beta}_4 X_4$  представлены в таблице 5. Проверка гипотезы о значимости коэффициентов регрессии с помощью t-критерия Стьюдента для уровня  $\alpha = 0.05$  показала, что значимым является только влияние X1. Переменная Х4 (крейсерская скорость) была исключена из дальнейшего рассмотрения.

Таблина 5 – Матрина коэффициентов регрессии X1 X4

| $\sim$ $\sim$ $\sim$ $\sim$ $\sim$ | $1.1$ we plot a new new will have the post possible $1.1$ . The set of $\sim$ |                    |  |  |
|------------------------------------|-------------------------------------------------------------------------------|--------------------|--|--|
| Параметр                           | Коэффициенты                                                                  | Стандартная ошибка |  |  |
|                                    | 38.18                                                                         | 144.58             |  |  |
|                                    | 0.65                                                                          | በ በና               |  |  |
|                                    |                                                                               |                    |  |  |

Окончательные расчеты проводились по линейной парной регрессионной модели. Между стоимостью самолёта (Y) и его вместимостью(X1) установлена тесная линейная корреляционная связь. Результаты оценивания неизвестных параметров парной линейной регрессии  $\widehat{Y} = \widehat{\beta_0} + \widehat{\beta_1} X_1$  представлены в таблице 6.

| Параметр | Коэффициенты | - Olivina nadamotdob nadnon shinvinon dol doodin<br>Стандартная ошибка |  |  |
|----------|--------------|------------------------------------------------------------------------|--|--|
|          | $-18.16$     | 9 6 I                                                                  |  |  |
|          | 9.65         |                                                                        |  |  |

Таблица 6 – Оценка параметров парной линейной регрессии

Для проверки значимости модели парной линейной регрессии в целом использовался F-критерий Фишера для уровня  $\alpha = 0.05$ . Проверялась нулевая гипотеза о том, что между переменными Х1 и Y отсутствует линейная связь  $H_0: \beta_1 = 0$ . Альтернативная гипотеза  $H_1: \beta_1 \neq 0$ . Проверка показала, что построенная модель в целом модель в целом значима.

Рассчитанный коэффициент детерминации  $R^2=0.97$ . Таким образом, в линейной регрессии 97 % дисперсии стоимости самолета Y объясняется дисперсией количества пассажирских мест. На долю прочих факторов, не учтенных в уравнении регрессии, приходятся оставшиеся 4%.

Проведенное исследование показало, что построенная математическая модель правильно специфицирована. Верификация модели – показала ее адекватность. Полученные результаты могут быть использованы при проведении процедур оценки стоимости ГПС.

#### Список использованных источников

1. Текущие цены на гражданские самолеты // AERONAUTICA.ONLINE URL: 3. https://aeronautica.online/database/prices/current-aircraft-prices-mba-2017/ (дата обращения: 30.03.2023).

2. Commercial // Boeing: The Boeing Company Official Website URL: https://www.boeing.com/commercial/ (дата обращения: 28.03.2023).

3. Family Figures July 2022 Edition // Airbus | Pioneering sustainable aerospace URL: https://www.airbus.com/sites/g/files/jlcbta136/files/2022-07/AI-Family-Figures.pdf (дата обращения: 26.03.2023).

4. Fly the SSJ100 right now // Superjet International URL: http://www.ssj100rightnow.com/download/SSJ100 DEP WEB 2016.pdf (дата обращения: 29.03.2023).

5. About The ATR Aircraft Family // ATR Aircraft | Home URL: https://www.atraircraft.com/our-aircraft/aircraft-family/ (дата обращения: 1.04.2023).

6. GlobalJet // EMBRAER | global-jet (дата обращения: 03.04.2023).

7. Аббакумов, В. Л. Бизнес-анализ информации. Статистические методы: Учебник / В. Л. Аббакумов, Т. А. Лезина. – М.: Экономика, 2009. – 374 c.

8. Кремер, Н. Ш. Эконометрика : учебник и практикум для вузов / Н. Ш. Кремер, Б. А. Путко ; под редакцией Н. Ш. Кремера. – 4-е изд., испр. и доп. – Москва: Издательство Юрайт, 2023. – 308 с.

# ЗДОРОВЫЙ ОБРАЗ ЖИЗНИ, КОМПЛЕКС ГТО, ПРОФЕССИОНАЛЬНАЯ ПОДГОТОВКА

### ФИЗИЧЕСКАЯ АКТИВНОСТЬ В БОРЬБЕ С ГИПОДИНАМИЕЙ В СТУДЕНЧЕСКОЙ СРЕДЕ А.А. Желубалина

Научный руководитель – старший преподаватель кафедры физвоспитания Антипас В.В. МГТУ ГА, Москва

Слово гиподинамия на слуху у людей, ибо она ассоциируется с болезнью современного цивилизованного общества. Малоподвижный образ жизни, который и является причиной этой «болезни века» (то есть гиподинамии), ярко проявляется в современной жизни; в особенности в высокоразвитых странах, где гиподинамия достигает 35% у женщин и 26% у мужчин, в экономически отсталых странах соответственно 24% и 12%. Среди причин смерти гиподинамия занимает 4 место, так как её последствиями являются тяжелые кардиологические и эндокринные заболевания.

Такие понятия, как гиподинамия и гипокинезия, тесно связаны между собой, ибо первое является следствием второго. Под гипокинезией подразумевают недостаточную двигательную активность, сниженную мышечную деятельность. «Гиподинамия – нарушение функций организма (опорно-двигательного аппарата, кровообращения, дыхания, пищеварения) при ограничении двигательной активности, снижения силы сокращения мышц» [1].

Чем же опасна гиподинамия, почему о ней так много говорят? Если кратко, то гиподинамия снижает жизненную деятельность организма человека и приводит к серьёзным заболеваниям и, зачастую, к смерти (о чём говорилось выше). Если более конкретно, то в первую очередь страдает сердечно-сосудистая система, ослабевает сердечная мышца (миокард), снижается тонус сосудов, нарушается нормальный кровоток, что, в конечном счёте, отрицательно влияет на метаболические процессы в организме, развивается атеросклероз; происходят атрофические изменения в мышцах, падает выносливость и снижаются силовые показатели; нарушается координация движений, страдает дыхательная система.

И всё-таки вернёмся к первопричине, то есть малоподвижному образу жизни; почему человек стал мало двигаться. Современная жизнь, характеризующаяся высокоразвитой технологией, снижением физической активности, приводит к проявлению гиподинамии; особо тревожно, что эта проблема ярко выражена в студенческой среде, когда молодым людям приходится долгое учебное время находиться в малоподвижных позах, что приводит к стрессовым состояниям, синдрому хронической усталости, снижению работоспособности организма и качеству знаний. Использование личного транспортного средства (автомобилей, электровелосипедов…), чрезмерное пользование общественным транспортом значительно снижают необходимость в пеших прогулках, излишнее стремление к комфорту

провоцирует обычную лень; чрезмерное увлечение социальными сетями и компьютерными играми заставляют студентов отказаться от пеших прогулок и самостоятельных физических тренировок. Приведём ещё один пример, проблему современного человечества – избыточная масса тела. Ожирение – это и следствие, и причина гипокинезии. А, ведь социально-экономическое развитие нашего государства, его демографическая ситуация во многом определяется состоянием здоровья молодого поколения. Всё это говорит об актуальности нашего исследования. Не будет преувеличением сказать, что профилактика гиподинамии в студенческой среде – задача государственной важности.

Мы осветили рассматриваемую проблему, но возникает странная ситуация, что каждый человек, конечно, хочет быть здоровым, но не прилагает усилий к этому. Только глубоко понимая серьёзность рассматриваемой проблемы, изменив в этом аспекте отношение к жизни и включив в неё регулярное использование малых форм физической культуры и самостоятельных физических тренировок, можно достичь желаемых результатов.

Вредное влияние гиподинамии на человеческий организм представляют собой целую цепочку событий: люди, ведущие малоподвижный образ жизни, постепенно утрачивают мускульную силу, вследствие чего происходит снижение мышечной массы, при этом в ответ на активную стимуляцию мышцы сокращаются очень слабо или вообще не сокращаются, развивается недостаточность их работы [2].

При гиподинамии происходят разрушающие изменения в сердце и сосудах. Из-за слабости мышечных сокращений кровь застаивается в венах, что уменьшает объем дыхания. Слабость сердечной мышцы проявляется снижением выброса сердцем крови, что в свою очередь нарушает кровоток в мелких сосудах рук и ног. Последствием таких нарушений может быть целый ряд болезней и их проявлений: варикозное расширение вен, васкулиты и связанные с ними судороги, онемения конечностей, боли различной силы [3].

По данным ВОЗ среди всего активного населения планеты 1,5 миллиарда человек ведут малоподвижный образ жизни [4]. В России этот показатель составляет 20 миллионов взрослого трудоспособного населения. Самыми ленивыми по результатам опроса оказались жители Кувейта, Саудовской Аравии, Ирака (50% населения ведут малоподвижный образ жизни). Самыми активными признаны жители Уганды и Мозамбика (только 6% страдают гиподинамией). Россия находится где-то посередине этого списка (17,1 %). Причем доля женщин, страдающих гиподинамией, выше [5].

В Южно-Уральском государственном медицинском университете провели исследование влияния гиподинамии на развитие патологических симптомов желудочно-кишечного тракта у студентов. Все исследуемые были разделены на две группы: 1-я группа – студенты, страдающие гиподинамией, 2-я группа – студенты, не страдающие гиподинамией. Результаты исследования были представлены в таблице [1].

| Показатель                         | 1 группа $\%$  | 2 группа $\%$ |
|------------------------------------|----------------|---------------|
| Пол (мужской/женский)              | 13,8/86,2      | 22,2/77,8     |
| Совмещение работы с учебой         | 55,6           | 53,7          |
| Возраст, годы                      | 22, 23         | 19, 22        |
| Средний бал зачетки, выше 4,0      | 76,1           | 81,5          |
| Субклиническая выраженная тревога  | 18,8           | 25,9          |
| Клинически выраженная тревога      | 32,2           | 20,3          |
| Субклинически выраженная депрессия | 17,7           | 16,6          |
| Клинически выраженная депрессия    | 17,2           | 9,3           |
| Ожирение 1 степени                 | 5              |               |
| Ожирение 2 степени                 | $\overline{2}$ |               |
| Боль в животе                      | 82,7           | 77,7          |
| Изжога                             | 92,2           | 88,8          |
| Нарушение стула                    | 59,4           | 38,8          |
| Вздутие живота, бурление в нем     | 87,7           | 81,4          |

Таблица 1 – Результаты исследования студентов медицинского университета

Таким образом, исследователям удалось доказать, что среди студентов 76,9% страдают гиподинамией, что приводит к высокой выраженности депрессии, высокому уровню распространения гастроэнтерологическому синдрому у 97,8% студентов с гиподинамией.

Мы рассмотрели группы профессий, соответствующие специальностям МГТУ ГА и выяснили, что 73% студентов, обучающихся в нашем университете по специальностям УВД, ЭВМ, ПМ, БИ, БТП и т.д., будут выполнять малоподвижные работы с небольшими мышечными усилиями, с преобладанием умственного напряжения. И только 27% студентов, обучающихся по специальностям М, АК, РС и т.д., будут выполнять работы, сочетающие физическую и умственную деятельность при средних физических усилиях и достаточно большим разнообразием трудовых движений. Поскольку работы, которые предстоит выполнять выпускникам нашего университета, требуют внимания, сосредоточенности, хорошего физического и психического состояния, можно говорить о необходимости физических нагрузок во избежание развития гиподинамии.

Мы решили проследить зависимость самочувствия студентов нашей группы от занятий спортом (в спортивных секциях нашего университета или других спортивно-оздоровительных учреждениях) и выяснили следующее.

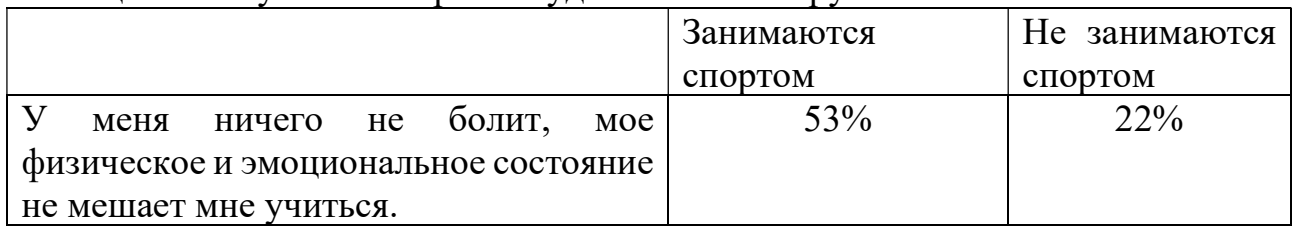

Таблица 2 – Результаты опроса студентов нашей группы

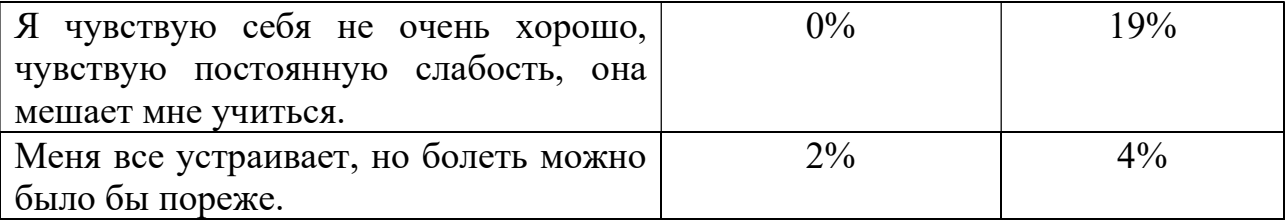

Таким образом, мы увидели прямую зависимость самочувствия студентов от двигательной активности. Большинство студентов, занимающихся спортом, не имеют проблем с физическим и эмоциональным состоянием, напрямую влияющим на способность и результаты обучения.

Врачами, учеными и физиологами разработан комплекс мероприятий, направленных на профилактику гиподинамии. Среди них следует отметить такие, как

- ежедневное выполнение зарядки в течение 30 минут;

- вечерняя прогулка в течение 20 минут;
- больше ходить пешком (средняя нома 10000 шагов);
- отказ от вредных привычек;
- занятия трудом на свежем воздухе;
- совершение утренних пробежек;
- занятия в спортивных секциях, залах, бассейнах;

- включение в рацион питания как можно большего количества фруктов, овощей и меда, увеличение количества потребляемой жидкости;

- производственная гимнастика [5].

Кроме того, значимым фактором профилактики гиподинамии служат самостоятельные занятия. Среди них стоит отметить следующие формы, такие как утренняя гигиеническая гимнастика, физические упражнения в течение учебного дня, самостоятельные тренировочные занятия, попутная тренировка.

Существует множество комплексов упражнений для преодоления гиподинамического синдрома, комплексов ЛФК. Однако, возможности студентов в применении всего комплекса предлагаемых мер весьма ограничены. Конечно, можно возразить, что ВУЗы, как правило, дают возможности студентам заниматься в спортивных секциях, кроме того, столичная инфраструктура предлагает бесплатные спортивные площадки, тренажеры. Город изобилует парками и скверами. Среди факторов, мешающим студентам вести активный образ жизни можно отметить большую занятость учебной деятельностью, которая осуществляется в статичном состоянии; необходимость совмещать работу и учебу (в достаточно частом количестве случаев), недостаточность средств для посещения спортивных залов. Поэтому мы разработали комплекс упражнений, который студенты могут выполнять в ограниченном пространстве: дома, в комнате общежития, таким образом, поддерживать свой организм в нормальном состоянии.

#### Упражнения для профилактики гиподинамии

1. «Потягивание. Встаньте прямо, носки слегка врозь, выпрямите сутулые плечи и уберите живот. Вздохните глубоко 5-6 раз. Теперь нужно вытянуть обе

руки вверх, как будто вы хотите коснуться потолка. Задержитесь на 10 секунд, а затем медленно опустите руки на выдохе. Повторите 4 раза.

2. Наклоны головы. Опустите голову себе на грудь. Оставайтесь в этом положении в течение 10 секунд, затем медленно поднимите голову. Повторите 4 раза.

3. Упражнение для укрепления шейного отдела позвоночника. Сядьте на жесткий стул с прямой спинкой. Смотрите прямо перед собой, и попытайтесь поднять голову вверх, как будто вы хотите быть выше, а затем опустите. Делайте это упражнение в течение двух минут, поднимая голову, когда вы вдыхаете и, расслабляясь на выдохе.

4. Упражнение для укрепления поясничного отдела позвоночника и пресса. Сядьте на пол и вытяните ноги. Теперь согните одну ногу в колене и руками сильно притяните ее к своему животу. Такое движение выполняется на вдохе. Сделайте выдох и опустите ногу на место. Сделайте то же со второй ногой. Повторить 6-8 раз.

5. Упражнение для укрепления мышц спины, задней поверхности бедра и выработки координации. Встаньте на четвереньки, голова находится на одной линии с позвоночником. Вытяните максимально левую руку вперед и правую ногу назад, стараясь не перемещать остальные части тела. Оставайтесь в такой позе в течение 15 секунд, примите исходное положение и сделайте то же самое упражнение с другими конечностями.

6. Упражнение «Кошечка». Встаньте на четвереньки. На вдохе выгнитесь, как кошка, и уберите голову между плеч. Выдохните сильно, и расслабьте спину, не передвигая руки. Вздохните глубоко несколько раз. Повторите упражнение 5 раз.

7. Упражнение для выработки координации и укрепления шейного отдела позвоночника и плечевого пояса. Сядьте на колени и обопритесь ягодицами на ноги. Положите руки на пол по обе стороны от корпуса, затем попытайтесь развести их в стороны как можно больше. При этом поднимайте голову вверх, не отрывая ягодиц от пяток и не меняя положения тела. Будьте в такой позе 15 секунд. Повторите 5-6 раз» [6].

В заключение своей исследовательской работы хочется еще раз сказать, что гиподинамия является очень актуальной проблемой в настоящее время, и причин, вызывающих подобное состояние на сегодняшний день предостаточно. Это и чрезмерное количество производственной автоматизации и механизации, и малоподвижный образ жизни, и нерациональное использование транспорта. Несмотря на множество перечисленных причин, приводящих к расстройствам сердечно-сосудистой и дыхательной систем, нарушениям деятельности опорнодвигательного аппарата, способствующих возникновению нервно-психических заболеваний, люди продолжают вести малоподвижный образ жизни, что, в конечном счёте, приводит к потере аппетита, плохому сну, быстрой утомляемости, повышенной раздражительности, депрессивному состоянию. Все эти проявления встречаются у каждого четвертого россиянина. Ярко выражены эти проявления и в студенческой среде. Мы надеемся, что разработанный нами

249

комплекс упражнений в ограниченном пространстве поможет студентам преодолеть проблемы, связанные с низким уровнем двигательной активности.

#### Список использованных источников

1. Долгушина А.И., Селянина А.А., Паутова А.С. Гиподинамия у студентов: факторы риска и связь гастроэнтерологическими симптомами. Профилактическая медицина The Russian Journal of Preventive Medicine 2022, Т. 25, №7, с. 45-50 https://doi.org/10.17116/profmed20222507145

2. Красота и Медицина URL: https://www.krasotaimedicina.ru/ (дата обращения: 11.01.2023 г.).

3. Википедия URL: https://ru.wikipedia.org/wiki/Гиподинамия (дата обращения: 15.01.2023 г.).

4. ФБУЗ Центр гигиены и эпидемиологии в Приморском крае URL: http://25fbuz.ru/informatsionnye-materialy/1595-1beshenstvo-3 (дата обращения: 11.01.2023 г.).

5. Научная статья «Роль спорта в жизни студенческой молодежи», Тихомирова М.М., Андреенко Д.А., Павленко Е.П., город Волгоград https://elar.rsvpu.ru/bitstream/123456789/38176/1/vpz\_2021\_057.pdf (дата обращения: 12.01.2023 г.).

6. Инфоурок, Исследовательская работа на тему «Профилактика гиподинамии у студентов-медиков» URL: https://infourok.ru/issledovatelskayarabota-na-temu-profilaktika-gipodinamii-u-studentov-medikov-4431750.html (дата обращения: 14.01.2023 г.).

# ЗДОРОВЫЙ ОБРАЗ ЖИЗНИ И ПРОФЕССИОНАЛЬНАЯ ПОДГОТОВКА ВО ВРЕМЯ РАЗВИТИЯ КОМПЬЮТЕРНЫХ И ЦИФРОВЫХ ТЕХНОЛОГИЙ

## В.А. Пантелькин, Н.А. Медведев, М.A. Богомолов

Научный руководитель – старший преподаватель кафедры физвоспитания

## Болдин А.С. МГТУ ГА, Москва

Аннотация: Стремительное развитие компьютерных и цифровых технологий существенно повлияло на нашу повседневную жизнь, в том числе на наше здоровье и профессиональное обучение. Здоровый образ жизни стал необходимостью в наш цифровой век, так как длительное сидение и работа за компьютером могут привести к различным проблемам со здоровьем. Профессиональное обучение, с другой стороны, имеет решающее значение для того, чтобы идти в ногу с достижениями в области технологий и оставаться актуальными на рынке труда. В статье исследуется взаимосвязь здорового образа жизни и профессиональной подготовки в условиях развития компьютерных и цифровых технологий. В нем подчеркивается важность сбалансированного образа жизни и необходимость профессионального обучения для адаптации к меняющемуся ландшафту цифровой эпохи. Здоровый образ жизни и профессиональное обучение являются ключевыми составляющими успеха в эпоху цифровых технологий, и их необходимо интегрировать в нашу повседневную жизнь.

Ключевые слова: компьютерные технологии, физическая культура, здоровье, приложение, обучение.

Прогресс в сфере информационных технологий обусловлен естественным развитием науки и общества. Стремление государства к улучшению образования проявляется в стратегии цифровизации и цифровой трансформации учебного процесса. В рамках данного выступления, мы хотели бы не просто актуализировать вопрос государственного регулирования в сфере образования с использованием цифровых устройств, а также предложить решение для такой дисциплины, как физическая культура, которая проводится во всех университетах нашей страны.

Физическая культура интегрирована в процесс обучения и играет ключевую роль в формировании ценностей и навыков личности. Из-за специфики образовательных организаций и потребностей студентов, поддержание их физической активности и здорового образа жизни становится сложной задачей. Отсутствие адекватной физической нагрузки может привести к развитию сердечно-сосудистых проблем и других системных нарушений в организме обучающегося. Проблемой и в то же время задачей предмета является стимулирование интереса у студентов к регулярным занятиям физической культурой и спортом, а также формирование здоровых образцов поведения через уроки физической культуры. Необходимо также учитывать индивидуальные способности и состояние здоровья обучающихся. По данным исследований ученых, наивысший уровень активности мозга у подростков проявляется во время их индивидуальной активности. В этой связи использование мобильных приложений для занятий физической культурой становится особенно востребованным [1]. Индивидуальные физические тренировки являются важным компонентом физической подготовки обучающихся образовательных учреждений. Они индивидуально, с использованием онлайн-ресурсов и методических разработок, предоставленных преподавателями физической культуры [2].

Сегодня мобильные приложения доступны везде и всегда, предоставляя пользователям возможность выполнять разнообразные задачи не только для развлечения, но и в образовательных целях. В современном мире существует обширный выбор мобильных приложений, специально разработанных для самостоятельных занятий физической культурой и спортом, что позволяет следить за уровнем активности в течение дня.

Мобильные приложения могут быть включены в образовательный процесс для поддержки, стимулирования интереса учащихся и улучшения результативности обучения по физической культуре. Однако, согласно проведенному исследованию, эти программы не всегда полностью решают все поставленные задачи. В рамках нашего проекта мы разработали собственное приложение, которое точно отвечает потребностям студентов и преподавателей МГТУ ГА.

### Отсутствие обратной связи – проблема приложений

Другие приложения хорошо иллюстрируют технику выполнения упражнений. Однако, несмотря на высокие оценки за качество демонстрации, разработчики не могут получить обратную связь и определить, насколько
доступной и эффективной она оказалась. В итоге пользователь подвергает себя риску получения травмы. Следовало бы обеспечить проверку уровня качества техники выполнения перед предоставлением программы тренировок. Именно поэтому мы интегрировали помощь преподавателя через чат – студент в любой момент может обратиться и задать вопрос относительно техники и правильности выполнения упражнения

## В приложениях практически отсутствует система построения самой тренировки

Почему определенное упражнение следует за другим? Как долго нужно отдыхать между подходами? Какой следует поддерживать темп? Можно ли сделать паузу в середине подхода? Какова оптимальная частота сердечных сокращений во время тренировки?

Ответы на эти вопросы будут разнообразны в зависимости от конкретных целей, которые ставит перед собой составитель тренировки. Если задача заключается в поддержании гибкости суставов и увеличении энергозатрат в течение дня, это одно направление. Если же требуется осуществить качественную и результативную тренировку, то на данный момент множество приложений не обладают способностью предоставить такой уровень настройки и подхода. При создании приложения мы совещались с преподавателями из нашего университета, которые имеют многолетний опыт, и они указали на правильный процесс тренировок для поддержания оптимального уровня нагрузки и отдыха.

Каждая программа тренировок должна адаптироваться под учет выполненной работы, скорость восстановления организма и учтенные коррекции после предыдущих этапов тренировок. Таким образом, мы выявили пять важных пунктов, исходя из которых и разработали приложение для занятий спортом:

Адекватность описания. Текстовое описание упражнений должно содержать грамотную информацию о технике выполнения.

Демонстрация. Визуальные материалы демонстрации упражнений должны содержать четкую и информативную инструкцию о технике выполнения. Более предпочтительным вариантом является использование реальных видеороликов с примерами, а не анимаций.

Периодизация. Составляя недельную программу тренировок, важно учитывать периодизацию: определить перечень упражнений, количество подходов, рабочий вес и интервалы отдыха между тренировками.

Сочетаемость. Предложенные упражнения в базовом комплексе должны гармонично сочетаться между собой, обеспечивая сбалансированную нагрузку на разные группы мышц.

Эффективность. Подбор упражнений для тренировочных комплексов должен обеспечивать максимальную эффективность для достижения поставленных целей.

В конечном итоге, наше приложение обеспечивает возможность мониторинга процесса занятий разнообразными физическими упражнениями или видами спорта с помощью интегрированных в мобильные устройства

технологий. В приложении интегрированы системы тренировок на разные группы мышц, которые разработаны нашими опытными преподавателями. Уровень сложности упражнений также проработан – вы можете начать с «начального» и прогрессировать до выполнения упражнений, предназначенных для подготовленных спортсменов.

С помощью приложения студент может изучить теоретическую часть дисциплины и проверить свои знания, решая тесты, так же возможна реализация оценки студентов по теоретическому курсу физической культуры в МГТУ ГА. В рамках работы с данным приложением студенты не только смогут сдать нормативы и получить зачет по любимому предмету, но и физически самосовершенствоваться.

## Список использованных источников

1. Васильева, Н. И. Использование мобильных приложений в аспекте повышения мотивации обучающихся к занятиям физической культуры и ведению здорового образа жизни / Н. И. Васильева // Мир педагогики и психологии. – 2019. – № 12(41). – С. 59-67. – EDN XHOOZK.

2. Маринич, Е. Е. Мобильные приложения с программой самостоятельной физической тренировки, как одна из форм информационной поддержки обучающихся образовательных организаций МЧС России / Е. Е. Маринич, Р. М. Шипилов // Международный научно-исследовательский журнал. – 2020. –  $\mathbb{N}_2$  9-2(99). – С. 132-139. – DOI 10.23670/IRJ.2020.99.9.064. – EDN OGUUFU.